# **Sebenta de SO**

Bash Scripting, Filesystems, Sofs17, Programação concorrente, Process switching, Processor Scheduling and Memory Management

PEDRO MARTINS

February 1, 2018

# **Contents**

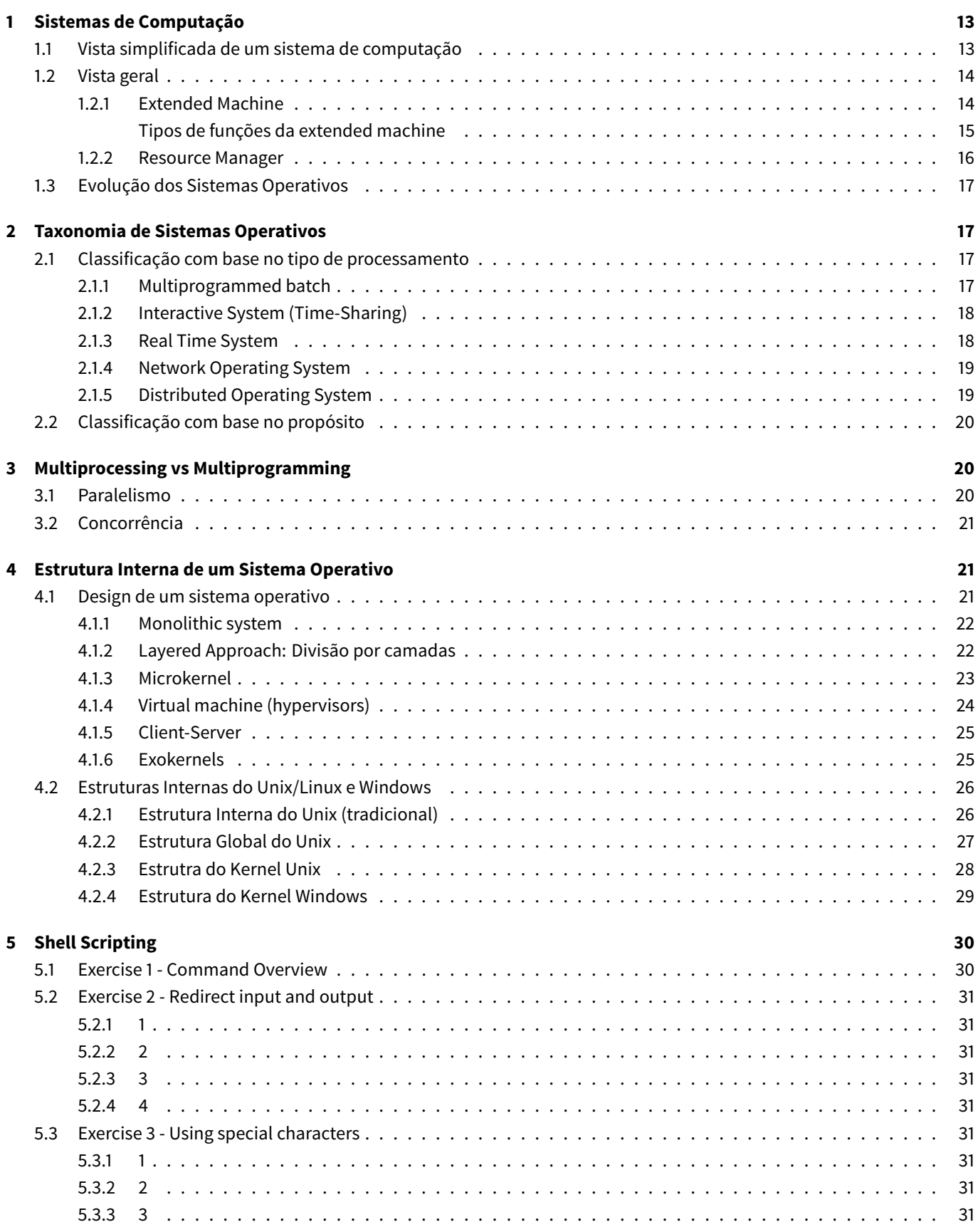

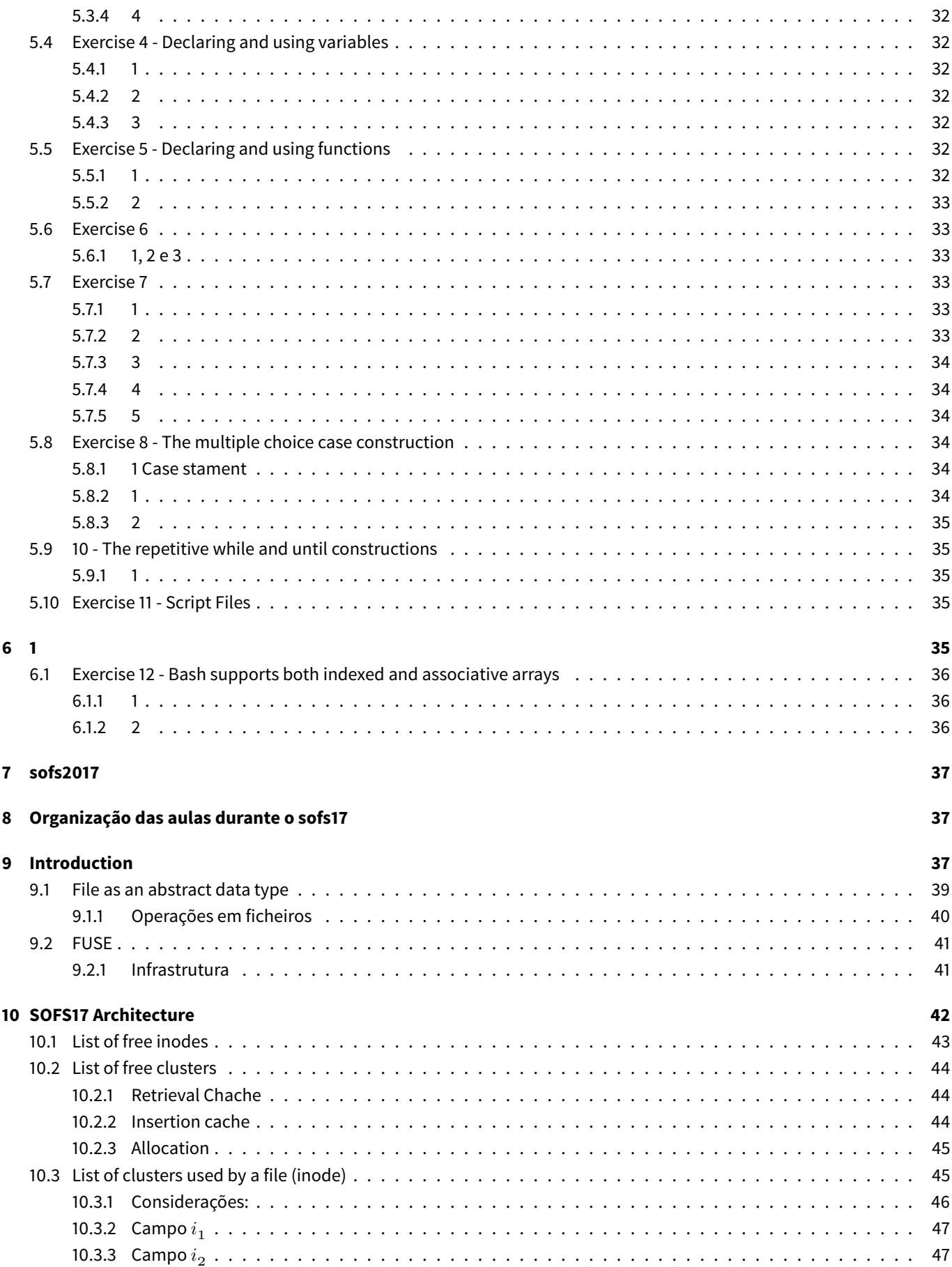

48

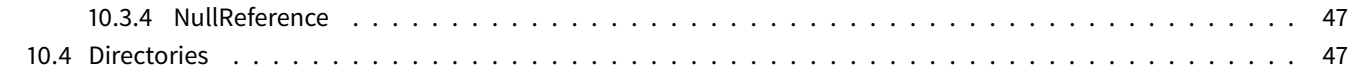

# 11 Formatting

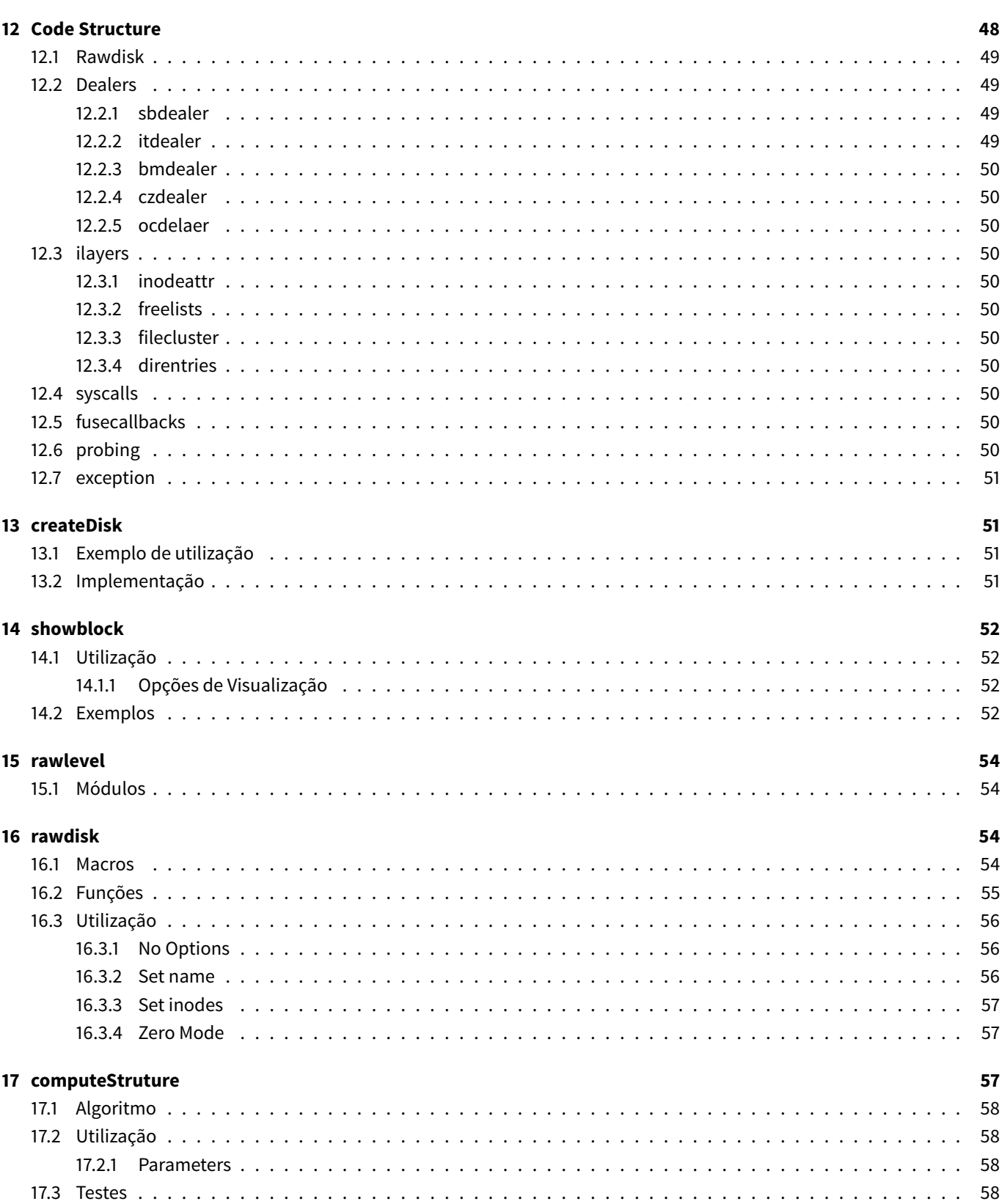

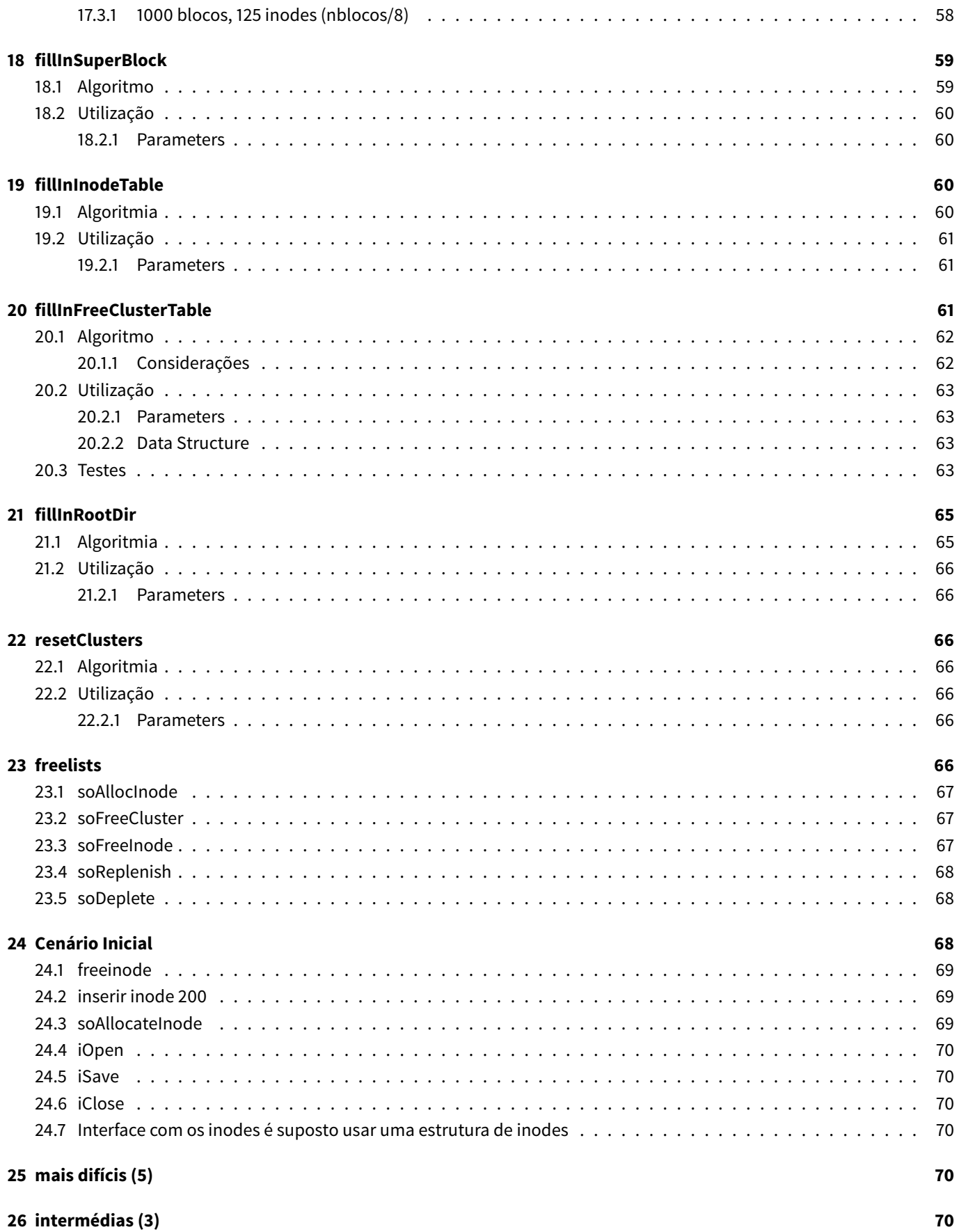

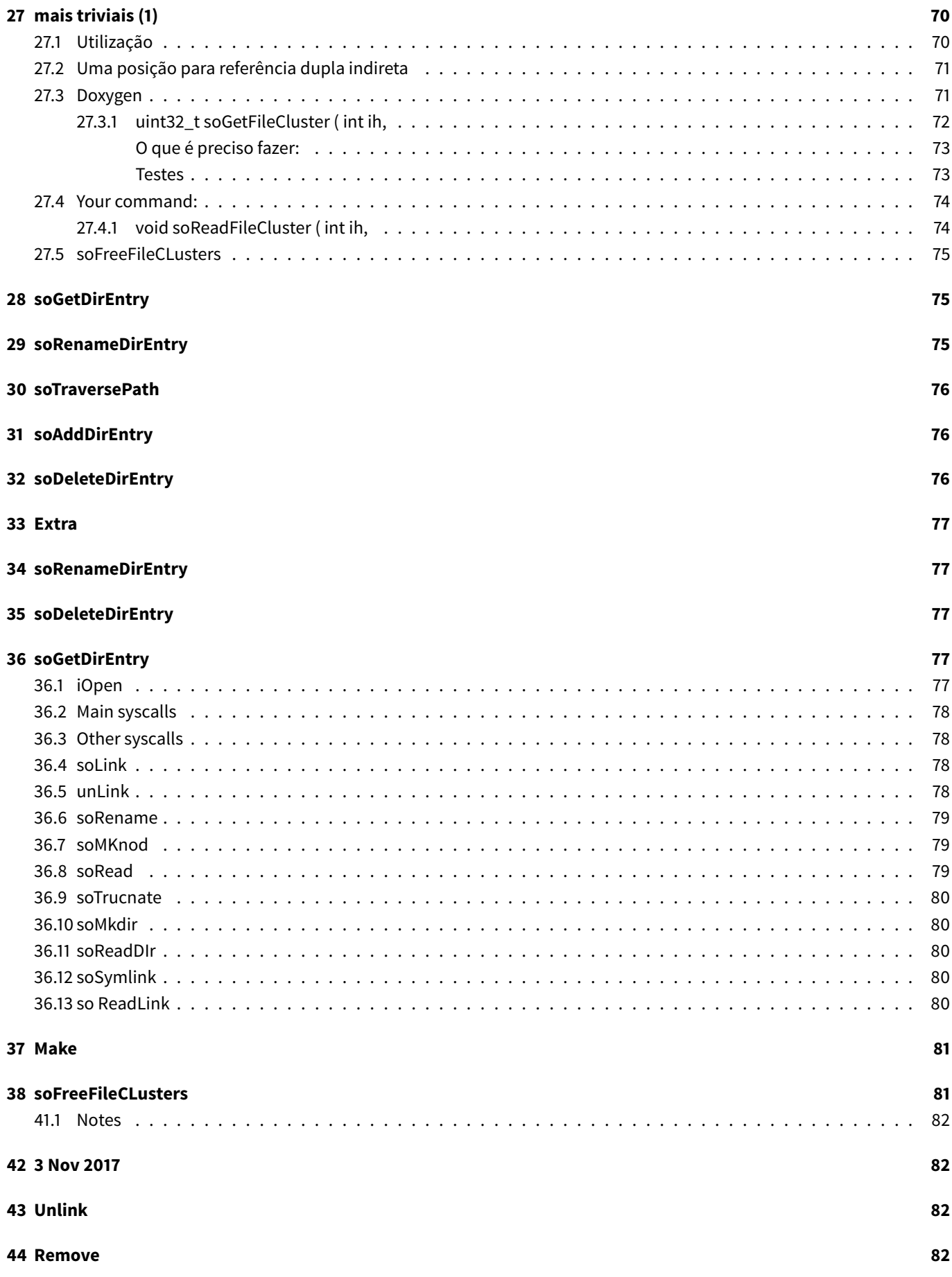

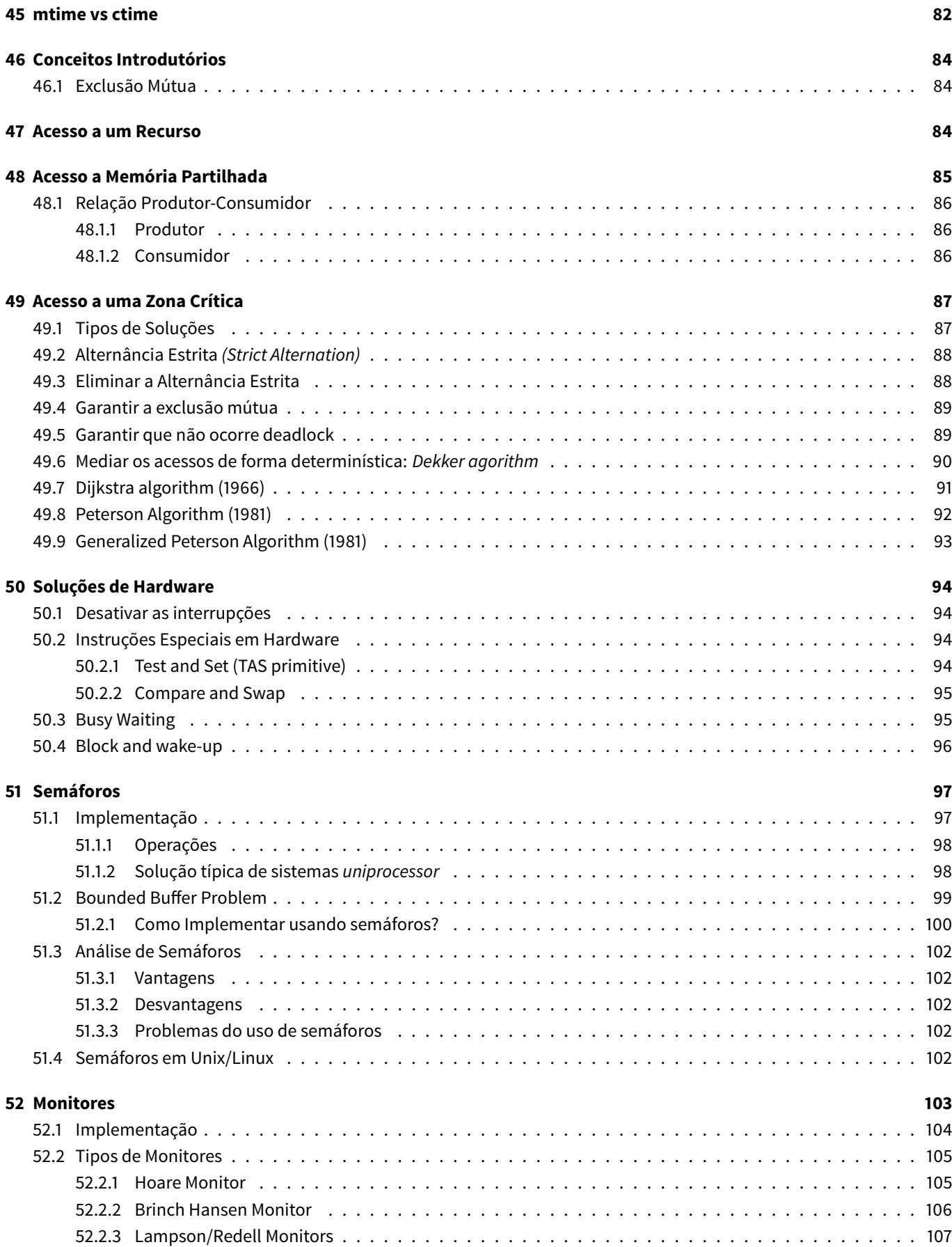

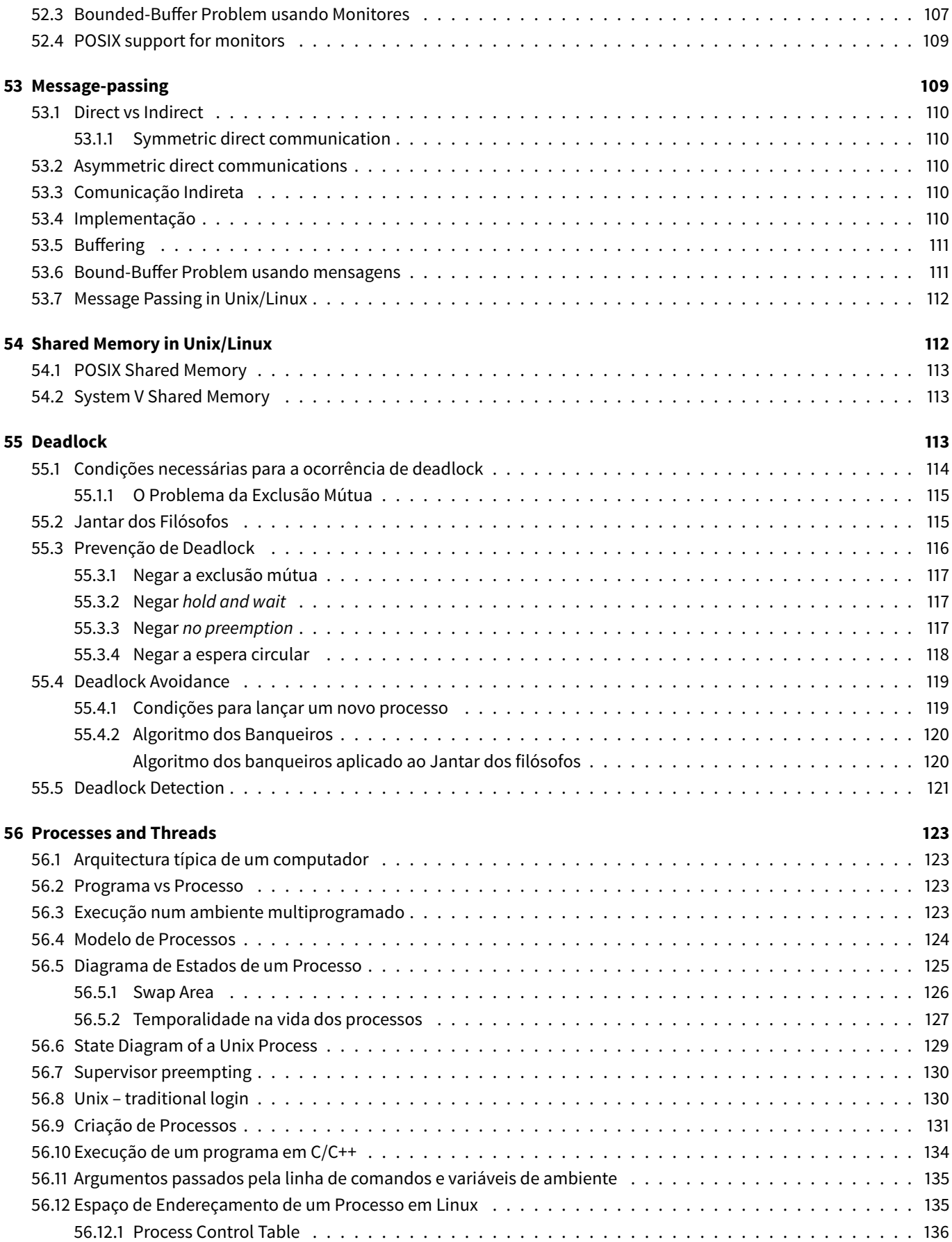

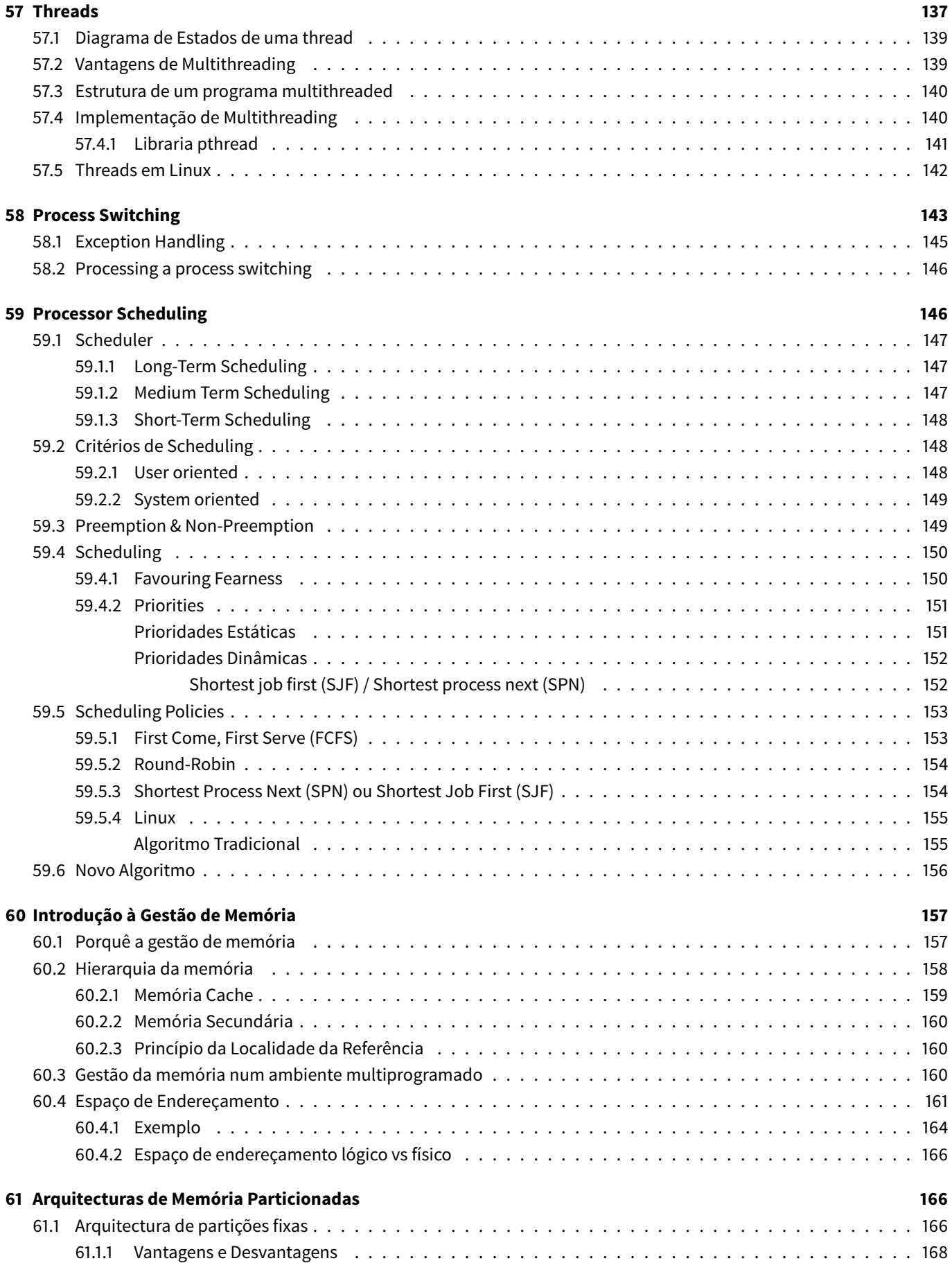

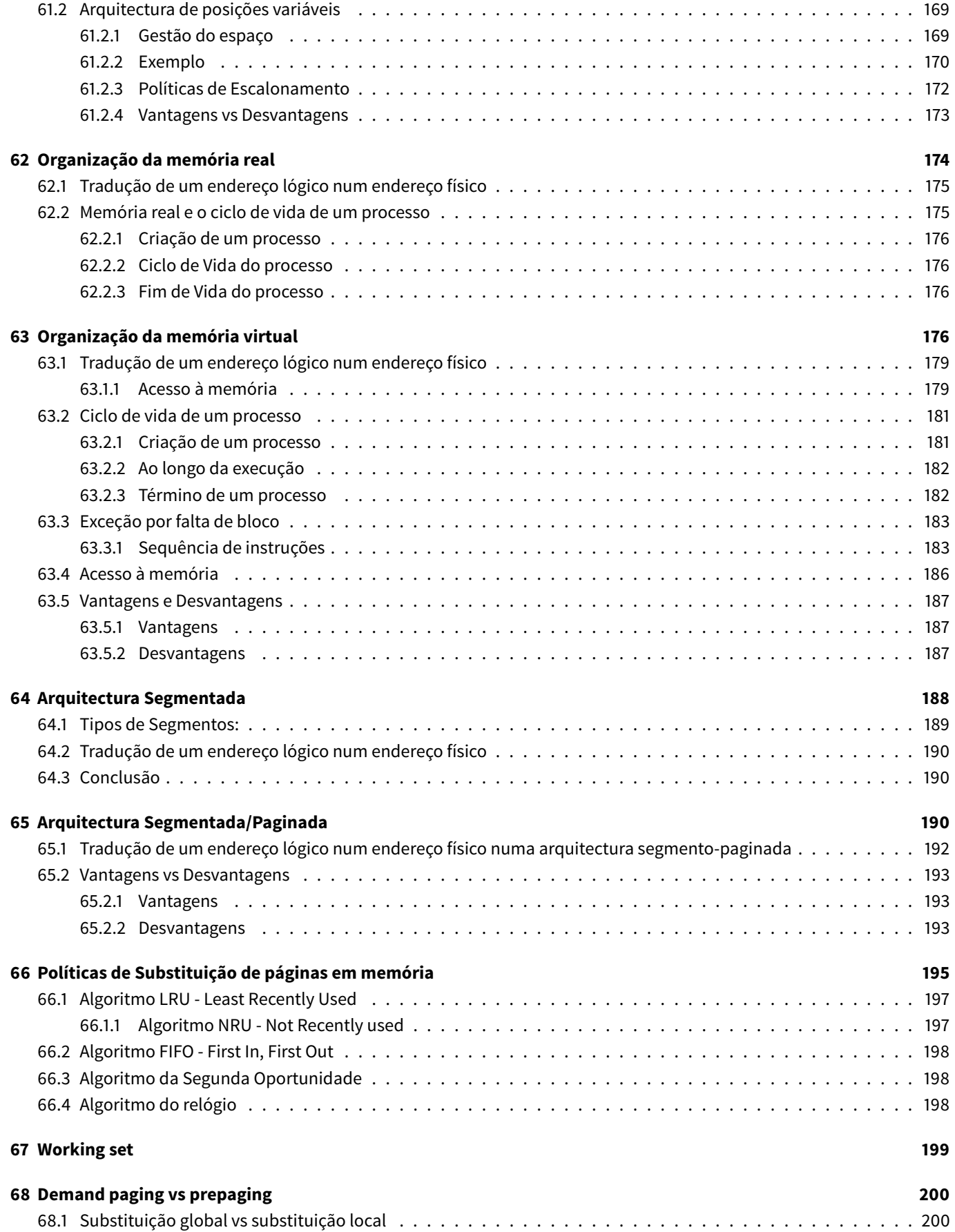

# **List of Tables**

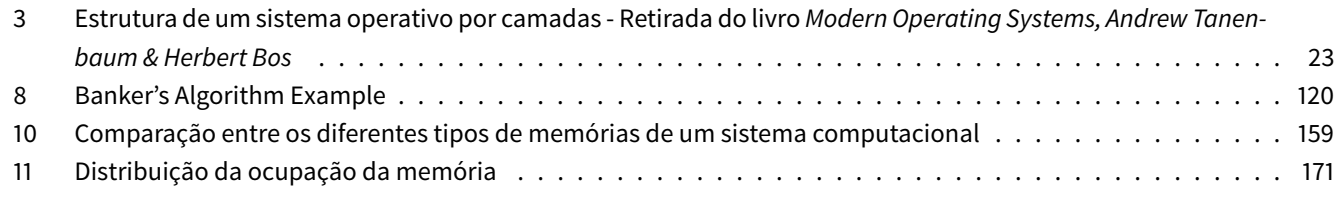

# **Li[st of Figures](#page-170-0)**

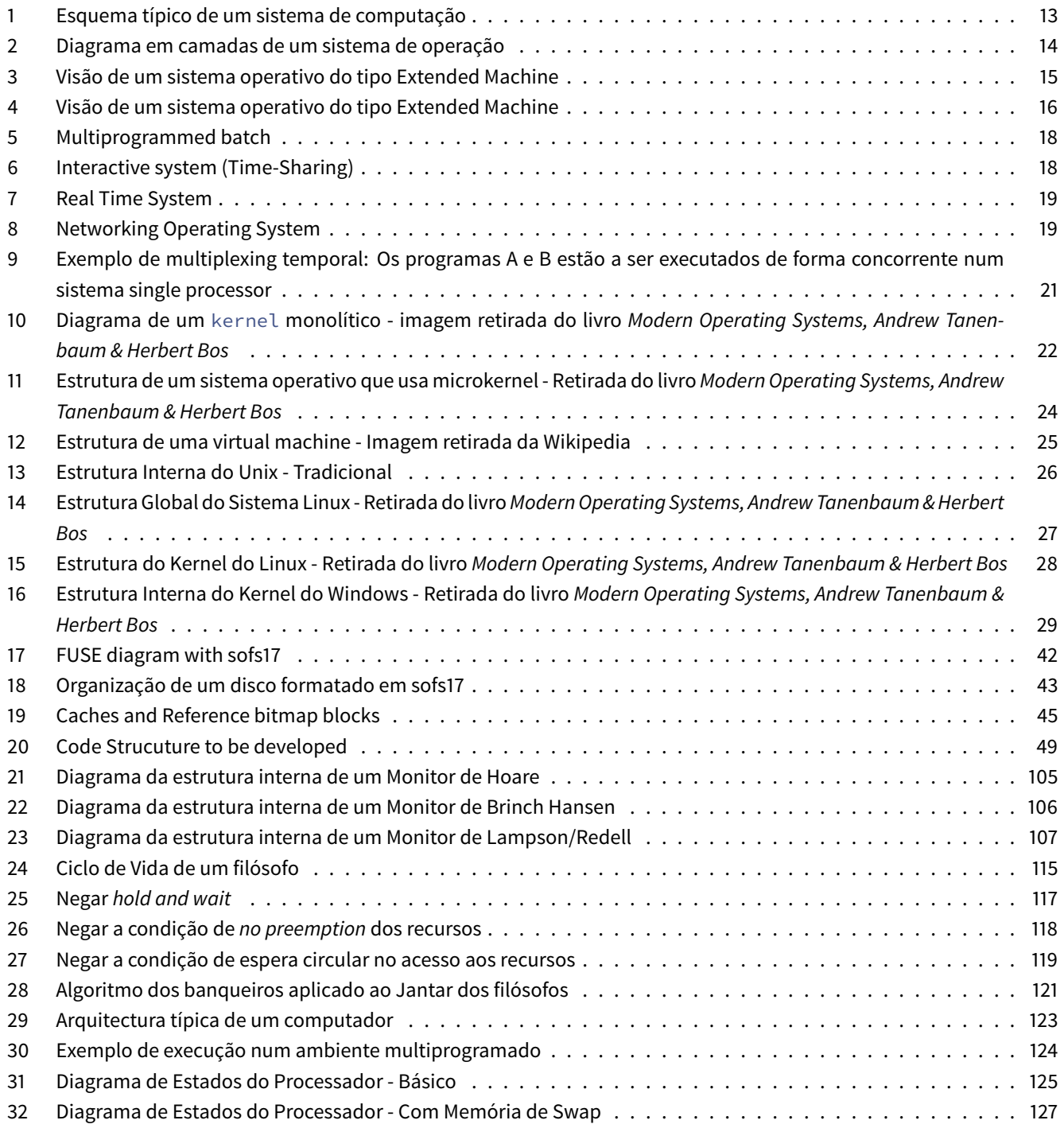

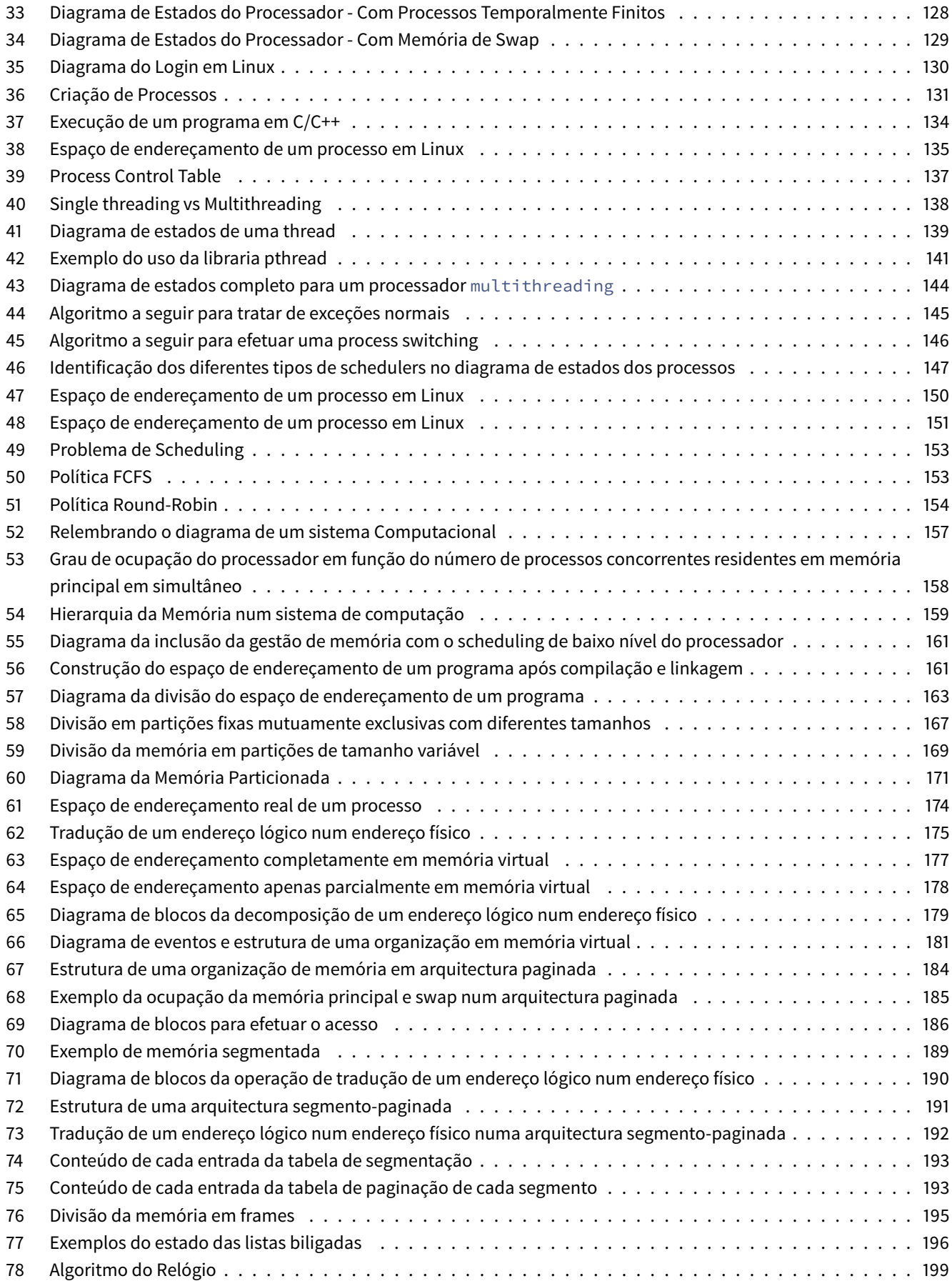

# **1 Sistemas de Computação**

<span id="page-12-2"></span><span id="page-12-0"></span>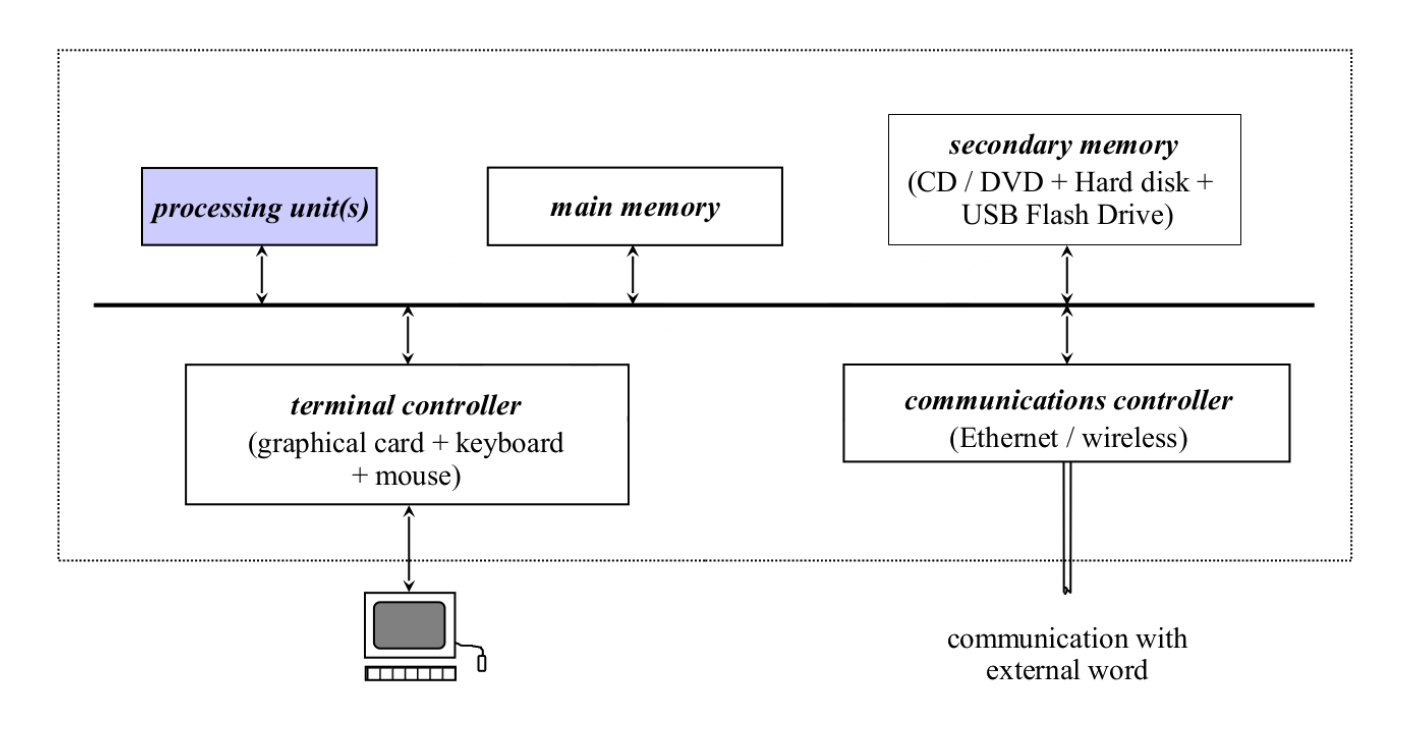

**Figure 1:** Esquema típico de um sistema de computação

# **1.1 Vista simplificada de um sistema de computação**

<span id="page-12-1"></span>Um sistema operativo é um sistema/programa base que é executado pelo sistema computacional.

- Controla diretamente o hardware
- Providencia uma **camada de abstração** para que os restantes **programas** possam **interagir com o hardware** de forma indireta

Podem ser classificados em dois tipos:

#### 1. **gráficos:**

- utilizam um contexto de **janelas** num ambiente gráfico
- os elementos principais de interação são os **ícones** e os **menus**
- a principal ferramente de input da interação humana é o rato
- 2. **textuais** *(shell)***:**
	- baseado em comandos introduzidos através do teclado
	- uma linguagem de scripting/comandos<sup>1</sup>

#### **Os dois tipos não são mutualmente exclusivas.**

- Windows: sistema operativo gráfico que pode lançar uma aplicação para ambiente textual
- Linux: sistema operativo textual que pode lançar ambiente gráfico

<sup>1</sup> ficheiro em código fonte de compilação separada

# <span id="page-13-0"></span>**1.2 Vista geral**

<span id="page-13-2"></span>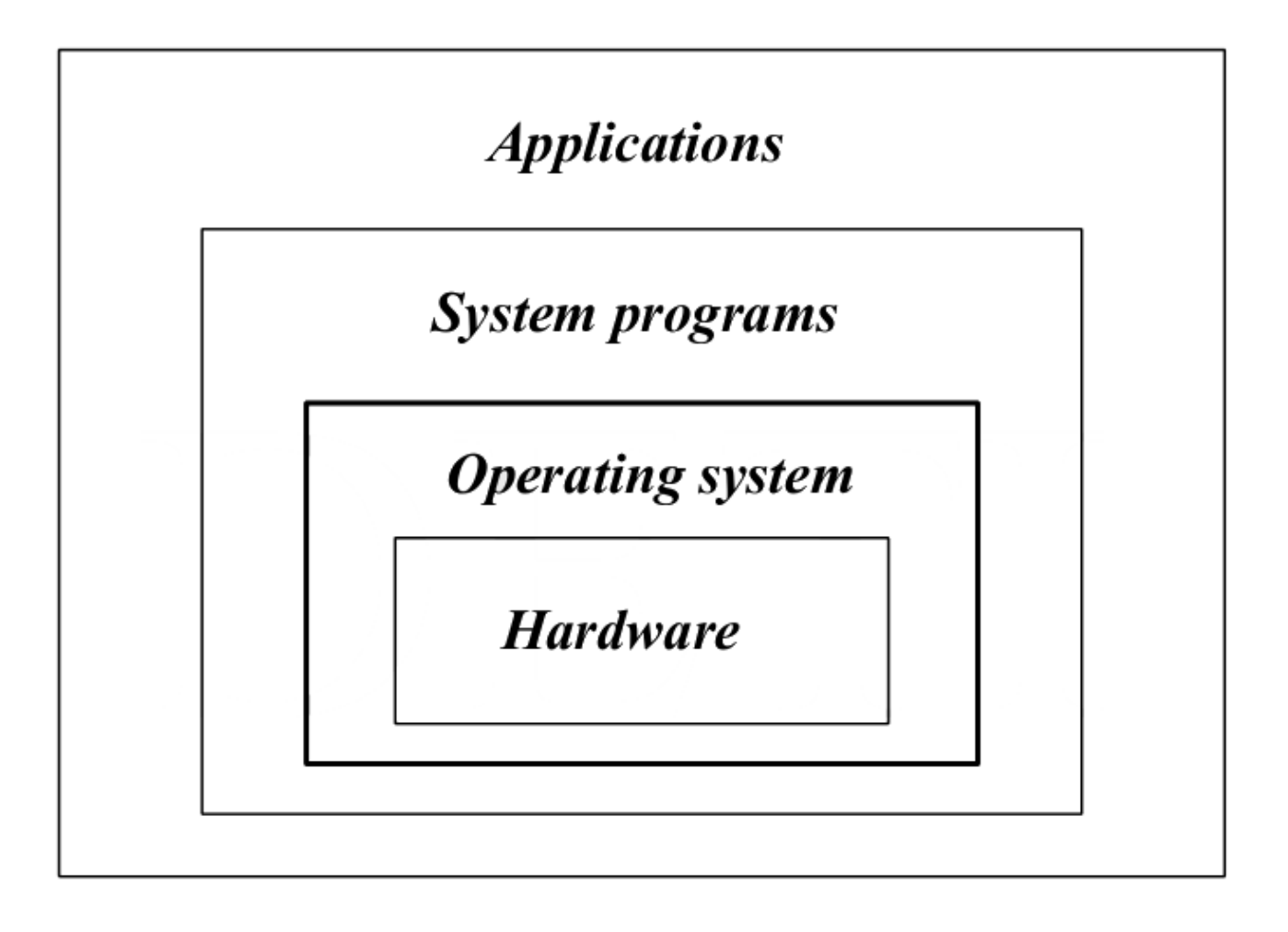

**Figure 2:** Diagrama em camadas de um sistema de operação

Os sistemas de operação podem ser vistos segundo duas perspectivas:

- 1. Extended Machines
- 2. Resource Manager

#### <span id="page-13-1"></span>**1.2.1 Extended Machine**

O sistema operativo fornece **níveis de abstração** (APIs) para que os programas possam aceder a partes físicas do sistema, criando uma **"máquina virtual":**

- Os programas e programadores têm uma visão virtual do computador, um **modelo funcional**
	- **–** Liberta os programadores de serem obrigados a saber os detalhes do hardware
- Acesso a componentes do sistema mediado através de system calls
	- **–** Executa o core da sua função em root (com permissões de super user)
	- **–** Existem funções que só podem correr em super user
	- **–** Todas as chamadas ao sistema são interrupções
- **–** Interface uniforme com o hardware
- **–** Permite as aplicações serem **portáteis** entre sistemas de computação **estruturalmente diferentes**
- O sistema operativo controla o **espaço de endereçamento físico** criando uma camada de abstração **(memória virtual)**

<span id="page-14-1"></span>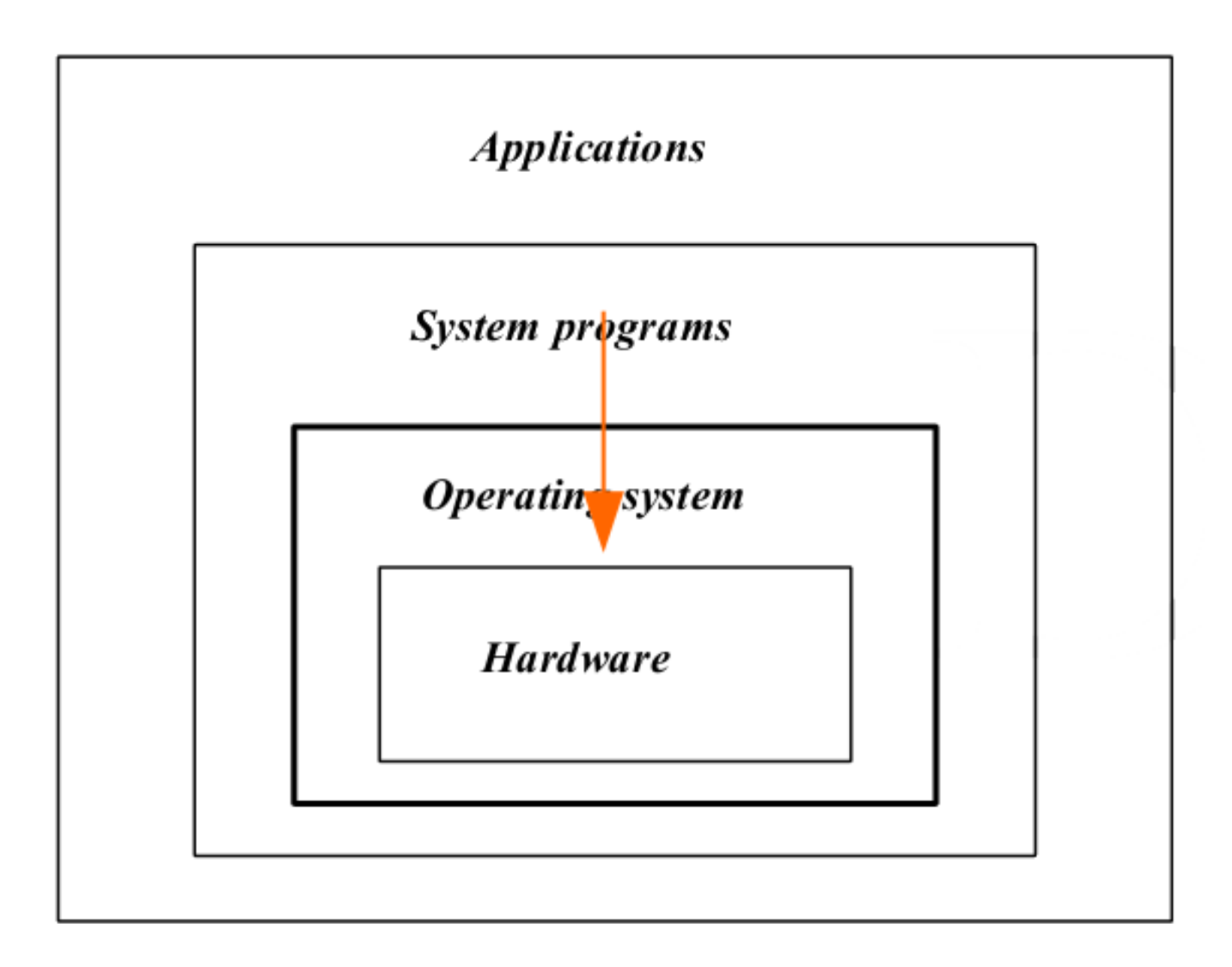

**Figure 3:** Visão de um sistema operativo do tipo Extended Machine

# **Tipos de funções da extended machine**

- Criar um ambiente interativo que sirva de interface máquina-utilizador
- Disponibilizar mecanismos para desenvolver, testar e validar programas
- <span id="page-14-0"></span>• Disponibilizar mecanismos que controlem e monitorizem a execução de programas, incluindo a sua intercomunicação e e sincronização
- Isolar os espaços de endereçamento de cada programa e gerir o espaço de cada um deles tendo em conta as limitações físicas da memória principal do sistema
- Organizar a memória secundária  $2$  em sistema de ficheiros
- Definir um modelo geral de acesso aos dispositivos de I/O, independentemente das suas características individuais

<sup>2</sup>De um para um

• Detetar situações de erros e estabelecer protocolos para lidar com essas situações

#### <span id="page-15-0"></span>**1.2.2 Resource Manager**

<span id="page-15-1"></span>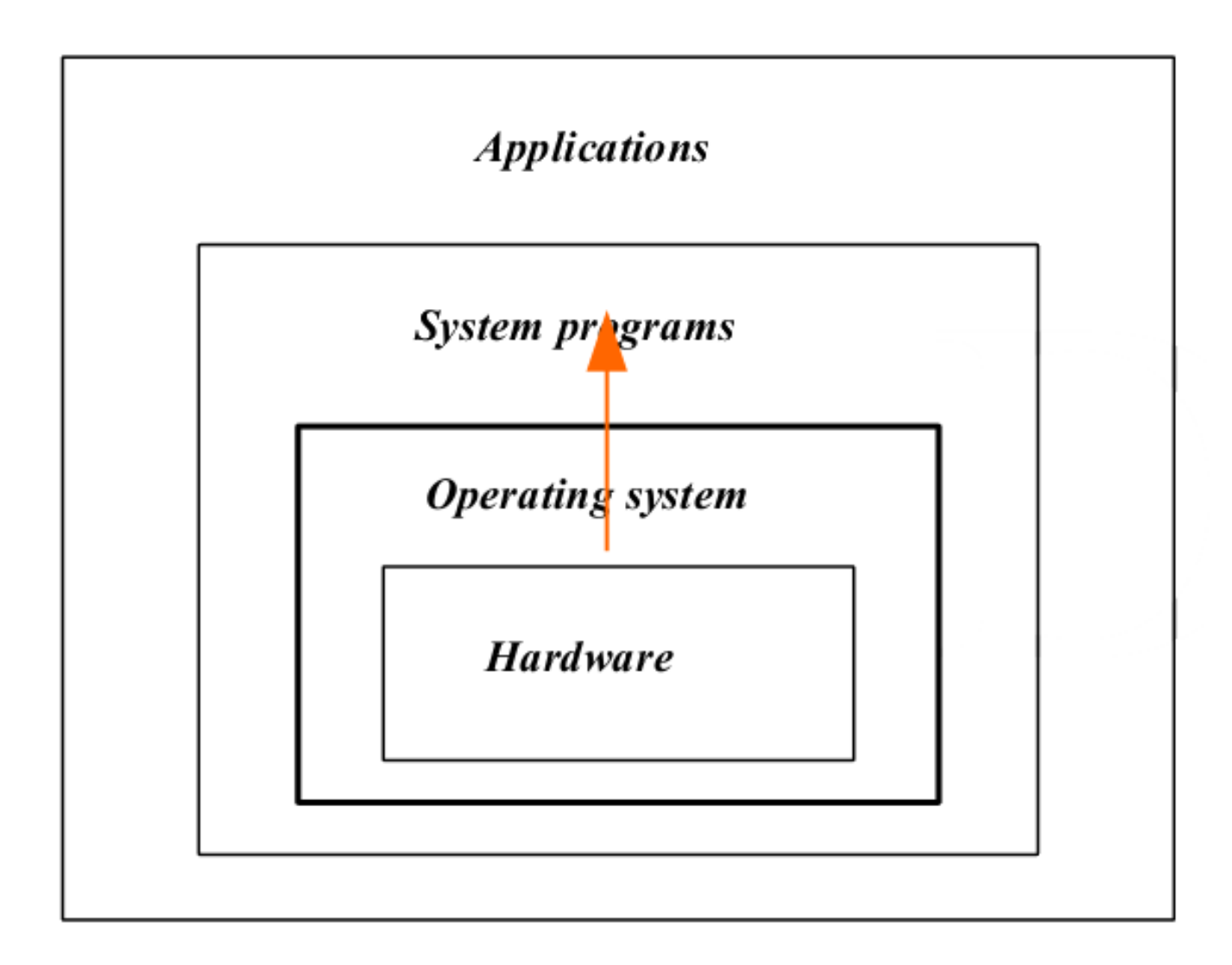

**Figure 4:** Visão de um sistema operativo do tipo Extended Machine

Sistema computacional composto por um conjunto de recursos:

- processador(es)
- memória
	- **–** principal
	- **–** secundária
- dispositivos de I/O e respetivos controladores

O sistema operativo é visto como um programa que gere todos estes recursos, efetuando uma gestão controlada e ordenada dos recursos pelos diferentes programas que tentam aceder a estes. O seu objetivo é **maximizar a performance** do sistema, tentando garantir a maior eficiência no uso dos recursos, que são **multiplexados no tempo e no espaço**.

# <span id="page-16-0"></span>**1.3 Evolução dos Sistemas Operativos**

Primórdios : Sistema Electromecânico

- 1ª Geração: 1945 1955
	- **–** Vacuum tubes
	- **–** electromechanical relays -No operating system -programed in system
	- **–** Program has full control of the machine
	- **–** Cartões perfurada (ENIAC)
- 2ª geração: Transistores individuais
- 4ª Geração (1980 presente)

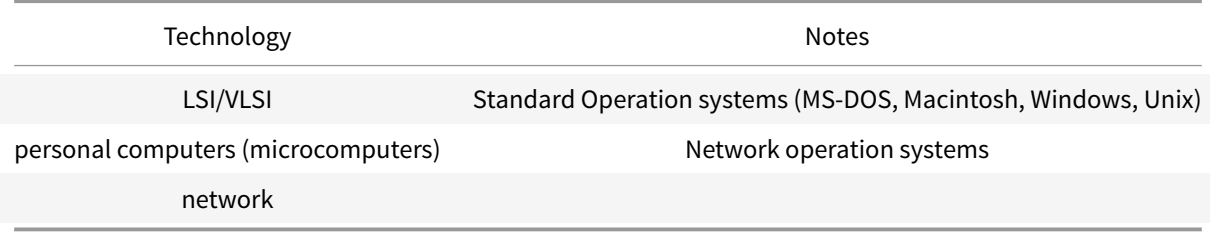

• 5ª Geração (1990 - presente)

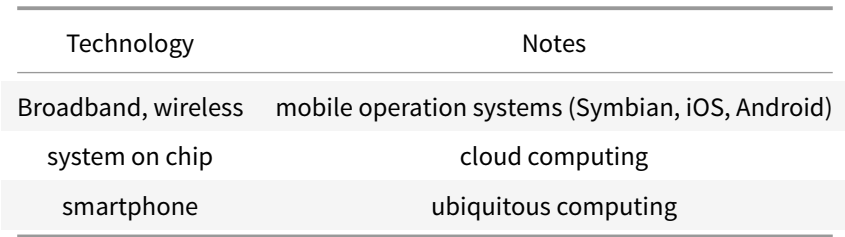

# <span id="page-16-1"></span>**2 Taxonomia de Sistemas Operativos**

# <span id="page-16-2"></span>**2.1 Classificação com base no tipo de processamento**

- Processamento em série
- Batch Processing
	- **–** Single
	- **–** Multiprogrammed batch
- Time-sharing System
- Real-time system
- Network system
- Distributed System

#### <span id="page-16-3"></span>**2.1.1 Multiprogrammed batch**

• **Propósito:** Otimizar a utilização do processador

• **Método de Otimização:** Enquanto um programa está à espera pela conclusão de uma operação de I/O, outro programa usa o processador

<span id="page-17-2"></span>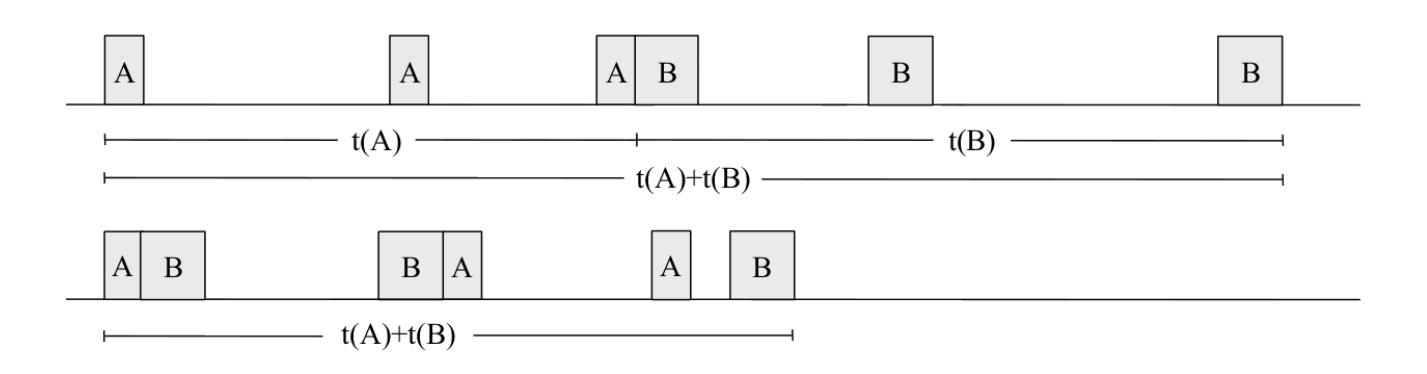

#### **Figure 5:** Multiprogrammed batch

#### <span id="page-17-0"></span>**2.1.2 Interactive System (Time-Sharing)**

- **Propósito:**
	- **–** Proporcionar uma interface user-friendly
	- **–** Minimizar o tempo de resposta a pedidos externos
- **Método:**
	- **–** Vários utilizadores mas cada um no seu terminal
	- **–** Todos os terminais têm comunicação direta e em simultâneo com o sistema
	- **–** Usando multiprogramação, o uso do processador é multiplexado no tempo, sendo atribuído um time-quantum a cada utilizador
	- **–** No macrotempo é criada a ilusão ao utilizador que possui o sistema só para si

<span id="page-17-3"></span>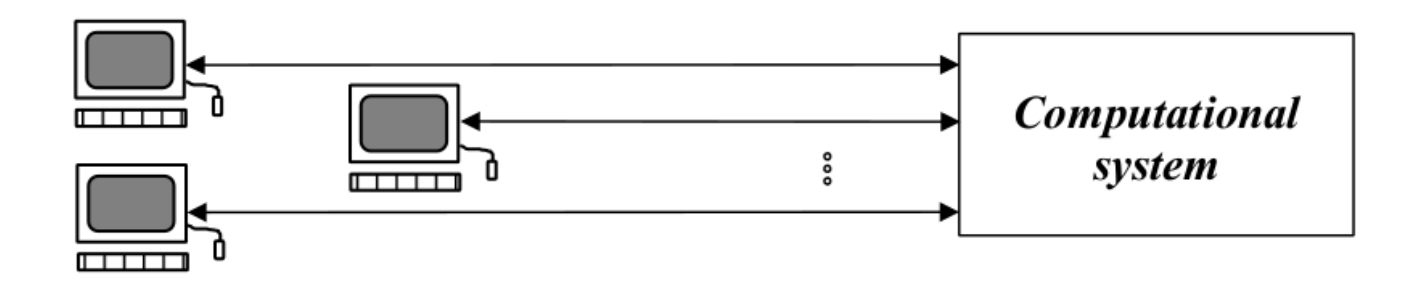

**Figure 6:** Interactive system (Time-Sharing)

#### <span id="page-17-1"></span>**2.1.3 Real Time System**

- **Propósito:** Monitorizar e (re)agir processo físicos
- **Método:** Variante do Sistema Interativo que permite import limites máximos aos tempos de resposta para diferentes classes de eventos externos

<span id="page-18-2"></span>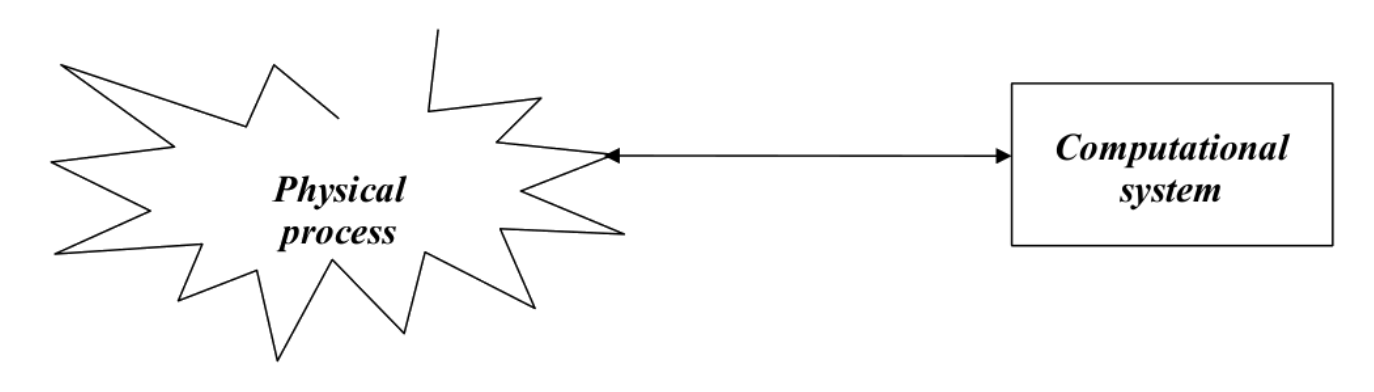

**Figure 7:** Real Time System

#### <span id="page-18-0"></span>**2.1.4 Network Operating System**

• **Propósito:** Obter vantagem com as interconexões de hardware existentes de sistemas computacionais para estabelecer um conjunto de serviços comuns a uma comunidade.

A máquina é mantêm a sua individualidade mas está dotada de um conjunto de primitivas que permite a comunicação com outras máquinas da mesma rede:

- partilha de ficheiros (ftp)
- acesso a sistemas de ficheiros remotos (NFS)
- Partilha de recursos (e.g. impressoras)
- Acesso a sistemas computacionais remotos:
	- **–** telnet
	- **–** remote login
	- **–** ssh
- servidores de email
- Acesso à internet e/ou Intranet

<span id="page-18-3"></span>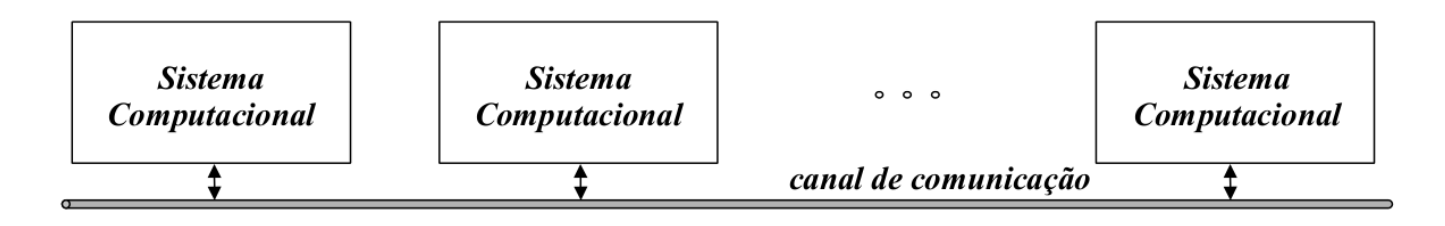

**Figure 8:** Networking Operating System

#### <span id="page-18-1"></span>**2.1.5 Distributed Operating System**

- **Propósito:** Criar uma rede de computadores para explorar as vantagens de usar **sistemas multiprocessador**, estabelecendo uma cada de abstração onde o utilizador vê a computação paralela distribuída por todos os computadores da rede como uma única entidade
- **Metodologia:** Tem de garantir uma completa **transparência ao utilizador** no acesso ao processador e outros recursos partilhados (e.g. memória, dados) e permitir:
- **–** distribuição da carga de jobs (programas a executar) de forma dinâmica e estática
- **–** automaticamente aumentar a sua capacidade de processamento de forma dinâmica se
	- \* um novo computador se ligar à rede
	- \* forem incorporados novos processadores/computadores na rede
- **–** a paralelização de operações
- **–** implementação de mecanismos tolerantes a falhas

# <span id="page-19-0"></span>**2.2 Classificação com base no propósito**

- Mainframe
- Servidor
- Multiprocessador
- Computador Pessoal
- Real time
- Handheld
- Sistemas Embutidos
- Nós de sensores
- Smart Card

# <span id="page-19-1"></span>**3 Multiprocessing vs Multiprogramming**

# <span id="page-19-2"></span>**3.1 Paralelismo**

- Habilidade de um computador **executar simultaneamente** um ou mais programas
- Necessita de possuir uma estrutura multicore
	- **–** Ou processadores com mais que um core
	- **–** Ou múltiplos processadores por máquina
	- **–** Ou uma estrutura distribuída
	- **–** Ou uma combinação das anteriores

Se um sistema suporta este tipo de arquitectura, suporta **multiprocessamento**

O **multiprocessamento** pode ser feito com diferentes arquitecturas:

- **SMTP** symmetric processing (SMP)
	- **–** Computadores de uso pessoal
	- **–** Vários processadores
	- **–** A memória principal é partilhada por todos os processadores
	- **–** Cada core possui cache própria
	- **–** Tem de existir **mecanismos de exclusão mútua** para o hardware de suporte ao multiprocessamento
	- **–** Cada processador vê toda a memória (como memória virtual) apesar de ter o acesso limitado
- **Planar Mesh**
	- **–** Cada processador liga a 4 memória adjacentes

# **3.2 Concorrência**

- Ilusão criada por um sistema computacional de "aparentemente" ser capaz de executar mais programas em simultâneo do que o seu número de processadores
- <span id="page-20-0"></span>• Os processador(es) devem ser atribuídos a diferentes programas de forma multiplexada no tempo

Se um sistema suporta este tipo de arquitectura suporta **multiprogramação**

<span id="page-20-3"></span>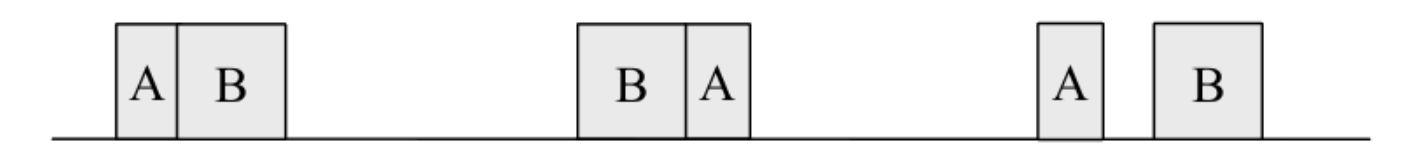

**Figure 9:** Exemplo de multiplexing temporal: Os programas A e B estão a ser executados de forma concorrente num sistema single processor

# **4 Estrutura Interna de um Sistema Operativo**

<span id="page-20-1"></span>Um sistema operativo deve:

- Implementar um ambiente gráfico para interagir com o utilizador
- Permitir mais do que um utilizador
	- **–** Tanto simultânea como separadamente
- Ter capacidade de ser multitasking, i.e., executar vários programas ao mesmo tempo
- Implementar memória virtual
- Permitir o acesso, de forma transparente ao utilizador, a:
	- **–** sistemas de ficheiros locais e/ou remotos (i.e., na rede)
	- **–** dispositivos de I/O, independentemente da sua funcionalidade
- Permitir a ligação da máquina por rede a outras máquinas
- Conter um bom conjunto de device drivers
- Permitir a ligação de dispositivos plug and play  $3$

# **4.1 Design de um sistema operativo**

<span id="page-20-2"></span>Por estas razões, um sistema operativo é **complexo**, com milhões de linhas de código. O design e implementação do seu kernelpode seguir as seguintes filosofias:

- Monolithic
- Layered (por camada)
- Microkernels
- Client-Server Model
- Virtual Machines
- Exokernels

<sup>3</sup> ficheiro em código fonte de compilação separada

# **4.1.1 Monolithic system**

- A perspectiva mais utilizada
- Só existe um **único programa** a ser executado em kernel mode
- <span id="page-21-0"></span>• Um **único entry point**
	- **–** Todos os pedidos ao sistema são feitos usando este entry-point
- Comunicação com o sistema através de syscall <sup>4</sup>
	- **–** Implementadas por um conjunto de rotinas
	- **–** Existe ainda outro conjunto de funções auxiliares para a system call
- Qualquer parte do sistema (aka kernel) pode "ver" qualquer outra parte do sistema
	- **– Vantagem:** eficiência no acesso a informação e dados
	- **– Desvantagem:** Sistema difícil de testar e modificar

<span id="page-21-2"></span>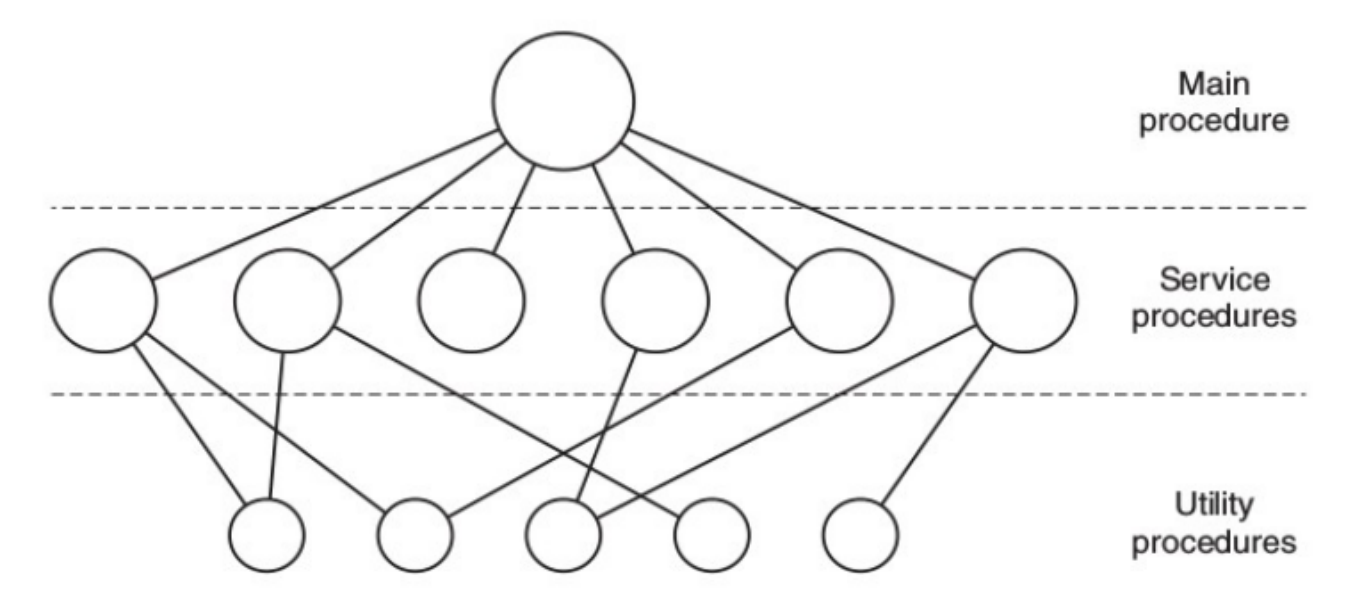

**Figure 10:** Diagrama de um kernel monolítico - imagem retirada do livro *Modern Operating Systems, Andrew Tanenbaum & Herbert Bos*

#### **4.1.2 Layered Approach: Divisão por camadas**

- <span id="page-21-1"></span>• Perspetiva modular
	- **–** O sistema operativo é constituído por um conjunto de camadas, com diferentes níveis hierárquicos
- A interação **só é possível entre camadas adjacentes**
	- **–** Uma função da camada mais superior não pode chamar uma função da camada mais abaixo
	- **–** Tem de chamar uma função da camada imediatamente abaixo que irá tratar de chamar funções das camadas mais abaixo (estilo sofs)
- Não é simples de projetar
	- **–** É preciso definir claramente que funcionalidades em que camada, o que pode ser difícil de decidir

<sup>4</sup>De um para um

# • **Fácil de testar e modificar**, mas uma **grande perda de eficiência**

- **–** A eficiência pode piorar se a divisão de funções não for bem feita
- **–** Existe um overhead adicional causado pelo chamada de funções entre as várias camadas
- Facilita a divisão de funções entre o modo de utilizador e o modo de kernel

<span id="page-22-1"></span>**Table 3:** Estrutura de um sistema operativo por camadas - Retirada do livro *Modern Operating Systems, Andrew Tanenbaum & Herbert Bos*

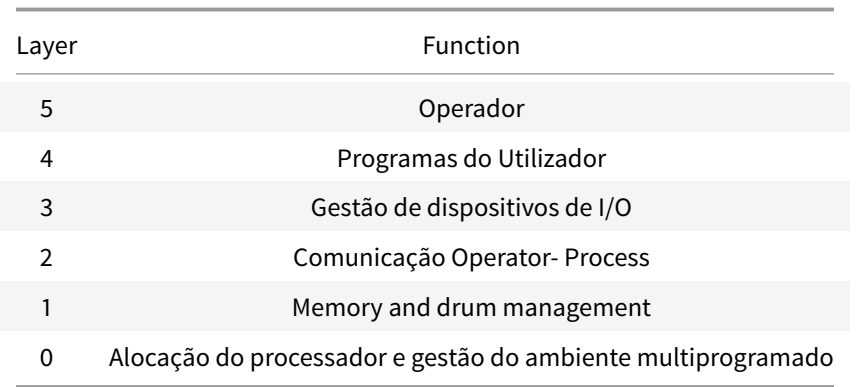

# **4.1.3 Microkernel**

- Posso ter **modularidade** sem ser obrigado a usar camadas em níveis hierárquicos diferentes
- <span id="page-22-0"></span>• Defino um conjunto de módulos de "pequena dimensão", com funcionalidades bem definidas
	- **–** apenas o microkernel é executado em kernel space, com permissões de root
	- **–** todos os outros módulos são executados em user space e comunicam entre si usando os mecanismos de comunicação providenciados pelo microkernel
	- **–** Os módulos que são executados em user space podem ser lançados no startup ou dinamicamente à medida **que são precisos (dispositivos** plug-and-play <sup>5</sup>)
- O microkernel é responsável por:
	- **–** Gestão de Processos
	- **–** Gestão da Memória
	- **–** Implementar sistemas simples de comunicação interprocess
	- **–** Escalonamento do Processador (Processor Scheduling)
	- **–** Tratar das interrupções
- Sistema robusto
	- **–** Manipulação de um filesystem é feita em user space. Se houver problemas a integridade do sistema físico não é afetada

<sup>5</sup> ficheiro em código fonte de compilação separada

<span id="page-23-1"></span>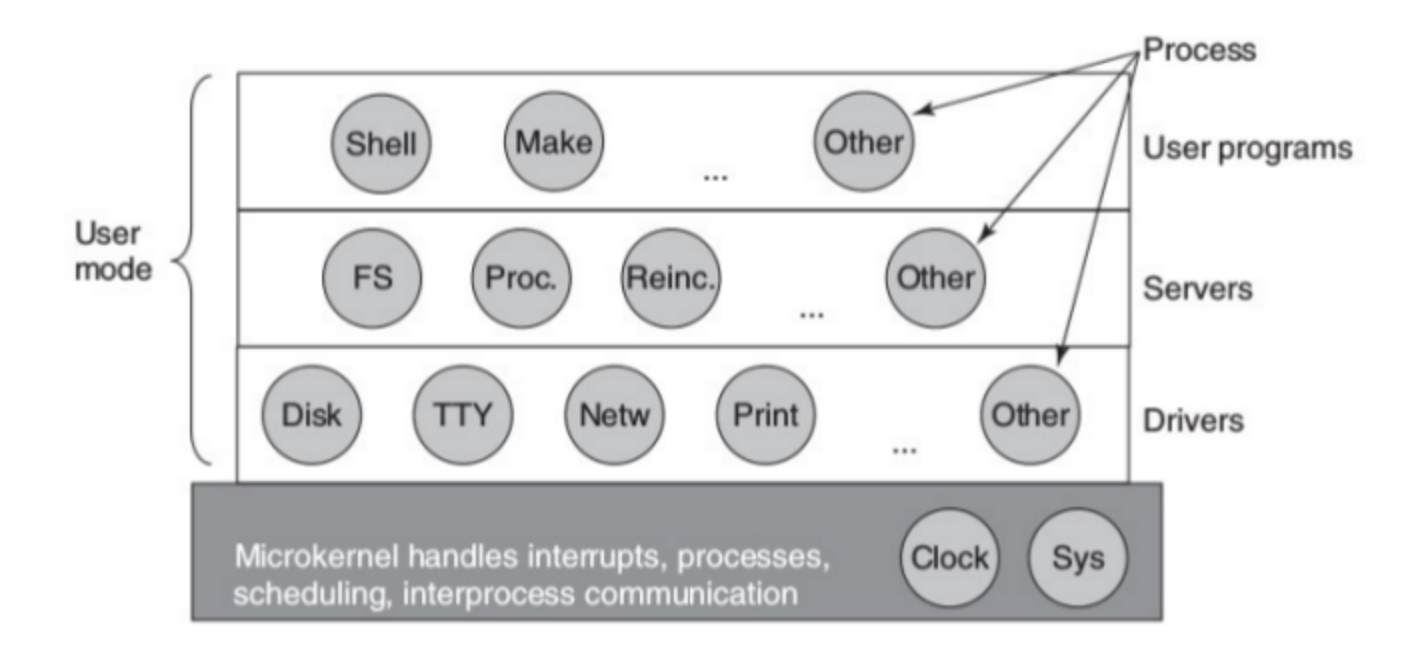

**Figure 11:** Estrutura de um sistema operativo que usa microkernel - Retirada do livro *Modern Operating Systems, Andrew Tanenbaum & Herbert Bos*

# <span id="page-23-0"></span>**4.1.4 Virtual machine (hypervisors)**

- Criam plataformas virtuais onde podem ser instalados guess OSs
- Existem dois tipos de hypervisors
	- **–** Type-1 (**native** hypervisor): executa o guest OS **diretamente** no hardware da máquina host (máquina física onde a máquina virtual vai ser executada). Exemplos:
		- \* z/VM
		- \* Xen
		- \* Hyper-V
		- \* VMware ESX
	- **–** Type-2 (hosted supervisor): executa o guest OS **indiretamente** no hardware da máquina, sendo a máquina virtual executada "em cima" do sistema operativo do host. Exemplos:
		- \* VirtualBox
		- \* VMware Workstation
		- \* Parallels
- Existem exemplos de hypervisors híbridos, que tanto podem ser executar o guest 0S indiretamente (por cima do sistema operativo) ou diretamente no hardware da máquina:
	- **–** KVM
	- **–** bhyve

<span id="page-24-2"></span>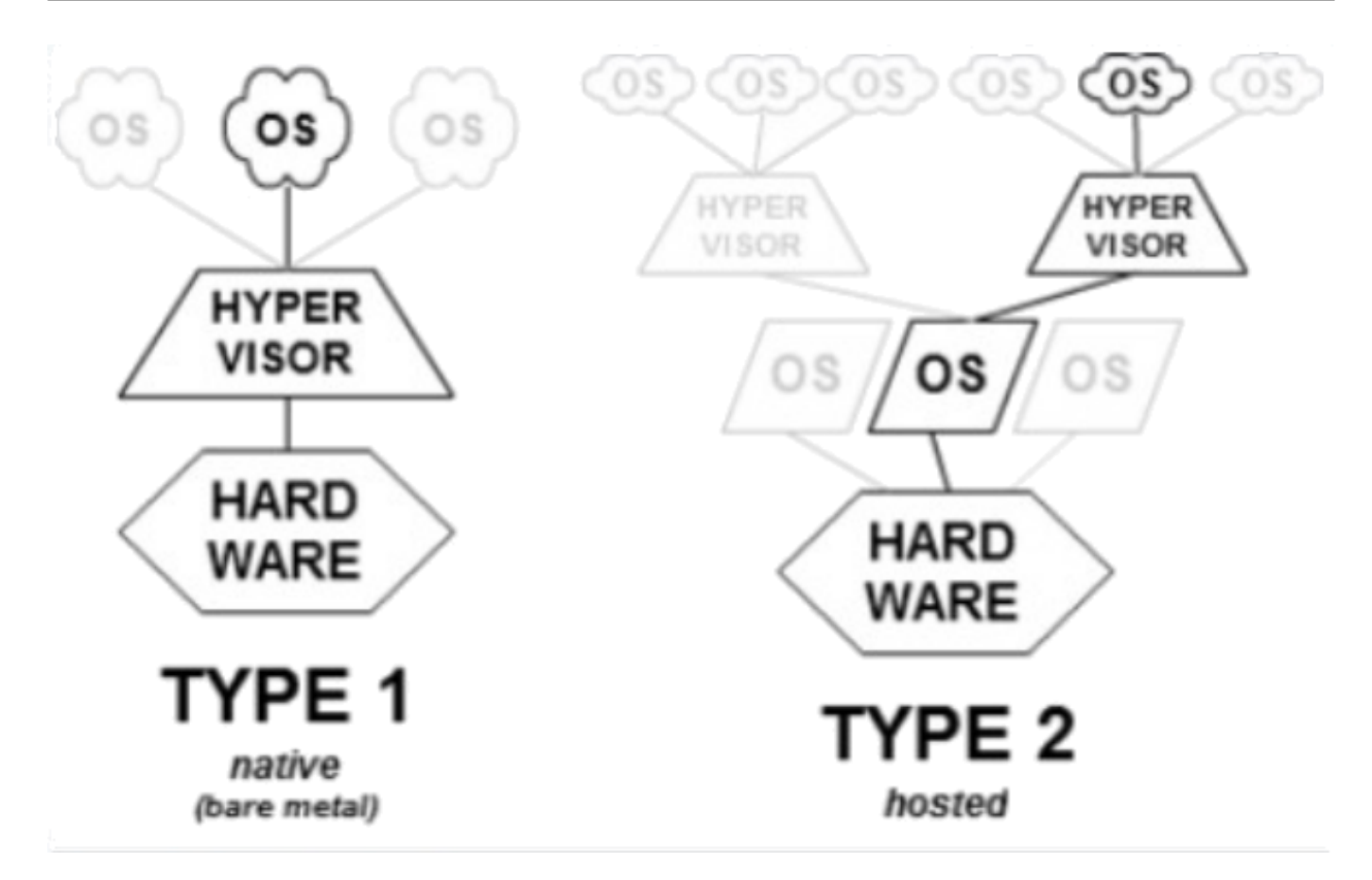

**Figure 12:** Estrutura de uma virtual machine - Imagem retirada da Wikipedia

#### <span id="page-24-0"></span>**4.1.5 Client-Server**

- Implementação modular, baseada na relação cliente-servidor
	- **–** A comunicação é feita através de **pedidos e respostas**
	- **–** Para isso é usada message-passing
- Pode estar presente um microkernel que manipula operações de baixo nível
- Pode ser generalizado e usado em sistemas multimachine

#### <span id="page-24-1"></span>**4.1.6 Exokernels**

- Usa um kernel com funcionalidades reduzidas
	- **–** Apenas providencia algumas abstrações de hardware
- Segue a filosofia de *"Em vez de clonar a máquina virtual, divido-a"*
	- **–** Os recursos são **divididos em partições**, em vez de clonados
	- **–** Os recursos são alocados às virtual machines e a sua utilização é controlada pelo microkernel
- Permite a implementação de **camadas de abstração personalizadas** consoante as necessidades
- **Eficiente:** Poupa uma camada destinada a efetuar o mapeamento

# <span id="page-25-0"></span>**4.2 Estruturas Internas do Unix/Linux e Windows**

# <span id="page-25-1"></span>**4.2.1 Estrutura Interna do Unix (tradicional)**

<span id="page-25-2"></span>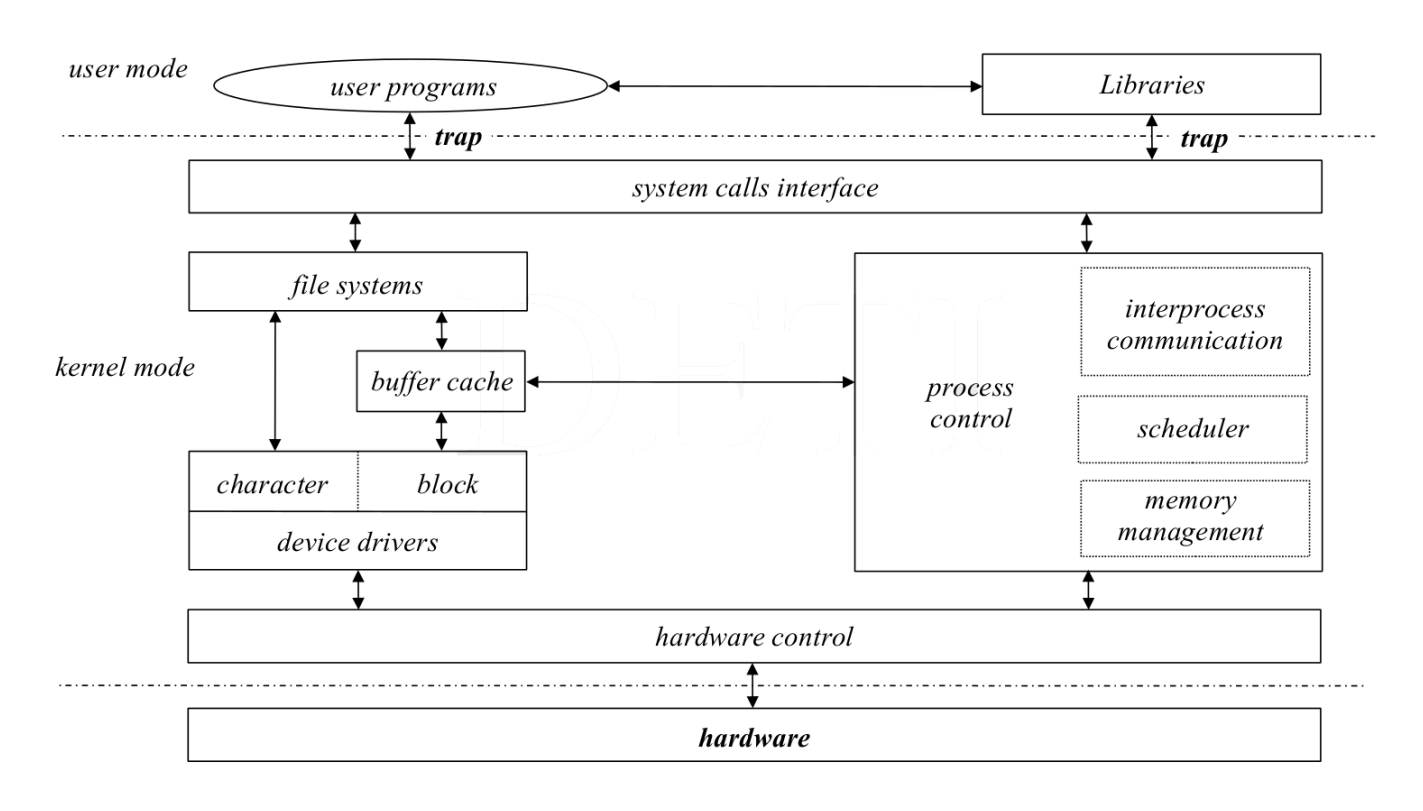

**Figure 13:** Estrutura Interna do Unix - Tradicional

#### Legenda:

- trap: interrupção por software (única instrução que muda o modo de execução)
- buffercache: espaço do disco onde são mantidos todos os ficheiros em cache (aka abertos)
	- **– desmontar uma pen:** forçar a escrita da buffer cache para a pen

Unix considera tudo como sendo ficheiros: - ou blocos (buffer cache) - ou bytes

open, close, fork **não são system calls**. São funções de biblioteca que acedem às system call (implementadas no kernel). São um interface amigável para o utilizador ter acesso a estas funcionalidades.

## <span id="page-26-1"></span><span id="page-26-0"></span>**4.2.2 Estrutura Global do Unix**

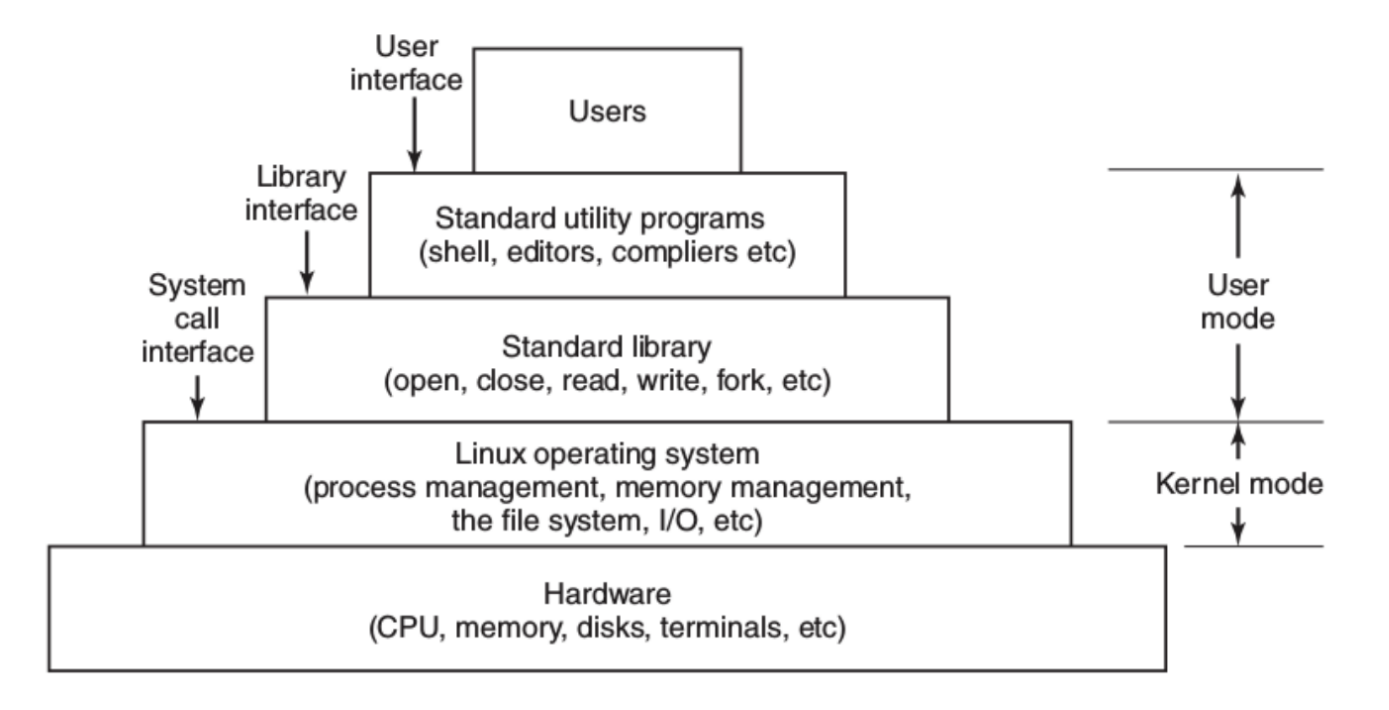

**Figure 14:** Estrutura Global do Sistema Linux - Retirada do livro *Modern Operating Systems, Andrew Tanenbaum & Herbert Bos*

# <span id="page-27-0"></span>**4.2.3 Estrutra do Kernel Unix**

<span id="page-27-1"></span>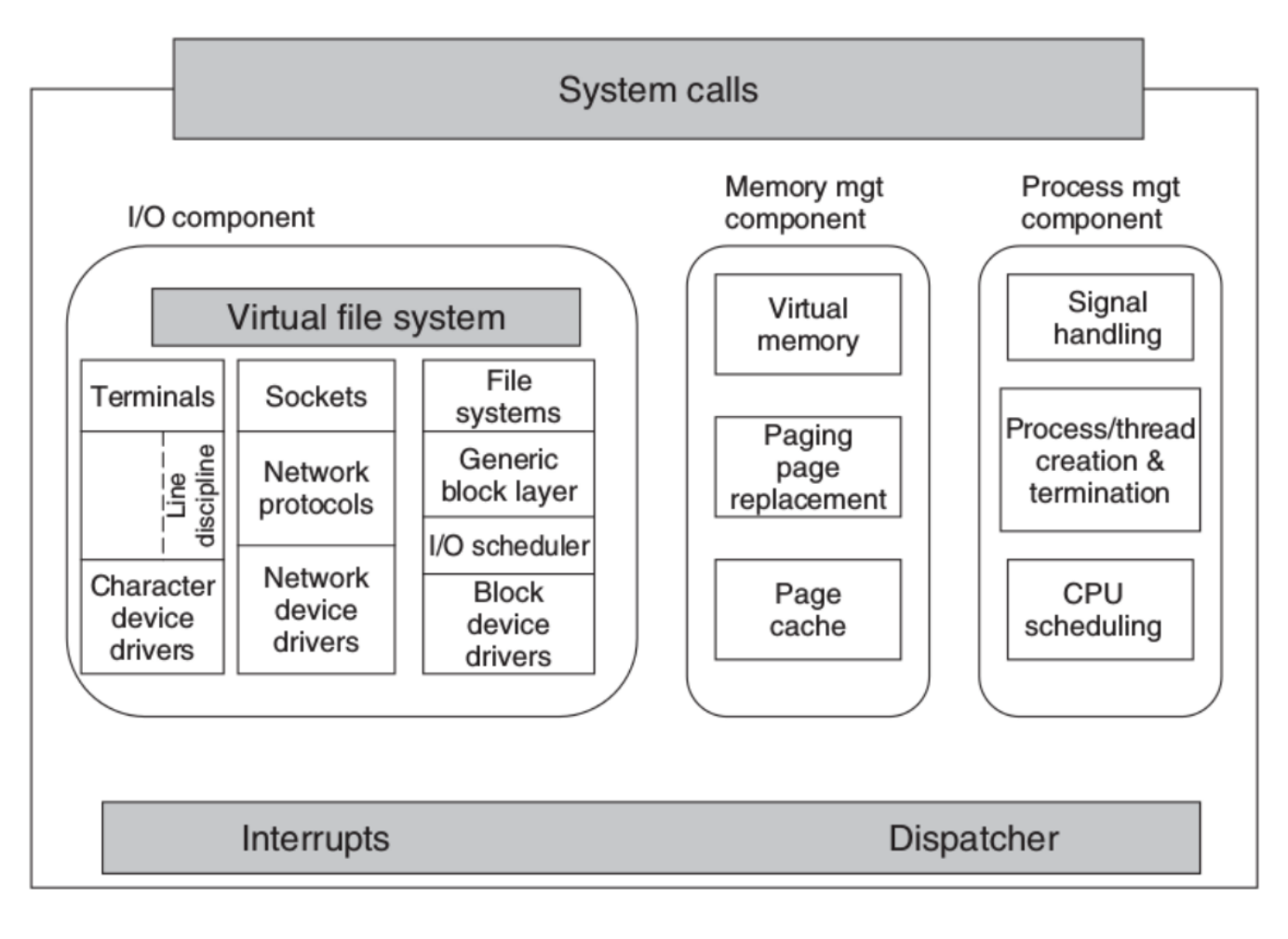

**Figure 15:** Estrutura do Kernel do Linux - Retirada do livro *Modern Operating Systems, Andrew Tanenbaum & Herbert Bos*

# <span id="page-28-0"></span>**4.2.4 Estrutura do Kernel Windows**

<span id="page-28-1"></span>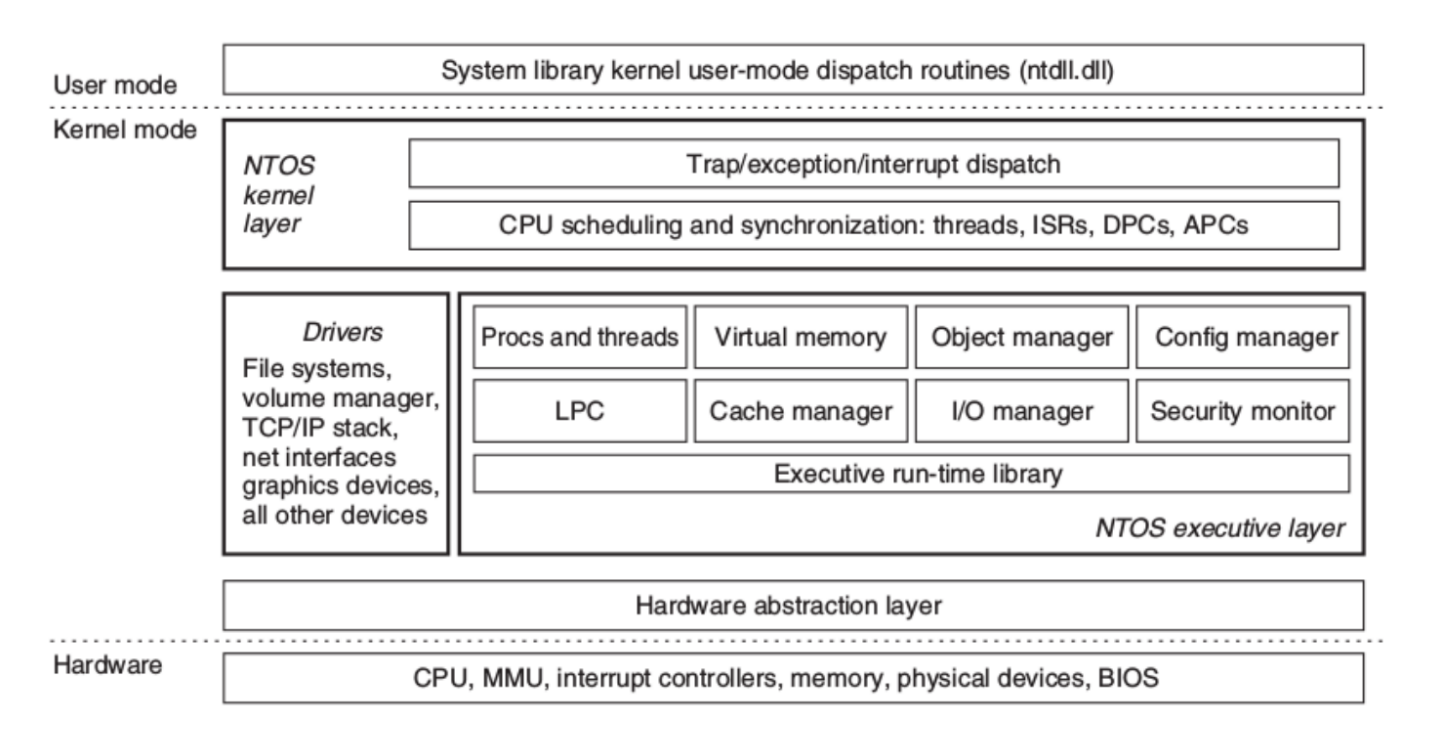

**Figure 16:** Estrutura Interna do Kernel do Windows - Retirada do livro *Modern Operating Systems, Andrew Tanenbaum & Herbert Bos*

# <span id="page-29-0"></span>**5 Shell Scripting**

# <span id="page-29-1"></span>**5.1 Exercise 1 - Command Overview**

- **man** : Documentação dos comandos
- **ls** : Listar ficheiros de uma pasta
- **mkdir** : Criar uma pasta
- **pwd** : Caminho absoluto do diretório corrente
- **rm** : Remover ficheiros
- **mv** : Renomear ficheiros ou mover ficheiros/pastas entre pastas
- **cat** : Imprimir um ficheiro para o stdout
- **echo** : Imprimir para o stdout uma mensagem
- **less** : paginar um ficheiro (não mostra o texto literal)
- **head** : mostrar as primeiras 10 linhas de um ficheiro
- **tail** : mostrar as ultimas 10 linhas de m ficheiro
- **cp** : copiar ficheiros
- **diff** : mostrar as diferenças linha a linha entre dois ficheiros
- **wc** : contar linhas, palavras e caracteres de um ficheiro
- **sort** : ordenar ficheiros
- **grep** : pesquisa de padroes em ficheiros
- **sed** : transformacoes de texto
- **tr** : substituir, modificar ou apagar caracteres do stdin e imprimir no stdout
- **cut** : imprimir partes de um ficheiro para o stdout
- **paste** : imprimir linhas de um ficheiro separadas por tabs para o stdout
- **tee** : Redireciona para o nome do ficheiro passado como argumento e para o stdout

# <span id="page-30-0"></span>**5.2 Exercise 2 - Redirect input and output**

#### <span id="page-30-1"></span>**5.2.1 1**

> : redirecionar o output do comando anterior do stdout para um ficheiro >> : append do output do comando anterior do stdout para um ficheiro

# <span id="page-30-2"></span>**5.2.2 2**

2> : redireciona o stderror para um ficheiro

# <span id="page-30-3"></span>**5.2.3 3**

| : redireciona o stdout de um comando para o stdin do comando seguinte

# <span id="page-30-4"></span>**5.2.4 4**

2>&1 : redireciona o stderror para o stdout 1>&2 : redireciona o stdout para o stderror

# <span id="page-30-5"></span>**5.3 Exercise 3 - Using special characters**

#### **5.3.1 1**

touch : criar ficheiros caso o ficheiro não exista. Alterar a data de modificação caso o ficheiro exista

a\* : [REGEX] Lista todos os ficheiros que o primeiro caracter seja um a, independentemente do número de ficheiros

a? : [REGEX] Lista todos os ficheiros começados por a e com mais 1 caracter

\\* : [REGEX] Lista qualquer ficheiro independentemente do numero de caracteres

# **5.3.2 2**

- [ac] : [REGEX] Lista os ficheiros com os caracteres entre
- [a-c] : [REGEX] Lista os ficheiros com os caracteres entre a e c

[ab]\* : [REGEX] Lista os ficheiros com os caracteres {a, b} independentemente do número de caracteres

#### <span id="page-30-6"></span>**5.3.3 3**

o \ antes de um caracter especial desativa as capacidades especiais do stdout

a\* : [REGEX] Lista todos os ficheiros começados por a independentemente do número de caracteres

- a\\* : Lista o ficheiro com o nome a\*
- a? : [REGEX] Lista todos os ficheiros começados por a e com mais um caracter
- a\? : Lista o ficheiro com o nome a?
- a\[ : Lista o ficheiro com o nome a[
- a\\: Lista o ficheiro com o nome a

#### <span id="page-31-0"></span>**5.3.4 4**

Usando '' ou "" podemos desativar o significado de caracteres especiais a\* : [REGEX] Lista todos os ficheiros começados por a independentemente do número de caracteres 'a\*' : Seleciona o ficheiro a\* "a\*" : Seleciona o ficheiro a\*

# <span id="page-31-1"></span>**5.4 Exercise 4 - Declaring and using variables**

#### <span id="page-31-2"></span>**5.4.1 1**

<variable name>=…. : Atribuição de variáveis em bash. Não deve ter espaço entre o nome da variável e a atribuição \$<variable name> : lê o valor da variável (em bash existe diferença entre atribuir um valor a uma variável e ler o valor da variável). Pode se atribuir nome de ficheiros e usar REGEX (p.e. z=a\*)

\${<variable name>} : lê o valor da variável (em bash existe diferença entre atribuir m valor a uma variável e ler o valor da variável)

\${<variable name>}<etc> : Concatena o valor da variável com o que está à frente ()

#### <span id="page-31-3"></span>**5.4.2 2**

- \$<variable name> : Acede ao valor da variável
- "\$<varibale name>" : Acede ao valor da variável (não aplica quaisquer caracteres especiais). P.e. se v=a*,* "\$v" *será igual a a* em vez de todos os ficheiros começados por a com mais um caracter adicional
- ' \$<variable name>': Ignora a leitura da variável e de um possível REGEX, devolvendo \$<variable name>

#### <span id="page-31-4"></span>**5.4.3 3**

- \${<variable name>:start:numero de caracteres} : trata a variável como string, criando uma substring começando no caracter start com o numero de caracteres especificado. Pode ter espaços entre os :
- \${<variable name\>/<search substring\>/<replace substring>} : Procura uma substring na variable name e substitui por outra substring indicada

#### <span id="page-31-5"></span>**5.5 Exercise 5 - Declaring and using functions**

### <span id="page-31-6"></span>**5.5.1 1**

#### Para declarar uma função:

```
1 <nome_da_funcao>()
2 \sqrt{2}3 # corpo da função
4 }
```
## <span id="page-32-0"></span>**5.5.2 2**

- \$# : Número de argumentos de uma função
- \$1 : Primeiro argumento
- \$2 : Segundo argumento

\$\* : Todos os argumentos - Ignora sequencias de white space dentro das aspas na passagem de argumentos da bash

\$@ : Todos os argumentos - Ignora sequencias de white space dentro das aspas na passagem de argumentos da bash

- $\sqrt[n]{s}$  : Todos os argumentos Preserva a forma dos argumentos passados entre aspas (i.e., o white space)
- "\$@" : Todos os argumentos Preserva a forma dos argumentos passados entre aspas (i.e., o white space)

# <span id="page-32-1"></span>**5.6 Exercise 6**

#### <span id="page-32-2"></span>**5.6.1 1, 2 e 3**

- { .......\} : Agrupar commandos (pode ser redirecionado o stdout usando | ou >). A lista de comandos é executada na mesma instância da bash em que é chamada (contexto global de execução, com variáveis globais)
- ( ……. ) : Agrupar comandos (pode ser redirecionado o stdout usando | ou >). O grupo de comandos é executado noutra instância da bash (contexto próprio de execução, com variáveis locais)

# <span id="page-32-3"></span>**5.7 Exercise 7**

#### <span id="page-32-4"></span>**5.7.1 1**

\$? : Valor de retorno de um comando (semelhante a C/C++). Se for '1' existe um erro na execução do comando. Se for '0' está tudo bem

#### <span id="page-32-5"></span>**5.7.2 2**

```
1 echo -e : Faz parse de códigos de cores
\mathfrak{I}3 "e\33m ... \e[0m" : Código de cores que define a cor de sucesso
4 "e\31m ... \e[0m" : Código de cores que define a cor de erro
```
#### Estrutura de um if:

```
1 if <cond>
2 then
3 <statment>
4 else
5 <statment>
6 fi
```
# <span id="page-33-0"></span>**5.7.3 3**

Os parentesis retos na condição do if (p.e. **if** [ -f \$1]) que chamam a função test devem estar com pelo menos um espaço entre os outros caracteres

#### <span id="page-33-1"></span>**5.7.4 4**

Os operadores têm de estar com pelo menos um espaço de intervalo ! : Operador not

## <span id="page-33-2"></span>**5.7.5 5**

&& : Operador and

|| : Operador or

# <span id="page-33-3"></span>**5.8 Exercise 8 - The multiple choice case construction**

#### <span id="page-33-4"></span>**5.8.1 1 Case stament**

```
1 case <variavel para selecionar> in
2 <cond1>) <statment 1>;;
3 <cond2>) <statment 2>;;
4 <cond3>) <statment 3>;;
5 \qquad \ldots6 esac
```
#### Onde:

- A pode ser \$#, \$\* ou \$1

- O ;; no final da <ação #> equivale ao fim da branch (break em C)

- O | permite a definição de uma várias alternativas (condições) para o mesmo case (e consequentemente ação)

- O \* segnifica qualquer valor. Ao ser colocado em último permite selecionar todas as outras opções que ainda não forma cobertas (equivalente ao default em C)

## Exercise 9 - The repetitive for contruction

### <span id="page-33-5"></span>**5.8.2 1**

A syntax de um for é:

```
1 for <variavel de iteracao> in <lista de objectos para iterar>
2 do
3 <statment>
4 done
```
Onde <lista de objectos para iterar> podem ser ficheiros e/ou pastas e podem ser usados caracteres especiais como a\*

## <span id="page-34-0"></span>**5.8.3 2**

# <span id="page-34-1"></span>**5.9 10 - The repetitive while and until constructions**

### <span id="page-34-2"></span>**5.9.1 1**

Estrutura de um while:

```
1 while [ <condicao de paragem> ]
2 do
3 <statment>
4 shift
5 done
```
Estrutura de um until

```
1 until [ <condição de paragem> ]
2 do
3 <statment>
4 shift
5 done
```
Onde a condição de paragem pode ser escrita como: <variable> <condição de teste> <fim>

As condições de teste podem ser:

```
1 -gt : greater than
2 -eq : equal
3 -lt : less than
4 -le : less or equal than
5 -ge : greater or equal than
```
shift é uma palavra equivalente ao continue em C

# <span id="page-34-3"></span>**5.10 Exercise 11 - Script Files**

# **6 1**

O cabeçalho do ficheiro de script é:

```
1 #!/bin/bash
2 # The previous line (comment) tells the operating system that
3 # this script is to be executed in bash
4 #
```
Condições usadas:

```
1 [ $# -ne 1 ] : número de argumentos diferente de 1
2 ! [ -f $1 ] : O primeiro argumento dado não é um ficheiro
3 1>&2 - Redirecionar o stderror para o stdout
```
# <span id="page-35-0"></span>**6.1 Exercise 12 - Bash supports both indexed and associative arrays**

#### <span id="page-35-1"></span>**6.1.1 1**

Os indices de um array não são continuos e não podem ser negativos

A declaração explicita dos arrays pode ser feita fazendo: declare -a <array>[<idx>]=<value> Outras operações:

- Atribuição: <array>[<idx>]=<valor>
- **Leitura**: \${<array>[<idx]}
- **Leitura de todos os elementos do array**: \${a[\*]}
- **Número de elementos do array**: \${#a[\*]}
- **Lista dos indices do array** : \${!a[\*]}

Os indices podem ser obtidos com expressões aritméticas

```
A iteração pelos indices é feita da mesma forma que em python
```

```
- Iterar na lista de elementos: for <variavel> in ${<array>[*]}
```
- **Iterar na lista de indices**: **for** <variavel> in \${!a[\*]}

Exemplo de código para imprimir os indices e os elementos

```
1 for v in ${!a[*]}
2 do
3 echo "a[$i] = ${a[$i]}"
4 done
```
# <span id="page-35-2"></span>**6.1.2 2**

A declaração de arrays associativos tem de ser feita de forma explicita declare -A <array>

- A atribuição de valores para um array associativo: <array>["<key>"]=<value>
- Listar os elementos no array : \${<array>[\*]}
- Listar o número de elementos no array : \${#<array>[\*]}
- Listar os indices usados no array : \${!<array>[\*]}

Exemplo de código para percorrer as keys e imprimir as keys e os values

```
1 for i in ${!arr[*]}
2 do
3 echo "Key = $i | Value = ${arr[$i]}\"
4 done
```
# **7 sofs2017**

*The sofs17 is a simple and limited file system, based on the ext2 file system, which was designed for purely educational purposes and is intended to be developed in the practical classes of the Operating Systems course in academic year of 2017/2018. The physical support is a regular file from any other file system.*

- Sistema simples e limitado
- Baseado no ext2
- Suporte físico: um ficheiro regular de outro sistema operativo
	- **–** Este ficheiro será formatado para imitar uma unidade física formatada no formato sofs17

# **8 Organização das aulas durante o sofs17**

2 horas:

- 1h30 : interagir relativamente ao trabalho pendente
- 0h30 : falar da próxima camada de software

# **9 Introduction**

- Durante a execução de um programa, ele manipula informação (produz, acede e/ou modifica).
- Esta informação tem de ser guardada exteriormente (**mass storage**)
	- **–** discos magnéticos
	- **–** discos ópticos
	- **–** SSD
	- **–** …
- **mass storage** (armazenamento de massa): dispositivos organizados em arrays de blocos
	- **–** 256 bytes até 8 Kbytes por bloco
	- **–** os blocos são numerados sequencialmente (LBA model)
	- **–** o acesso para R/W é efetuado através de um ID (identification number)

Block 0 | Block 1 | Block 2 | Block 3 | ... Block NTBK-1

Cada bloco tem BKZS bytes de informação - O acesso ao disco é feito bloco a bloco: - **Não é possível modificar um único byte**

*Direct access to the contents of the device should not be allowed to the application programmer.*

Porque:

- Um sistema de ficheiros é complexo
- A sua estrutura interna precisa de *enforce quality criteria* para garantir:
	- **–** eficiência
	- **–** integridade
	- **–** partilha de acessos
- O utilizador não sabe o conteúdo de cada bloco de dados nem em que blocos a informação do ficheiro x está.

Daí a necessidade/exigência da existência de um *uniform interaction model* (Nível de abstração).

#### **ficheiro**:

- unidade lógica de armazenamento de massa
- *abstract data type*, sobre o ponto de vista do programador
	- **–** composto por um conjunto de atributos e operações
- tipos:
	- **–** NTFS
	- **–** ext3
	- **–** FAT\*
	- **–** UDF
	- **–** APFS
	- **–** …

*Is the operating system's responsability to provide a set of from the file system point of view: system calls that implement such abstract data type. These system calls should be a simple and safe interface with the mass storage device. The component of the operating system dedicated size — the size in bytes of the file's data to this task is the file system*

Ou seja, operações de leitura e escrita **são sempre efetuadas no contexto de ficheiros**, através de syscall disponibilizadas pelo OS.

A interface de comunicação com o OS é a mesma, mas diferentes sistemas de ficheiros obrigam a diferentes técnicas e manipulação do filesystem, que são transparentes para o programador.

# **9.1 File as an abstract data type**

Os atributos de um ficheiros dependem da implementação do sistema de ficheiros.

Os mais comuns:

- **name**:
- **internal identifier**: ID númerico (e interno o user desconhece) que é usado pelo OS para aceder ao ficheiro
- **size**: tamanho do ficheiro em bytes
- **ownership**: Identificação de quêm o ficheiro pertence (usado para controlo de acessos)
- **permissions**: Atributos que em conjunto com a ownership (des)autorizam o acesso ao ficheiro
	- **–** Possíveis permissões:
		- \* r: read
		- \* w: write
		- \* x: execute
		- \* d: directory
	- **–** Nos diretórios, execução x significa que eu tenho permissões para atravessar o diretório (posso não ter permissões nem para ler nem para escrever, mas posso seguir no diretório para chegar a outro path)
- **acess monitoring**: data do último acesso e última modificação
- **localization of the data**: identificação dos clusters onde os dados do ficheiros estão guardados
- **type**: tipo dos ficheiros:
	- 1. ordinary or regular: qualquer ficheiro "normal" para o utilizador [ID= ]
		- **–** .txt
		- **–** .doc
		- **–** .png
		- **–** .avi
		- **–** .mp3
		- **–** .pdf
		- **–** .c
		- **–** .exe
		- **–** …
	- 2. directory: um tipo de **ficheiro** interno, com um formato pre-definido, usado para localizar outros ficheiros ou diretórios, permitindo visualizar o sistemas de ficheiros como uma árvore de diretórios e fichieros [ID= d]
	- 3. shortcut (symbolic link): ficheiro interno, com um formato predefinido, que contém uma referência para outro ficheiro/diretório [ID= s]
		- **–** ref pode ser absoluta ou relativa
	- 4. character device(**special file**): *represents a device handles in bytes* [ID= c]
	- 5. block device(**special file**): *rep esents a device handles in block* [ID= b]
	- 6. socket(**special file**): *represents a file used for inter-process communication* [ID= s]
	- 7. named pipe: *another special file used for inter-process communication* [ID = p]

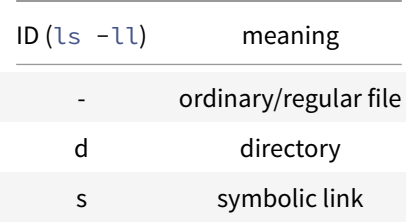

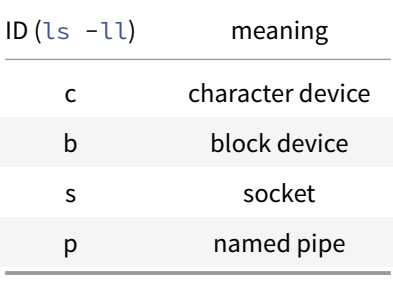

No sofs17 só serão considerados os três primeiros tipos de ficheiros.

#### **9.1.1 Operações em ficheiros**

- Dependem do OS
- Todas as operações estão disponíveis **apenas** através de syscalls (funções que funcionam como *entry-points* para o OS
- Syscalls em Linux para os tipos de ficheiros a usar no sofs17:

1 /\*[TODO] Inserir descrição das operações para o teste\*/

- **–** Comun aos três:
	- \* open
	- \* close
	- \* chmod
	- \* chown
	- \* utime
	- \* stat
	- \* rename
- **–** Comun para **ficheiros regulares** e **shortcuts**:
	- \* link
	- \* unlink
- **–** Só para **ficheiros regulares**:
	- \* mknod
	- \* read
	- \* write
	- \* truncate
	- \* lseek
- **–** Só para **diretórios**
	- \* mkdir
	- \* rmdir
	- \* getdents
- **–** Só para **shortcuts**
	- \* symlink
	- \* readlink

A descrição destas syscalls pode ser obtida executando num terminal o comando:

```
1 man 2 <syscall>
```
# **9.2 FUSE**

Inserir um novo filesystem num OS requer: 1. Integração do software que implementa o novo filesystem no kernel 2. Instanciação de um ou mais dispositivos que usam o formato do novo filesystem

*In monolitic kernels, the integration task involves the recompilation of the kernel, including the sofware that implements the new file system. In modular kernels, the new software should be compiled and linked separalely and attached to the kernel at run time.*

## Tarefa morosa e difícil, que requer *deep knowledge of the hosting system* - **OUT OF THE SCOPE OF SO**

FUSE (File system in User SpacE) is a canny solution that **allows for the implementation of file systems in user space** (memory where normal user programs run). Thus, **any effect of flaws of the suporting software are restricted to the user space, keeping the kernel imune to them.**

O novo filesystem é executado em cima do FUSE com permissões de user e não de root. Assim, certas operações que poderiam danificar fisicamente os dispositivos estão interditas e erros no código não geram kernel-panics.

Isola-se a execução deste novo filesystem do kernel.

### **9.2.1 Infrastrutura**

- **Interface com o filesystem nativo**: funciona como mediador entre as syscalls do sistema nativo e as implementadas em user sapce
- **Implementation library**:
	- **–** Estruturas de dados
	- **–** Protótipos de funções (que devem ser desenvolvidas pelo user para criar o filesystem específico)
	- **–** Métodos para instanciar e integrar o novo filesystem com o kernel

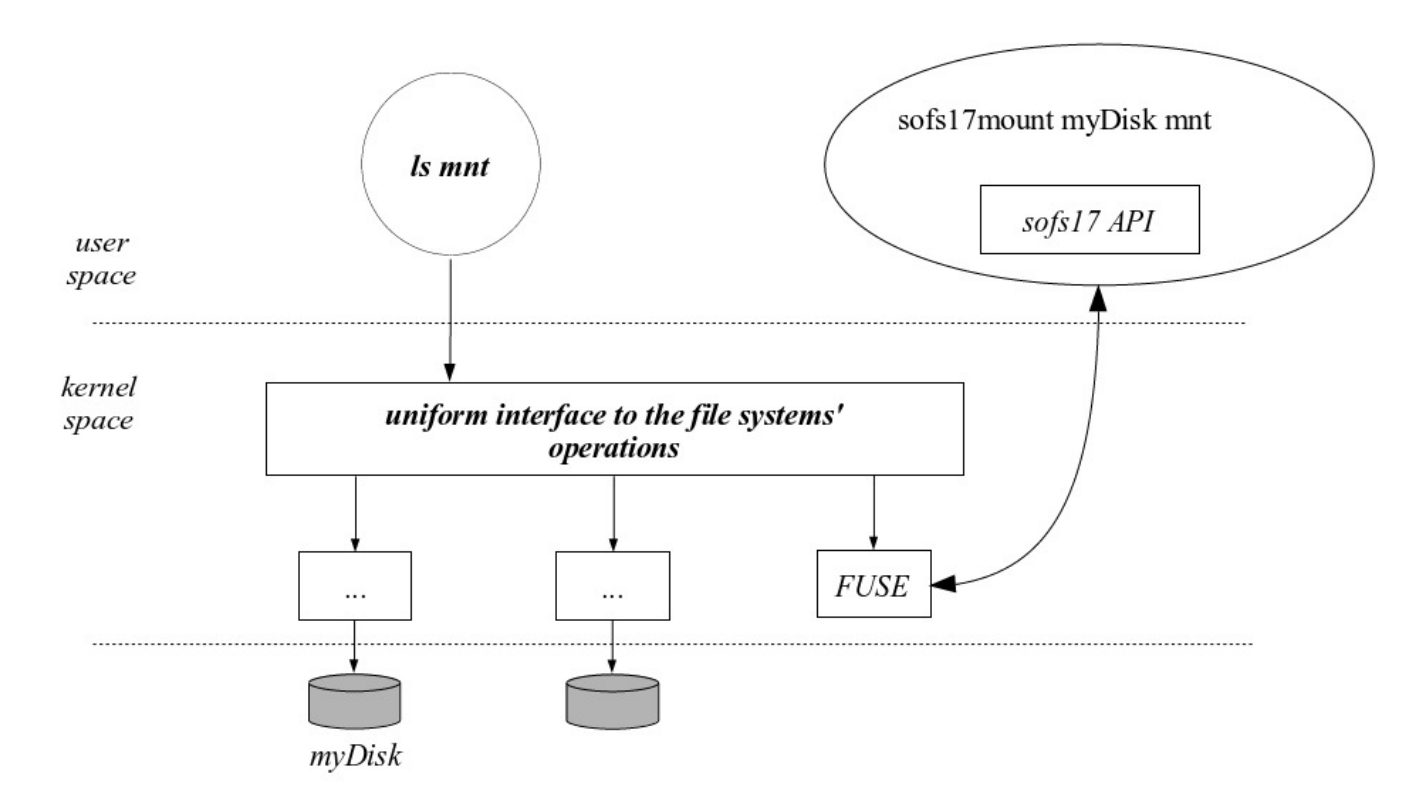

**Figure 17: FUSE diagram with sofs17** 

# **10 SOFS17 Architecture**

- Um disco é um conjunto de blocos numerados
	- **–** No sofs17 cada bloco tem 512 bytes
- Os elementos principais na definição da arquitectura do sofs2017 são:
	- **– superblock**: estrutura de dados guardada no bloco 0. Contém atributos globais para
		- \* o disco como um todo
		- \* outras estruturas de dados
	- **– inode**: estrutura de dados que contém **todos os atributos de um ficheiro, excepto o nome**
		- \* Existe um região contínua no disco reservada para guardar todos os inodes (inode table)
		- \* A identificação de um inode é feita com um indíce que representa a sua posição relativa na inode table
	- **– directory**: *special file* que permite a implementação de uma hierarquia (árvore) para acesso aos ficheiros
		- \* É composto por um conjunto de entradas (*directory entries*) em que cada uma associa um nome a um inode
		- \* Assume-se que o diretório de raiz (*root*) está associado ao inode 0
	- **– disk blocks**: usados para guardar os dados
		- \* Estão organizados em grupos de 4 blocos contínuos -> **clusters**
		- \* A identificação de um cluster é dada através de um indíce que identifica a posição relativa do cluster na cluster zone
	- **– cluster**: Para cada cluster existe um bit correspondente que representa o seu estado (vazio/preenchido)
		- \* Estes bits estão guardados no sistema de ficheiros numa área chamada *reference bitmpa table*

De forma geral, os N blocks de um disco formatado em sof17 organizam-se em 4 áreas:

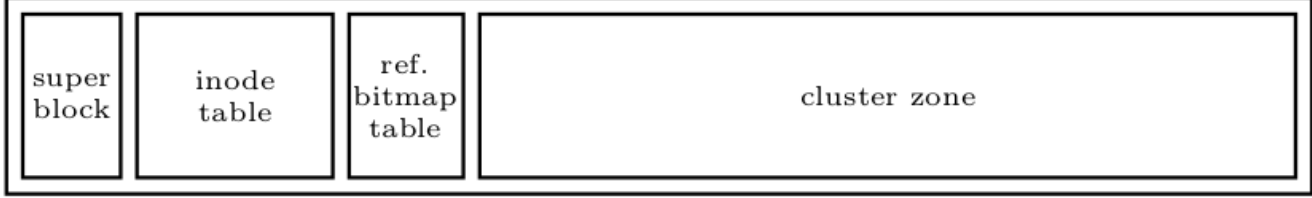

**Figure 18:** Organização de um disco formatado em sofs17

## **10.1 List of free inodes**

- O número de inodes num disco sofs17 é **fixo após a formatação**.
- Quando um novo ficheiro é criado, deve-lhe ser atribuido um inode. Para isso é preciso:
	- **–** Definir uma política (conjunto de regras) para decidir que free inode será usado
	- **–** Definir e guardar no disco uma estrutura de dados adequada à implementação desta política

*In sofs17 a FIFO policy is used, meaning that the first free inode to be used is the oldest one. The implementation is based in a double linked list of free inodes, built using the inodes themselves.*

- Na estrutura de inodes, existem dois campos que guardam os indíces do próximo inode e do inode anterior vazios (criam uma lista ligada)
- Estas listas ligadas de inodes são circulares, ou seja:
	- **–** O *previous* inode livre do primeiro free inode é o último free inode
	- **–** o *next* free inode do último inode é o primeiro free inode
	- **–** Assim:
	- **–** Cada numero da lista paonta sempre para o seguinte.
	- **–** O previous aponta sempre para o elemento aterior.
	- **–** Só preciso de saber a tail porque a previous do head é a tail
- No *superblock*, dois campos guardam o número total de free inodes e um indíce para o primeiro free inode
- O número de inodes por default é [NUM\_BLOCKS]/8

Correspondência univoca entre o inode e o nome do ficheiro

- stat : mostra a estatísticas do ficheiro (filesize, blocks, ID Block, device, inode, links e datas de aceso, modificação e change)
	- **–** Ficheiro . : diretório atual
	- **–** Ficheiro .. : diretório atual

## **10.2 List of free clusters**

- Tal como os inodes, o número de clusters num disco é fixo após a formatação.
- Para manipular a estrutura de clusters é necessário:
	- **–** Definir uma maneira de representar o estado (livre/usado) de todos os clusters no disco
	- **–** Definir uma política para decidir que cluster (que estea livre) deve ser usado quanto é necessário um cluster
	- **–** Definir e guardar no disco uma estrutura de dados adequada para representar o sistema de clusters e permitir a implementação dos pontos acima

#### Concretamente no sofs17:

- Existe uma estrutura de *bit map* unívoca que mapeia o estado de um cluster - Esta estrutura é formada por um blocos contínuos no disco (logo após a *inode table*) - Cada bit funciona como uma variável booleana que classifica o cluster que referencia como vazio ou ocupado - Existem duas caches guardadas no superblock que são usadas para guardar referências diretas para os clusters. São: - **retrieval cache**: - **insertion cache**: - Considera-se que um cluster está livre nas seguintes condições - A sua referência está em qualquer uma das caches - Ou o seu bit correspondente no bit map indica que está vazio

- As duas caches têm como função melhorar a eficiência de operações de **alocação**(atribiuir um cluster livre a um novo ficheiro a ser guardado em disco) e **libertação**(remover as referências para um dado cluster).
	- **–** Na maioria das vezes as duas operações só precisam de aceder ao superblock e não fazem mais di que um acesso ao disco

### **10.2.1 Retrieval Chache**

Serve para guardar as referências após eliminar um ficheiro. Se o disco tiver vazio, a referência deve ser max e não 0. O valor 0 significa que está cheio a retrieval cach está cheia.

#### **10.2.2 Insertion cache**

Serve para guardar as referências de ficheiros a inserir. Se o cache estiver vazia, a referência deve ser 0. O valor 0 significa que a insertion cache está cheia.

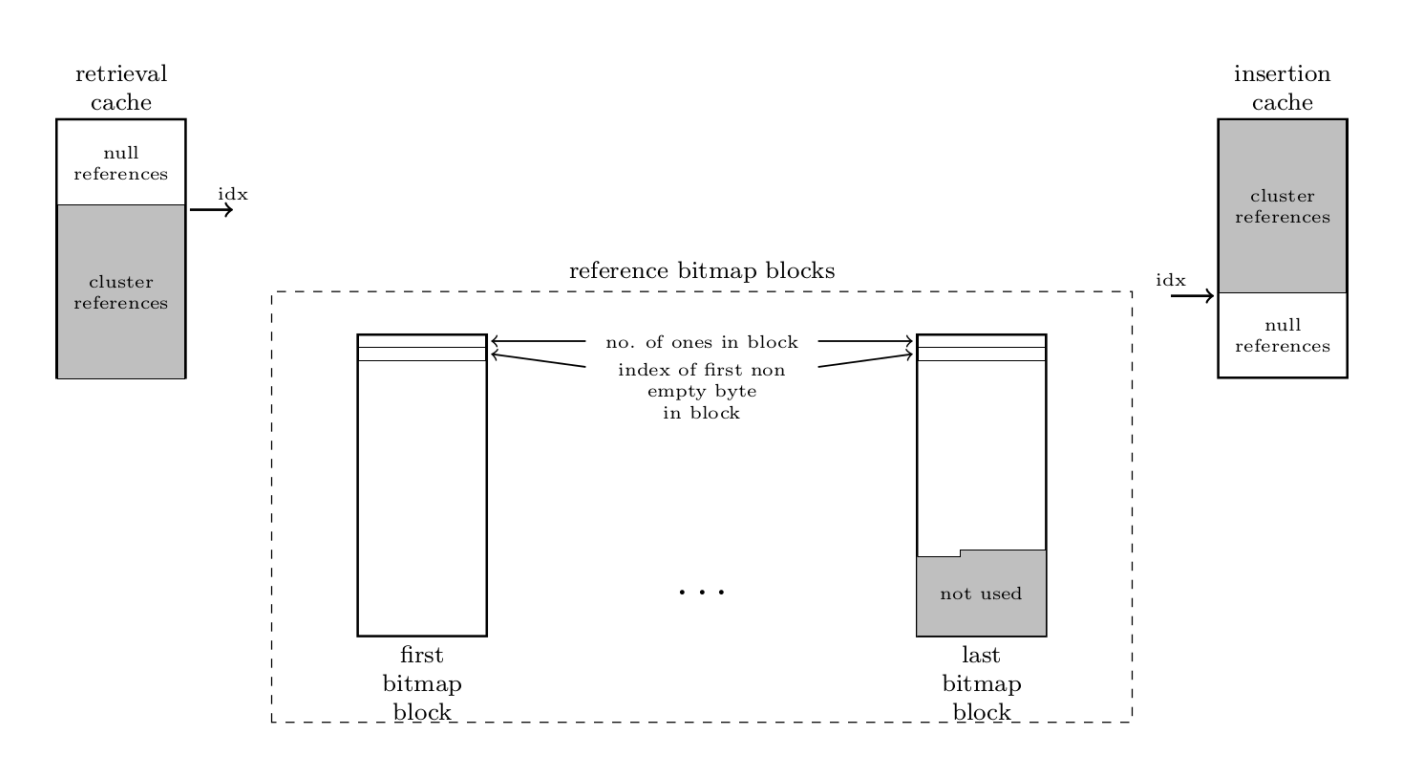

**Figure 19:** Caches and Reference bitmap blocks

#### **10.2.3 Allocation**

- 1. Uma referência para um cluster livre é obtida da retrieval cache
	- 1. Se a cache tiver vazia, são transferidas várias referências do bit map para a cache antes de se obter a referência para o cluster livre
	- 2. As referências transferidas para os clusters são transferidas de forma sequencial
- 2. Um byte iglobal (guardado no superblock) indica a localização no bit map de onde a transferência deve começar
	- 1. Assim cria-se rotatividade no uso dos clusters
- 3. Os clusters não funcionam estritamente como uma FIFO.
	- 1. Se a *retrieval cache* e o bit map estão vazios, as referências presentes na inserion cache são transferidas da insertion cache para o disco
	- 2. Se se efetua uma release operation a referência para o novo cluster livre é inserida na inserion cache
	- 3. Se esta cache está cheia, então as referências para a cache são transferidas para o bit map, antes de se proceder como anteriormente

# **10.3 List of clusters used by a file (inode)**

*Clusters are not shared among files, thus, an in-use cluster belongs to a single file*

O número de clusters usado por um ficheiro é  $N_c=roundup(\frac{size}{ClusterSize}),$  onde:

- **size**: tamanho em bytes de um ficheiro
- **ClusterSize**: tamanho de um cluster em bytes

#### **10.3.1 Considerações:**

- $N_c$  pode ser muito elevado.
	- **–** Um disco com um block size de 512 bytes e com um *cluster size* de 4 blocos. Se o ficheiro a guardar tiver 2 GByte são necessários 1 milhão de clusters
- $N_c$  pode ser nulo (0):
	- **–** Se o ficheiro tiver 0 bytes,  $N_c$  = 0

*Thus, it is impractical that all the clusters used by a file are contiguous in disk. The data structure used to represent the sequence of clusters used by a file must be flexible, growing as necessary.*

### A **escrita** e a **leitura** no disco **não são sequenciais**, mas sim aleatórias.

Exemplo: pretendemos aceder ao indice *j* de um ficheiro. Para obter o cluster que contém esse ficheiro precisamos de saber o indice do cluster do ponto de vista de um ficheiro,  $ClusterIndex = \frac{j}{ClusterSize}$ 

Para obter a localização do ficheiro no disco, temos de obter o número do cluster usando a estrutura do filesystem. e No sofs17:

- a *data strucuture* definida é dinâmica e permite uam identificação rápida de qualquer data cluster. - Cada inode permite o acesso a um array dinâmico, *d*, que identifica a sequencia de clusters usados para guardar os dados associados com um ficheiro. - Sendo *ClusterSize* o tamanho em bytes de um cluster, temos:

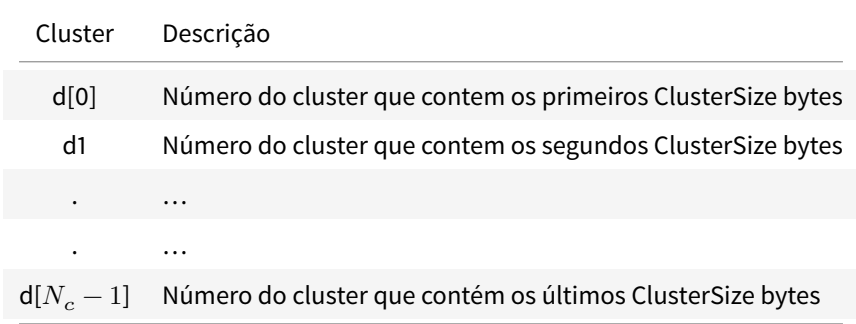

O array *d* não é guardado num único local:

- Os **primeiros 6 elementos** são diretamente guardados no inode, no campo d (referência direta) - Os **próximos elementos, se existirem, são referenciados através dos campos: -**  $i_1$ **: <mark>referência indireta -</mark>**  $i_2$ **\*\*: referªencia indireta dupla** 

## **10.3.2 Campo**  $i_1$

- É usado para estender indiretamente o array *d*
- $\bullet\,$  O primeiro elemento,  $i_1[0]$  é usado para referenciar um cluster onde cada bloco é um endereço para uma posição no disco (cluster) onde estão guardados os dados do ficheiro
- Permite extender o array d de d[6] para d[RPC+6-1]=d[RPC+5]
	- **– RPC** é o número de referências para clusters que podem ser guardadas num cluster

#### **10.3.3 Campo**  $i_2$

- Se mesmo assim não for possível guardar os dados do ficheiro usando referência indireta simples, pode ser usada referência indireta dupla.
- O campo  $i_2$  do inode é usado para referenciar um cluster em que cada bloco do cluster referenciad um cluster de dados
- $\cdot$  É usado para extender o array de referências indiretas  $i_1$  usando as referências indiretas do cluster. Assim temos um array de referências indiretas de  $i_1[1]$  até  $i_1[RPC].$
- $\bullet~$  O primeiro cluster do array de referências indiretas duplas é  $i_1[1]$   $(i_1[0]$  corresponde às referências diretas).
	- **–** Traduzindo para o array de *d* corresponde aos segmentos do array entre d[RPC + 6] e  $d[2*RPC + 5]$

#### **10.3.4 NullReference**

- É usada para representar uma referência que não existe
- Exemplos:
	- **–** se d1 for uma NullReference, o ficheiro não contém o index de cluster 1
	- se  $i_1$ , representando  $i_1[0]$  é equal to NullReference, significa que entre d[6] até d[RPC+5] todos os indices são NullReference e o o ficheiro não contém estes indices
	- se  $i_2$  $i_2$  for uma NullReference, significa que entre  $i_1[1]$  to  $i_1[RPC]$  são NullReferences e portanto d[RPC+6] até d[RPCˆ2 + RPC+ 5] são NullReferences e o ficheiro não contém esses indices

## **10.4 Directories**

- Um diretório pode ser visto como um array de entrada para diretórios.
- No sofs17:
	- **–** Um diretório é uma estrutura de dados composta por um array de bytes com tamanho fixo. Usados para guardar:
		- \* nome
		- \* referência que associa o diretório a um inode
	- **–** A estrutura de dados foi definida para que um cluster suporte apenas um número inteiro de diretórios
		- \* As primeiras duas entradas ". " e ". . " representam o diretório atual e o diretório pai
		- \* Um diretório pode tomar um de três estados:
			- · **in-use**: contém o nome e o inode number de um ficheiro que existe (seja ele um regular file, diretório ou atalho)
			- · **deleted**: o nome contém o 1 e último caracter trocado, passando a ser \0 name[0:end-1] (ou seja, uma null string, mas com o nome recuperável). Mantém o slot no diretório.
			- · **clean**: Todos os caracteres do nome são \0 e o reference field é uma NullReference
- **–** Quando um cluster é adicionado a um diretório, primeiro deve formatado como uma sequência de diretórios de entrada limpas.
	- \* O tamanho do diretório é sempre um múltiplo do tamanho de um cluster e nunca pode "encolher" (devido à forma como o delete está implementado

# **11 Formatting**

A operação de formatação deve preencher todos os blocos do disco para criar um disco sofs17 vazio.

Um disco formatado contém:

- root directory
- duas entradas, ". " e ". . ", que apontam para o inode 0 (root directory)

A operação de formatação deve:

- escolher o valor apropriado para o número de inodes, o número de clusters e o número de blocos usados pelo bit map
	- **–** tem de ter em consideração o número de inodes especificado pelo utilizador e número total de blocos no disco.
	- **–** todos os blocos no disco devem ser usados. Se não forem usados para outros propósitos devem ser adicionados à inode table
- Preencher a tabela de inodes:
	- **–** inode number 0 é o root directory
	- **–** todos os outros inodes estão livres
	- **–** A lista de inodes livres começa no inode número 1 e termina no último inode
- Preencher o bit map, sabendo que:
	- **–** O cluster 0 está a ser usado pelo diretório root
	- **–** Todos os outros clusters estão livres
- Preencher o root directory, ocupando o cluster número 0
- Preencher com zeros todos os clusters livres, se especificado pela ferramenta de formatação

# **12 Code Structure**

A estrutura do código é apresentada abaixo:

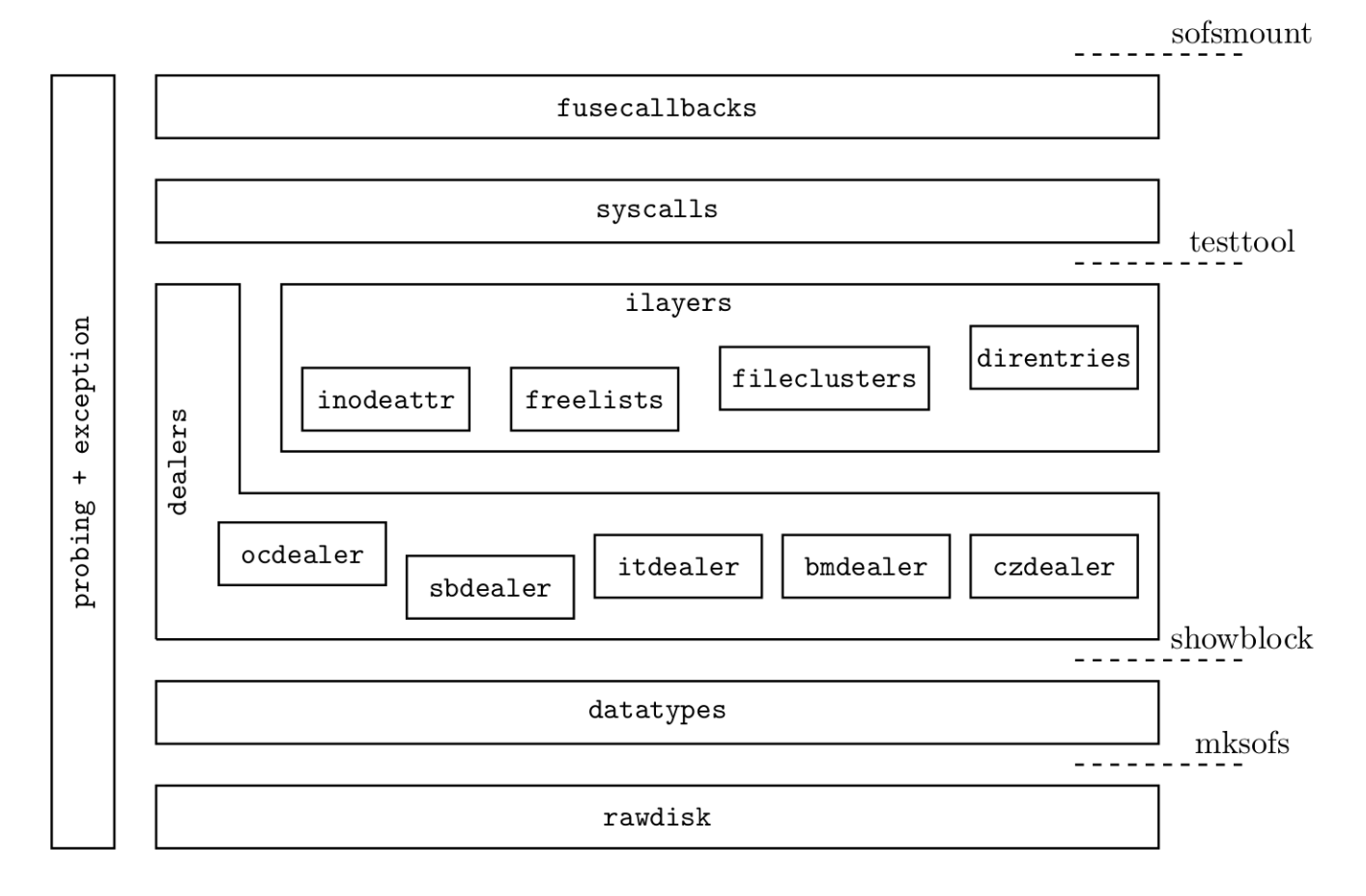

**Figure 20:** Code Strucuture to be developed

# **12.1 Rawdisk**

Implementa o acesso físico ao disco

# **12.2 Dealers**

- Implementam o acesso ao superblock, inodes, bit map e clusters
- São opcionais (só são feitas se os alunos desejarem ter notas mais altas)

## **12.2.1 sbdealer**

Acesso ao superblock

# **12.2.2 itdealer**

Acesso à inode table e aos inodes

Acesso às referências da bit map table

#### **12.2.4 czdealer**

Acesso à cluster zone, usando as cluster references

#### **12.2.5 ocdelaer**

Open/close the dealers

## **12.3 ilayers**

Funções intermédias Obrigatórias

### **12.3.1 inodeattr**

Lida com a manipulação dos campos especiais dos inodes

#### **12.3.2 freelists**

Manipular a lista dos inodes livres e a lista de clusters livres

### **12.3.3 filecluster**

Lidar com os clusters de um inode (file clusters associados a um ficheiro)

#### **12.3.4 direntries**

Lidar com entradas de diretórios

## **12.4 syscalls**

versão das syscalls de sistema adaptadas ao *sofs17* Cada grupo Só irá implementar 6 das 24 utilizadas.

## **12.5 fusecallbacks**

Interface com FUSE

## **12.6 probing**

Biblioteca para debug

# **12.7 exception**

o tipo de exceções lançadas em caso de erro

- **datatypes**: um conjunto de constantes que podem ser usadas para aceder aos ficheiros
	- **–** InodesPerBlock
	- **–** ReferencesPerBlock
	- **–** ReferencesPerCluster
	- **–** ReferencesPerBitmapBlock
	- **–** BlocksPerCluster
	- **–** CLusterSize
	- **–** DirentriesPerCluster
	- **–** NullReference

# **13 createDisk**

- Cria um disco **não formatado** que serve de suporte a um sistema de ficheiros.
- Na prática, um disco é um ficheiro que possui uma estrutura de blocos fixa.
- Apenas é garantida que a estrutura do disco possui:
	- **–** o número desejado de clusters
	- **–** o número desejado de bytes por cluster
- Para o disco ser um sistema de ficheiros válido é necessário formatá-lo com ferramentas adequadas para o tipo de sistemas de ficheiros pretendido

# **13.1 Exemplo de utilização**

```
./createDisk <diskfile> <numblocks>
```
O *output* após a execução do script para um disco com 1000 blocos é:

```
1 ./createDisk <diskfle> 1000
2 1000+0 records in
3 1000+0 records out
4 512000 bytes (512 kB) copied, 0.05734 s, 8.9 MB/s
```
# **13.2 Implementação**

O createDisk usa o comando *dd* para escrever para o disco/ficheiro e preenche-o com valores aleatórios obtidos do */dev/urandom*.

```
1 #!/bin/bash
2
3 if [ $# != 2 ]; then
          4 echo "$0 diskfile numblocks"
```

```
5 exit 1
6 fi
7
8 dd if=/dev/urandom of=$1 bs=512 count=$2
```
# **14 showblock**

- Permite visualizar a informação contida numa sequência de blocos do disco:
	- **–** Os dados dos blocos podem ser formatados para serem facilmente interpretáveis por humanos
	- **–** A formatação dos dados dos blocos pode ser feita de acordo com a função de cada um dos blocos

# **14.1 Utilização**

```
1 # showblock -h imprime a ajuda
2 ./showblock [ OPTION ] <disk filename>
```
### **14.1.1 Opções de Visualização**

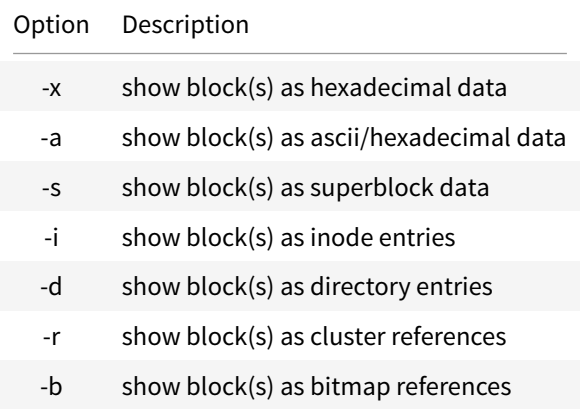

## **14.2 Exemplos**

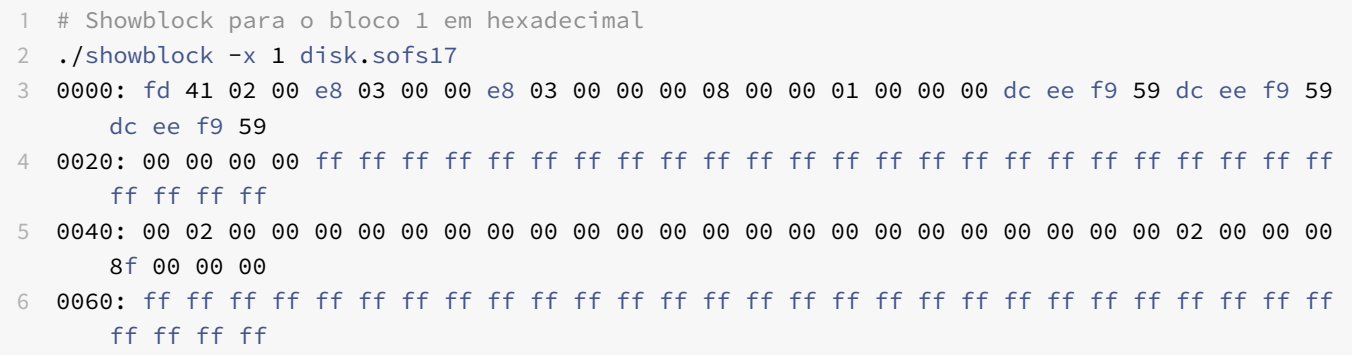

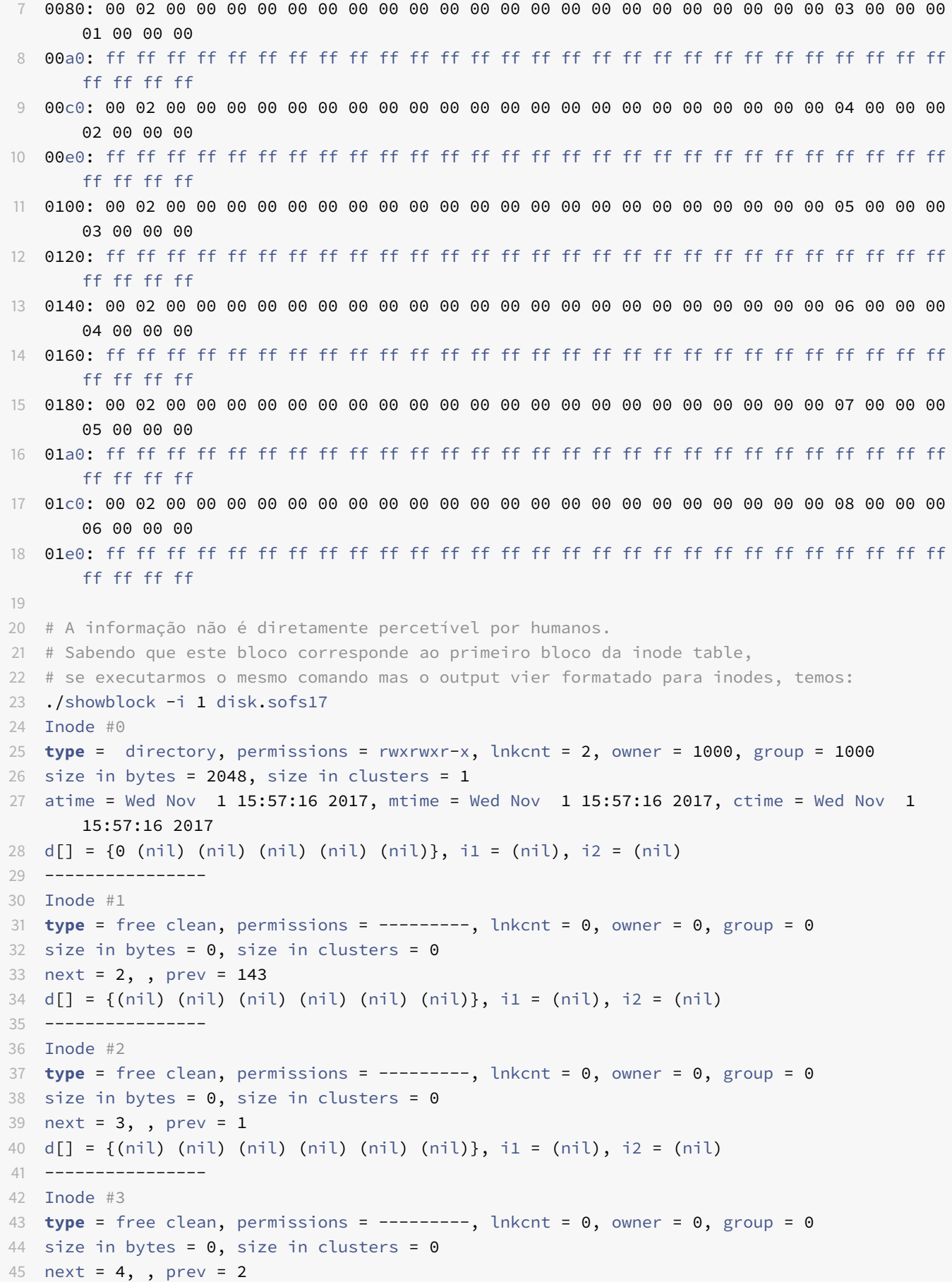

```
46 d[] = {(nil) (nil) (nil) (nil) (nil) (nil)}, i1 = (nil), i2 = (nil)
47 ----------------
48 Inode #4
49 type = free clean, permissions = ---------, lnkcnt = 0, owner = 0, group = 0
50 size in bytes = 0, size in clusters = 051 next = 5, , prev = 3
52 d[] = {(nil) (nil) (nil) (nil) (nil) (nil)}, i1 = (nil), i2 = (nil)
53 ----------------
54 Inode #5
55 type = free clean, permissions = ---------, lnkcnt = 0, owner = 0, group = 0
56 size in bytes = 0, size in clusters = 057 next = 6,, prev = 458 d[] = {(nil) (nil) (nil) (nil) (nil) (nil)}, i1 = (nil), i2 = (nil)
59 ----------------
60 Inode #6
61 type = free clean, permissions = ---------, lnkcnt = 0, owner = 0, group = 0
62 size in bytes = 0, size in clusters = 063 next = 7, , prev = 5
64 d[] = {(nil) (nil) (nil) (nil) (nil) (nil)}, i1 = (nil), i2 = (nil)
65 ----------------
66 Inode #7
67 type = free clean, permissions = ---------, lnkcnt = 0, owner = 0, group = 0
68 size in bytes = 0, size in clusters = 069 next = 8, , prev = 6
70 d[] = {(nil) (nil) (nil) (nil) (nil) (nil)}, i1 = (nil), i2 = (nil)
71 ----------------
```
# **15 rawlevel**

• Camada que permite a manipulação do disco ao nível do bloco

### **15.1 Módulos**

- **mksofs** : Formatador
- **rawdisk** : Acesso aos blocos do disco

# **16 rawdisk**

- Permite o acesso aos blocos do disco
	- **–** Os blocos são a menor unidade lógica no *filesystem*
- Medeia o acesso direto ao disco, impedindo que ocorram erros que podem danificar a estrutura do sistema de ficheiros

## **16.1 Macros**

```
1 // block size (in bytes)
2 #define BlockSize (512U)
```
## **16.2 Funções**

1 **void** soOpenRawDisk (**const char** \*devname, uint32\_t \*np=NULL)

- Abre o dispositivo de armazenamento, criando um canal de comunicação com esse dispositivo
	- **–** Supoem que o dispositivo está fechado e mais nenhum canal de comunicação para esse dispositivo está aberto
	- **–** O dispositivo de armazenamento tem de existir
	- **–** O dispositivo de armazenamento tem de ter um tamanho múltiplo do block size

### **16.2.1**

1 **void** soCloseRawDisk (**void**)

• Fecha o dispositivo de armazenamento e o canal de comunicação.

#### **16.2.2**

1 **void** soReadRawBlock(uint32\_t n, **void** \*buf)

- Lê um bloco de dados do dispositivo
- **Parametros:**
	- **–** *n*: número físico do bloco de dados no disco de onde a informação vai ser lida
	- **–** *buf*: ponteiro para o buffer para onde os dados vão ser lidos

### **16.2.3**

1 **void** soWriteRawBlock ( uint32\_t n, **void** \* buf)

- Escreve um bloco de dados do dispositivo
- **Parametros:**
	- **–** *n*: número físico do bloco de dados no disco onde a informação vai ser escrita
	- **–** *buf*: ponteiro para o buffer que contém os dados a ser escritos # msksofs
- Script responsável por formatar o disco
- Cria um disco utilizável
	- **–** Manipula os blocos do disco para implementar o *sofs17 filesystem*

## **16.3 Utilização**

```
1 USAGE:
2 Sinopsis: mksofs [OPTIONS] supp-file
3 OPTIONS:
4 -n name --- set volume name (default: "sofs17_disk")
5 -i num --- set number of inodes (default: N/8, where N = number of blocks)
6 -z --- set zero mode (default: not zero)
7 -q --- set quiet mode (default: not quiet)
8 -h --- print this help
```
• Posso usar mais do que uma das opções na mesma execução ## Exemplos

#### **16.3.1 No Options**

- Basta indicar o número do ficheiro
- Por default, o número de inodes é o número de clusters/8

```
1 ./mksofs ../disk.sofs17
\mathcal{L}3 Trying to install a 125-inodes SOFS17 file system in ../disk.sofs17.
4 Computing disk structure...
5 Filling in the superblock fields...
6 Filling in the table of inodes...
7 Filling in the bitmap of free clusters...
8 Filling in the root directory...
9 144-inodes SOFS17 file system was successfully installed in ../disk.sofs17.
```
#### **16.3.2 Set name**

```
1 $ ./mksofs.bin64 disk.sofs17 -n "my disk"
\gamma3 Trying to install a 125-inodes SOFS17 file system in disk.sofs17.
4 Computing disk structure... done.
5 Filling in the superblock fields... done.
6 Filling in the table of inodes... done.
7 Filling in the bitmap of free clusters... done.
8 Filling in the root directory... done.
9 A 144-inodes SOFS17 file system was successfully installed in disk.sofs17.
10
11 $ ./showblock disk.sofs17 -s 0
12 Header:
13 Magic number: 0x50F5
14 Version number: 0x2017
15 Volume name: my disk
16 Properly unmounted: yes
17 Number of mounts: 0
18 Total number of blocks in the device: 1000
19 Inode table metadata:
```

```
20 First block of the inode table: 1
21 (...)
```
#### **16.3.3 Set inodes**

• O formatador tenta formatar o disco para o número desejado de inodes

```
1 ./mksofs.bin64 disk.sofs17 -i 2000
\overline{\phantom{a}}3 Trying to install a 2000-inodes SOFS17 file system in disk.sofs17.
4 Computing disk structure... done.
5 Filling in the superblock fields... done.
6 Filling in the table of inodes... done.
7 Filling in the bitmap of free clusters... done.
8 Filling in the root directory... done.
9 A 2000-inodes SOFS17 file system was successfully installed in disk.sofs17.
```
- Pode não ser possível formatar o disco para o número desejado de inodes
- Nesse caso, o formatador usa o número de inodes possível imediatamente superior ao pretendido

```
1 ./mksofs.bin64 disk.sofs17 -i 100
\mathcal{Z}3 Trying to install a 100-inodes SOFS17 file system in disk.sofs17.
4 Computing disk structure... done.
5 Filling in the superblock fields... done.
6 Filling in the table of inodes... done.
    7 Filling in the bitmap of free clusters... done.
8 Filling in the root directory... done.
9 A 112-inodes SOFS17 file system was successfully installed in disk.sofs17.
```
#### **16.3.4 Zero Mode**

• Ao usar a opção -z todos os clusters livres são preenchidos com zeros

```
1 ./mksofs ../disk.sofs17 -z
\mathcal{Z}3 Trying to install a 125-inodes SOFS17 file system in ../disk.sofs17.
4 Computing disk structure...
5 Filling in the superblock fields...
6 Filling in the table of inodes... .
7 Filling in the bitmap of free clusters...
8 Filling in the root directory...
9 Filling in free clusters with zeros... cstart: 24, ctotal: 244
10 A 144-inodes SOFS17 file system was successfully installed in ../disk.sofs17.
```
## **17 computeStruture**

• Calcula a divisão da estruturas no disco

- **–** número de clusters
- **–** número de blocos para inodes
- **–** número de blocos para reference map

# **17.1 Algoritmo**

•

- No mínimo têm de existir 6 blocos no disco
	- **–** 1 superblock
	- **–** 0 inodes
	- **–** 1 reference map
	- **–** 1 cluster de dados
- Por default o número de inodes é  $N_{inodes}$   $=\frac{N_{clusters}}{8}$
- Caso o número de inodes não seja divisível por 8, é preciso alocar mais um bloco para os inodes
- O número temporário de blocos livres (falta o reference map) é:

$$
N_{blocosdisco} - N_{blocosinodes} - 1\\
$$

**–** o "1" corresponde ao superblock

- O número de clusters é o resultado da divisão do número de blocos livres pelo número de blocos por cluster
- Através do número de clusters pode ser estimado o número de blocos necessários para a reference map
- Depois dessa estimativa é possível calcular o número de blocos restantes e atribuí-los à inode table

# **17.2 Utilização**

```
1 void computeStructure( uint32_t ntotal,
2 uint32_t itotal,
3 uint32_t * itsizep,
4 uint32_t * rmsizep,
5 uint32_t * ctotalp
6 )
```
### **17.2.1 Parameters**

- **ntotal:** total number of blocks of the device
- **itotal:** requested number of inodes
- **itsizep:** pointer to mem where to store the size of inode table in blocks
- **rmsizep:** pointer to mem where to store the size of cluster reference table in blocks
- **ctotalp:** pointer to mem where to store the number of clusters

# **17.3 Testes**

#### **17.3.1 1000 blocos, 125 inodes (nblocos/8)**

• Começamos por calcular o número de blocos necessários para os inodes

**–** Existem 8 inodes por bloco

```
125 / 82 120 15
3 5
```
- Obtemos 15 blocos para inodes
- E 5 blocos que sobram
- Se permitimos que 4 sejam usados para um cluster, temos 16 inodes
- O número de clusters é  $1000 blocks 16 inodes 1 superblock = 983 blocks$
- O número de clusters para dados é:

```
1 983 / 4
2 980 245
3 3
```
- Passamos a ter um sistema de ficheiros  $15 + 3 = 18blocos para inodes$ 
	- **–** Isto equivale a ter  $18 \times 8 = 144 \text{ inodes}$  e não os 125 como inicialmente se desejava

# **18 fillInSuperBlock**

- Preenche os campos dos superblock
- O *magic number* deve ser 0xFFFF
- As caches estão no *superblock*

### **18.1 Algoritmo**

- Atribuições a serem feitas:
	- **–** o magic number (identifica se o sistema é Big-Endian ou Little-Endian)
	- **–** *version number*
	- **–** nome do disco
		- \* Tem de ser truncado caso ultrapasse o *PARTITION\_NAME\_SIZE*
	- **–** Número total de blocos
- Indicar que o disco ainda está unmounted
- Reset ao número de mounts
- Inode table metadata
	- **– itstart:** Bloco onde começa a tabela de inodes
	- **– itsize:** Número de blocos da inode table
	- **– itotal:** Número total de inodes
	- **– ifree:** Número de inodes livres
	- **– ihead:** Índice para a head do primeiro inode
- Free Cluster table metadata
- **– rmstart:** bloco onde começa a reference map
- **– rmsize:** número de blocos usados pela reference table
- **– rmidx:** Primeira referência (*root dir*)
- Clusters metadata
	- **– czstart:** bloco onde começa a cluster zone
	- **– ctotal:** número total de clusters
	- **– cfree:** número de clusters livres
- Retrieval cache
	- **–** Inicializar com NullReferences
	- **–** idx -> última posição da cache
- Insertion cache
	- **–** Inicializar com NullReferences
	- **–** idx -> primeira posição da cache

## **18.2 Utilização**

```
1 void fillInSuperBlock( const char * name,
2 uint32_t ntotal,
3 uint32_t itsize,
4 uint32_t rmsize
\sqrt{5} )
```
#### **18.2.1 Parameters**

- **name:** volume name
- **ntotal:** the total number of blocks in the device
- **itsize:** the number of blocks used by the inode table
- **rmsize:** the number of blocks used by the cluster reference table

# **19 fillInInodeTable**

- Preenche os blocos da inode table
- O inode **0** deve ser preenchido considerando que está a ser usado pelo diretório raiz
- Todos os outros inodes estão livres

# **19.1 Algoritmia**

- Para cada bloco da inode table
	- **–** Criar a lista biligada
	- **–** Referências para os clusters:
		- \* Preencher com NullReference as *direct references (d)*
- \* Preencher com NullReference as *indirect references (i1)*
- \* Preencher com NullReference as *double direct references (i2)*
- Inicializar o inode da root directory (*inode 0*)
	- **– mode:** permissões
	- **– lnkcnt:** link count número de caminhos que chegam a este (2: ., ..)
	- **– owner:**
	- **– group:**
	- **– size:** Tamanho do inode (1 cluster)
	- **– clucnt:** file size in bytes
	- **–** Modificar access times
	- **–** Apontar para o root dir usando as referências diretas (\_d[0])

### **19.2 Utilização**

```
1 void fillInInodeTable( uint32_t itstart,
2 uint32_t itsize
\overline{\mathbf{3}} )
```
#### **19.2.1 Parameters**

- **itstart:** physical number of the first block used by the inode table
- **itsize:** number of blocks of the inode table

# **20 fillInFreeClusterTable**

- Preeche a Free Cluster Table:
	- **–** Estrutura que indica se os clusters estão livres ou ocupados
- Existe uma correspondência unívoca entre bits na *reference cluster table* e clusters no disco
- Os bits na tabela de referências crescem da:
	- **–** Lower blocks to upper blocks
	- **–** Lower bytes to upper bytes
	- **–** Most Significant Bytes (MSB) to Least Significant Bytes (LSB)
- Assim, o bit "0" corresponde ao bit mais significativo do primeiro byte do primeiro bloco da tabela de bitmap
- Valor do bit:
	- **– "1":** Cluster Livre
	- **– "0":** Cluster Ocupado
- Em geral, o número de bits na tabela é maior que o número de clutsers
	- **–** Os bits não usados (ou seja, que não correspondem ao estado de nenhum cluster) devem ser inicializados como se fosse usados
- Pode existir mais do que um bloco para a reference map table

## **20.1 Algoritmo**

• Começa-se por definir algumas constantes:

```
1 #define CLUSTER_IN_USE 0
2 #define CLUSTER_FREE 1
3
4 #define BYTE_FREE 0xFF
5 #define BYTE_IN_USE 0x00
6
7 #define ROOT_DIR_MAP_MASK 0x7F
```
• Calcula-se:

**–** Número de Clusters que não ficam referenciados num bloco completo

$$
nExtraClusters = c_{total} \% ReferencesPerBitmapBlock
$$

**–** Número de Clusters da reference zone que estão totalmente ocupados

$$
nFullRef Blocks = \frac{c_{total}}{ReferencesPerBitmapBlock}
$$

**–** Número de Blocos para a Reference Bitmap zone

 $nRefBlocks = nFullRefBlocks + (nExtractlusters!= 0)$ 

**–** Byte no último bloco de referências onde começam as referências não válidas

$$
byteStartFreeBitmapPos = \frac{nExtraClusters}{8}
$$

**–** Bit no byte acima onde começam as referências não válidas

 $bitStartFreeBitmapPos = nExtraClusters\%8$ 

- Blocos de referências completos
	- **–** Para cada bloco de referências completo o número de referências é ReferencesPerBitmapBlock
	- **–** O indice é 0 (o primeiro cluster livre está no início do bloco)
- Bloco parcialmente completo
	- **–** Preencher o cnt com o número de clusters que esse bloco tem
	- **–** Colocar os clusters não válidos como usados
- Referência do cluster 0
	- **–** Indicar que está a ser usada pela root dir
	- **–** Decrementar o count, porque existe menos um cluster vazio

#### **20.1.1 Considerações**

- O número de clusters pode ser inferior ou superior ao tamanho de um bloco.
- O primeiro bit do primeiro bloco deve estar em use
- Todos os bits que não referenciem um cluster devem ser colocados como em uso

## **20.2 Utilização**

```
1 void fillInFreeClusterTable(uint32_t rmstart,
2 uint32_t ctotal
\overline{3} )
```
#### **20.2.1 Parameters**

- **rmstart:** the number of the fisrt block used by the bit table
- **ctotal:** the total number of clusters

#### **20.2.2 Data Structure**

**SORefBlock** : estrutura dos Reference bitmap Block data type

```
1 struct SORefBlock
2 {
3 /** \brief number of references in block */
4 uint16_t cnt;
5 /** \brief index of first non-empty byte */
6 uint16_t idx;
7 /** \brief bit map */
8 uint8_t map[ReferenceBytesPerBitmapBlock];
9 };
```
### **20.3 Testes**

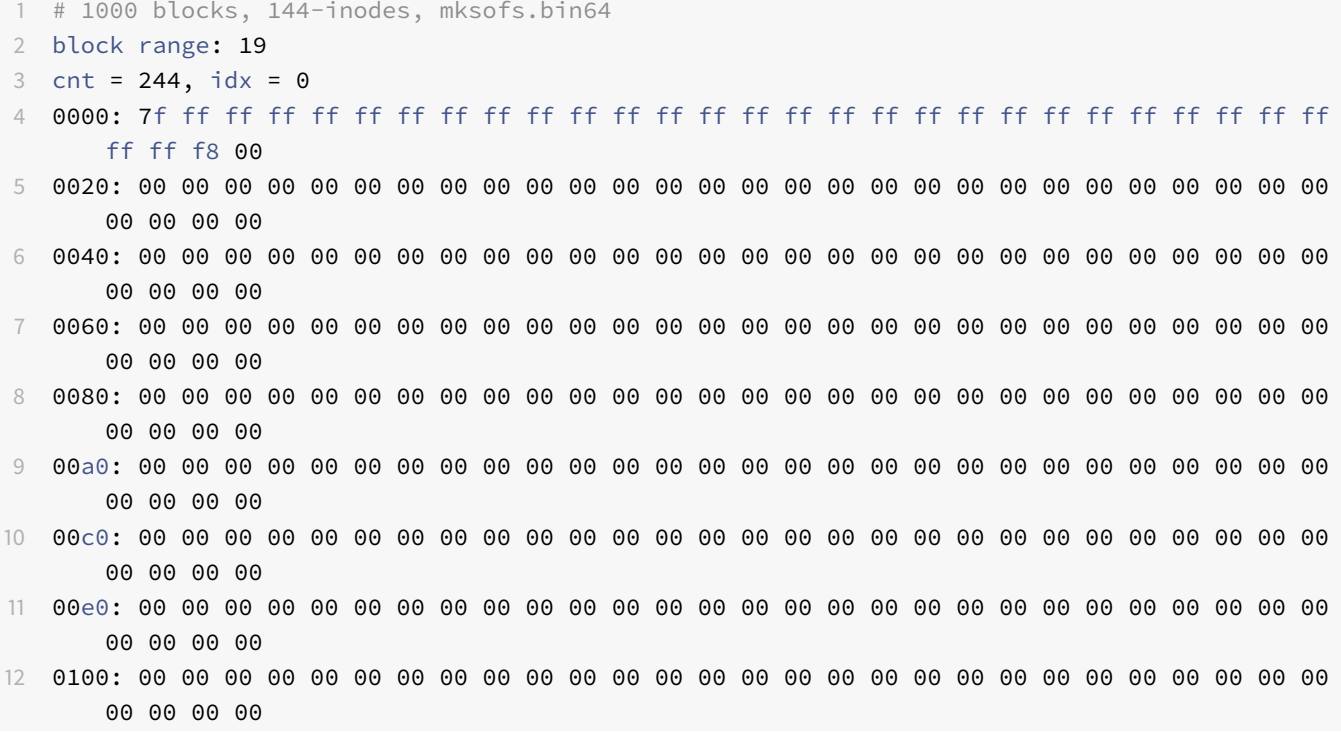

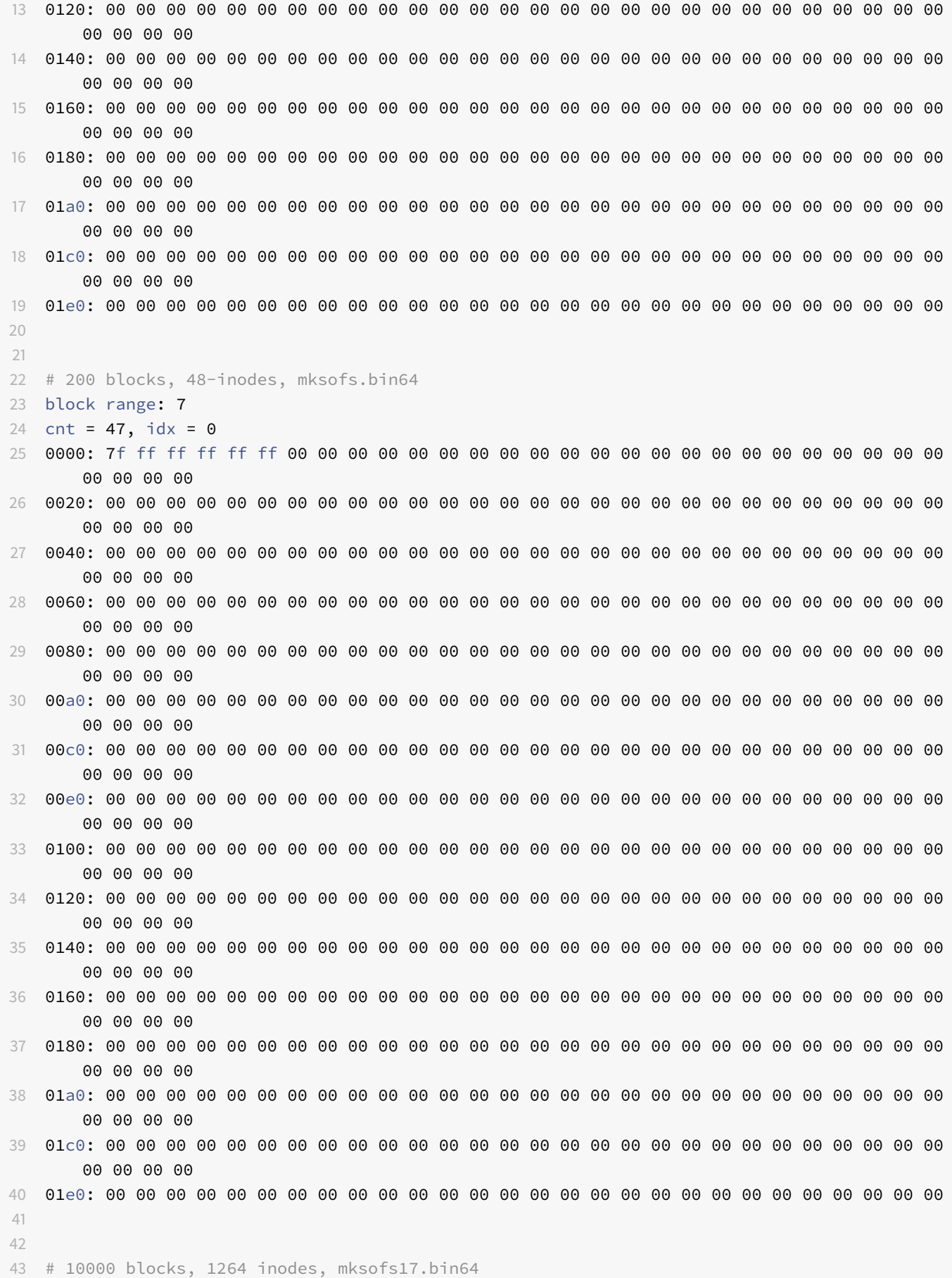

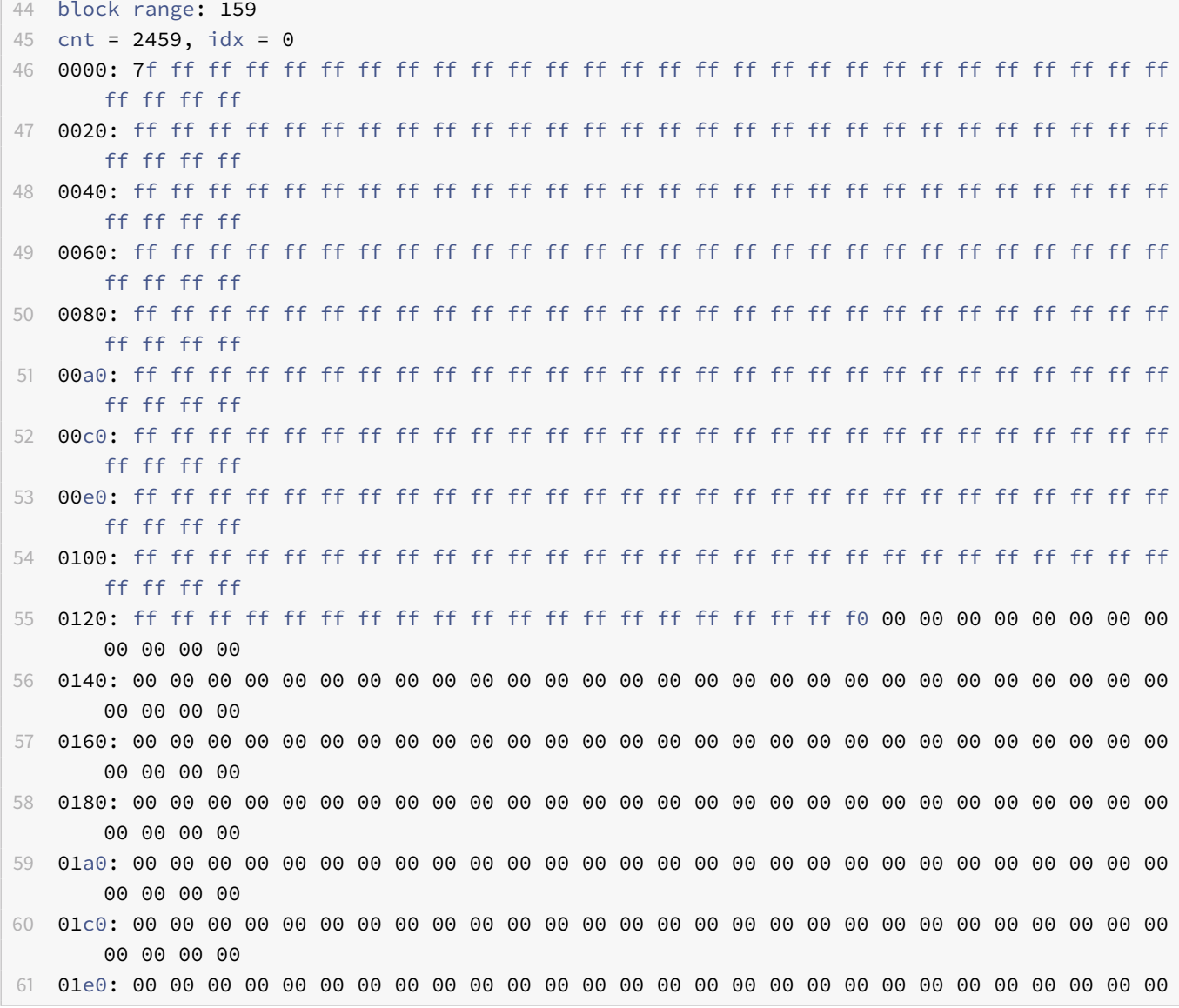

# **21 fillInRootDir**

- A root dir ocupa um cluster
- Os dois primeiros slots estão reservados para as entradas "." e ".."
- Todos os os outros slots devem estar limpos:
	- **–** o campo *name* preenchido com zeros
	- **–** o campo *inode* preenchido com NullReference

# **21.1 Algoritmia**

- Colocar todos os blocos com zeros
- Na entrada 0
	- **–** nome: "."
- **–** inode: 0 (raiz)
- Na entrada 1
	- **–** nome: ".."
	- **–** inode: 0 (raiz)

# **21.2 Utilização**

1 **void** fillInRootDir(uint32\_t rtstart)

### **21.2.1 Parameters**

• **rtstart:** number of the block where the root cluster starts.

# **22 resetClusters**

• Escrever com zeros um conjunto de clusters

## **22.1 Algoritmia**

• Percorrer a sequência de clusters desejada e escrever zeros

# **22.2 Utilização**

```
1 void resetClusters( uint32_t cstart,
2 uint32_t ctotal
3 )
```
#### **22.2.1 Parameters**

- **cstart:** number of the block of the first free cluster
- **ctotal:** number of clusters to be filled

# **23 freelists**

- Funções para manipular a lista de inodes livres e a lista de clusters livres.
- A lista de inodes livres é mantida usando uma lista biligada de inodes
	- **–** Política FIFO
- A lista de clusters é mantida com duas caches:
	- **–** Retrieval Cache: Clusters livres para serem alocados
- **–** Insertion Cache: Clusters que foram libertados
- A lista de clusters segue uma estrutura parecida com FIFO
	- **–** Não é bem FIFO porque existe rotatividade nos clusters
		- \* Impede que exista uma escrita desigual nos clusters
		- \* Antes de um cluster libertado puder voltar a ser escrito, todos os outros clusters no disco têm de ser escritos
		- \* Aumenta o tempo útil do disco

## **23.1 soAllocInode**

uint32\_t soAllocInode ( uint32\_t type )

Allocate a free inode.

An inode is retrieved from the list of free inodes, marked in use, associated to the legal file type passed as a parameter and is generally initialized.

Parameters

```
1 type the inode type (it must represent either a file, or a
2 directory, or a symbolic link)
```
Returns the number of the allocated inode

## **23.2 soFreeCluster**

void soFreeCluster ( uint32\_t cn )

Free the referenced cluster.

Parameters

1 cn the number of the cluster to be freed

### **23.3 soFreeInode**

void soFreeInode ( uint32\_t in )

Free the referenced inode.

The inode is inserted into the list of free inodes.

Parameters

1 in number of the inode to be freed

# **23.4 soReplenish**

void soReplenish ( )

replenish the retrieval cache

References to free clusters should be transfered from the free cluster table (bit map) or insertion cache to the retrieval cache. Nothing should be done if the retrieval cache is not empty. The insertion cache should only be used if there are no bits at one in the map. Only a single block should be processed, even if it is not enough to fulfill the retrieval cache. The block to be processes is the one pointed to by the rmidx field of the superblock. This field should be updated if the processing of the current block reaches its end.

# **23.5 soDeplete**

[MISING IN DOXYGEN]

Functions

uint32\_t soAllocInode (uint32\_t type) Allocate a free inode. More…

```
1 void soFreeInode (uint32 t in)
2 Free the referenced inode. More...
```
uint32\_t soAllocCluster () Allocate a free cluster. More…

```
1 void soReplenish ()
2 replenish the retrieval cache More...
3
4 void soFreeCluster (uint32_t cn)
5 Free the referenced cluster. More...
6
7 void soDeplete ()
8 Deplete the insertion cache.
```
### Detailed Description

Functions to manage the list of free inodes and the list of free clusters.

# **24 Cenário Inicial**

campo ihead superblock: 101 campo ifree : 3

inode previous|next

101 7|5

5 10|7

7 5/101

# **24.1 freeinode**

- Quero libertar o nó numero 200
- mante o tipo
- apenas altera flag para free
- o ficheiro passa a ser deleted file
- o nó que é libertado é obviamente o ultimo

```
1 # Estado inicial
2 ----------------
3 Inode #3
4 type = regular file, permissions = rw-rw-r--, lnkcnt = 1, owner = 1000, group = 1000
5 size in bytes = 42000, size in clusters = 7
6 atime = Thu Oct 26 23:02:47 2017, mtime = Thu Oct 26 23:02:47 2017, ctime = Thu Oct 26
       23:02:47 2017
7 d[] = {11 (nil) (nil) (nil) 12 13}, i1 = 14, i2 = (nil)
8 ----------------
9 Após chamar o freeinode para o inode 3
10 ---------------
11 Inode #3
12 type = free regular file, permissions = rw-rw-r--, lnkcnt = 1, owner = 1000, group = 1000
13 size in bytes = 42000, size in clusters = 7
14 next = 10, , prev = 1
15 d[] = {11 (nil) (nil) (nil) 12 13}, i1 = 14, i2 = (nil)
16 ----------------
17 - Mantem o size in clusters
```
## **24.2 inserir inode 200**

200 7|101 101 200|5 5 10/7 7 5|200

200 7|101

ihead:101 ifree: 4

## **24.3 soAllocateInode**

- Retirar o nó da lista de inodes
- O primeiro no a retirar é o que apontado pelo ihead

ihead:5 ifree:2

5 7|7

7 5|5

Só pode existir uma cópia do suoerbloco

# **24.4 iOpen**

- Abrir o inode
	- **–** so o volta a ler do disco se já foi aberto
	- **–** só posso pedir um pointer para esse inode
	- **–** devolve me um inode handler
	- **–** in: inode number
	- **–** ih: inode handler
	- **–** ip: inode pointer

# **24.5 iSave**

• Guardar um inode

# **24.6 iClose**

• Guardar o ficheiro

# **24.7 Interface com os inodes é suposto usar uma estrutura de inodes**

função replentish tem como função transferir blocos para a cache - transforma bits em referências - os bits que forem transferidos vão passar de 1 a zero - rmidx: primeiro byte do map de bit que tem bits a 1 - comece por aqui. Antes não há bits a 1

# **25 mais difícis (5)**

soReplenish (Patricia) soDeplete (Bernardo)

# **26 intermédias (3)**

soAllocateInode (panda) soFreeInode (Gradim)

# **27 mais triviais (1)**

soAllocClusters (Pedro) soFreeClusters (Mica) # AllocInode - Aloca um inode livre da estrutura de inodes -

# **27.1 Utilização**

```
1 uint32_t soAllocInode ( uint32_t type )
```
#### Allocate a free inode.

An inode is retrieved from the list of free inodes, marked in use, associated to the legal file type passed as a parameter and is generally initialized.

#### Parameters

```
1 type the inode type (it must represent either a file, or a directory, or a symbolic
           link)
```
#### Returns the number of the allocated inode

- Se for possível, aloca o inode que está na HEAD
- Incrementa a HEAD
	- **–** tem de verificar se a inode table está no fim e se tem de voltar aos inodes que entretanto foram libertados
- Decrementa o número de inodes livres
- O inode tem de ser corretamente inicializado # Inodes
- Existem 6 posições para referência direta aos clusters do ficheiro

**–** d[0 … 5]

• Uma posição para referência indireta

```
– i1
```
- **–** Extende o array de d[6 … 517]
- •

### **27.2 Uma posição para referência dupla indireta**

- Cada ficheiro possui um inode
	- **–** O número máximo de ficheiros num disco é o número máximo de inodes
- Um inode ocupa 64 bytes
	- **–** Logo num disco com 512 bytes por bloco, existem 8 inodes em cada bloco # Fileclusters Functions to manage the clusters belonging by a file

### **27.3 Doxygen**

uint32\_t soGetFileCluster (int ih, uint32\_t fcn) Get the cluster number of a given file cluster. More…

uint32\_t soAllocFileCluster (int ih, uint32\_t fcn) Associate a cluster to a given file cluster position. More…

```
1 void soFreeFileClusters (int ih, uint32_t ffcn)
2 Free all file clusters from the given position on.
3 More...
4
5 void soReadFileCluster (int ih, uint32_t fcn, void *buf)
6 Read a file cluster. More...
```
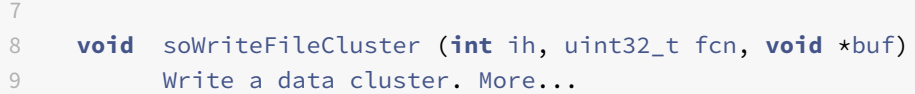

#### Detailed Description

Functions to manage the clusters belonging by a file.

Author Artur Pereira - 2008-2009, 2016-2017 Miguel Oliveira e Silva - 2009, 2017 António Rui Borges - 2010-2015

Remarks In case an error occurs, every function throws an SOException

Function Documentation

uint32\_t soAllocFileCluster ( int ih, uint32\_t fcn )

Associate a cluster to a given file cluster position.

#### Parameters

1 ih inode handler 2 fcn file cluster number

Returns the number of the allocated cluster

void soFreeFileClusters ( int ih, uint32\_t ffcn )

Free all file clusters from the given position on.

#### Parameters

1 ih inode handler 2 ffcn first file cluster number

#### **27.3.1 uint32\_t soGetFileCluster ( int ih,**

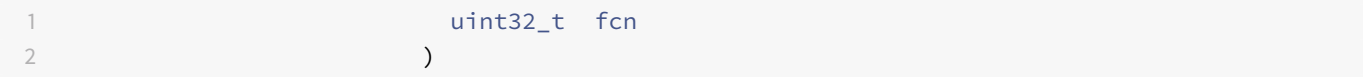

Get the cluster number of a given file cluster.

#### Parameters

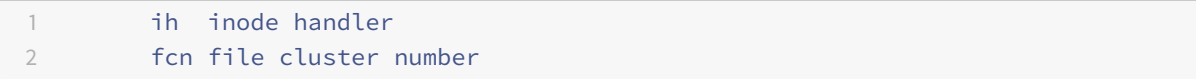

Returns the number of the corresponding cluster

- Parece me que apenas tenho de retornar o endereço do cluster
- Não é preciso retornar tudo
- Mandar mail ao professor
- Perguntar panda
- Para que servem as fnções do prof??
- Aquilo que faz é usar o inode handler para saber onde está no disk e o file cluster number para obter a referência
- É preciso rever as duas estruturas
- **–** superblock
- **–** inode
- **–** cluster

#### **O que é preciso fazer:**

- Obter o inode
- Se o cluster index estiver nos 6 primeiros
	- **–** Sai direto da estrutura de inodes
- $\bullet~$  Se o cluster index for referenciado diretamente  $(i_1)$ 
	- **–** está no cluster de referências
	- **–** Ler esse cluster do disco
	- **–** Calcular novo index (subtrair 6?)
	- **–** Ler Retornar a referência em que este está
- $\bullet~$  Se o cluste index estiver no cluster de referências indiretas  $(i_{2})$ 
	- **–** Calcular dois novos indexes:
		- \* index no cluster de referências indiretas
		- \* index no cluster de referências diretas
	- **–** Ler a referência do disco
	- **–** Retornar o valor
- A testtool já trata de fazer o iOpen
- A soGetFileCluster é chamada com o indice do inode
- É preciso usar a iGetPointer para obter o ponteiro para a estrutura

### **Testes**

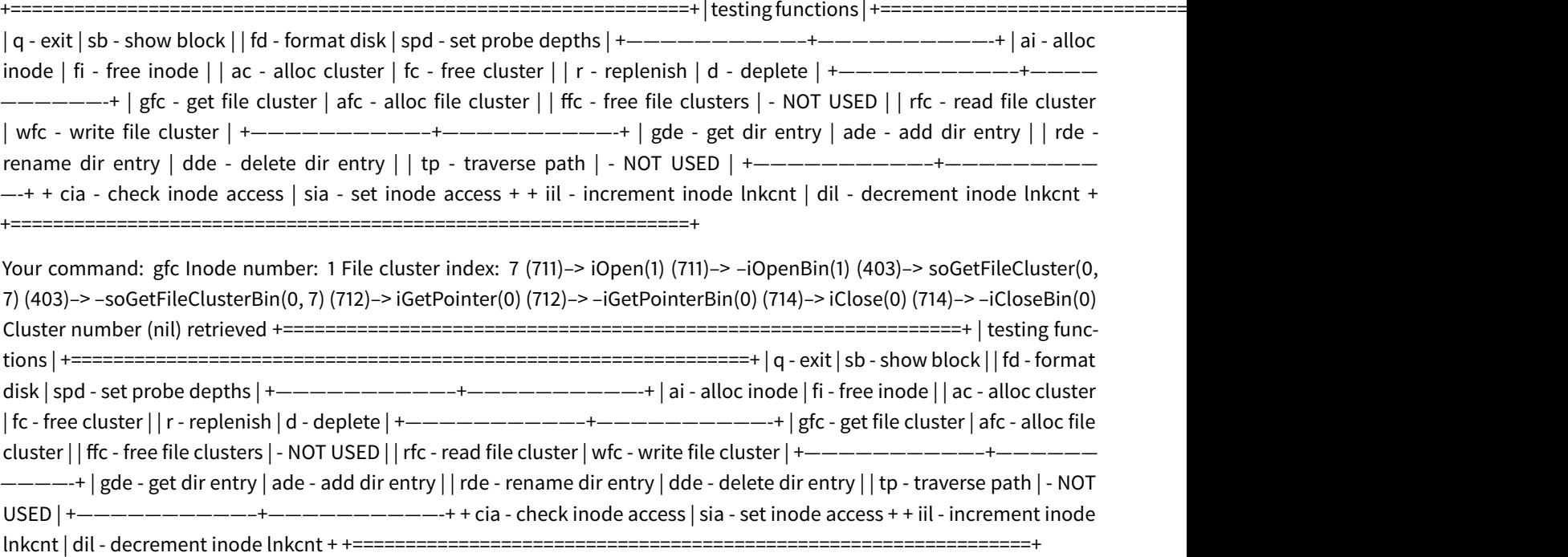

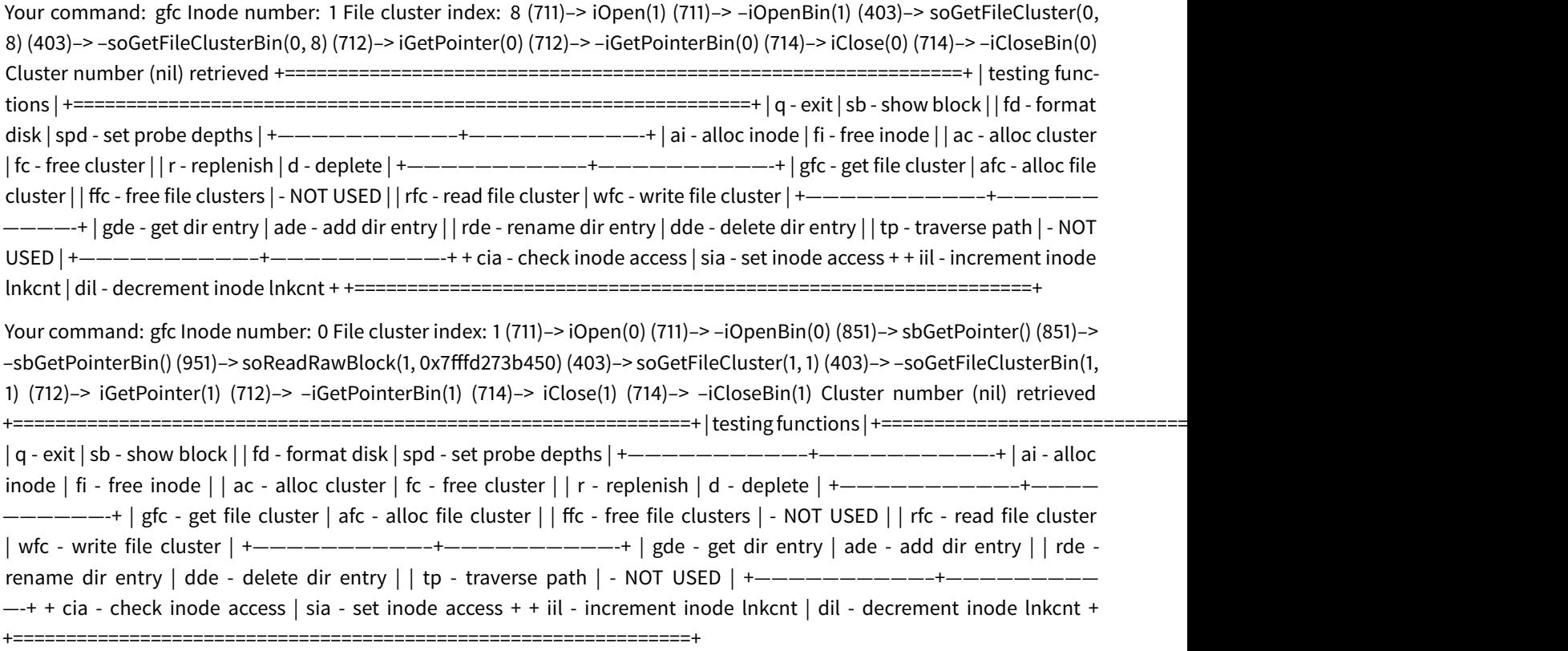

### **27.4 Your command:**

#### **27.4.1 void soReadFileCluster ( int ih,**

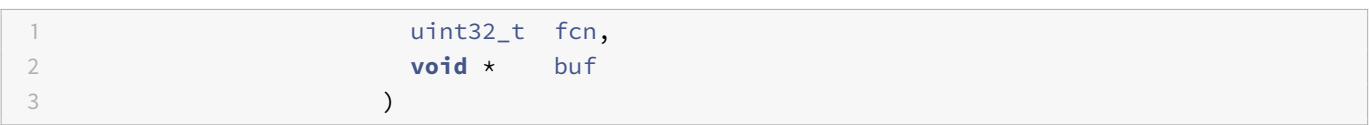

Read a file cluster.

Data is read from a specific data cluster which is supposed to belong to an inode associated to a file (a regular file, a directory or a symbolic link).

If the referred file cluster has not been allocated yet, the returned data will consist of a byte stream filled with the character null (ascii code 0).

Parameters

```
1 ih inode handler
2 fcn file cluster number
3 buf pointer to the buffer where data must be read into
```
void soWriteFileCluster ( int ih, uint32\_t fcn, void \* buf )

Write a data cluster.

Data is written into a specific data cluster which is supposed to belong to an inode associated to afile (a regularfile, a directory or a symbolic link).

If the referred cluster has not been allocated yet, it will be allocated now so that the data can be stored as its contents.

#### Parameters

```
1 ih inode handler
2 fcn file cluster number
3 buf pointer to the buffer containing data to be written
```
## **27.5 soFreeFileCLusters**

- Liberta todos os clusters do inode começando na posição atual
- Se o inode ficar sem clusters, é apagado # direntries

## **28 soGetDirEntry**

- Obtem o inode associado ao nome da função
- É preciso fazer o parse do nome do diretório para chegar ao diretório pretendido
- Chama a traverse Path
- Tem de verificar se a entrada já existe

uint32\_t soGetDirEntry ( int pih, const char \* name )

Get the inode associated to the given name.

The directory contents, seen as an array of directory entries, is parsed to find an entry whose name is name.

The name must also be a base name and not a path, that is, it can not contain the character "/".

Parameters

```
1 pih inode handler of the parent directory
2 name the name entry to be searched for
```
Returns the corresponding inode number

# **29 soRenameDirEntry**

• Renomeia a entrada de um diretório

void soRenameDirEntry ( int pih, const char \* name, const char \* newName )

Rename an entry of a directory.

A direntry associated from the given directory is renamed.

Parameters

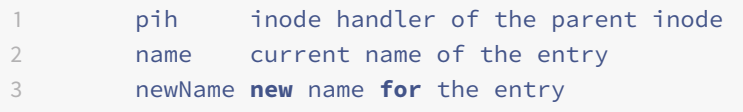

# **30 soTraversePath**

- Obtem o inode associado com um dado caminho
- Atravessa a estrutura do sistema do sistema de ficheiros para obter o inode cujo nome do ficheiro é a componente mais à direita do caminho
- O caminho deve ser absoluto
- Todos elementos do caminho (com exceção do último) devem ser diretório ou symbolic links com permissão de travers  $(x)$

uint32\_t soTraversePath ( char \* path )

Get the inode associated to the given path.

The directory hierarchy of the file system is traversed to find an entry whose name is the rightmost component of path. The path is supposed to be absolute and each component of path, with the exception of the rightmost one, should be a directory name or symbolic link name to a path.

The process that calls the operation must have execution (x) permission on all the components of the path with exception of the rightmost one.

Parameters

1 **path the path to be traversed** 

Returns the corresponding inode number

## **31 soAddDirEntry**

- Adiciona uma nova entrada no diretório pai
- Uma direntry é adicionada ligando o parent inode ao child inode
	- **–** O lnkcnt do inode filho **não** é incrementado nesta função

void soAddDirEntry ( int pih, const char \* name, uint32\_t cin )

Add a new entry to the parent directory.

A direntry is added connecting the parent inode to the child inode. The refcount of the child inode is not incremented by this function.

Parameters

```
1 pih inode handler of the parent inode
2 name name of the entry
3 cin number of the child inode
```
# **32 soDeleteDirEntry**

- Remove uma entrada do parent directory
- O lnkcnt do inode filho **não** é decrementado

uint32\_t soDeleteDirEntry ( int pih, const char \* name, bool clean = false )

Remove an entry from a parent directory.

A direntry associated from the given directory is deleted. The refcount of the child inode is not decremented by this function.

Parameters

```
1 pih inode handler of the parent inode
2 name name of the entry
3 clean if true (different than zero) clean the corresponding dir entry, otherwise
          keep it dirty
```
Returns the inode number in the deleted entry

# **33 Extra**

filesystem check - atribui ficheiros para a o disco sempre que uma função falahe gera uma exceção

## **34 soRenameDirEntry**

• dá um novo nome ao diretório

# **35 soDeleteDirEntry**

• remove o diretório

# **36 soGetDirEntry**

- quando alguém a nível superior quer abrir/escrever, ver permissões precisa de sabe o inode # itdealer
- Conjunto de funções que manipulam diretamente a estrutura de inodes

## **36.1 iOpen**

- Abre um inode
	- **–** Transfere o seu conteudo para a memória
	- **–** Set ao *usecount*
- Caso o inode já esteja aberto, incrementa a *usecount*
- Em qualquer dos casos devolve o handler (referência para a posição de memória) para o inode # Syscalls

### **36.2 Main syscalls**

- **soLInk:** Cria um link para um ficheiro
- **soMkdir:** Cria um diretório
- **soMknod:** Cria um ficheiro regular com tamanho nulo
- **soRead:** Lê os dados de um ficheiro regular previamente aberto
- **soReaddir:** Lê uma entrada para um diretório de um dado diretório
- **soReadLink:** Lê um *symbolic link*
- **soRename:** Muda um nome de um ficheiro ou a sua localização na estrutura de diretórios
- **soRmdir:** Remover um diretório
	- **–** O diretório de ve estar vazio
- **soSymlink:** Cria um symbolic link com o caminho desejado
- **soTruncate:** Trunca o tamanho de um regular file para o desejado
- **soUnlink:** Remove um link para um ficheiro através de um diretório
	- **–** Remove também o ficheiro se o lnkcnt = 0
- **soWrite:** Escreve dados num regular file previamente aberto

## **36.3 Other syscalls**

• **exceptions** : sofs17 exception definition module "'cpp struct SOException:public std::exception int en; ///< (system) error number const char \*msg; ///< name of function that has thrown the exception

digraph x{ a -> b [label="b"] a -> c [label="a"] a -> d [label="d"] } # Existem duas camadas de syscalls - main syscalls - 12 funções (temos de saber para o mini teste) - other syscalss

## **36.4 soLink**

- Usar a transverse path para saber qual o nó que está na ponta
- link("/b", "a/c")
	- **–** saber qual é o nó que está na pomnta do /b
		- \* uso o traverse para saber
		- \* abro e pergunto para saber o tipo
		- \* base name
		- \* verifico se é o diretório e tenho permissoes de excrita
		- \* verifico se ja tem o ficheirp que quero criar
		- \* chamar idirentry para criar o diretorio
		- \* chamar increment link count

## **36.5 unLink**

- Não apaga o ficheiro
- Quebra a ligaão
- dde delete dir entry
- decrementa o link count
- se o tiver 0 links
	- **–** chama a free inode para libertar o inode
	- **–** chama a free cluster para libertar o cluster
- APgar ficheiros é derivado do unlink

Enquanto o ficheiro estive aberto não pode ser destruido É o close do sistema operativo que apaga um fucheiro

#### **36.6 soRename**

- função complicada
- soRename("/b", "/a/c")
- OU é um rename se o novo pathe e o path antigo orem iguais

1 soRename $("/b", "/c")$ 

- Equivale no caso do move a fazer delete direentry e add direntry
- Não tem o link nem o dec
- O nó de destino passa a ser o mesmo

### **36.7 soMKnod**

- Cria um nod do tipo ficheiro
- COrrepsonde a fazer:
	- **–** Começar por criar um inode: alloc indode,
	- **–** add dir entry
	- **–** increment link count
- Tem de validar primeiro:
	- **–** Verificar se o "/a" existe, é um diretório e tem permisssoes de escrita
	- **–** Verificar se o "/c" não existe

### **36.8 soRead**

- Posso quer ler dois bytes e ter de ler dois clusters
	- **–** Ultimo byte do 1º cluster
	- **–** Primeiro byte do 2º cluster
- A função read não pode ler para a lém do fim de ficheiro
- O size é que determina o fim do ficheiroo
- Indiretamento o write també, pode alocar clusters
- Tipicamente o wrtie tem de ler priemiro caos vá alterar parcialemtne um cluster
- O que interessa em termos de miniteste é o papel e efeito da função, não como o ocódigo é feito
- O que interessa é a consequemncia da execuação de u comando

### **36.9 soTrucnate**

- Alçtera o tamanho de um gicheiro ou para cima ou para baixo
- È assim que se cria buracos num ficheiro
	- **–** Trunco e vou acrescentando
- Gunção joga com o size e
- Trunco o tamanho para 10
- Depois volto a troncar para 20
	- **–** Ou no truncar para cima ou no truncar para baixo tenho de garantir que nºao existe lixo entre as zonas dos meus dados
		- \* Ou escrevo zeros., ou escrevo NullReferences
			- · Null References dentro do size são lidas como zeros
	- **–** O ficheiro é o mesmo, estou só a alterar o tamanho que esse ficheiro tem no disco
	- **–** O truncate não quer saber o que lá está, simplesmente trunca os dados inteirores
	- **–** Ou eu ponho zeros quando encolhi, ou ponho zeros quando abro
- Se fize ro fopne de um ficheiro já abero, o SO chama a truncate e mete os dados desse ficheiro a zero

### **36.10 soMkdir**

- Sempre ue há u novo direentry é preciso adicionar o linkcount
- Pressuposto: só se pode aoagar diretórios vazios
- Ler man2 para saber os erros que tem de emitir

### **36.11 soReadDIr**

- É usado para fazer o ls
- Leê entradas de um diretorio
- Sempre que esta funlção é lida, ele vai ler a próxima direntry
- Em cadainvocaçáo eu tenho que lhe dzwr qenaotos bytes já passei
- Posso ter de processar duas entradas para lhe dar uma . QUando a fubnção rreaddir devolve zero, já não existem mais entradas naquele deiretorio

## **36.12 soSymlink**

• Creates a symbolic link

### **36.13 so ReadLink**

• Valor de retorno do symbolic link # HOW to use sofs17 (so1718 - Aula prática 29 Sep) ## Documentação

```
1 # Gerar documentação
```

```
2 cd ./doc
```

```
3 doxygen
```
A documentação fica na pasta ./doc/html/

# **37 Make**

```
1 # O make compila sempre tudo e não somente o conteudo da pasta
  make
3 make -C <path_to_start> % indica o caminho onde o make começar
```
Na linkagem necessita da biblioteca fuse.h. Está contida na biblioteca libfuse-dev que pode ser instalada com:

```
1 sudo apt-get install libfuse-dev
```
[TODO] mksofs - msksofs : formatador para o sistema de ficheiros sofs17

#### Para já as funções

- compute structure:
	- **–** nao altera os dados no disco.
	- **–** Apenas calcula os blocos de inodes, clusters, etc.
- cada função vai preencher a àrea do disco respetiva
	- **– fillInSuperBlock** : computes the structural division of the disk
	- **– fillInInodeTable** :

## **38 soFreeFileCLusters**

- Apagamento da esquerda para a direita
- As posições são alteradas e escritas com Null Reference
- o size só é alterado por syscalls e não ao libertar um inode/cluster

## **39**

- Um diretório tem um size múltiplo do cluster
- Os diretórios crescem cluster a cluster

## **40**

uint32\_t soGetDirEntry ( int pih, const char \* name )

Get the inode associated to the given name.

The directory contents, seen as an array of directory entries, is parsed to find an entry whose name is name.

The name must also be a base name and not a path, that is, it can not contain the character "/".

Parameters

1 **pih inode handler of the parent directory** 2 name the name entry to be searched **for**

Returns the corresponding inode number

## **41**

uint32\_t soDeleteDirEntry ( int pih, const char \* name, bool clean = false )

Remove an entry from a parent directory.

A direntry associated from the given directory is deleted. The refcount of the child inode is not decremented by this function.

Parameters

1 pih inode handler of the parent inode 2 name name of the entry 3 clean **if true** (different than zero) clean the corresponding dir entry, otherwise keep it dirty

Returns the inode number in the deleted entry

Comentários - soWriteRawBlock - char blk[blockSize] - SOSuperblock sb; - SOTnode it[inodesPerBlock] - soWriteRaw-Block(uint32\_t n, void \*buf) - blk - fsb - it

## **41.1 Notes**

função alloc cluster tem de verificar se ficou tudo bem no disco função replentish transfer da reference bitmao block para a retrieval cache

Capacidade:  $(6+2^9+(2^9)^2)\cdot 2^11$ 

## **42 3 Nov 2017**

- As direntries não mexem no lnkcnt
- Add mexe no size

# **43 Unlink**

- 1. dde
- 2. dec
- 3. if(dec ==0) 3.1 ffc 3.2 fi

O dec devolve o devolve

## **44 Remove**

# **45 mtime vs ctime**

- **mtime:** conteudo do ficheiro
- **ctime:** metadados do ficheiro

• Não podemos ter nenhum diretório apontado por dois diretórios

1 ln: 'ddd/': hard link not allowwd **for** directory

# **46 Conceitos Introdutórios**

Num ambiente multiprogramado, os processos podem ser:

- Independentes:
	- **–** Nunca interagem desde a sua criação à sua destruição
	- **–** Só possuem uma interação implícita: **competir por recursos do sistema**
		- \* e.g.: jobs num sistema bacth, processos de diferentes utilizadores
	- **–** É da responsabilidade do sistema operativo garantir que a atribuição de recursos é feita de forma controlada
		- \* É preciso garantir que não ocorre perda de informação
		- \* Só **um processo pode usar um recurso num intervalo de tempo** *Mutual Exclusive Access*
- Cooperativos:
	- **– Partilham Informação** e/ou **Comunicam** entre si
	- **–** Para **partilharem** informação precisam de ter acesso a um **espaço de endereçamento comum**
	- **–** A comunicação entre processos pode ser feita através de:
		- \* Endereço de memória comum
		- \* Canal de comunicação que liga os processos
	- **–** É da **responsabilidade do processo** garantir que o acesso à zona de memória partilhada ou ao canal de comunicação é feito de forma controlada para não ocorrerem perdas de informação
		- \* Só **um processo pode usar um recurso num intervalo de tempo** *Mutual Exclusive Access*
		- \* Tipicamente, o canal de comunicação é um recurso do sistema, pelo quais os **processos competem**

O acesso a um recurso/área partilhada é efetuada através de código. Para evitar a perda de informação, o código de acesso (também denominado zona crítica) deve evitar incorrer em **race conditions**.

### **46.1 Exclusão Mútua**

Ao forçar a ocorrência de exclusão mútua no acesso a um recurso/área partilhada, podemos originar:

- **deadlock:**
	- **–** Vários processos estão em espera **eternamente**pelas condições/eventos que lhe permitem aceder à sua respetiva **zona crítica**
		- \* Pode ser provado que estas condições/eventos **nunca se irão verificar**
	- **–** Causa o bloqueio da execução das operações
- **starvation:**
	- **–** Na competição por acesso a uma zona crítica por vários processos, verificam-se um conjunto de circunstâncias na qual novos processos, com maior prioridade no acesso às suas zonas críticas, continuam a aparecer e **tomar posse dos recursos partilhados**
	- **–** O acesso dos processos mais antigos à sua zona crítica é sucessivamente adiado

## **47 Acesso a um Recurso**

No acesso a um recurso é preciso garantir que não ocorrem **race conditions**. Para isso, **antes** do acesso ao recurso propriamente dito é preciso **desativar o acesso** a esse recurso pelos **outros processos** (reclamar *ownership*) e após o acesso é preciso restaurar as condições iniciais, ou seja, **libertar o acesso** ao recurso.

```
1 /* processes competing for a resource - p = 0, 1, ..., N-1 */
2 void main (unsigned int p)
3 {
4 forever
5 {
6 do_something();
7 access_resource(p);
8 do_something_else();
9 }
10 }
11
12 void acess_resource(unsigned int p)
13 {
14 enter_critical_section(p);
15 use_resource(); // critical section
16 leave_critical_section(p);
17 }
```
# **48 Acesso a Memória Partilhada**

O acesso à memória partilhada é muito semelhante ao aceso a um recurso (podemos ver a memória partilhada como um recurso partilhado entre vários processos).

Assim, à semelhança do acesso a um recurso, é preciso **bloquear o acesso de outros processos à memória partilhada** antes de aceder ao recurso e após aceder, **reativar o acesso a memória partilhada** pelos outros processos.

```
1 /* shared data structure */2 shared DATA d;
3
4 /* processes sharing data - p = 0, 1, ..., N-1 */
5 void main (unsigned int p)
6 {
7 forever
8 {
9 do_something();
10 access_shared_area(p);
11 do_something_else();
12 }
13 }
14
15 void access_shared_area(unsigned int p)
16 {
17 enter_critical_section(p);
18 manipulate_shared_area(); // critical section
19 leave_critical_section(p);
20 }
```
### **48.1 Relação Produtor-Consumidor**

O acesso a um recurso/memória partilhada pode ser visto como um problema Produtor-Consumidor:

- Um processo acede para **armazenar dados**, **escrevendo** na memória partilhada *(Produtor)*
- Outro processo acede para **obter dados**, **lendo** da memória partilhada *(Consumidor)*

#### **48.1.1 Produtor**

O produtor "produz informação" que quer guardar na FIFO e enquanto não puder efetuar a sua escrita, aguarda até puder **bloquear** e **tomar posse** do zona de memória partilhada

```
1 /* communicating data structure: FIFO of fixed size */
2 shared FIFO fifo;
3
4 /* producer processes - p = 0, 1, ..., N-1 */
5 void main (unsigned int p)
6 {
7 DATA val;
8 bool done;
9
10
11 forever
12 \qquad \qquad13 produce_data(&val);
14 done = false;
15 do
16 {
17 // Beginning of Critical Section
18 enter_critical_section(p);
19 if (fifo.notFull())
20 {
21 fifo.insert(val);
22 done = true;
23 }
24 leave_critical_section(p);
25 // End of Critical Section
26 } while (!done);
27 do_something_else();
28 }
29 }
```
#### **48.1.2 Consumidor**

O consumidor quer ler informação que precisa de obter da FIFO e enquanto não puder efetuar a sua leitura, aguarda até puder **bloquear** e **tomar posse** do zona de memória partilhada

```
1 /* communicating data structure: FIFO of fixed size */
2 shared FIFO fifo;
3
```

```
4 /* consumer processes - p = 0, 1, ..., M-1 */
5 void main (unsigned int p)
6 {
7 DATA val;
8 bool done;
9 forever
10 {
11 done = false;
12 do
13 {
14 // Beginning of Critical Section
15 enter critical section(p);
16 if (fifo.notEmpty())
17 \{18 fifo.retrieve(&val);
19 done = true;
20 }
21 leave_critical_section(p);
22 // End of Critical Section
23 } while (!done);
24 consume_data(val);
25 do_something_else();
26 }
27 }
```
# **49 Acesso a uma Zona Crítica**

Ao aceder a uma zona crítica devem ser verificados as seguintes condições:

- **Efective Mutual Exclusion:** O **acesso** a uma **zona crítica** associada com o mesmo recurso/memória partilhada só pode ser **permitida a um processo de cada vez** entre **todos os processos** a competir pelo acesso a esse mesmo recurso/memória partilhada
- **Independência** do número de processos intervenientes e na sua velocidade relativa de execução
- Um processo fora da sua zona crítica não pode impedir outro processo de entrar na sua zona crítica
- Um processo **não deve ter de esperar indefinidamente** após pedir acesso ao recurso/memória partilhada para que possa aceder à sua zona crítica
- O período de tempo que um processo está na sua **zona crítica** deve ser **finito**

## **49.1 Tipos de Soluções**

Para controlar o acesso às zonas críticas normalmente é usado um endereço de memória. A gestão pode ser efetuada por:

- **Software:**
	- **–** A solução é baseada nas instruções típicas de acesso à memória
	- **–** Leitura e Escrita são independentes e correspondem a instruções diferentes
- **Hardware:**
	- **–** A solução é baseada num conjunto de instruções especiais de acesso à memória
	- **–** Estas instruções permitem ler e de seguida escrever na memória, de forma **atómica**

## **49.2 Alternância Estrita** *(Strict Alternation)*

#### **Não é uma solução válida**

- Depende da velocidade relativa de execução dos processos intervenientes
- O processo com menos acessos impõe o ritmo de acessos aos restantes processos
- Um processo fora da zona crítica não pode prevenir outro processo de entrar na sua zona crítica
- Se não for o seu turno, um processo é obrigado a esperar, mesmo que não exista mais nenhum processo a pedir acesso ao recurso/memória partilhada

```
1 /* control data structure */
2 #define R /* process id = 0, 1, ..., R-1 */
\overline{2}4 shared unsigned int access_turn = 0;
5 void enter_critical_section(unsigned int own_pid)
6 {
7 while (own_pid != access_turn);
8 }
9
10 void leave_critical_section(unsigned int own_pid)
11 \quad 612 if (own_pid == access_turn)
13 access_turn = (access_turn + 1) % R;
14 }
```
### **49.3 Eliminar a Alternância Estrita**

```
1 /* control data structure */
2 #define R 2 /* process id = 0, 1 */
3
4 shared bool is_in[R] = {false, false};
5
6 void enter_critical_section(unsigned int own_pid)
7 {
8 unsigned int other_pid_ = 1 - own_pid;
\circ10 while (is_in[other_pid]);
11 is_in[own_pid] = true;
12 }
13
14 void leave_critical_section(unsigned int own_pid)
15 {
16 is_in[own_pid] = false;
17 }
```
Esta solução não é válida porque não garante **exclusão mútua**.

Assume que:

•  $P_0$  entra na função <code>enters\_critical\_section</code> e testa is\_in[1], que retorna Falso

- $P_1$  entra na função enter\_critical\_section e testa is\_in[0], que retorna Falso
- $P_1$  altera is\_in[0] para *true* e entra na zona crítica
- $P_0$  altera is\_in[1] para *true* e entra na zona crítica

Assim, ambos os processos entra na sua zona crítica **no mesmo intervalo de tempo**.

O principal problema desta implementação advém de **testar primeiro** a variável de controlo do **outro processo** e só **depois** alterar a **sua variável** de controlo.

#### **49.4 Garantir a exclusão mútua**

```
1 /* control data structure */
2 #define R 2 /* process id = \theta, 1 */
3
4 shared bool want_enter[R] = {false, false};
5
6 void enter_critical_section(unsigned int own_pid)
7 {
8 unsigned int other_pid_ = 1 - own_pid;
\circ10 want_enter[own_pid] = true;
11 while (want_enter[other_pid]);
12 }
13
14 void leave_critical_section(unsigned int own_pid)
15 {
16 want_enter[own_pid] = false;
17 }
```
Esta solução, apesar de **resolver a exclusão mútua**, **não é válida** porque podem ocorrer situações de **deadlock**.

Assume que:

- $\cdot$   $P_0$  entra na função enter\_critical\_section e efetua o set de want\_enter[0]
- $\cdot$   $P_1$  entra na função enter\_critical\_section e efetua o *set* de want\_enter[1]
- <sup>1</sup> testa want\_enter[0] e, como é *true*, **fica em espera** para entrar na zona crítica
- $P_{0}$  testa want\_enter [1] e, como é *true*, **fica em espera** para entrar na zona crítica

Com **ambos os processos em espera** para entrar na zona crítica e **nenhum processo na zona crítica** entramos numa situação de **deadlock**.

Para resolver a situação de deadlock, **pelo menos um dos processos** tem recuar na intenção de aceder à zona crítica.

#### **49.5 Garantir que não ocorre deadlock**

```
1 /* control data structure */
2 #define R 2 /* process id = 0, 1 */
3
4 shared bool want_enter[R] = {false, false};
5
6 void enter_critical_section(unsigned int own_pid)
```

```
7 {
8 unsigned int other pid = 1 - own pid;
\circ10 want_enter[own_pid] = true;
11 while (want_enter[other_pid])
12 \qquad \qquad13 want_enter[own_pid] = false; // go back
14 random_dealy();
15 want_enter[own_pid] = true; // attempt a to go to the critical section
16 }
17 }
18
19 void leave_critical_section(unsigned int own_pid)
20 {
21 want_enter[own_pid] = false;
22 }
```
A solução é quase válida. Mesmo um dos processos a recuar ainda é possível ocorrerem situações de **deadlock** e **starvation**:

- Se ambos os processos **recuarem ao "mesmo tempo"** (devido ao random\_delay() ser igual), entramos numa situação de **starvation**
- Se ambos os processos **avançarem ao "mesmo tempo"** (devido ao random\_delay() ser igual), entramos numa situação de **deadlock**

A solução para **mediar os acessos** tem de ser **determinística** e não aleatória.

### **49.6 Mediar os acessos de forma determinística:** *Dekker agorithm*

```
1 /* control data structure */2 #define R 2 /* process id = 0, 1 */
3
4 shared bool want_enter[R] = {false, false};
5 shared uint p_w_priority = 0;
6
7 void enter_critical_section(unsigned int own_pid)
8 {
9 unsigned int other_pid_ = 1 - own_pid;
10
11 want_enter[own_pid] = true;
12 while (want_enter[other_pid])
13 {
14 if (own_pid != p_w_priority) \frac{1}{2} if the process is not the priority
            process
15 \{16 want_enter[own_pid] = false; // go back
17 while (own_pid != p_w_priority); // waits to access to his critical section
                while
18 // its is not the priority process
19 want_enter[own_pid] = true; // attempt to go to his critical section
20 }
21 }
```

```
22 }
23
24 void leave_critical_section(unsigned int own_pid)
25 \quad 526 unsigned int other_pid_ = 1 - own_pid;
27 p_w_priority = other_pid; // when leaving the its critical section,
        assign the
28 // priority to the other process
29 want_enter[own_pid] = false;
30 }
```
É uma **solução válida**:

- Garante exclusão mútua no acesso à zona crítica através de um mecanismo de alternância para resolver o conflito de acessos
- **deadlock** e **starvation não estão presentes**
- Não são feitas suposições relativas ao tempo de execução dos processos, i.e., o algoritmo é **independente** do tempo de execução dos processos

No entanto, **não pode ser generalizado** para mais do que 2 processos e garantir que continuam a ser satisfeitas as condições de **exclusão mútua** e a ausência de **deadlock** e **starvation**

## **49.7 Dijkstra algorithm (1966)**

```
1 /* control data structure */
2 #define R 2 /* process id = 0, 1 */
3
4 shared uint want_enter[R] = {NO, NO, ..., NO};
5 shared uint p_w_priority = 0;
6
7 void enter_critical_section(uint own_pid)
8 {
9 uint n;
10 do
11 \qquad \qquad12 want_enter[own_pid] = WANT; // attempt to access to the critical
            section
13 while (own_pid != p_w_priority) // While the process is not the
            priority process
14 {
15 if (want_enter[p_w_priority] == NO) // Wait for the priority process to
                leave its critical section
16 p_w_priority = own_pid;
17 }
18
19 want_enter[own_pid] = DECIDED; // Mark as the next process to access
            to its critical section
20
21 for (n = 0; n < R; n++) // Search if another process is already
            entering its critical section
22 {
```

```
23 if (n != own_pid && want_enter[n] == DECIDED) // If so, abort attempt to
              ensure mutual exclusion
24 break;
25 }
26 } while(n < R);
27 }
28
29 void leave_critical_section(unsigned int own_pid)
30 {
31 p_w-priority = (own_pid + 1) % R; // when leaving the its critical section,
        assign the
32 // priority to the next process
33 want_enter[own_pid] = false;
34 }
```
Pode sofrer de **starvation** se quando um processo iniciar a saída da zona crítica e alterar p\_w\_priority, atribuindo a prioridade a outro processo, outro processo tentar aceder à zona crítica, sendo a sua execução interrompida no for. Em situações "especiais", este fenómeno pode ocorrer sempre para o mesmo processo, o que faz com que ele nunca entre na sua zona crítica

### **49.8 Peterson Algorithm (1981)**

```
1 /* control data structure */
2 #define R 2 /* process id = \theta, 1 */
3
4 shared bool want_enter[R] = {false, false};
5 shared uint last;
6
7 void enter_critical_section(uint own_pid)
8 {
9 unsigned int other_pid_ = 1 - own_pid;
10
11 want_enter[own_pid] = true;
12 last = own_pid;
13 while ( (want_enter[other_pid]) && (last == own_pid) ); // Only enters the
        critical section when no other
14 // process wants to enter
                                                         and the last request
15 // to enter is made by the
                                                          current process
16 }
17
18 void leave_critical_section(unsigned int own_pid)
19 {
20 want_enter[own_pid] = false;
21 }
```
O algoritmo de *Peterson* usa a **ordem de chegada** de pedidos para resolver conflitos:

• Cada processo tem de **escrever o seu ID numa variável partilhada** (*last*), que indica qual foi o último processo a pedir para entrar na zona crítica

• A **leitura seguinte** é que vai determinar qual é o processo que foi o último a escrever e portanto qual o processo que deve entrar na zona crítica

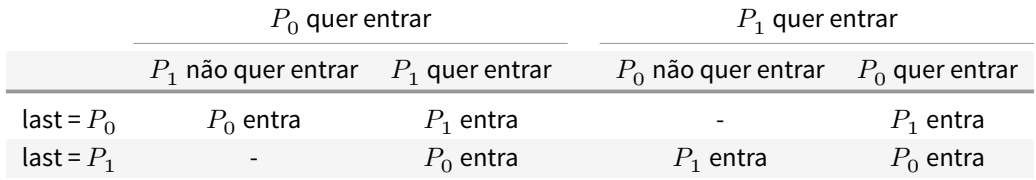

É uma solução válida que:

- Garante exclusão mútua
- Previne deadlock e starvation
- É independente da velocidade relativa dos processos
- Pode ser generalizada para mais do que dois processos (variável partilhada -> fila de espera)

### **49.9 Generalized Peterson Algorithm (1981)**

```
1 /* control data structure */
2 #define R ... /* process id = 0, 1, ..., R-1 */
3
4 shared bool want_enter[R] = \{-1, -1, ..., -1\};5 shared uint last[R-1];
6
7 void enter_critical_section(uint own_pid)
8 {
9 for (uint i = 0; i < R -1; i++)
10 {
11 want_enter[own_pid] = i;
12
13 last[i] = own\_pid;14
15 do
16 {
17 test = false;
18 for (uint j = 0; j < R; j++)
19 \{20 if (j != own_pid)
21 test = test || (want_enter[j] >= j)
22 }
23 } while ( test && (last[i] == own_pid) ); // Only enters the critical
          section when no other
24 // process wants to enter
                                                   and the last request
25 // to enter is made by the
                                                    current process
26 }
27 }
28
29 void leave_critical_section(unsigned int own_pid)
```

```
30 {
31 want_enter[own_pid] = -1;
32 }
```
*needs clarification*

# **50 Soluções de Hardware**

### **50.1 Desativar as interrupções**

Num ambiente computacional com **um único processador:**

- A alternância entre processos, num ambiente**multiprogramado**, é sempre causada por um evento/dispositivo externo
	- **– real time clock (RTC):** origina a transição de time-out em sistemas *preemptive*
	- **– device controller:** pode causar transições *preemptive* no caso de um fenómeno de *wake up* de um **processo mais prioritário**
	- **–** Em qualquer dos casos, o **processador é interrompido** e a execução do processo atual parada
- A garantia de acesso em **exclusão mútua** pode ser feita desativando as interrupções
- No entanto, só pode ser efetuada em **modo kernel**
	- **–** Senão código malicioso ou com *bugs* poderia bloquear completamente o sistema

Num ambiente computacional **multiprocessador**, desativar as interrupções num único processador não tem qualquer efeito.

Todos os outro processadores (ou *cores*) continuam a responder às interrupções.

#### **50.2 Instruções Especiais em Hardware**

#### **50.2.1 Test and Set (TAS primitive)**

A função de hardware, test\_and\_set se for implementada atomicamente (i.e., sem interrupções) pode ser utilizada para construir a primitiva **lock**, que permite a entrada na zona crítica

Usando esta primitiva, é possível criar a função *lock*, que permite entrar na zona crítica

```
1 shared bool flag = false;
\overline{\mathcal{L}}3 bool test_and_set(bool * flag)
4 {
5 bool prev = \starflag;
6 \rightarrow *flag = true;
7 return prev;
8 }
Q10 void lock(bool * flag)
11 \quad {
12 while (test_and_set(flag); // Stays locked until and unlock operation is used
13 }
```

```
14
15 void unlock(bool * flag)
16 {
17 \starflag = false;
18 }
```
#### **50.2.2 Compare and Swap**

Se implementada de forma atómica, a função compare\_and\_set pode ser usada para implementar a primitiva lock, que permite a entrada na zona crítica

O comportamento esperado é que coloque a variável a 1 sabendo que estava a 0 quando a função foi chamada e vice-versa.

```
shared int value = 0;
\overline{\mathcal{L}}3 int compare_and_swap(int * value, int expected, int new_value)
4 {
5 int v = \starvalue;
6 if (*value == expected)
7 *value = new_value;
8 return v;
9 }
10
11 void lock(int * flag)
12 \frac{12}{12}13 while (compare_and_swap(&flag, 0, 1) != 0);
14 }
15
16 void unlock(bool * flag)
17 \frac{17}{2}18 *flag = 0;
19 }
```
## **50.3 Busy Waiting**

Ambas as funções anteriores são suportadas nos *Instruction Sets* de alguns processadores, implementadas de forma atómica

No entanto, ambas as soluções anteriores sofrem de **busy waiting**. A primitiva lock está no seu **estado ON** (usando o CPU) **enquanto espera** que se verifique a condição de acesso à zona crítica. Este tipo de soluções são conhecidas como **spinlocks**, porque o processo oscila em torno da variável enquanto espera pelo acesso

Em sistemas **uniprocessor**, o **busy\_waiting** é **indesejado** porque causa:

- **Perda de eficiência:** O **time quantum** de um processo está a ser desperdiçado porque não está a ser usado para nada
- \*\* Risco de deadlock**: Se um** processo mais prioritário\*\* tenciona efetuar um **lock** enquanto um processo menos prioritário está na sua zona crítica, **nenhum deles pode prosseguir**.
	- **–** O processo menos prioritário tenta executar um unlock, mas não consegue ganhar acesso a um *time qantum* do CPU devido ao processo mais prioritário
	- **–** O processo mais prioritário não consegue entrar na sua zona crítica porque o processo menos prioritário ainda não saiu da sua zona crítica

Em sistemas **multiprocessador** com **memória partilhada**, situações de busy waiting podem ser menos críticas, uma vez que a troca de processos *(preempt)* tem custos temporais associados. É preciso:

- guardar o estado do processo atual
	- **–** variáveis
	- **–** stack
	- **–** \$PC
- copiar para memória o código do novo processo

### **50.4 Block and wake-up**

Em **sistemas uniprocessor**(e em geral nos restantes sistemas), existe a o requerimento de **bloquear um processo** enquanto este está à espera para entrar na sua zona crítica

A implementação das funções enter\_critical\_section e leave\_critical\_section continua a precisar de operações atómicas.

```
1 #define R ... /* process id = 0, 1, ..., R-1 */
\mathcal{D}3 shared unsigned int access = 1; // Note that access is an integer, not a boolean
4
5 void enter_critical_section(unsigned int own_pid)
6 {
7 // Beginning of atomic operation
8 if (access == 0)
9 block(own_pid);
10
11 else access -= 1;
12 // Ending of atomic operation
13 }
14
15 void leave_critical_section(unsigned int own_pid)
16 {
17 // Beginning of atomic operation
18 if (there_are_blocked_processes)
19 wake_up_one();
20 else access += 1;
21 // Ending of atomic operation
22 }
```

```
1 / * producers - p = 0, 1, ..., N-1 */2 void producer(unsigned int p)
3 {
4 DATA data;
5 forever
6 {
7 produce_data(&data);
8 bool done = false;
9 do
10 {
```

```
11 lock(p);
12 if (fifo.notFull())
\overline{\mathbf{13}} \overline{\mathbf{5}}14 fifo.insert(data);
15 done = true;
16 }
17 unlock(p);
18 } while (!done);
19 do_something_else();
20 }
21 }
```

```
1 / * \text{ consumers} - c = 0, 1, ..., M-1 */2 void consumer(unsigned int c)
3 {
4 DATA data;
5 forever
6 {
7 bool done = false;
8 do
9 {
10 lock(c);
11 if (fifo.notEmpty())
12 \qquad \qquad \{13 fifo.retrieve(&data);
14 done = true;
15 }
16 unlock(c);
17 } while (!done);
18 consume_data(data);
19 do_something_else();
20 }
21 }
```
# **51 Semáforos**

No ficheiro IPC.md são indicadas as condições e informação base para:

- Sincronizar a entrada na zona crítica
- Para serem usadas em programação concorrente
- Criar zonas que garantam a exclusão mútua

Semáforos são **mecanismos** que permitem por implementar estas condições e **sincronizar a atividade** de **entidades concorrentes em ambiente multiprogramado**

Não são nada mais do que **mecanismos de sincronização**.

### **51.1 Implementação**

Um semáforo é implementado através de:

- Um tipo/estrutura de dados
- Duas operações **atómicas**:
	- **–** down (ou wait)
	- **–** up (ou signal/post)

```
1 typedef struct
2 \sqrt{2}3 unsigned int val; /* can not be negative */
4 PROCESS *queue; /* queue of waiting blocked processes */
5 } SEMAPHORE;
```
#### **51.1.1 Operações**

As únicas operações permitidas são o **incremento**, up, ou **decremento**, down, da variável de controlo. A variável de controlo, val, **só pode ser manipulada através destas operações!**

Não existe uma função de leitura nem de escrita para val.

• down

- **– bloqueia** o processo se val == 0
- **– decrementa** val se val != 0

• up

- **–** Se a queue não estiver vazia, **acorda** um dos processos
- **–** O processo a ser acordado depende da **política implementada**
- **– Incrementa** val se a queue estiver vazia

#### **51.1.2 Solução típica de sistemas** *uniprocessor*

```
1 /* array of semaphores defined in kernel */2 #define R /* semid = 0, 1, ..., R-1 */
3
4 static SEMAPHORE sem[R];
5
6 void sem_down(unsigned int semid)
7 {
8 disable_interruptions;
9 if (sem[semid].val == 0)
10 block_on_sem(getpid(), semid);
11 else
12 sem[semid].val -= 1;
13 enable_interruptions;
14 }
15
16 void sem_up(unsigned int semid)
17 {
18 disable_interruptions;
19 if (sem[sem_id].queue != NULL)
20 wake_up_one_on_sem(semid);
```

```
21 else
22 sem[semid].val += 1;
23 enable_interruptions;
24 }
```
A solução apresentada é típica de um sistema *uniprocessor* porque recorre à diretivas **disable\_interruptions** e **enable\_interruptions** para garantir a exclusão mútua no acesso à zona crítica.

Só é possível garantir a exclusão mútua nestas condições se o sistema só possuir um único processador, porque as diretivas irão impedir a interrupção do processo que está na posse do processador devido a eventos externos. Esta solução não funciona para um sistema multiprocessador porque ao executar a diretiva **disable\_interruptions**, só estamos a **desativar as interrupções para um único processador**. Nada impede que noutro processador esteja a correr um processo que vá aceder à mesma zona de memória partilhada, não sendo garantida a exclusão mútua para sistemas multiprocessador.

Uma solução alternativa seria a extensão do **disable\_interruptions** a todos os processadores. No entanto, iriamos estar a impedir a troca de processos noutros processadores do sistema que poderiam nem sequer tentar aceder às variáveis de memória partilhada.

### **51.2 Bounded Buffer Problem**

```
1 shared FIFO fifo; /* fixed-size FIFO memory */\overline{\phantom{a}}3 / * producers - p = 0, 1, ..., N-1 */4 void producer(unsigned int p)
5 {
6 DATA data;
7 forever
8 {
9 produce_data(&data);
10 bool done = false;
11 do
12 {
13 lock(p);
14 if (fifo.notFull())
15 \{16 fifo.insert(data);
17 done = true;
18 }
19 unlock(p);
20 } while (!done);
21 do_something_else();
22 }
23 }
24
25 /* consumers - c = 0, 1, ..., M-1 */
26 void consumer(unsigned int c)
27 \quad \text{f}28 DATA data;
29 forever
30 {
31 bool done = false;
```

```
32 do
33 {
34 lock(c);
35 if (fifo.notEmpty())
36 {
37 fifo.retrieve(&data);
38 done = true;
39 }
40 unlock(c);
41 } while (!done);
42 consume_data(data);
43 do_something_else();
44 }
45 }
```
### **51.2.1 Como Implementar usando semáforos?**

A solução para o *Bounded-buffer Problem* usando semáforos tem de:

- Garantir **exclusão mútua**
- Ausência de busy waiting

```
1 shared FIFO fifo; /*fixed-size FIFO memory */
2 shared sem access; /*semaphore to control mutual exclusion */
3 shared sem nslots; /*semaphore to control number of available slots*/
4 shared sem nitems; /*semaphore to control number of available items */
5
6
7 /* producers - p = 0, 1, ..., N-1 */
8 void producer(unsigned int p)
9 {
10 DATA val;
11
12 forever
13 {
14 produce_data(&val);
15 sem_down(nslots);
16 sem_down(access);
17 fifo.insert(val);
18 sem_up(access);
19 sem_up(nitems);
20 do_something_else();
21 }
22 }
23
24 /* consumers - c = 0, 1, ..., M-1 */
25 void consumer(unsigned int c)
26 {
27 DATA val;
28
29 forever
```
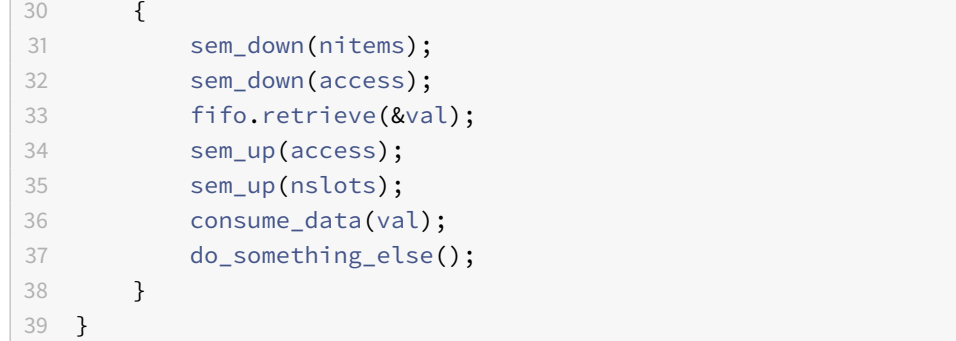

Não são necessárias as funções fifo.empty() e fifo.full() porque são implementadas indiretamente pelas variáveis:

- **nitens:** Número de "produtos" prontos a serem "consumidos"
	- **–** Acaba por implementar, indiretamente, a funcionalidade de verificar se a FIFO está empty
- **nslots:** Número de slots livres no semáforo. Indica quantos mais "produtos" podem ser produzidos pelo "consumidor"
	- **–** Acaba por implementar, indiretamente, a funcionalidade de verificar se a FIFO está full

Uma alternativa **ERRADA** a uma implementação com semáforos é apresentada abaixo:

```
1 shared FIFO fifo; /*fixed-size FIFO memory */
2 shared sem access; /*semaphore to control mutual exclusion */
3 shared sem nslots; /*semaphore to control number of available slots*/
4 shared sem nitems; /*semaphore to control number of available items */
5
6
7 /* producers - p = 0, 1, ..., N-1 */
8 void producer(unsigned int p)
9 {
10 DATA val;
11
12 forever
13 {
14 produce_data(&val);
15 sem_down(access); // WRONG SOLUTION! The order of this
16 sem_down(nslots); // two lines are changed
17 fifo.insert(val);
18 sem_up(access);
19 sem_up(nitems);
20 do_something_else();
21 }
22 }
23
24 /* consumers - c = 0, 1, ..., M-1 * /25 void consumer(unsigned int c)
26 {
27 DATA val;
28
29 forever
30 {
31 sem_down(nitems);
```
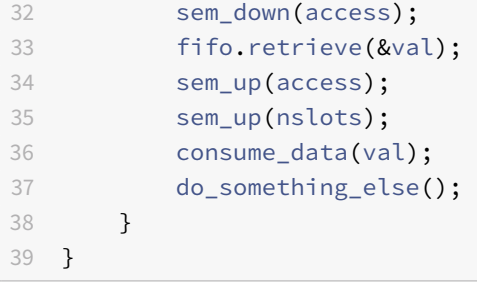

A diferença entre esta solução e a anterior está na troca de ordem de instruções sem down(access) e sem down(nslots). A função sem\_down, ao contrário das funções anteriores, **decrementa** a variável, não tenta decrementar.

Assim, o produtor tenta aceder à sua zona crítica sem primeiro decrementar o número de slots livres para ele guardar os resultados da sua produção *(needs\_clarification)*

## **51.3 Análise de Semáforos**

#### **51.3.1 Vantagens**

- **Operam ao nível do sistema operativo:**
	- **–** As operações dos semáforos são implementadas no *kernel*
	- **–** São disponibilizadas aos utilizadores através de *system\_calls*
- São **genéricos** e **modulares**
	- **–** por serem implementações de baixo nível, ganham **versatilidade**
	- **–** Podem ser usados em qualquer tipo de situação de programação concorrente

#### **51.3.2 Desvantagens**

- Usam **primitivas de baixo nível**, o que implica que o programador necessita de conhecer os **princípios da programação concorrente**, uma vez que são aplicadas numa filosofia *bottom-up* - Facilmente ocorrem **race conditions** - Facilmente se geram situações de **deadlock**, uma vez que **a ordem das operações atómicas são relevantes**
- São tanto usados para implementar **exclusão mútua** como para **sincronizar processos**

#### **51.3.3 Problemas do uso de semáforos**

Como tanto usados para implementar **exclusão mútua** como para **sincronizar processos**, se as condições de acesso não forem satisfeitas, os processos são bloqueados **antes** de entrarem nas suas regiões críticas.

- Solução sujeita a erros, especialmente em situações complexas
	- **–** pode existir **mais do que um ponto de sincronismos** ao longo do programa

## **51.4 Semáforos em Unix/Linux**

### **POSIX:**

• Suportam as operações de down e up

- **–** sem\_wait
- **–** sem\_trywait
- **–** sem\_timedwait
- **–** sem\_post
- Dois tipos de semáforos:
	- **– named semaphores:**
		- \* São criados num sistema de ficheiros virtual (e.g. /dev/sem)
		- \* Suportam as operações:
			- · sem\_open
			- · sem\_close
			- · sem\_unlink
	- **– unnamed semaphores:**
		- \* São *memory based*
		- \* Suportam as operações
			- · sem\_init
			- · sem\_destroy

#### **System V:**

- Suporta as operações:
	- **–** semget : criação
	- **–** semop : as diretivas up e down
	- **–** semctl : outras operações

## **52 Monitores**

Mecanismo de sincronização de alto nível para resolver os problemas de sincronização entre processos, numa perspetiva **top-down**. Propostos independentemente por Hoare e Brinch Hansen

Seguindo esta filosofia, a **exclusão mútua** e **sincronização** são tratadas **separadamente**, devendo os processos:

- 1. Entrar na sua zona crítica
- 2. Bloquear caso não possuam condições para continuar

Os monitores são uma solução que suporta nativamente a exclusão mútua, onde uma aplicação é vista como um conjunto de *threads* que competem para terem acesso a uma estrutura de dados partilhada, sendo que esta estrutura só pode ser acedida pelos métodos do monitor.

Um monitor assume que todos os seus métodos **têm de ser executados em exclusão mútua**:

• Se uma *thread* chama um **método de acesso** enquanto outra *thread* está a executar outro método de acesso, a sua **execução é bloqueada** até a outra terminar a execução do método

A sincronização entre threads é obtida usando **variáveis condicionais**:

- wait: A *thread* é bloqueada e colocada fora do monitor
- signal: Se existirem outras *threads* bloqueadas, uma é escolhida para ser "acordada"

## **52.1 Implementação**

```
1 monitor example
2 {
3 /* internal shared data structure */
4 DATA data;
5
6 condition c; /* condition variable */7
8 /* access methods */9 method_1 (...)
10 {
11 ... ...
12 }
13 method_2 (...)
14 {
15 \cdots16 }
17
18 ...
19
20 /* initialization code */21 ...
```
#### **52.2.1 Hoare Monitor**

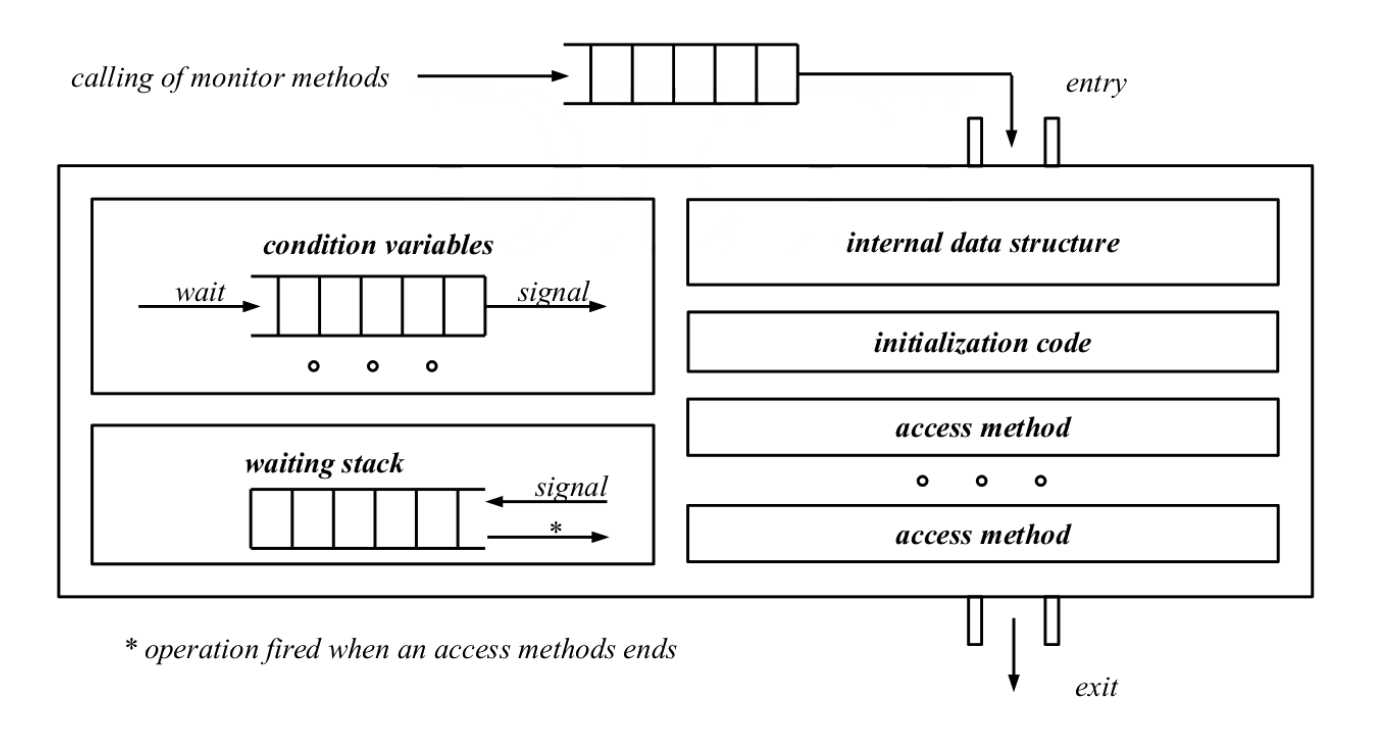

**Figure 21:** Diagrama da estrutura interna de um Monitor de Hoare

- Monitor de aplicação geral
- Precisa de uma stack para os processos que efetuaram um wait e são colocados em espera
- Dentro do monitor só se encontra a *thread* a ser executada por ele
- Quando existe um signal, uma *thread* é **acordada** e posta em execução

### **52.2.2 Brinch Hansen Monitor**

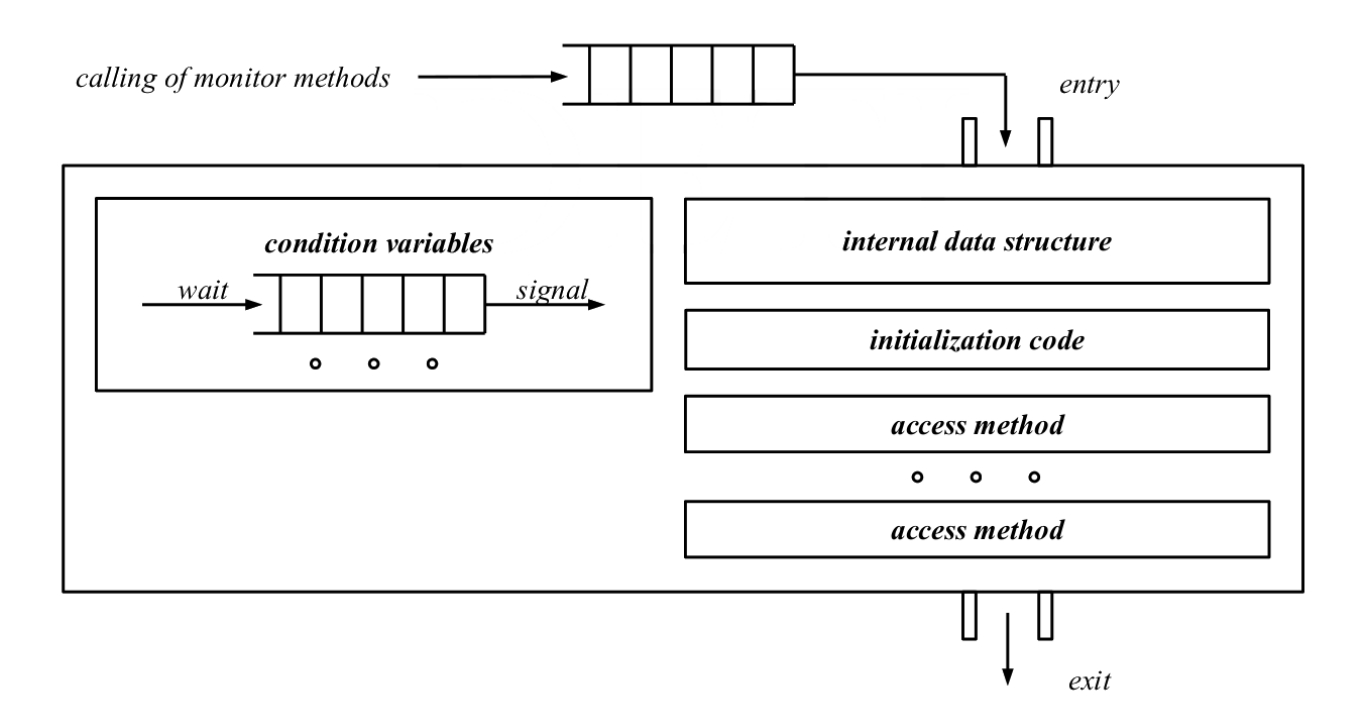

**Figure 22:** Diagrama da estrutura interna de um Monitor de Brinch Hansen

- A última instrução dos métodos do monitor é signal
	- **–** Após o signal a *thread* sai do monitor
- **Fácil de implementar:** não requer nenhuma estrutura externa ao monitor
- **Restritiva: Obriga** a que cada método só possa possuir uma instrução de signal

#### **52.2.3 Lampson/Redell Monitors**

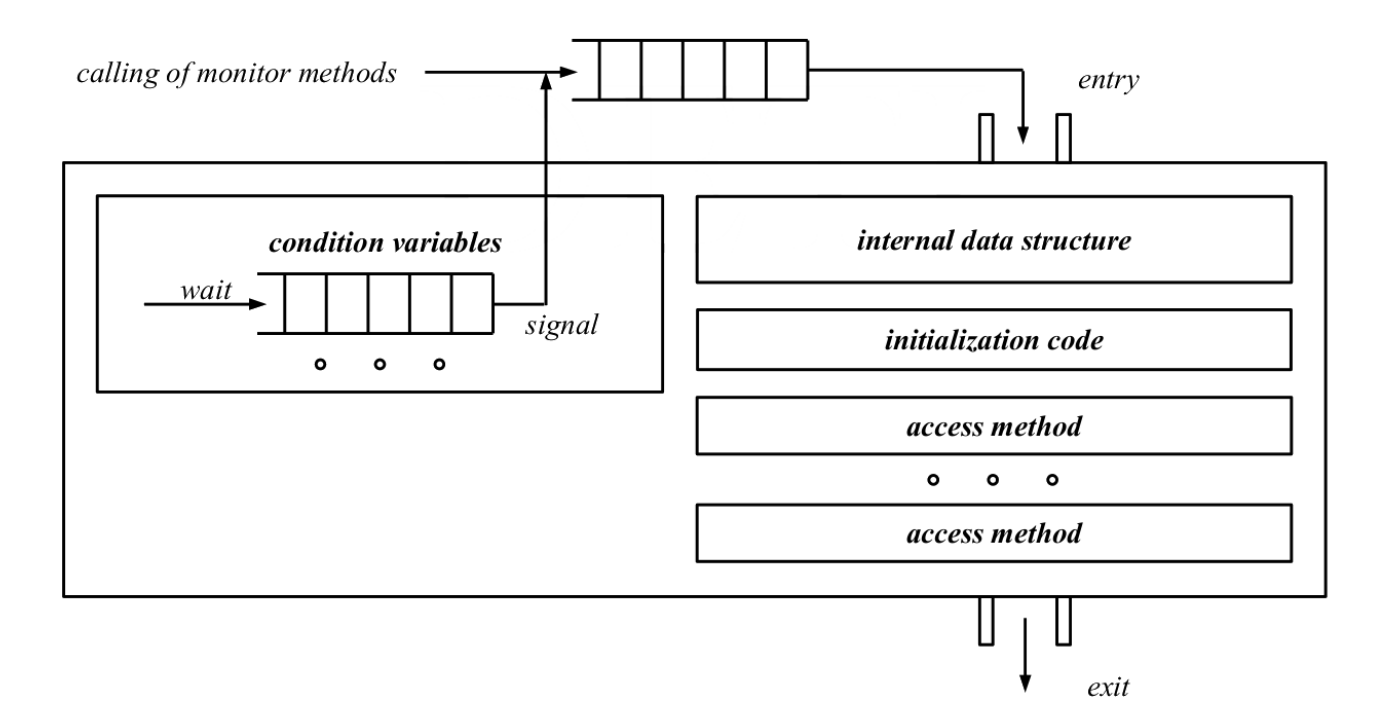

**Figure 23:** Diagrama da estrutura interna de um Monitor de Lampson/Redell

- A *thread* que faz o signal é a que continua a sua execução (entrando no monitor)
- A *thread* que é acordada devido ao signal fica fora do monitor, **competindo pelo acesso** ao monitor
- Pode causar **starvation**.
	- **–** Não existem garantias que a **thread** que foi acordada e fica em competição por acesso vá ter acesso
	- **–** Pode ser **acordada** e voltar a **bloquear**
	- **–** Enquanto está em ready nada garante que outra *thread* não dê um signal e passe para o estado ready
	- **–** A *thread* que tinha sido acordada volta a ser **bloqueada**

## **52.3 Bounded-Buffer Problem usando Monitores**

```
1 shared FIFO fifo; \frac{1}{2} /* fixed-size FIFO memory */
2 shared mutex access; \frac{1}{x} mutex to control mutual exclusion \frac{x}{x}3 shared cond nslots; /* condition variable to control availability of slots*/
4 shared cond nitems; \frac{1}{x} condition variable to control availability of items \frac{x}{x}5
6 /* producers - p = 0, 1, ..., N-1 */
7 void producer(unsigned int p)
8 {
9 DATA data;
10 forever
11 \quad \text{f}12 produce_data(&data);
13 lock(access);
```

```
14 if/while (fifo.isFull())
15 {
16 wait(nslots, access);
17 }
18 fifo.insert(data);
19 unlock(access);
20 signal(nitems);
21 do_something_else();
22 }
23 }
24
25 /* consumers - c = 0, 1, ..., M-1 */
26 void consumer(unsigned int c)
27 \frac{1}{2}28 DATA data;
29 forever
30 {
31 lock(access);
32 if/while (fifo.isEmpty())
33 {
34 wait(nitems, access);
35 }
36 fifo.retrieve(&data);
37 unlock(access);
38 signal(nslots);
39 consume_data(data);
40 do_something_else();
41 }
42 }
```
O uso de **if**/**while** deve-se às diferentes implementações de monitores:

#### • **if**: **Brinch Hansen**

- **–** quando a *thread* efetua o signal sai imediatamente do monitor, podendo entrar logo outra *thread*
- **while**: **Lamson Redell**
	- **–** A *thread* acordada fica à espera que a *thread* que deu o signal termine para que possa **disputar** o acesso
- O wait internamente vai **largar a exclusão mútua**
	- **–** Se não larga a exclusão mútua, mais nenhum processo consegue entrar
	- **–** Um wait na verdade é um lock(..) seguido de unlock(...)
- Depois de efetuar uma **inserção**, é preciso efetuar um signal do nitems
- Depois de efetuar um **retrieval** é preciso fazer um signal do nslots
	- **–** Em comparação, num semáforo quando faço o up é sempre incrementado o seu valor
- Quando uma *thread* emite um signal relativo a uma variável de transmissão, ela só **emite** quando alguém está à escuta
	- **–** O wait só pode ser feito se a FIFO estiver cheia
	- **–** O signal pode ser sempre feito
É necessário existir a fifo.empty() e a fifo.full() porque as variáveis de controlo não são semáforos binários.

O valor inicial do **mutex** é 0.

# **52.4 POSIX support for monitors**

A criação e sincronização de *threads* usa o *Standard POSIX, IEEE 1003.1c*.

O *standard* define uma API para a **criação** e **sincronização** de *threads*, implementada em Unix pela biblioteca *pthread*

O conceito de monitor **não existe**, mas a biblioteca permite ser usada para criar monitores *Lampsom/Redell* em C/C++, usando:

- mutexes
- variáveis de condição

### As funções disponíveis são:

- ptread\_create: **cria** uma nova *thread* (similar ao *fork*)
- ptread\_exit: equivalente à exit
- ptread\_join: equivalente à waitpid
- ptread\_self: equivalente à getpid
- pthread\_mutex\_\*: manipulação de **mutexes**
- ptread\_cond\_\*: manipulação de **variáveis condicionais**
- ptread\_once: inicialização

# **53 Message-passing**

Os processos podem comunicar entre si usando **mensagens**.

- Não existe a necessidade de possuírem memória partilhada
- Mecanismos válidos quer para sistemas **uniprocessor** quer para sistemas **multiprocessador**

### A **comunicação** é efetuada através de **duas operações**:

- send
- receive

Requer a existência de um **canal de comunicação**. Existem 3 implementações possíveis:

- 1. **Endereçamento direto/indireto**
- 2. Comunicação **síncrona/assíncrona**
	- Só o sender é que indica o **destinatário**
	- O destinatário **não indica** o sender
	- Quando existem **caixas partilhadas**, normalmente usam-se mecanismos com políticas de **round-robin**
		- 1. Lê o processo  $N$
		- 2. Lê o processo  $N+1$
		- 3. etc…
	- No entanto, outros métodos podem ser usados
- 3. **Automatic or explicit buffering**

### **53.1 Direct vs Indirect**

#### **53.1.1 Symmetric direct communication**

O processo que pretende comunicar deve **explicitar o nome do destinatário/remetente:**

- Quando o sender envia uma mensagem tem de indicar o **destinatário**
	- **–** send(P, message
- O destinatário tem de indicar de quem **quer receber** (sender)
	- **–** receive(P, message)

A comunicação entre os **dois processos** envolvidos é **peer-to-peer**, e é estabelecida automaticamente entre entre um conjunto de processos comunicantes, só existindo **um canal de comunicação**

### **53.2 Asymmetric direct communications**

Só o sender tem de explicitar o destinatário:

- send(P, message:
- receive(id, message): receive mensagens de qualquer processo

### **53.3 Comunicação Indireta**

As mensagens são enviadas para uma **mailbox** (caixa de mensagens) ou **ports**, e o receiver vai buscar as mensagens a uma poll

- send(M, message
- receive(M, message)

O canal de comunicação possui as seguintes propriedades:

- Só é estabelecido se o **par de processos** comunicantes possui uma **mailbox partilhada**
- Pode estar associado a **mais do que dois processos**
- Entre um par de processos pode existir **mais do que um link** (uma mailbox por cada processo)

Questões que se levantam. Se **mais do que um processo** tentar **receber uma mensagem da mesma mailbox**…

- … é permitido?
	- **–** Se sim. qual dos processos deve ser bem sucedido em ler a mensagem?

### **53.4 Implementação**

Existem várias opções para implementar o **send** e **receive**, que podem ser combinadas entre si:

- **blocking send:** o sender **envia** a mensagem e fica **bloqueado** até a mensagem ser entregue ao processo ou mailbox destinatária
- **nonblocking send:** o sender após **enviar** a mensagem, **continua** a sua execução
- **blocking receive:** o receiver bloqueia-se até estar disponível uma mensagem para si
- **nonblocking receiver:** o receiver devolve a uma mensagem válida quando tiver ou uma indicação de que não existe uma mensagem válida quando não tiver

# **53.5 Buffering**

O link pode usar várias políticas de implementação:

- **Zero Capacity:**
	- **–** Não existe uma queue
	- **–** O sender só pode enviar uma mensagem de cada vez. e o envio é **bloqueante**
	- **–** O receiver lê uma mensagem de cada vez, podendo ser bloqueante ou não
- **Bounded Capacity:**
	- **–** A queue possui uma capacidade finita
	- **–** Quando está cheia, o sender bloqueia o envio até possuir espaço disponível
- **Unbounded Capacity:**
	- **–** A queue possui uma capacidade (potencialmente) infinita
	- **–** Tanto o sender como o receiver podem ser **não bloqueantes**

# **53.6 Bound-Buffer Problem usando mensagens**

```
1 shared FIFO fifo; \frac{1}{2} /* fixed-size FIFO memory */
2 shared mutex access; \frac{1}{x} mutex to control mutual exclusion \frac{x}{x}3 shared cond nslots; /* condition variable to control availability of slots*/
4 shared cond nitems; \frac{1}{x} condition variable to control availability of items \frac{x}{x}5
6 /* producers - p = 0, 1, ..., N-1 */
7 void producer(unsigned int p)
8 {
9 DATA data;
10 MESSAGE msg;
11
12 forever
13 \sim14 produce_data(&val);
15 make_message(msg, data);
16 send(msg);
17 do_something_else();
18 }
19 }
20
21 /* consumers - c = 0, 1, ..., M-1 * /22 void consumer(unsigned int c)
23 {
24 DATA data;
25 MESSAGE msg;
26
27 forever
28 {
29 receive(msg);
30 extract_data(data, msg);
31 consume_data(data);
```

```
32 do_something_else();
33 }
34 }
```
# **53.7 Message Passing in Unix/Linux**

### **System V:**

- Existe uma fila de mensagens de **diferentes tipos**, representados por um inteiro
- send **bloqueante** se **não existir espaço disponível**
- A recepção possui um argumento para especificar o **tipo de mensagem a receber**:
	- **–** Um tipo específico
	- **–** Qualquer tipo
	- **–** Um conjunto de tipos
- Qualquer que seja a política de recepção de mensagens:
	- **–** É sempre **obtida** a mensagem **mais antiga** de uma dado tipo(s)
	- **–** A implementação do receive pode ser **blocking** ou **nonblocking**
- System calls:
	- **–** msgget
	- **–** msgsnd
	- **–** msgrcv
	- **–** msgctl

### **POSIX**

- Existe uma **priority queue**
- send **bloqueante** se **não existir espaço disponível**
- receive obtêm a mensagem **mais antiga** com a **maior prioridade**
	- **–** Pode ser blocking ou nonblocking
- Funções:
	- **–** mq\_open
	- **–** mq\_send
	- **–** mq\_receive

# **54 Shared Memory in Unix/Linux**

• É um recurso gerido pelo sistema operativo

Os espaços de endereçamento são **independentes** de processo para processo, mas o **espaço de endereçamento** é virtual, podendo a mesma **região de memória física**(memória real) estar mapeada em mais do que uma **memórias virtuais**

### **54.1 POSIX Shared Memory**

- Criação:
	- **–** shm\_open
	- **–** ftruncate
- Mapeamento:
	- **–** mmap
	- **–** munmap
- Outras operações:
	- **–** close
	- **–** shm\_unlink
	- **–** fchmod
	- **–** …

# **54.2 System V Shared Memory**

- Criação:
	- **–** shmget
- Mapeamento:
	- **–** shmat
	- **–** shmdt
- Outras operações:
	- **–** shmctl

# **55 Deadlock**

- **recurso:** algo que um processo precisa para prosseguir com a sua execução. Podem ser:
	- **– componentes físicos** do sistema computacional, como:
		- \* processador
		- \* memória
		- \* dispositivos de I/O
		- \* …
	- **– estruturas de dados partilhadas**. Podem estar definidas
		- \* Ao nível do sistema operativo
			- · PCT
			- · Canais de Comunicação
		- \* Entre vários processos de uma aplicação

Os recursos podem ser:

• **preemptable:** podem ser retirados aos processos que estão na sua posse por entidades externas

- **–** processador
- **–** regiões de memória usadas no espaço de endereçamento de um processo
- **non-preemptable:** os recursos só podem ser libertados pelos processos que estão na sua posse
	- **–** impressoras
	- **–** regiões de memória partilhada que requerem acesso por exclusão mútua

#### O **deadlock** só é importante nos recursos **non-preemptable**.

O caso mais simples de deadlock ocorre quando:

- 1. O processo  $P_0$  pede a posse do recurso A
	- É lhe dada a posse do recurso A, e o processo  $P_0$  passa a possuir o recurso A em sua posse
- 2. O processo  $P_1$  pede a posse do recurso  $B$ 
	- É lhe dada a posse do recurso  $B$ , e o processo  $P_1$  passa a possuir o recurso  $B$  em sua posse
- 3. O processo  $P_0$  pede agora a posse do recurso  $B$ 
	- $\bullet~$  Como o recurso  $B$  está na posse do processo  $P_1,$  é lhe negado
	- $\boldsymbol{\cdot}$  O processo  $P_0$  fica em espera que o recurso  $B$  seja libertado para puder continuar a sua execução
	- No entanto, o processo  $P_0$  não liberta o recurso  $A$
- 4. O processo  $P_1$  necessita do recurso A
	- $\bullet~$  Como o recurso  $A$  está na posse do processo  $P_0,$  é lhe negado
	- $\boldsymbol{\cdot}$  O processo  $P_1$  fica em espera que o recurso  $A$  seja libertado para puder continuar a sua execução
	- No entanto, o processo  $P_1$  não liberta o recurso  $B$
- 5. Estamos numa situação de **deadlock**. Nenhum dos processos vai libertar o recurso que está na sua posse mas cada um deles precisa do recurso que está na posse do outro

### **55.1 Condições necessárias para a ocorrência de deadlock**

Existem 4 condições necessárias para a ocorrência de **deadlock:**

### 1. **exclusão mútua:**

- Pelo menos um dos recursos fica em posse de um processo de forma não partilhável
- Obriga a que outro processo que precise do recurso espere que este seja libertado
- 2. **hold and wait:**
	- Um processo mantêm em posse pelo menos um recurso enquanto espera por outro recurso que está na posse de outro processo
- 3. **no preemption:**
	- Os recursos em causa são non preemptive, o que implica que só o processo na posse do recurso o pode libertar
- 4. **espera circular:**
	- é necessário um conjunto de processos em espera tais que cada um deles precise de um recurso que está na posse de outro processo nesse conjunto

Se **existir deadlock**, todas estas condições se verificam. *(A => B)*

Se **uma delas não se verifica**, não há deadlock. *(~B => ~A)*

### **55.1.1 O Problema da Exclusão Mútua**

Dijkstra em 1965 enunciou um conjunto de regras para garantir o acesso **em exclusão mútua** por processo em competição por recursos de memória partilhados entre eles.<sup>6</sup>

- 1. **Exclusão Mútua:** Dois processos não podem entrar nas suas zonas críticas ao mesmo tempo
- 2. **Livre de Deadlock:** Se um process está a tentar entrar na sua zona crítica, eventualmente algum processo (não necessariamente o que está a tentar entrar), mas entra na sua zona crítica
- 3. **Livre de Starvation:** Se um processo está atentar entrar na sua zona crítica, então eventualmente esse processo entra na sua zona crítica
- 4. **First In First Out:** Nenhum processo a iniciar pode entrar na sua zona crítica antes de um processo que já está à espera do seu turno para entrar na sua zona crítica

### **55.2 Jantar dos Filósofos**

- 5 filósofos sentados à volta de uma mesa, com comida à sua frente
	- **–** Para comer, cada filósofo precisa de 2 garfos, um à sua esquerda e outro à sua direita
	- **–** Cada filósofo alterna entre períodos de tempo em que medita ou come
- Cada **filósofo** é um **processo/thread** diferente
- Os **garfos** são os **recursos**

Uma possível solução para o problema é:

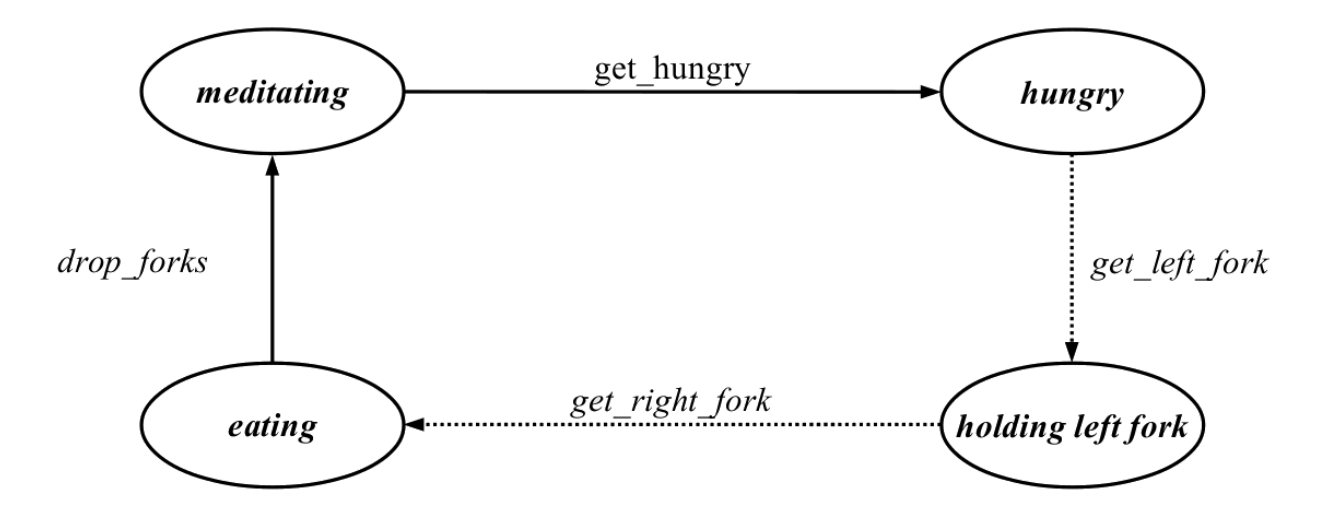

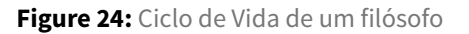

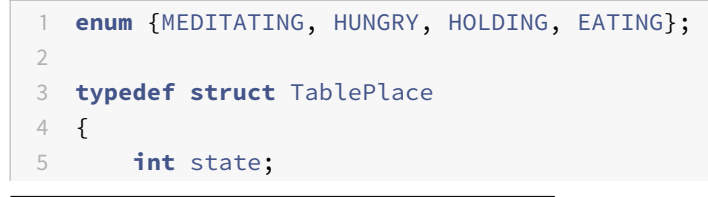

6 ficheiro em código fonte de compilação separada

```
6 } TablePlace;
7
8 typedef struct Table
9 {
10 Int semid;
11 int nplaces;
12 TablePlace place[0];
13 } Table;
14
15 int set_table(unsigned int n, FILE *logp);
16 int get_hungry(unsigned int f);
17 int get_left_fork(unsigned int f);
18 int get_right_fork(unsigned int f);
19 int drop_forks(unsigned int f);
```
Quando um filósofo fica *hungry*:

- 1. Obtém o garfo à sua esquerda
- 2. Obtém o garfo à sua direita

### A solução **pode sofrer de deadlock:**

- 1. **exclusão mútua:**
	- Os garfos são partilháveis
- 2. **hold and wait:**
	- Se conseguir adquirir o left fork, o filósofo fica no estado holding left fork até conseguir obter o right\_fork e não liberta o left\_fork
- 3. **no preemption:**
	- Os garfos são recursos non preemptive. Só o filósofo é que pode libertar os seus garfos após obter a sua posse e no fim de comer
- 4. **espera circular:**
	- Os garfos são partilhados por todos os filósofos de forma circular
		- **–** O garfo à esquerda de um filósofo, left\_fork é o garfo à direita do outro, right\_fork

Se todos os filósofos estiverem a pensar e decidirem comer, pegando todos no garfo à sua esquerda ao mesmo tempo, entramos numa situação de **deadlock**.

### **55.3 Prevenção de Deadlock**

Se uma das condições necessárias para a ocorrência de deadlock não se verificar, não ocorre deadlock.

As **políticas de prevenção de deadlock** são bastantes **restritas**, **pouco efetivas** e **difíceis de aplicar** em várias situações.

- **Negar a exclusão mútua** só pode ser aplicada a **recursos partilhados**
- **Negar** *hold and wait* requer **conhecimento** *a priori* **dos recursos necessários** e considera sempre o pior caso, no qual os recursos são todos necessários em simultâneo (o que pode não ser verdade)
- **Negar** *no preemption*, impondo a libertação (e posterior reaquisição) de recursos adquiridos por processos que não têm condições (aka, todos os recursos que precisam) para continuar a execução pode originar grandes atrasos na execução da tarefa
- **Negar a** *circular wait* pode resultar numa má gestão de recursos

### **55.3.1 Negar a exclusão mútua**

- Só é possível se os recursos puderem ser partilhados, senão podemos incorrer em **race conditions**
- Não é possível no jantar dos filósofos, porque os garfos não podem ser partilhados entre os filósofos
- Não é a condição mais vulgar a negar para prevenir *deadlock*

### **55.3.2 Negar** *hold and wait*

- É possível fazê-lo se um processo é obrigado a pedir todos os recursos que vai precisar antes de iniciar, em vez de ir obtendo os recursos à medida que precisa deles
- Pode ocorrer **starvation**, porque um processo pode nunca ter condições para obter nenhum recurso
	- **–** É comum usar *aging mechanisms* to para resolver este problema
- No jantar dos filósofos, quando um filósofo quer comer, passa a adquirir os dois garfos ao mesmo tempo
	- **–** Se estes não tiverem disponíveis, o filósofo espera no hungry state, podendo ocorrer **starvation**

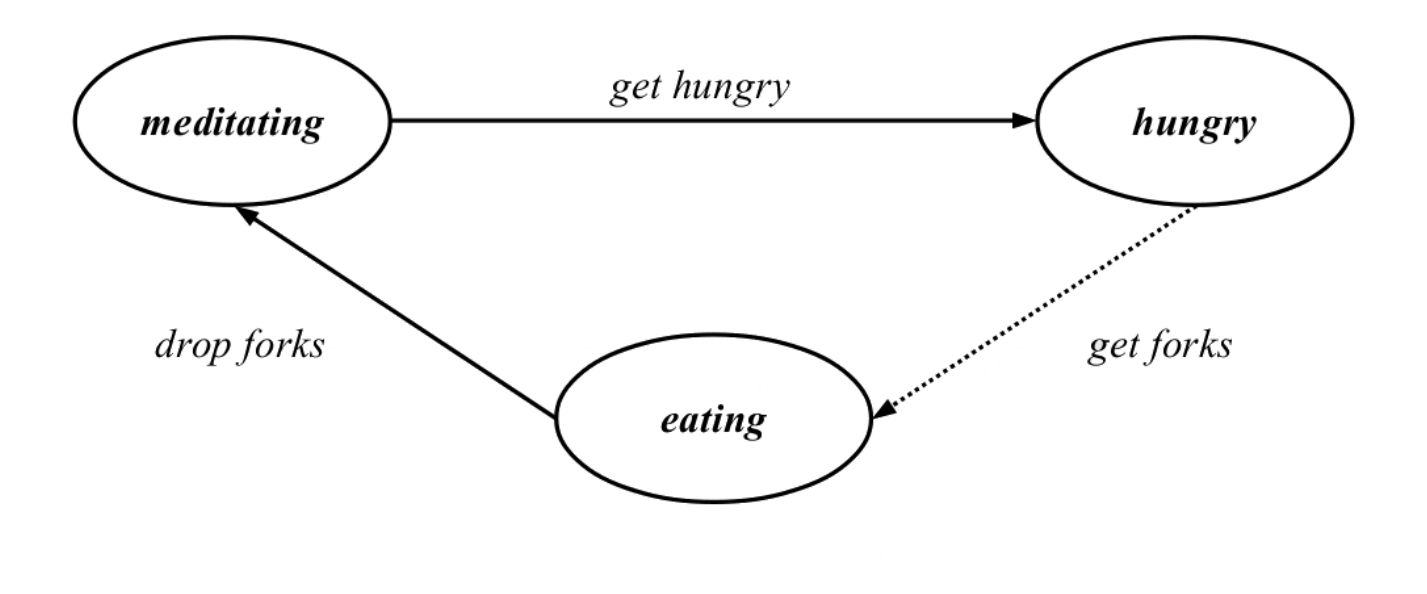

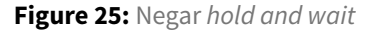

Solução equivalente à proposta por Dijkstra.

#### **55.3.3 Negar** *no preemption*

- A condição de os recursos serem *non preemptive* pode ser implementada fazendo um processo libertar o(s) recurso(s) que possui se não conseguir adquirir o próximo recurso que precisa para continuar em execução
- Posteriormente o processo tenta novamente adquirir esses recursos
- Pode ocorrer **starvation** and **busy waiting**
	- **–** podem ser usados *aging mechanisms* para resolver a starvation
- **–** para evitar busy waiting, o processo pode ser bloqueado e acordado quando o recurso for libertado
- No janta dos filósofos, o filósofo tenta adquirir o left\_fork
	- **–** Se conseguir, tenta adquirir o right\_fork
		- \* Se conseguir, come
		- \* Se não conseguir, liberta o left\_fork e volta ao estado hungry

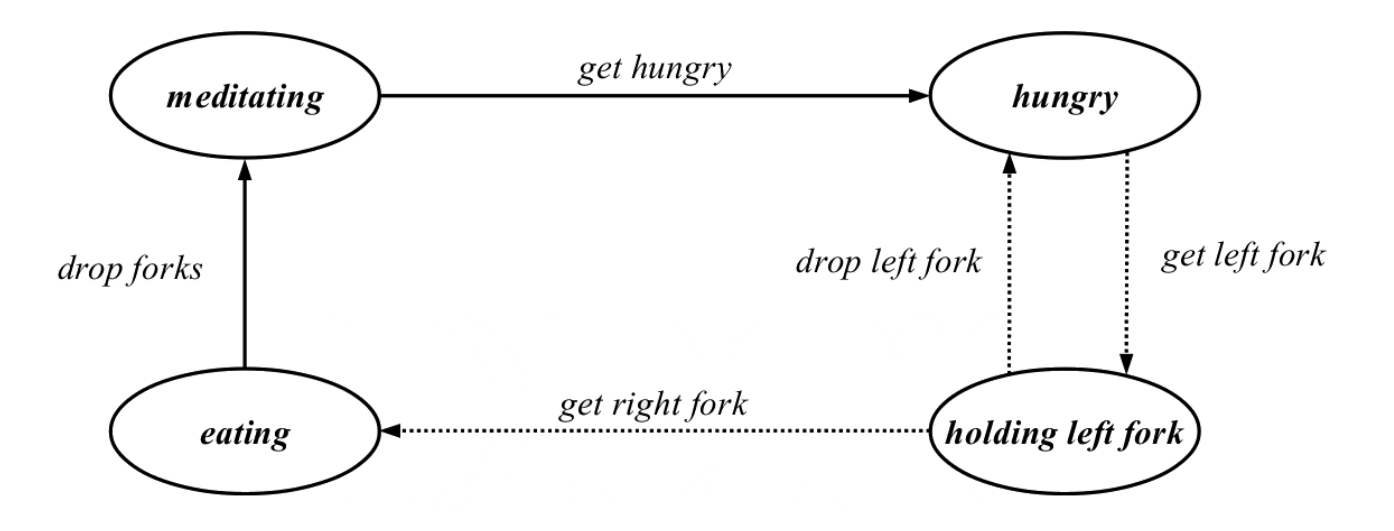

**Figure 26:** Negar a condição de *no preemption* dos recursos

### **55.3.4 Negar a espera circular**

- Através do uso de IDs atribuídos a cada recurso e impondo uma ordem de acesso (ascendente ou descendente) é possível evitar sempre a espera em círculo
- Pode ocorrer **starvation**
- No jantar dos filósofos, isto implica que nalgumas situações, um dos filósofos vai precisar de adquirir primeiro o right\_fork e de seguida o left\_fork
	- **–** A cada filósofo é atribuído um número entre 0 e N
	- **–** A cada garfo é atribuído um ID (e.g., igual ao ID do filósofo à sua direita ou esquerda)
	- **–** Cada filósofo adquire primeiro o garfo com o menor ID
	- **–** obriga a que os filósofos 0 a N-2 adquiram primeiro o left\_fork enquanto o filósofo N-1 adquirir primeiro o right\_fork

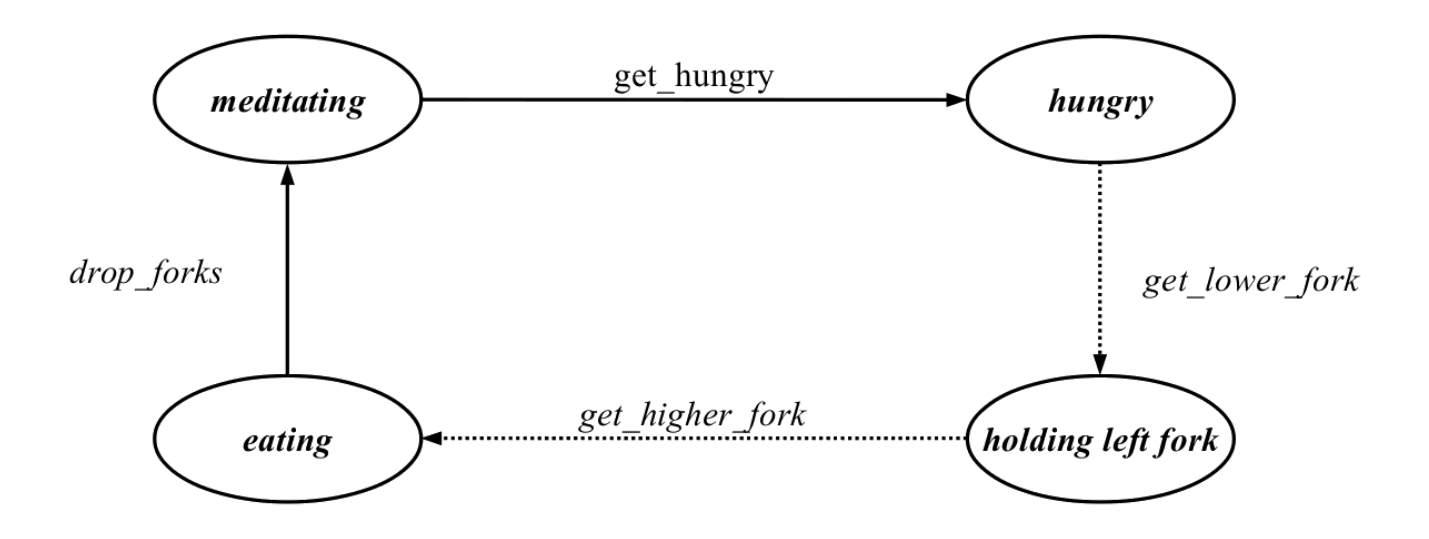

**Figure 27:** Negar a condição de espera circular no acesso aos recursos

### **55.4 Deadlock Avoidance**

Forma menos restritiva para resolver situações de deadlock, em que **nenhuma das condições necessárias à ocorrência de deadlock é negada**. Em contrapartida, o sistema é **monitorizado continuamente** e um recurso **não é atribuído** se como consequência o sistema entrar num **estado inseguro/instável**

Um estado é considerado seguro se existe uma sequência de atribuição de recursos na qual todos os processos possa terminar a sua execução (não ocorrendo *deadlock*).

Caso contrário, poderá ocorrer deadlock (pode não ocorrer, mas estamos a considerar o pior caso) e o estado é considerado inseguro.

Implica que:

- exista uma lista de todos os recursos do sistema
- os processos intervenientes têm de declarar *a priori* todas as suas necessidades em termos de recursos

### **55.4.1 Condições para lançar um novo processo**

Considerando:

- $\bullet \,\, NTR_{i}$  o número total de recursos do tipo  $\dagger$  *(i* = 0, *1, ..., N-1)*
- $R_{i,j}$ : o número de recursos do tipo i requeridos pelo processo j, *(i=0, 1, ..., N-1 e j=0, 1, ..., M-1*)

O sistema pode impedir um novo processo, M, de ser executado se a sua terminação não pode ser garantida. Para que existam certezas que um novo processo pode ser terminado após ser lançado, tem de se verificar:

$$
NTR_i \geq R_{i,M} + \sum_{j=0}^{M-1} R_{i,j}
$$

### **55.4.2 Algoritmo dos Banqueiros**

Considerando:

- $\, NTR_i$ : o número total de recursos do tipo  $\,$ i *(i* = 0, *1*, ..., N-1)
- $R_{i,j}$ : o número de recursos do tipo i requeridos pelo processo j, *(i=0, 1, …, N-1 e j=0, 1, …, M-1)*
- $A_{i,j}$ : o número de recursos do tipo i atribuídos/em posse do processo j, *(i=0, 1, …, N-1 e j=0, 1, …, M-1)*

Um novo recurso do tipo  $i$  só pode ser atribuído a um processo **se e só se** existe uma sequência  $j'=f(i,j)$  tal que:

$$
R_{i,j'}-A_{i,j'}<\sum_{k\ge j i'}^{M-1}A_{i,k}
$$

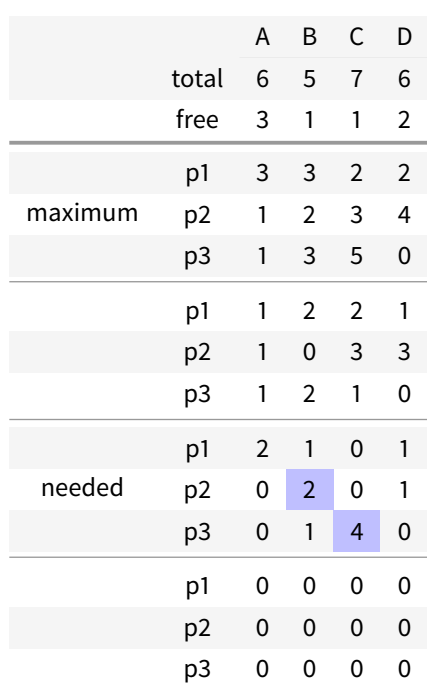

**Table 8:** Banker's Algorithm Example

Para verificar se posso atribuir recursos a um processo, aos recursos free subtraio os recursos needed, ficando com os recursos que sobram. Em seguida simulo o que aconteceria se atribuisse o recurso ao processo, tendo em consideração que o processo pode usar o novo recurso que lhe foi atribuído sem libertar os que já possui em sua posse (estou a avaliar o pior caso, para garantir que não há deadlock)

Se o processo **p3** pedir 2 recursos do tipo C, o **pedido é negado**, porque **só existe 1 disponível**

Se o processo **p3** pedir 1 recurso do tipo B, o **pedido é negado**, porque apesar de existir 1 recurso desse tipo disponível, ao **longo da sua execução processo vai necessitar de 4** e só **existe 1 disponível**, podendo originar uma situação de **deadlock**, logo o **acesso ao recurso é negado**

### **Algoritmo dos banqueiros aplicado ao Jantar dos filósofos**

• Cada filósofo primeiro obtém o left\_fork e depois o right\_fork

• No entanto, se um dos filósofos tentar obter um left\_fork e o filósofo à sua esquerda já tem na sua posse um left\_fork, o acesso do filósofo sem garfos ao left\_fork é negado para não ocorrer **deadlock**

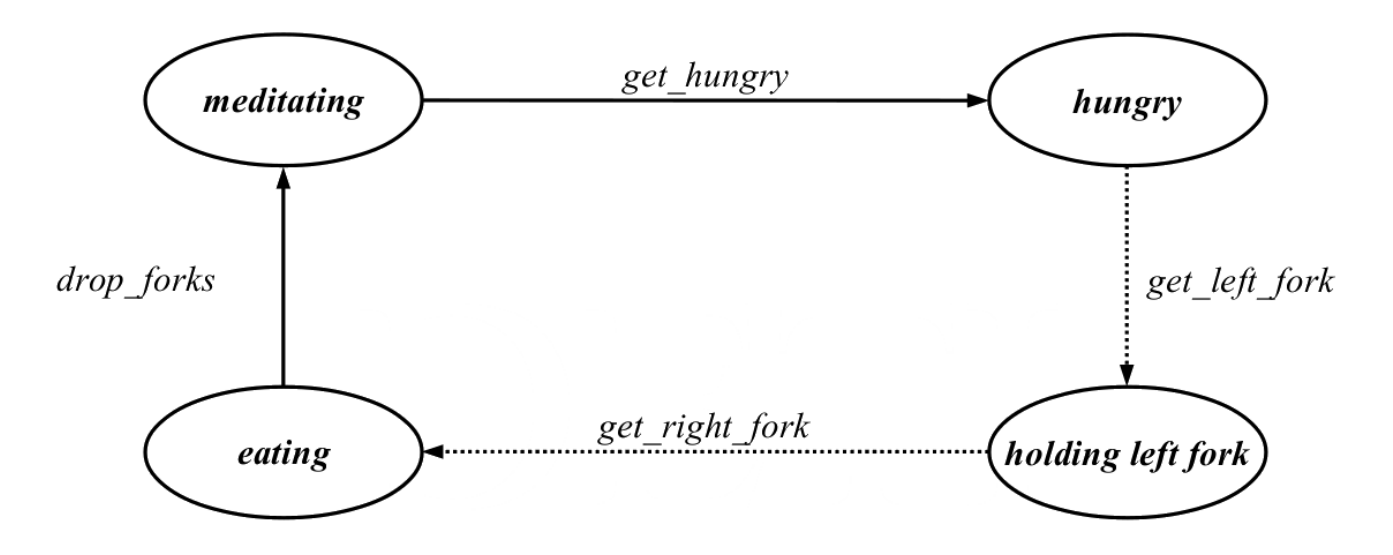

**Figure 28:** Algoritmo dos banqueiros aplicado ao Jantar dos filósofos

# **55.5 Deadlock Detection**

### **Não são usados mecanismos nem para prevenir nem par evitar o deadlock**, podendo ocorrer situações de deadlock:

- O estado dos sistema deve ser examinado para determinar se ocorreu uma situação de deadlock
	- **–** É preciso verificar se existe uma **dependência circular de recursos** entre os processos
	- **–** Periodicamente é executado um algoritmo que verifica o estado do registo de recursos:
		- \* recursos free vs recursos granted vs recursos needed
	- **–** Se tiver ocorrido uma situação de deadlock, o SO deve possuir uma **rotina de recuperação** de situações de deadlock e executá-la
- Alternativamente, de um ponto de vista "arrogante", o problema pode ser ignorado

Se **ocorrer uma situação de deadlock**, a rotina de recuperação deve ser posta em prática com o objetivo de interromper a dependência circular de processos e recursos.

Existem três métodos para recuperar de deadlock:

- **Libertar recursos de um processo**, se possível
	- **–** É atividade de um processo é suspensa até se puder devolver o recurso que lhe foi retirado
	- **–** Requer que o estado do processo seja guardado e em seguida recarregado
	- **–** Método eficiente
- **Rollback**
	- **–** O estado de execução dos diferentes processos é guardado periodicamente
	- **–** Um dos processos envolvidos na situação de deadlock é *rolled back* para o instante temporal em que o recurso lhe foi atribuído
	- **–** A recurso é assim libertado do processo

### • **Matar o processo**

- **–** Quando um processo entra em deadlock, é terminado
- **–** Método radical mas fácil de implementar

Alternativamente, existe sempre a opção de não fazer nada, entrando o processo em deadlock. Nestas situações, o utilizador é que é responsável por corrigir as situações de deadlock, por exemplo, terminando o programa com CTRL + C

# **56 Processes and Threads**

# **56.1 Arquitectura típica de um computador**

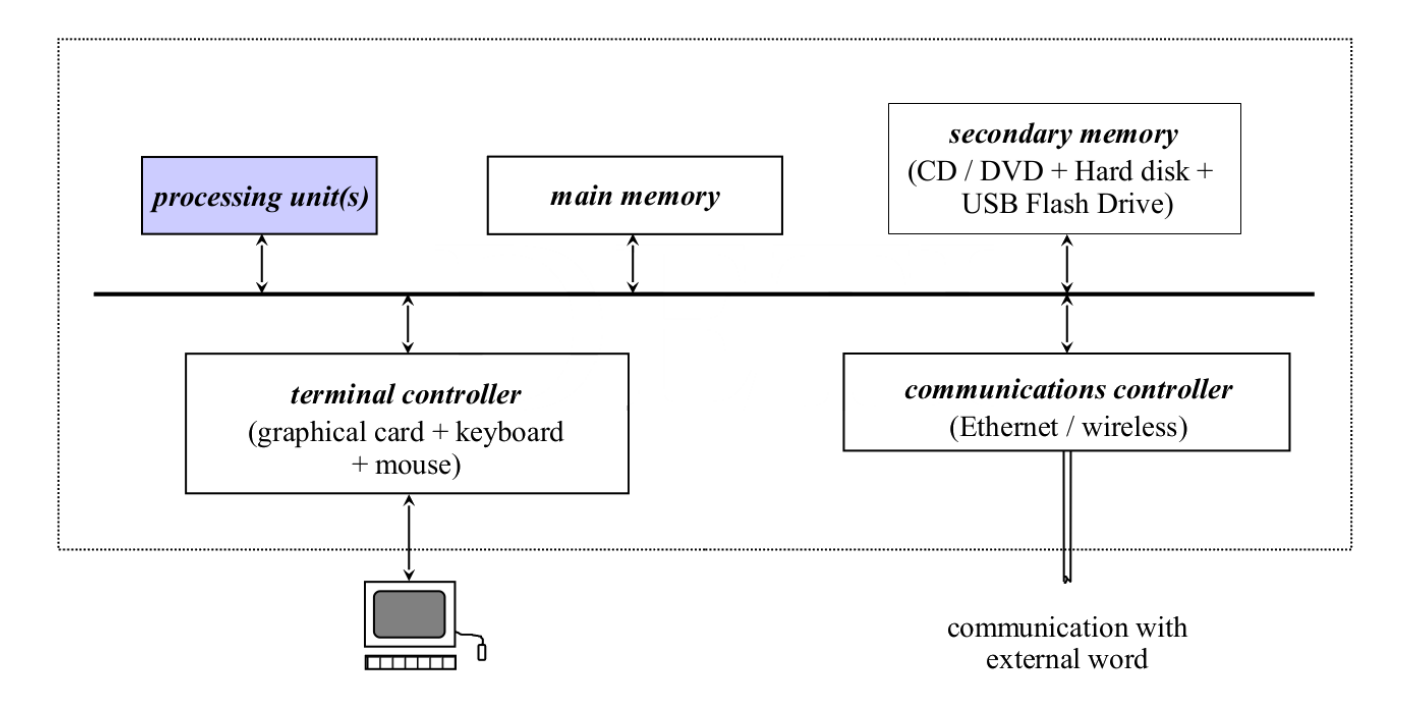

**Figure 29:** Arquitectura típica de um computador

# **56.2 Programa vs Processo**

- **programa**: conjunto de instruções que definem como uma tarefa é executada num computador
	- **–** É apenas um **conjunto de instruções** (código máquina), nada mais
	- **–** Para realizar essas **funções/instruções/tarefas** o código (ou a versão compilada dele) tem de ser executado(a)
- **processo:** Entidade que representa a **execução de um programa**
	- **–** Representa a sua atividade
	- **–** Tem associado a si:
		- \* código que ao contrário do programa está armazenado num endereço de memória (addressing space)
		- \* **dados** (valores das diferentes variáveis) da execução corrente
		- \* valores atuais dos registos internos do processador
		- \* dados dos I/Os, ou seja, dados que estão a ser transferidos entre dispositivos de input e output
		- \* Estado da execução do programa, ou seja, qual a próxima execução a ser executada (registo PC)
	- **–** Podem existir diferentes processos do mesmo programa
		- \* Ambiente **multiprogramado** mais processos que processadores

# **56.3 Execução num ambiente multiprogramado**

O sistema assume que o processo que está na posse do processador irá **ser interrompido**, pudendo assim executar outro processo e dar a "sensação" em **macro tempo** de **simultaneidade**. Nestas situações, o OS é responsável por:

- tratar da **mudança do contexto de execução**, guardando
	- **–** o valor dos registos internos
	- **–** o valor das variáveis
	- **–** o endereço da próxima instrução a ser executada
- chamar o novo processo que vai ocupar agora o CPU e:
	- **–** Esperar que o novo processo termine a realização das suas operações **ou**
	- **–** Interromper o processo, **parando a sua execução no** processador quando este esgotar o seu time quantum

program counter

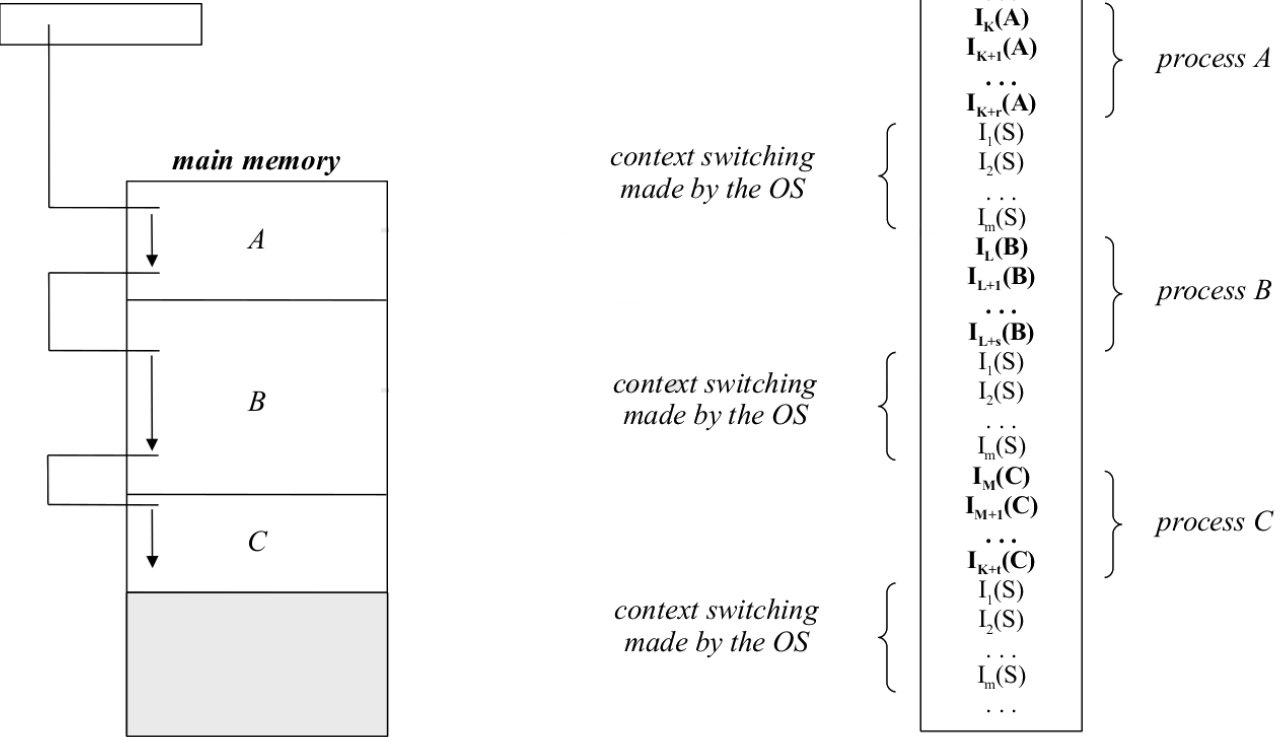

**Figure 30:** Exemplo de execução num ambiente multiprogramado

# **56.4 Modelo de Processos**

Num ambiente **multiprogramado**, devido à constante **troca de processos**, é difícil expressar uma modelo para o processador. Devido ao elevado numero de processo e ao multiprogramming, torna-se difícil de saber qual o processo que está a ser executado e qual a fila de processos as ser executada.

É mais fácil assumir que o ambiente multiprogramado pode ser representado por um **conjunto de processadores virtuais**, estando um processo atribuído a cada um.

O processador virtual está: - **ON:** se o processo que lhe está atribuído está a ser executado - **OFF:** se o processo que lhe está atribuído não está a ser executado

Para este modelo temos ainda de assumir que: - Só um dos processadores é que pode estar ativo num dado período de tempo - O número de **processadores virtuais ativos é menor**(ou igual, se for um ambiente single processor) ao número de **processadores reais** - A execução de um processo **não é afetada** pelo instante temporal nem a localização no código em

que o processo é interrompido e é efetuado o switching - Não existem restrições do número de vezes que qualquer processo pode ser interrompido, quer seja executado total ou parcialmente

A operação de **switching entre processos** e consequentemente entre processadores virtuais ocorre deforma não**controlada** pelo programa a correr no CPU

Uma **operação de switching** é equivalente a efetuar o Turning Off de um processo virtual e o Turning On de outro processo virtual.

- Turning Off implica **guardar** todo o **contexto de execução**
- Turning On implica carregar todo o contexto de execução, **restaurando o estado do programa** quando foi interrompido

### **56.5 Diagrama de Estados de um Processo**

Durante a sua existência, um processo pode assumir diferentes estados, dependendo das condições em que se encontra:

- **run:** O processo está em execução, tendo a posse do processador
- **blocked:** O processo está bloqueado à **espera de um evento externo** para estar em condições retomar a sua execução. Esse evento externo pode ser:
	- **–** Acesso a um recurso da máquina
	- **–** Fim de uma operação de I/O
	- **–** …
- **ready:** O processo está pronto a ser executado, mas está à espera que o processador lhe dê a ordem de start/resume para puder retomar a sua execução.

As **transições entre estados** normalmente resultam de **intervenções externas ao processo**, mas podem depender de situações em que o processo força uma transição: - termina a sua execução antes de terminar o seu time quantum - Leitura/Escrita em I/O (scanf/printf)

Mesmo que um processo **não abandone o processador por sua iniciativa**, o scheduler é responsável por **planear o uso do processador pelos diferentes processos**.

O (Process)Scheduler é um módulo do kernel que **monitoriza e gere as transições entre processos**. Assim, um **while** (1) não é executado *ad eternum*. Um processador multiprocess só permite que o ciclo infinito seja executado quando é atribuído CPU time ao processo.

Existem diferentes políticas que permitem controlar a execução destas transições

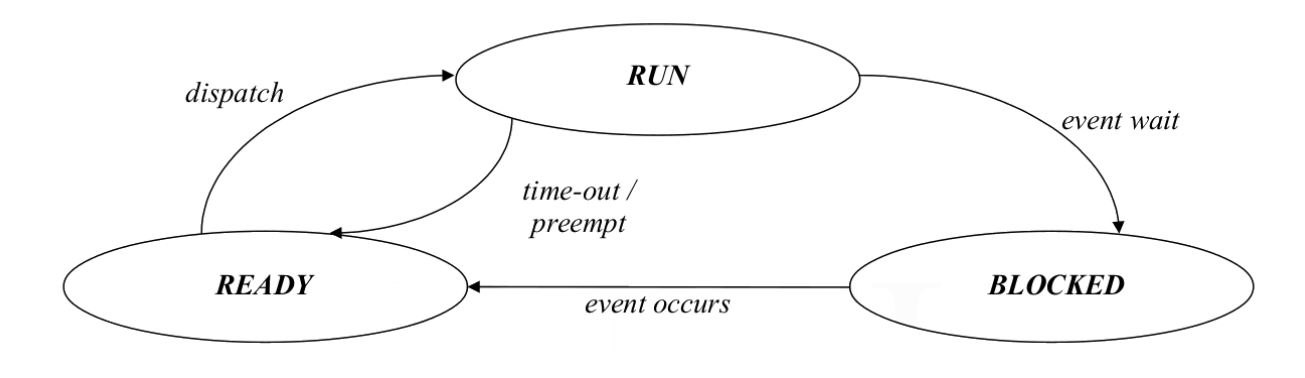

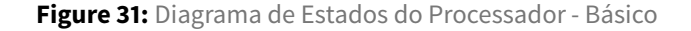

Triggers das transições entre estados:

### • **dispatch:**

- **–** O processo que estava em modo run perdeu o acesso ao processador.
- **–** Do conjunto de processos prontos a serem executados, tem de ser escolhido **um** para ser executado, sendo lhe atribuído o processador.
- **–** A escolha feita pelo dispatcher pode basear-se em:
	- \* um sistema de prioridades
	- \* requisitos temporais
	- \* aleatoriedade
	- \* divisão igual do CPU

#### • **event wait:**

- **–** O processo que estava a ser executado sai do estado run, não estando em execução no processador.
	- \* Ou porque é impedido de continuar pelo scheduler
	- \* Ou por iniciativa do próprio processo.
		- · *scanf*
		- · *printf*
- **–** O CPU guarda o estado de execução do processo
- **–** O processo fica em estado blocked à **espera da ocorrência de um evento externo**, event occurs

### • **event occurs:**

- **–** Ocorreu o evento que o processo estava à espera
- **–** O processo transita do estado blocked para o estado ready, ficando em fila de espera para que lhe seja atribuído o processador

### • **time\_out:**

- **–** O processo esgotou a sua janela temporal, time quantum
- **–** Através de uma interrupção em *hardware*, o sistema operativo vai forçar a saída do processo do processador
- **–** Transita para o estado *ready* até lhe ser atribuído um novo time-quantum do CPU
- **–** A transição por time out ocorre em qualquer momento do código.
- **–** Os sistemas podem ter time quantum diferentes e os time slots alocados não têm de ser necessariamente iguais entre dois sistemas.
- **preempt**:
	- **–** O processo que possui a posse do processador tem uma prioridade mais baixa do que um processo que acordou e está pronto a correr (estado ready)
	- **–** O processo que está a correr no processador é **removido** e transita para o estado ready
	- **–** Passa a ser **executado** o processo de **maior prioridade**

#### **56.5.1 Swap Area**

O diagram de estados apresentado não leva em consideração que a **memória principal** (RAM) é **finita**. Isto implica que o número de **processos coexistentes em memória é limitado**.

É necessário usar a **memória secundária** (Disco Rígido) para **extender a memória principal** e aumentar a capacidade de armazenamento dos estados dos processos.

A **memória swap** pode ser:

- uma partição de um disco
- um ficheiro

Qualquer processo que **não esteja a correr** por ser swapped out, libertando memória principal para outros processos

Qualquer processo swapped out pode ser swapped in, **quando existir memória principal disponível**

Ao diagrama de estados tem de ser adicionados: - dois novos estados: - **suspended-ready:** Um processo no estado ready foi swapped-out - **suspended-blocked:** O processo no estado blocked foi swapped-out - dois novos tipos de transições: **suspend:** O processo é swapped out - **activate:** O processo é swapped in

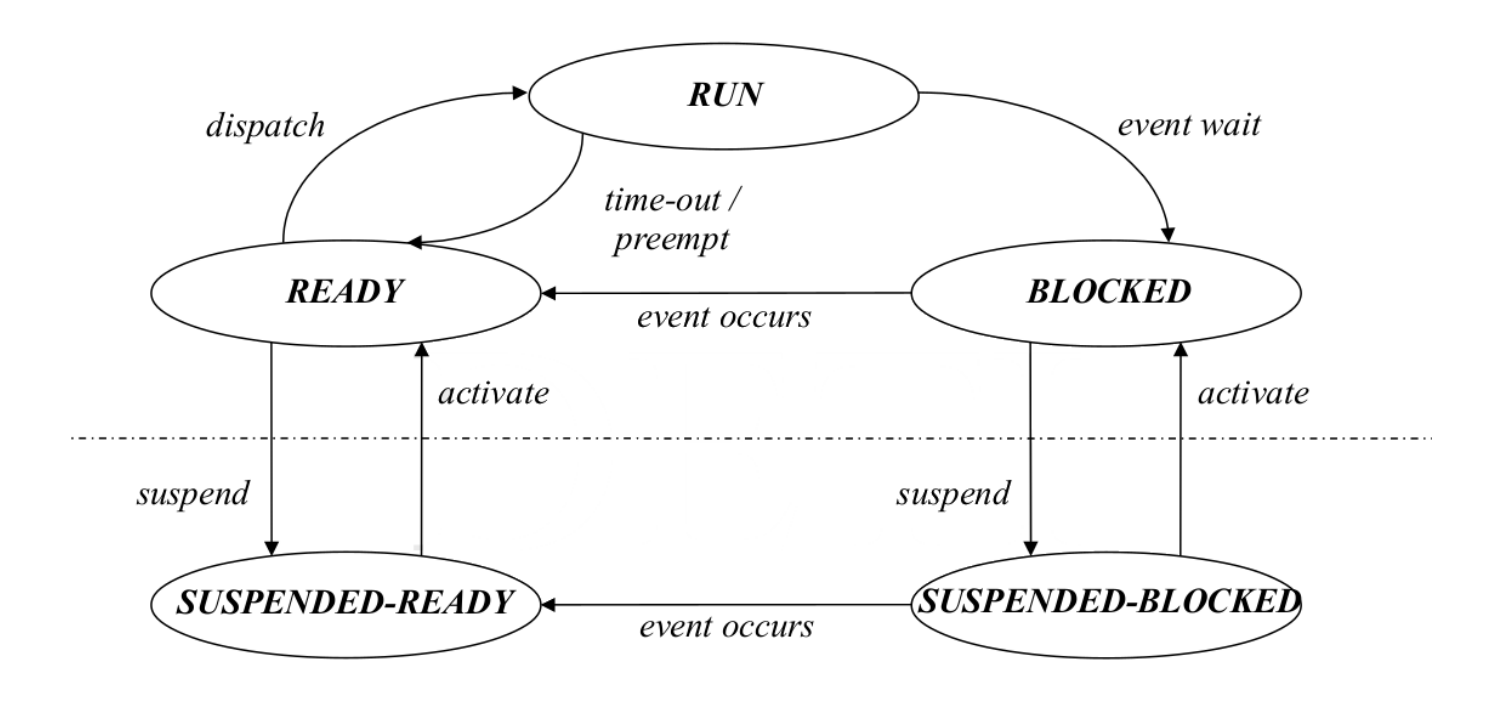

**Figure 32:** Diagrama de Estados do Processador - Com Memória de Swap

### **56.5.2 Temporalidade na vida dos processos**

O diagrama assume que os processos são **intemporais**. Excluindo alguns processos de sistema, todos os processos são **temporais**, i.e.:

- 1. Nascem/São criados
- 2. Existem (por algum tempo)
- 3. Morrem/Terminam

Para introduzi a temporalidade no diagrama de estados, são necessários dois novos estados: - **new:** - O processo foi criado - Ainda não foi atribuído à pool de processos a serem executados - A estrutura de dados associado ao processo é inicializada - **terminated:** - O processo foi descartado da fila de processos executáveis - Antes de ser descartado, existem ações que tem de tomar *(needs clarification)*

Em consequência dos novos estados, passam a existir três novas transições: - **admit:** O processo é admitido pelo OS para a pool de processos executáveis - **exit:** O processo informa o SO que terminou a sua execução - **abort:** Um processo é forçado a terminar. - Ocorreu um fatal error - Um processo autorizado abortou a sua execução

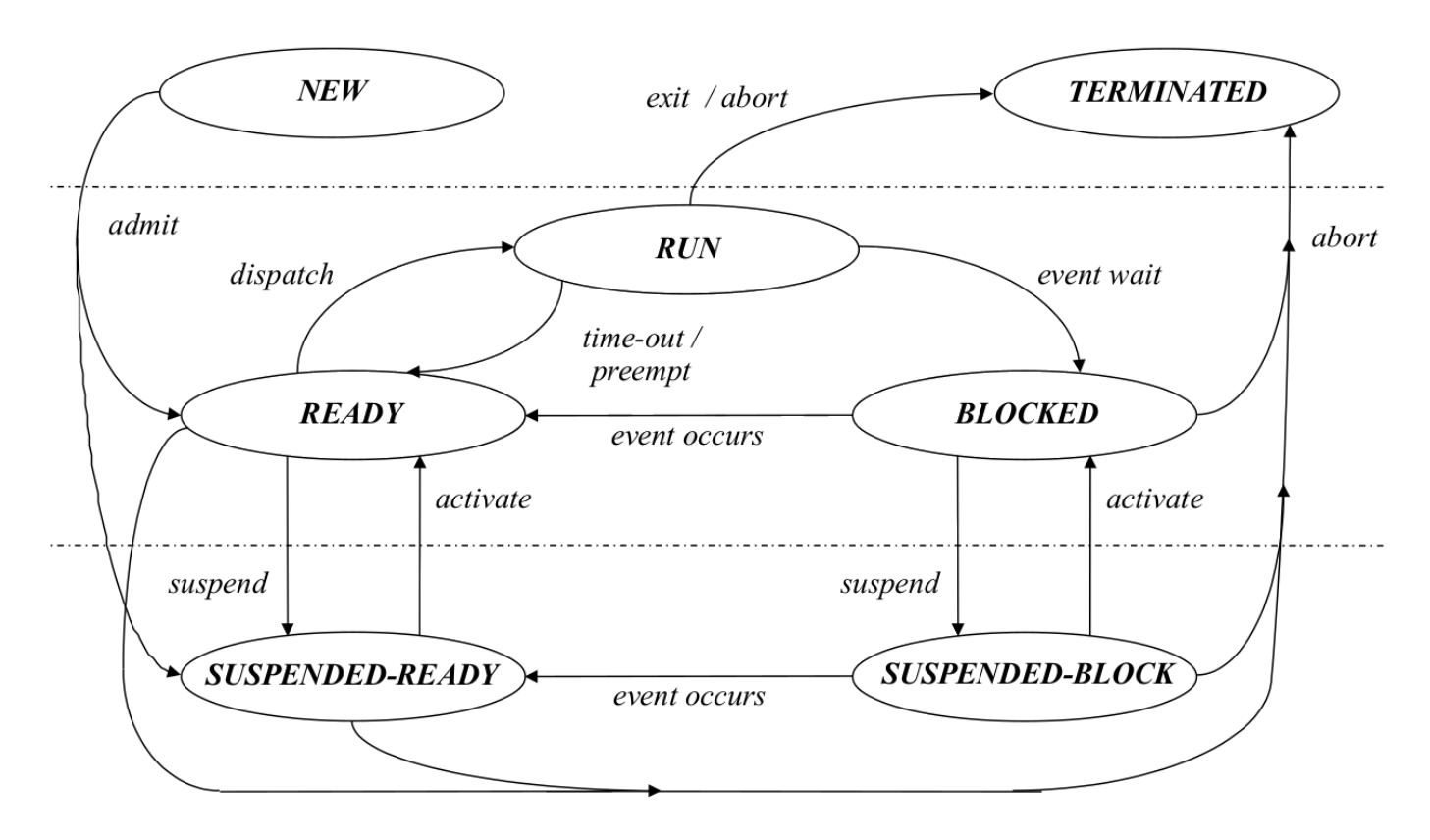

**Figure 33:** Diagrama de Estados do Processador - Com Processos Temporalmente Finitos

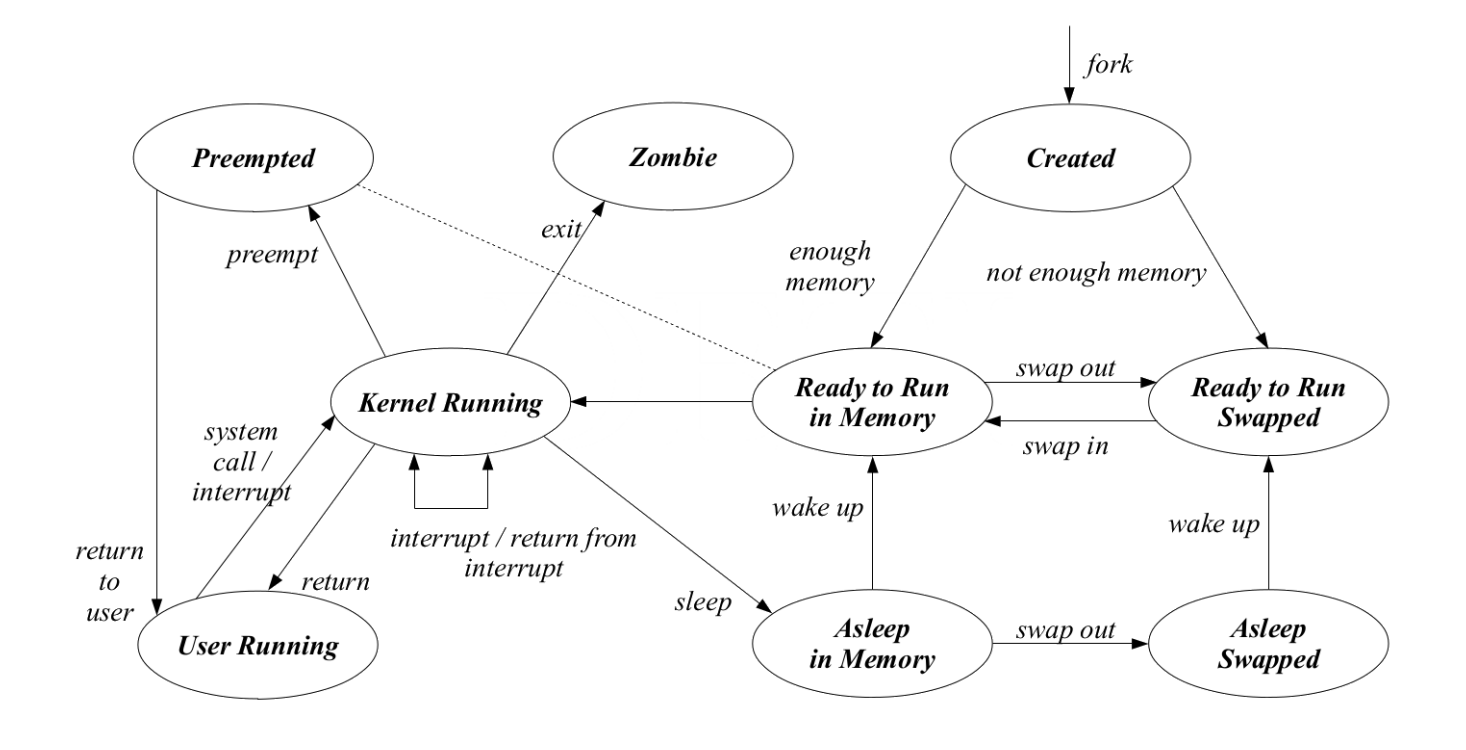

### **56.6 State Diagram of a Unix Process**

**Figure 34:** Diagrama de Estados do Processador - Com Memória de Swap

As três diferenças entre o diagrama de estados de um processo e o diagrama de estados do sistema Unix são

- 1. Existem **dois estados run**
	- 1. **kernel running**
	- 2. **user running**
	- Diferem **no modo** como o processador **executa o código máquina**, existindo **mais instruções e diretivas disponíveis** no modo supervisor (root)
- 2. O estado **ready** é dividido em dois estados:
	- 1. **ready to run in memory:** O processo está pronto para ser executado/continuar a execução, estando guardado o seu estado em memória
	- 2. **preempted:** O processo que estava a ser executado foi **forçado a sair do processador** porque **existe um processo mais prioritário para ser executado**
	- Estes **estados são equivalentes** porque:
		- **–** estão ambos **armazenado na memória principal**
		- **–** quando um processo é preempted continua pronto a ser executado (não precisando de nenhuma informação de I/O)
		- **–** Partilham a mesma fila (queue) de processos, logo são tratados de forma idêntica pelo OS
	- Quando um **processo do utilizador abandona o modo de supervisor** (corre com permissões root), **pode ser preempted**
- 3. A transição de time-out que existe no diagrama dos estados de um processo em UNIX é coberta pela transição preempted

# **56.7 Supervisor preempting**

Tradicionalmente, a **execução** de um processo **em modo supervisor** (root) implicava que a execução do processo **não pudesse ser**interrompida, ou seja, o processo não pode ser **preempted**. Ou seja, o UNIX não permitia **real-time processing**

Nas novas versões o código está dividido em **regiões atómicas**, onde a **execução não pode ser interrompida** para garantir a **preservação de informação das estruturas de dados a manipular**. Fora das regiões atómicas é seguro interromper a execução do código

Cria-se assim uma nova transição, **return** to kernel entre os estados preempted e kernel running.

# **56.8 Unix – traditional login**

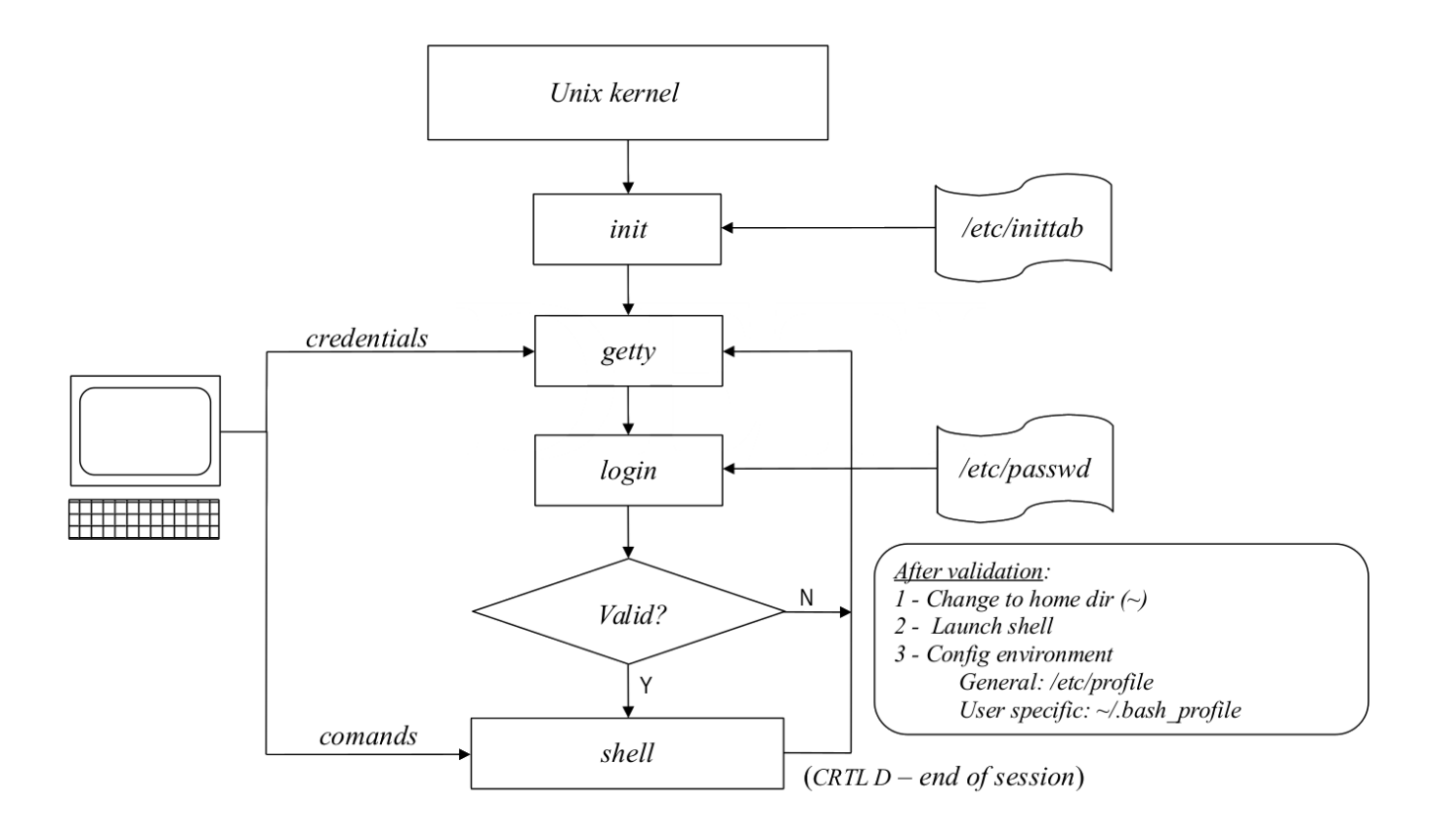

**Figure 35:** Diagrama do Login em Linux

# **56.9 Criação de Processos**

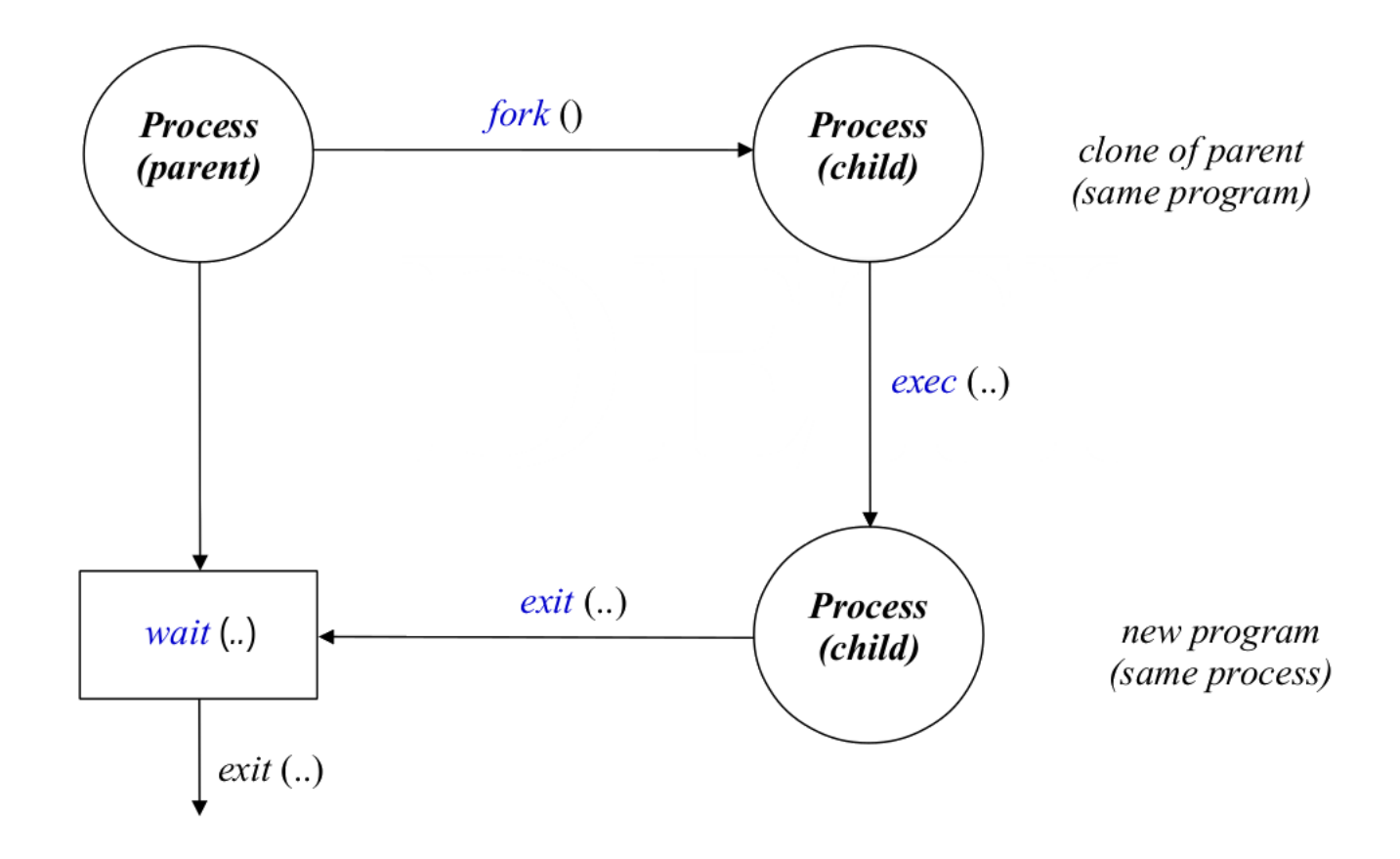

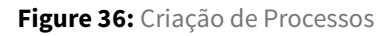

```
1 #include <stdio.h>
2 #include <stdlib.h>
3 #include <sys/types.h>
4 #include <unistd.h>
5
6 int main(void)
7 {
8 printf("Before the fork:\n");
9 printf(" PID = %d, PPID = %d.\n",
10 getpid(), getppid());
11
12 fork();
13
14 printf("After the fork:\n");
15 printf(" PID = %d, PPID = %d. Who am I?\n", getpid(), getppid());
16
17 return EXIT_SUCCESS;
18 }
```
• **fork**: **clona** o processo existente, criando uma **réplica**

- **–** O estado de execução é igual, incluindo o PC *(Program Counter)*
- **–** O **mesmo programa** é executado em **processos diferentes**
- **–** Não existem garantias que o pai execute primeiro que o filho
	- \* Tudo depende do time quantum que o processo pai ocupa antes do fork
	- \* É um ambiente multiprogramado: os dois programas correm em **simultâneo no micro tempo**
- O **espaço de endereçamento** dos dois processos é **igual**
	- **–** É seguida uma filosofia **copy-on-write**. Só é efetuada a cópia da página de memória se o **processo filho modificar** os conteúdos das variáveis

Existem variáveis diferentes:

- **PPID:** Parent Process ID
- **PID:** Process ID

```
1 #include <stdio.h>
2 #include <stdlib.h>
3 #include <sys/types.h>
4 #include <unistd.h>
5
6 int main(void)
7 {
8 printf("Before the fork:\n");
9 printf(" PID = %d, PPID = %d.\n",
10 getpid(), getppid());
11
12 int ret = fork();
13
14 printf("After the fork:\n");
15 printf(" PID = %d, PPID = %d, ret = %d\n", getpid(), getppid(), ret);
16
17 return EXIT_SUCCESS;
18 }
```
O retorno da instrução fork é diferente entre o processo pai e filho:

- pai: PID do filho
- filho: 0

O retorno do fork pode ser usado como variável booleana, de modo a **distinguir o código a correr no filho e no pai**

```
1 #include <stdio.h>
2 #include <stdlib.h>
3 #include <sys/types.h>
4 #include <unistd.h>
5
6 int main(void)
7 {
8 printf("Before the fork:\n");
9 printf(" PID = %d, PPID = %d.\n", getpid(), getppid());
10
11 int ret = fork();
```

```
12
13 if (ret == 0)
14 {
15 printf("I'm the child:\langle n" \rangle;
16 printf(" PID = %d, PPID = %d\n", getpid(), getppid());
17 }
18 else
19 {
20 printf("I'm the parent:\n");
21 printf(" PID = %d, PPID = %d\n", getpid(), getppid());
22 }
23
24 printf("After the fork:\n");
25 printf(" PID = %d, PPID = %d, ret = %d\n", getpid(), getppid(), ret);
26
27 return EXIT_SUCCESS;
28 }
```
O fork por si só não possui grande interesse. O interesse é puder executar um programa diferente no filho.

- **exec system call:** Executar um programa diferente no processo filho
- **wait system call:** O pai esperar pela conclusão do programa a correr nos filhos

```
1 #include <stdio.h>
2 #include <stdlib.h>
3 #include <sys/types.h>
4 #include <unistd.h>
5
6 int main(void)
7 {
8 /* check arguments */
9 if (argc != 2)
10 {
11 fprintf(stderr, "spawn <path to file>\n");
12 exit(EXIT_FAILURE);
13 }
14 char *aplic = argv[1];
15
16 printf("===============================\n");
17
18 /* clone phase */19 int pid;
20 if ((pid = fork()) < 0)
21 {
22 perror("Fail cloning process");
23 exit(EXIT_FAILURE);
24 }
25
26 /* exec and wait phases */27 if (pid != 0) // only runs in parent process
28 {
29 int status;
```

```
30 while (wait(&status) == -1);
31 printf("===============================\n");
32 printf("Process %d (child of %d)""
33 ends with status %d\n",
34 pid, getpid(), WEXITSTATUS(status));
35 }
36 else // this only runs in the child process
37 {
38 execl(aplic, aplic, NULL);
39 perror("Fail launching program");
40 exit(EXIT_FAILURE);
41 }
42 }
```
O fork pode **não ser bem sucedido**, ocorrendo um fork failure.

# **56.10 Execução de um programa em C/C++**

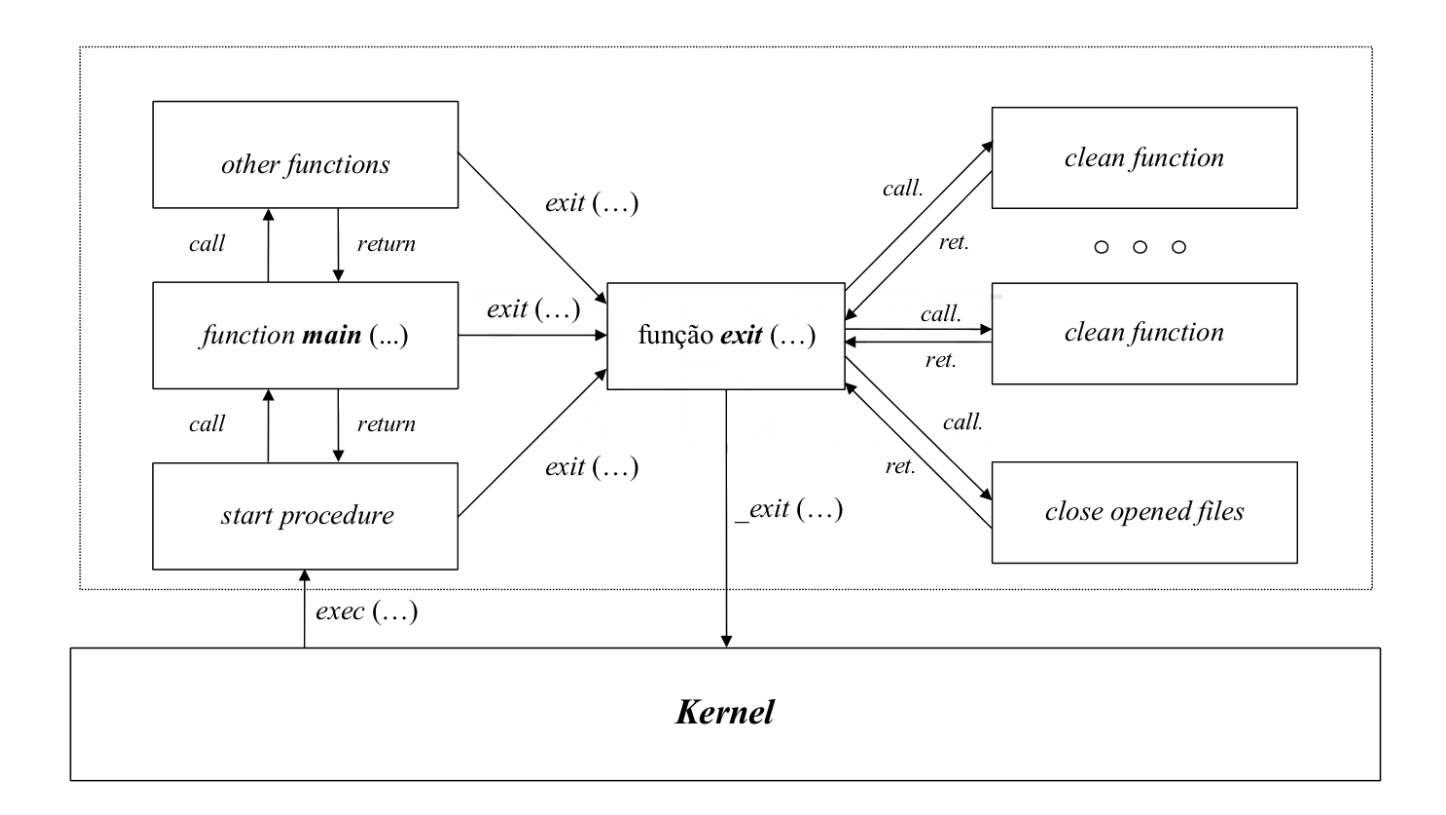

**Figure 37:** Execução de um programa em C/C++

- Em C/C++ o nome de uma função é um ponteiro para a sua função.
- Em C/C++ um include não inclui a biblioteca
	- **–** Indica ao programa que vou usar uma função que tem esta assinatura
- **atexit:** Regista uma função para ser chamada no fim da execução normal do programa
	- **–** São chamadas em ordem inversa ao seu registo

# **56.11 Argumentos passados pela linha de comandos e variáveis de ambiente**

- **argv:** array de strings que representa um conjunto de parâmetros passados ao programa
	- **– argv[0]** é a referência do programa
- **env** é um array de strings onde cada string representa uma variável do tipo: name-value
- **getenv** devolve o valor de uma variável definida no array **env**

### **56.12 Espaço de Endereçamento de um Processo em Linux**

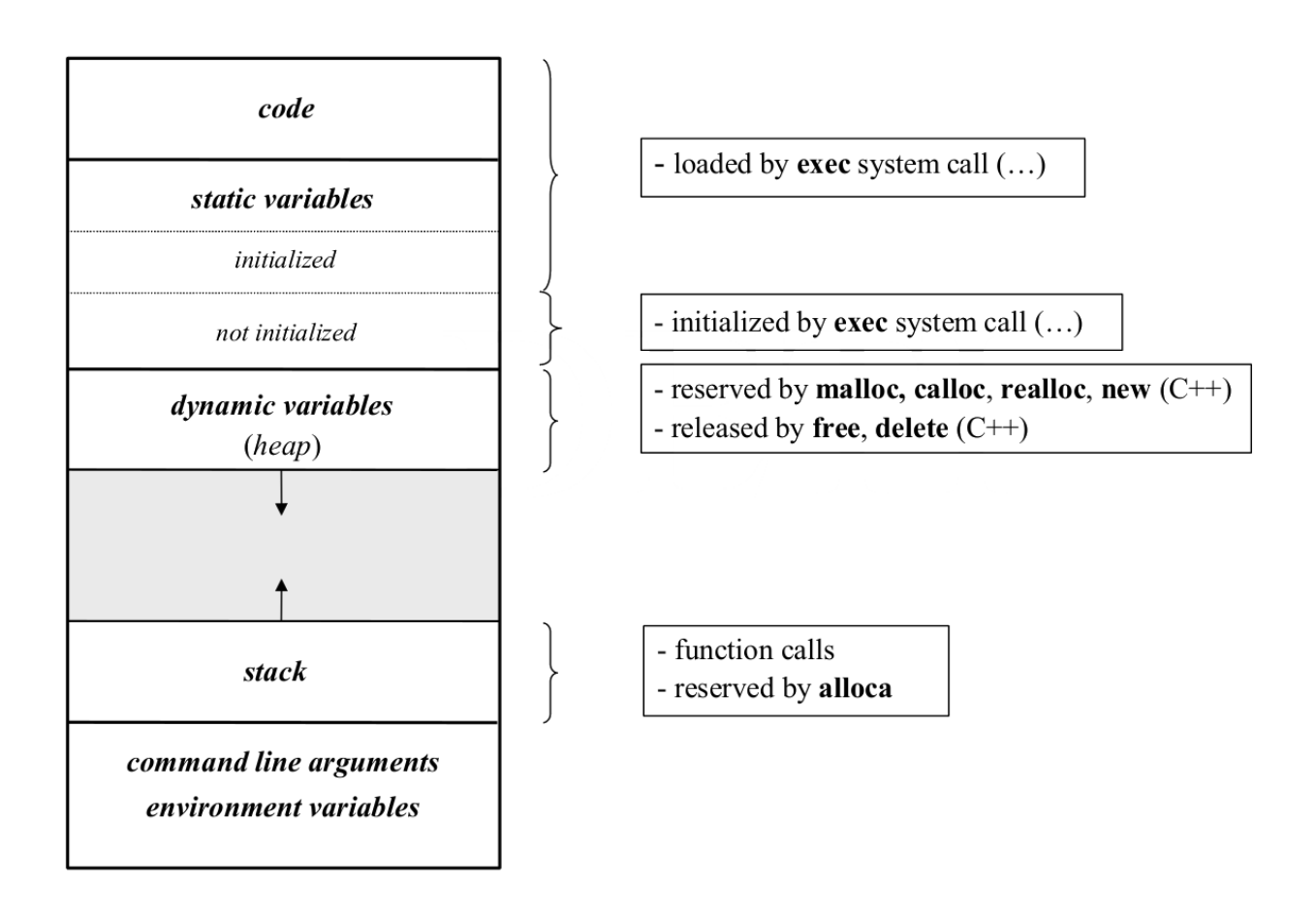

**Figure 38:** Espaço de endereçamento de um processo em Linux

- As variáveis que existem no processo pai também existem no processo filho (clonadas)
- As variáveis globais são comuns aos dois processos
- Os endereços das variáveis são todos iguais porque o espaço de endereçamento é igual (memória virtual)
- Cada processo tem as suas variáveis, residindo numa página de memória física diferente
- Quando o processo é clonado, o espaço de dados só é clonado quando um processo escreve numa variável, ou seja, após a modificação é que são efetuadas as cópias dos dados
- O programa acede a um endereço de memória virtual e depois existe hardware que trata de alocar esse endereço de memória de virtual num endereço de memória física
- Posso ter dois processos com memórias virtuais distintas mas fisicamente estarem ligados *ao mesmo endereço de memória*
- Quando faço um fork não posso assumir que existem variáveis partilhadas entre os processos

### **56.12.1 Process Control Table**

É um array de process control block, uma estrutura de dados mantida pelo sistema operativo para guardar a informação relativa todos os processos.

O process controlo block é usado para guardar a informação relativa a apenas um processo, possuindo os campos:

- identification: id do processo, processo-pai, utilizador e grupo de utilizadores a que pertence
- address space: endereço de memória/swap onde se encontra:
	- **–** código
	- **–** dados
	- **–** stack
- processo state: valor dos registos internos (incluindo o PC e o stack pointer) quando ocorre o switching entre processos
- I/O context: canais de comunicação e respetivos buffers que o processo tem associados a si
- state: estado de execução, prioridade e eventos
- statistic: *start time*, *CPU time*

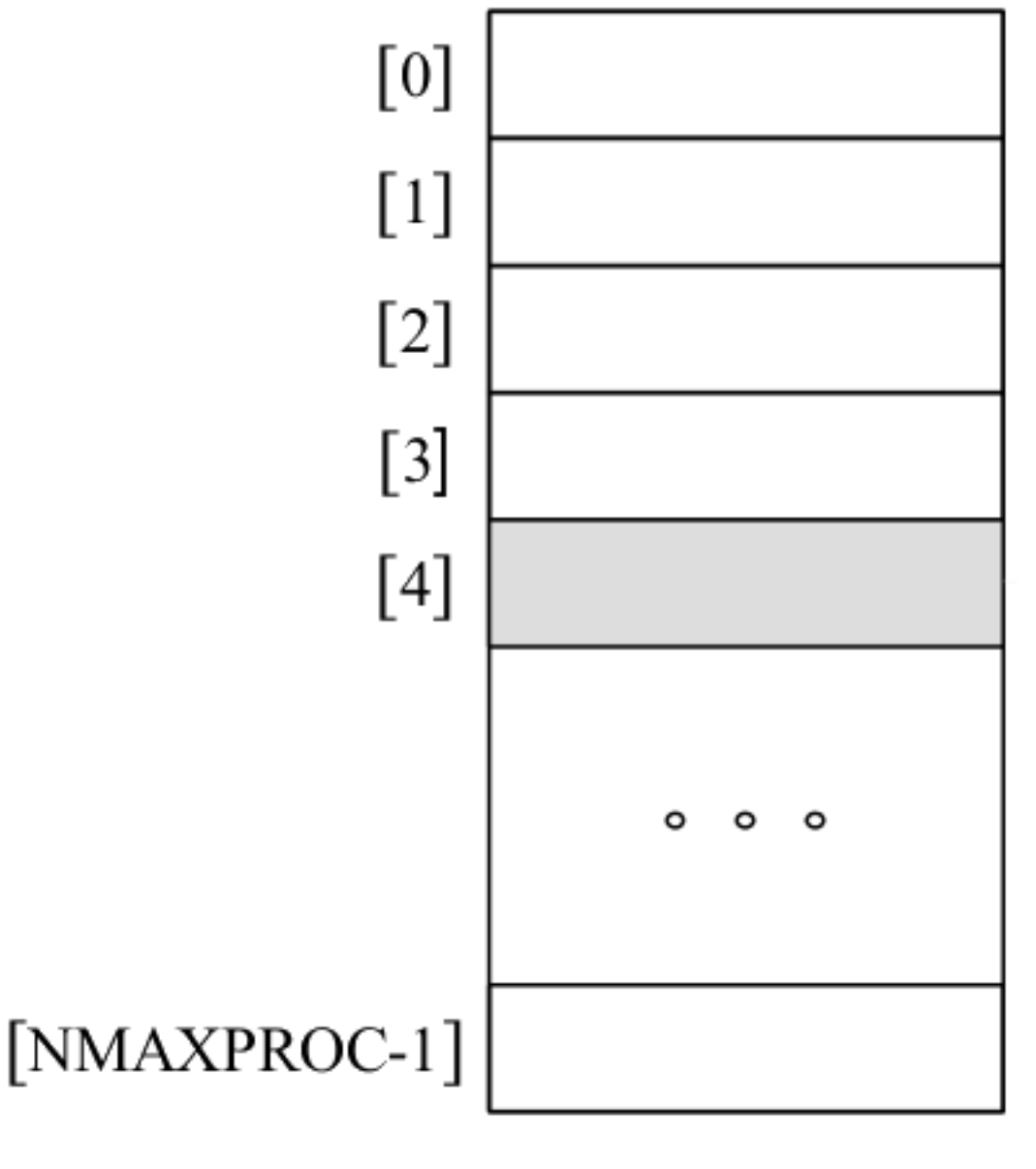

# **PCT**

**Figure 39: Process Control Table** 

# **57 Threads**

Num sistema operativo tradicional, um **processo** inclui:

- um **espaço de endereçamento**
- um **conjunto de canais de comunicação** com dispositivos de I/O
- uma única **thread de controlo** que:
	- **–** incorpora os **registos do processador** (incluindo o PC)
	- **– stack**

Existem duas stacks no sistema operativo:

- user stack: cada processo/thread possui a sua (em memória virtual e corre com privilégios do user)
- system stack: global a todo o sistema operativo (no kernel)

Podendo estes dois componentes serem **geridos de forma independente**.

Visto que uma thread é apenas um **componente de execução** dentro de um processo, várias threads **independentes** podem coexistir no mesmo processo, **partilhando** o mesmo **espaço de endereçamento** e o mesmo contexto de **acesso aos dispositivos de I/O**. Isto é **multithreading**.

Na prática, as threads podem ser vistas como *light weight processes*

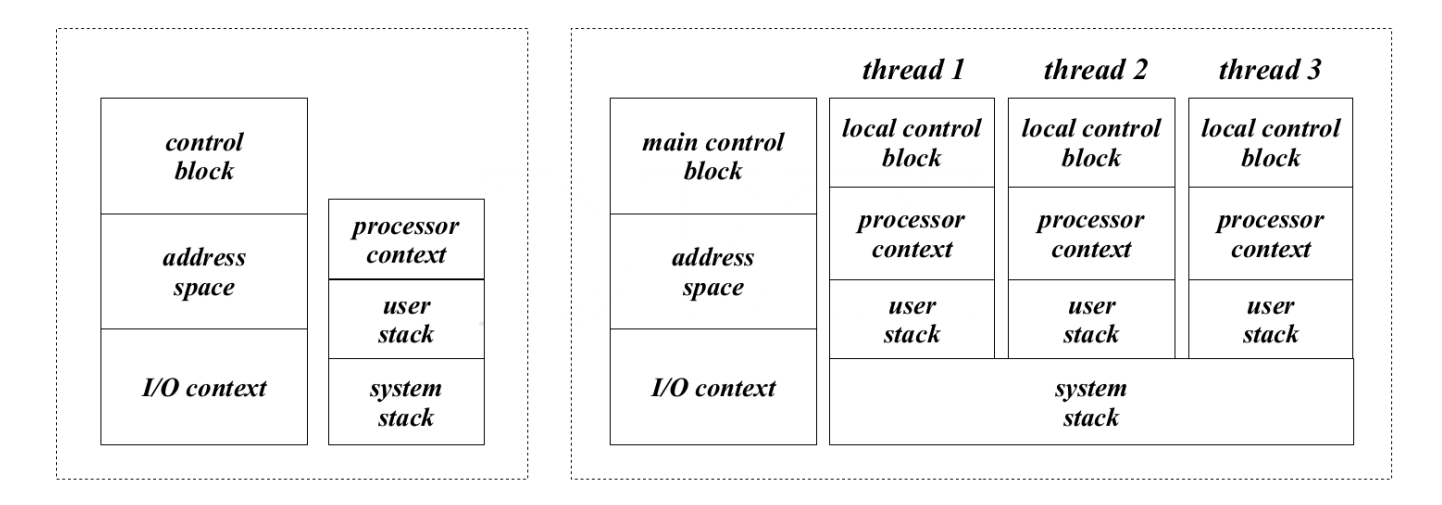

Single threading

Multithreading

**Figure 40:** Single threading vs Multithreading

O controlo passa a ser centralizado na thread principal que gere o processo. A user stack, o **contexto de execução do processador** passa a ser dividido por todas as threads.

# **57.1 Diagrama de Estados de uma thread**

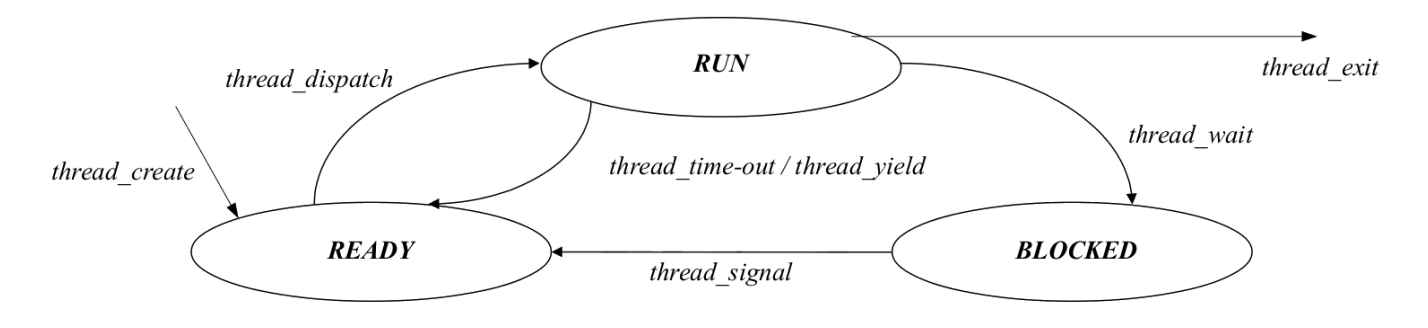

**Figure 41:** Diagrama de estados de uma thread

O diagrama de estados de um thread é mais simplificado do que o de um processo, porque só são "necessários" os estados que interagem **diretamente com o processador**:

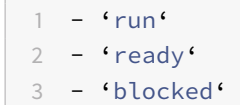

Os estados suspend-ready e suspended-blocked estão relacionados com o **espaço de endereçamento** do **processo** e com a zona onde estes dados estão guardados, dizendo respeito ao **processo e não à thread**

Os estado **new** e terminatednão estão presentes, porque a gestão do ambiente multiprogramado prende-se com a restrição do número de threads que um processo pode ter, logo dizem respeito ao processo

# **57.2 Vantagens de Multithreading**

- **facilita a implementação** (em certas aplicações):
	- **–** Existem aplicações em que **decompor a solução** num conjunto de threads que correm paralelamente facilita a implementação
	- **–** Como o address space e o I/O context são partilhados por todas as threads, multithreading favorece esta decomposição
- **melhor utilização dos recursos**
	- **–** A criação, destruição e switching é mais eficiente usando threads em vez de processos
- **melhor performance**
	- **–** Em aplicações I/O driven, multithreading permite que **várias atividades se sobreponham**, **aumentando a rapidez** da sua execução
- **multiprocessing**
	- **–** É possível **paralelismo em tempo real** se o processador possuir **múltiplos CPUs**

# **57.3 Estrutura de um programa multithreaded**

- Cada thread está tipicamente associada com a execução de uma função que implementa alguma atividade em específico
- A **comunicação entre threads** é efetuada através da estrutura de dados do **processo**, que é vista pelas threads como uma estrutura de dados global
- o **programa principal** também é uma thread
	- **–** A 1ª a ser criada
	- **–** Por norma a última a ser destruída

# **57.4 Implementação de Multithreading**

### **user level threads:**

- Implementadas por uma biblioteca
	- **–** Suporta a criação e gestão das threads sem intervenção do kernel
- Correm com permissões do utilizador
- Solução versátil e portável
- Quando uma thread executa uma system call bloqueante,**todo o processo bloqueia** (o *kernel* só "vê" o processo)
- Quando passo variáveis a threads, elas têm de ser estáticas ou dinâmicas

### **kernel level threads**

- As threads são implementadas diretamente ao nível do kernel
- Menos versáteis e portáteis
- Quando uma thread executa uma system call bloqueante, **outra** *thread* **pode entrar em execução**

### **57.4.1 Libraria pthread**

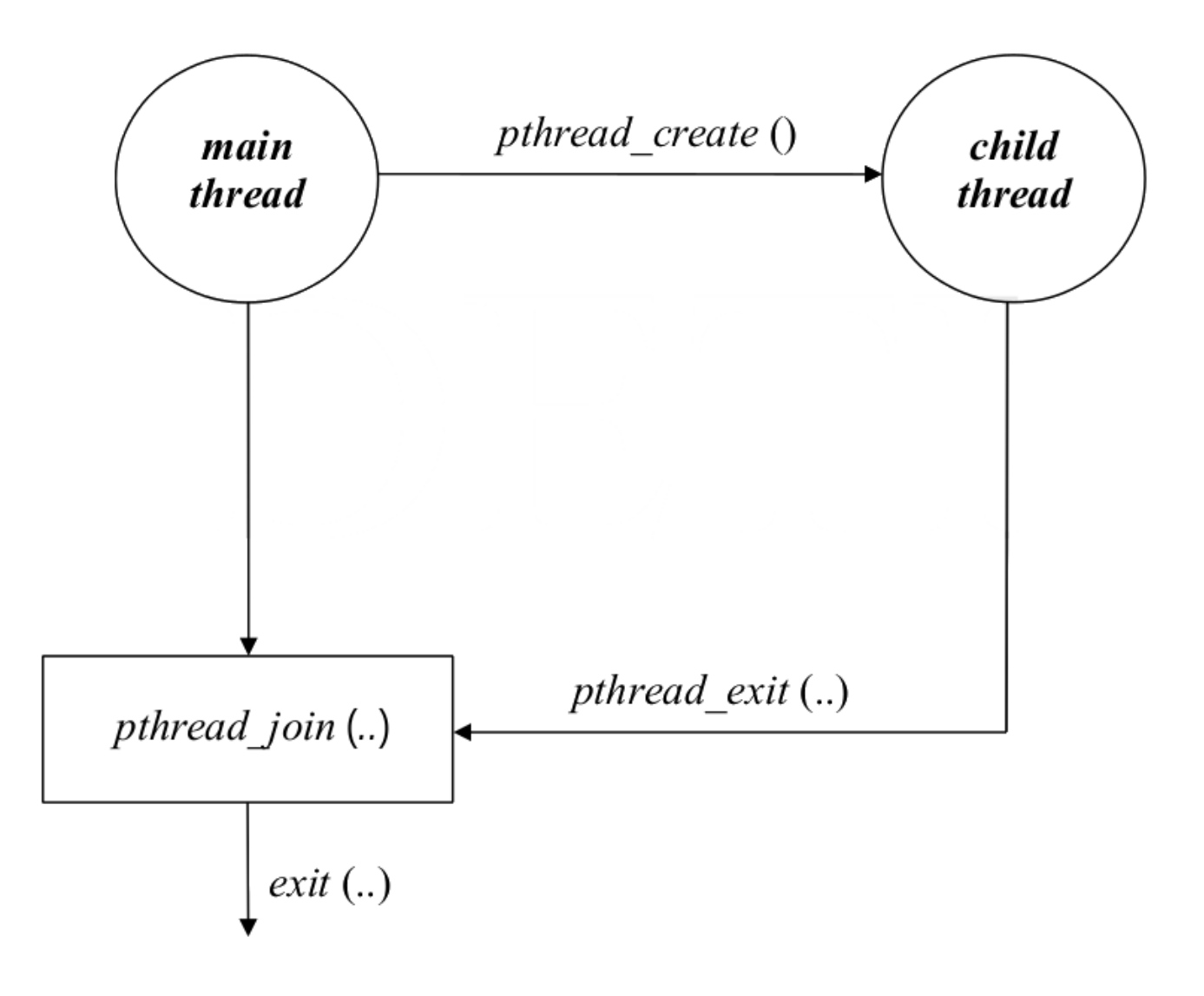

**Figure 42:** Exemplo do uso da libraria pthread

```
1 #include <stdio.h>
2 #include <stdlib.h>
3 #include <pthread.h>
\Delta5 /* return status */
6 int status;
7
8 /* child thread */9 void *threadChild (void *par)
10 {
11 printf ("I'm the child thread!\n");
12 status = EXIT_SUCCESS;
13 pthread_exit (&status);
14 }
15
```

```
16 /* main thread */17 int main (int argc, char *argv[])
18 {
19 \frac{1}{2} /* launching the child thread */
20 pthread_t thr;
21 if (pthread_create (&thr, NULL, threadChild, NULL) != 0)
22 {
23 perror ("Fail launching thread");
24 return EXIT_FAILURE;
25 }
26
27 /* waits for child termination */28 if (pthread_join (thr, NULL) != 0)
29 {
30 perror ("Fail joining child");
31 return EXIT_FAILURE;
32 }
33
34 printf ("Child ends; status %d.\n", status);
35 return EXIT_SUCCESS;
36 }
```
# **57.5 Threads em Linux**

2 system calls para criar processos filhos:

- fork:
	- **–** cria uma novo processo que é uma **cópia integral** do processo atual
	- **–** o address space é I/O context é duplicado
- clone:
	- **–** cria um novo processo que pode partilhar elementos com o pai
	- **–** Podem ser partilhados
		- \* espaço de endereçamento
		- \* tabela de file descriptors
		- \* tabela de signal handlers
	- **–** O processo filho executa uma dada função

Do ponto de vista do kernel, processos e threads são **tratados de forma semelhante**

Threads do **mesmo processo** foma um thread group e possuem o **mesmo** thread group identifier (TGID). Este é o valor retornado pela função getpid() quando aplicada a um grupo de threads

As várias threads podem ser distinguidas dentro de um **grupo de threads** pelo seu unique thread identifier (TID). É o valor retornado pela função gettid()

1 **#include** <stdio.h>

```
2 #include <stdlib.h>
```
- 3 **#include** <pthread.h>
- 4 **#include** <unistd.h>

```
5 #include <unistd.h>
6 #include <sys/types.h>
7
8 pid_t gettid()
9 {
10 return syscall(SYS_gettid);
11 }
12
13 /* child thread */14 int status;
15 void *threadChild (void *par)
16 {
17 \frac{1}{x} /* There is no glibc wrapper, so it was to be called
18 * indirectly through a system call
19 \star/20
21 printf ("Child: PPID: %d, PID: %d, TID: %d\n", getppid(), getpid(), gettid());
22 status = EXIT_SUCCESS;
23 pthread_exit (&status);
24 }
```
O TID da *main thread* é a mesma que o PID do processo, **porque são a mesma entidade**.

Para efetuar a compilação, tenho de indicar que a biblioteca pthread tem de ser usada na linkagem:

1 g++ -o x thread.cpp -pthread

# **58 Process Switching**

Revisitando a o diagrama de estados de um processador multithreading

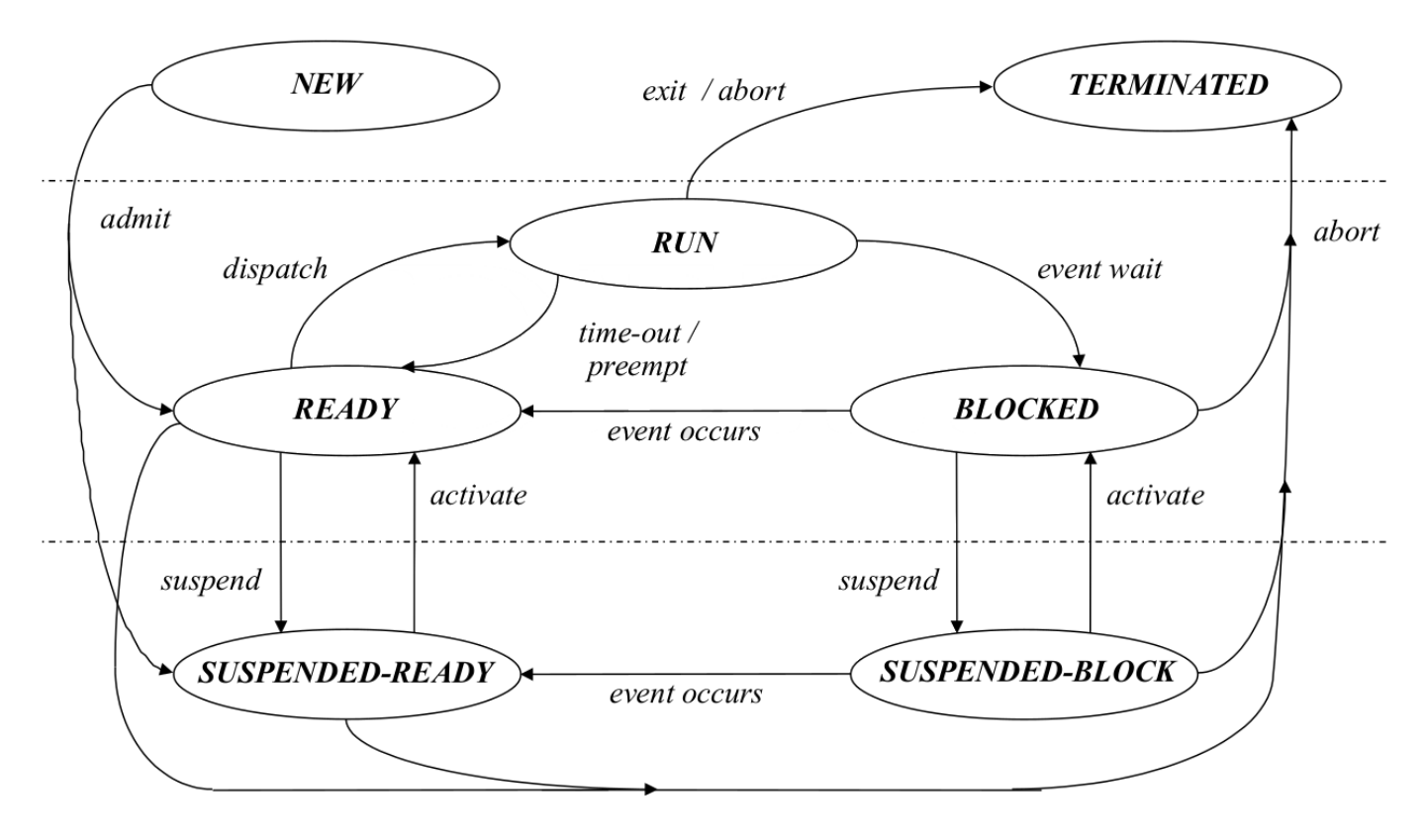

**Figure 43:** Diagrama de estados completo para um processador multithreading

### Os processadores atuais possuem **dois modos de funcionamento:**

- 1. supervisor mode
	- Todas as instruções podem ser executadas
	- É um modo **privilegiado**, **reservado para o sistema operativo**
	- O modo em que o **sistema operativo devia funcionar**, para garantir que pode aceder a todas as funcionalidades do processador

### 2. user mode

- Só uma **secção reduzida do instruction set** é que pode ser executada
- Instruções de I/O e outras que modifiquem os registos de controlo não são executadas em user mode
- É o **modo normal de operação**

A **troca entre os dois modos de operação**, switching, só é possível através de exceções. Uma exceção pode ser causada por:

- Interrupção de um dispositivo de I/O
- Instrução ilegal
	- **–** divisão por zero
	- **–** bus error
	- **–** …
- trap instruction (aka interrupção por *software*)

As **funções do kernel**, incluindo as system calls só podem ser lançadas por:
- **hardware** ⟹ interrupção
- **· traps** ⇒ intreeupção por software

O ambiente de operação nestas condições é denominado de exception handling

## **58.1 Exception Handling**

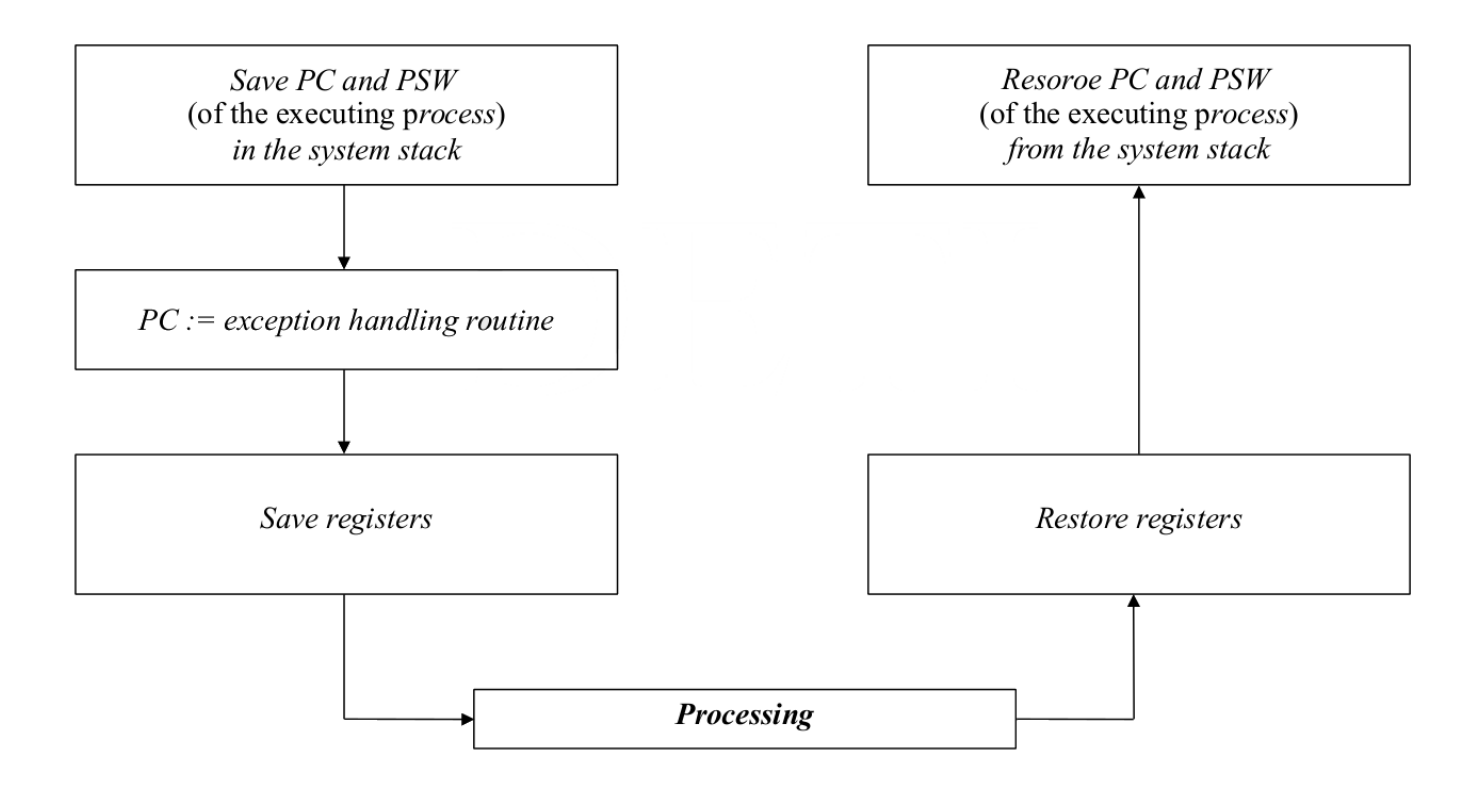

**Figure 44:** Algoritmo a seguir para tratar de exceções normais

A **troca do contexto de execução** é feita guardando o estado dos registos PC e PSW na stack do sistema, saltando para a rotina de interrupção e em seguida salvaguardando os registos que a rotina de tratamento da exceção vai precisar de modificar. No fim, os valores dos registos são restaurados e o programa resume a sua execução

## **58.2 Processing a process switching**

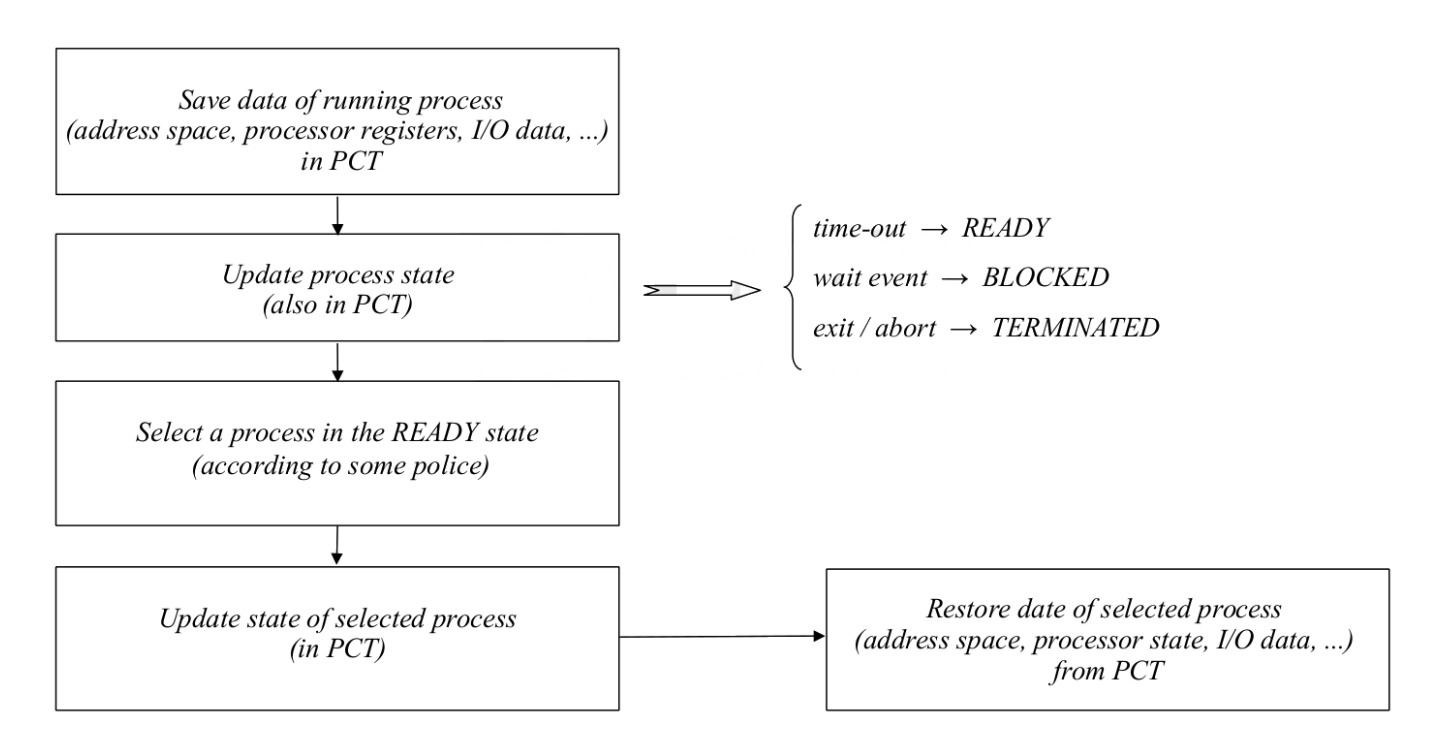

**Figure 45:** Algoritmo a seguir para efetuar uma process switching

O algoritmo é bastante parecido com o tratamento de exceções:

- 1. Salvaguardar todos os dados relacionados com o processo atual
- 2. Efetuar a troca para um novo processo
- 3. Correr esse novo processo
- 4. Restaurar os dados e a execução do processo anterior

# **59 Processor Scheduling**

A execução de um processo é uma sequência alternada de períodos de:

- CPU burst, causado pela execução de instruções do CPU
- I/O burst, causados pela espera do resultado de pedidos a dispositivos de I/O

O processo pode então ser classificado como:

- I/O bound se possuir muitos e curtos CPU bursts
- CPU bound se possuir poucos e longos CPU bursts

O objetivo da**multiprogramação** é obter vantagem dos períodos de I/O burst para permitir outros processos terem acesso ao processador. A componente do sistema responsável por esta gestão é o scheduler.

A funcionalidade principal do scheduler é decidir da poll de processos prontos para serem executados que coexistem no sistema:

• quais é que devem ser executados?

- quando?
- por quanto tempo?
- porque ordem?

# **59.1 Scheduler**

Revisitando o diagrama de estados do processador, identificamos três schedulers

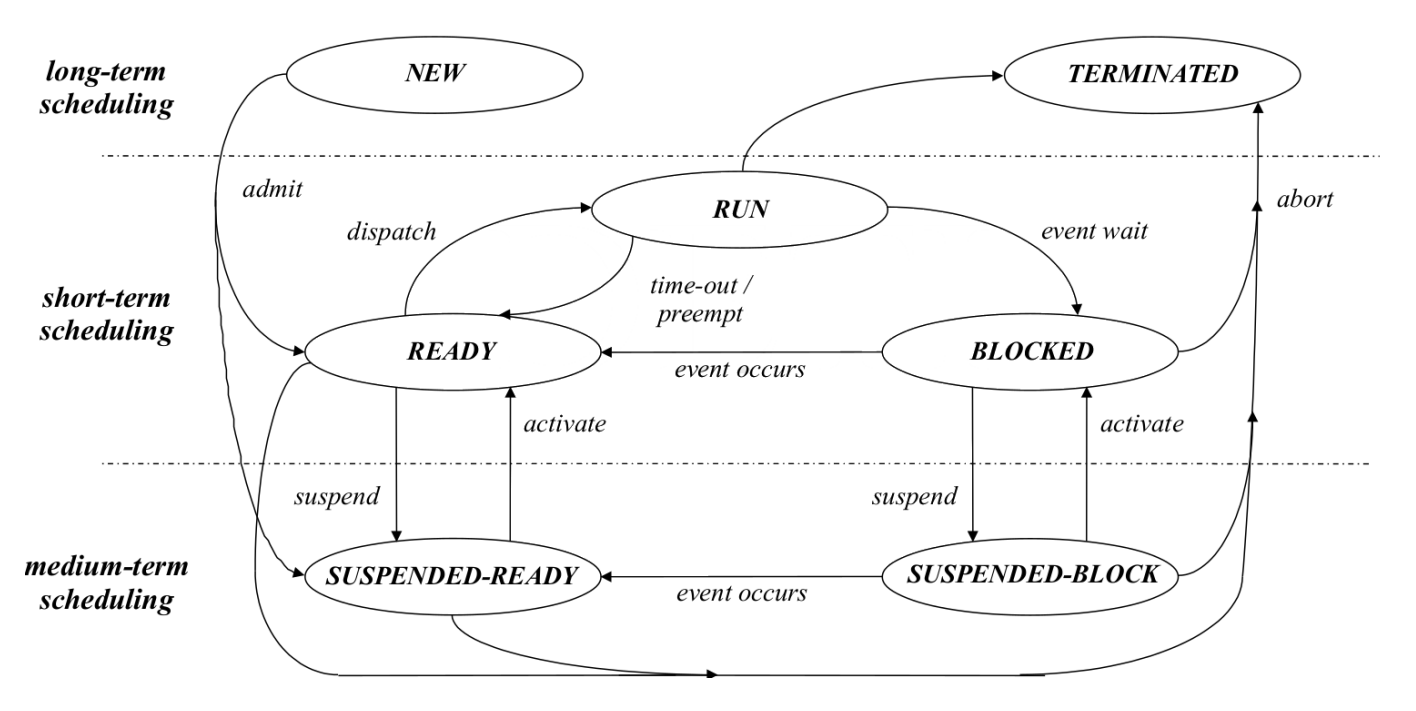

**Figure 46:** Identificação dos diferentes tipos de schedulers no diagrama de estados dos processos

### **59.1.1 Long-Term Scheduling**

Determina que **programas são admitidos para serem processados**:

- Controla o **grau de multiprogramação** do sistema
- Se um programa do utilizador ou job for aceite, torna-se um **processo** e é adicionado à *queue* **de processos ready em fila de espera**
	- **–** Em princípio é adicionado à queue do **short**-term scheduler
	- **–** mas também é possível que seja adicionada à queue do medium-term scheduler
- Pode colocar processos em suspended ready, libertando quer a memória quer a fila de processos

### **59.1.2 Medium Term Scheduling**

Gere a swapping area

- As decisões de swap-in são **controladas pelo grau de multiprogramação**
- As decisões de swap-in são **condicionadas pela gestão de memória**

### **59.1.3 Short-Term Scheduling**

#### Decide qual o **próximo processo a executar**

- É invocado quando existe um evento que:
	- **– bloqueia o processo atual**
	- **– permite que este seja preempted**
- Eventos possíveis são:
	- **–** interrupção de relógio
	- **–** interrupção de I/O
	- **–** system calls
	- **–** signal (e.g. através de semáforos)

### **59.2 Critérios de Scheduling**

### **59.2.1 User oriented**

# **Turnaround Time:**

- Intervalo de de tempo entre a submissão de um processo até à sua conclusão
- Inclui:
	- **–** Tempo de execução enquanto o processo tem a posse do CPU
	- **–** Tempo dispendido à espera pelos recursos que precisa (inclui o processador)
- Deve ser minimizado em sistemas batch
- É a medida apropriada para um batch job

#### **Waiting Time:**

- Soma de todos os períodos de tempo em que o processo esteve à espera de ser colocado no estado ready
- Deve ser minimizado

#### **Response Time:**

- Intervalo de tempo que decorre desde a submissão de um pedido até a resposta começa a ser produzida
- Medida apropriada para sistemas/processos interativo
- Deve ser minimizada para este tipo de sistemas/processos
- O número de processos interativos deve ser maximizado desde que seja garantido um tempo de resposta aceitável

#### **Deadlines:**

- Tempo necessário para um processo terminar a sua execução
- Usado em sistemas de tempo real
- A percentagem de deadlines atingidas deve ser maximizada, mesmo que isso implique subordinar/reduzir a importância de outras objetivos/parâmetros do sistema

### **Predictability:**

- Quantiza o impacto da carga (de processos) no tempo de resposta dos sistema
- Idealmente, um job deve correr no **mesmo intervalo de tempo** e gastar os **mesmos recursos de sistema** independentemente da carga que o sistema possui

### **59.2.2 System oriented**

### **Fairness:**

- Igualdade de tratamento entre todos os processos
- Na ausência de diretivas que condicionem os processos a atender, deve ser efetuada um gestão e partilha justa dos recursos, onde todos os processos são tratados de forma equitativa
- Nenhum processo pode sofrer de starvation

### **Throughput:**

- Medida do número de processos completados por unidade de tempo ("taxa de transferência" de processos)
- Mede a quantidade de trabalho a ser executada pelos processos
- Deve ser maximizado
- Depende do tamanho dos processos e da **política de escalonamento**

### **Processor Utilization:**

- Mede a percentagem que o processador está ocupado
- Deve ser maximizada, especialmente em sistemas onde predomina a partilha do processador

### **Enforcing Priorities:**

• Os processos de **maior prioridade** devem ser sempre favorecidos em detrimento de processos menos prioritários

## É **impossível favorecer todos os critérios em simultâneo**

### Os **critérios a favorecer** dependem da **aplicação específica**

## **59.3 Preemption & Non-Preemption**

### **Non-preemptive scheduling:**

- O processo mantêm o processador até este ser bloqueado ou terminar
- As **transições são sempre por time-out**
- Não existe preempt
- Típico de sistemas batch
	- **–** Não existem deadlines nem limitações temporais restritas a cumprir

### **Preemptive Scheduling:**

- O processo pode **perder o processador devido a eventos externos**
	- **–** esgotou o seu time-quantum
	- **–** um processo **mais prioritário** está ready
	- **–** Tipico de **sistemas interativos**
		- \* É preciso garantir que a resposta ocorre em intervalos de tempo limitados
		- \* É preciso "simular" a ideia de paralelismo no macro-tempo
	- **–** Sistemas em tempo real são preemptive porque existem deadlines **restritas** que precisam de ser cumpridas
	- **–** Nestas situações é importante que um **evento externo** tenha capacidade de libertar o processador

## **59.4 Scheduling**

### **59.4.1 Favouring Fearness**

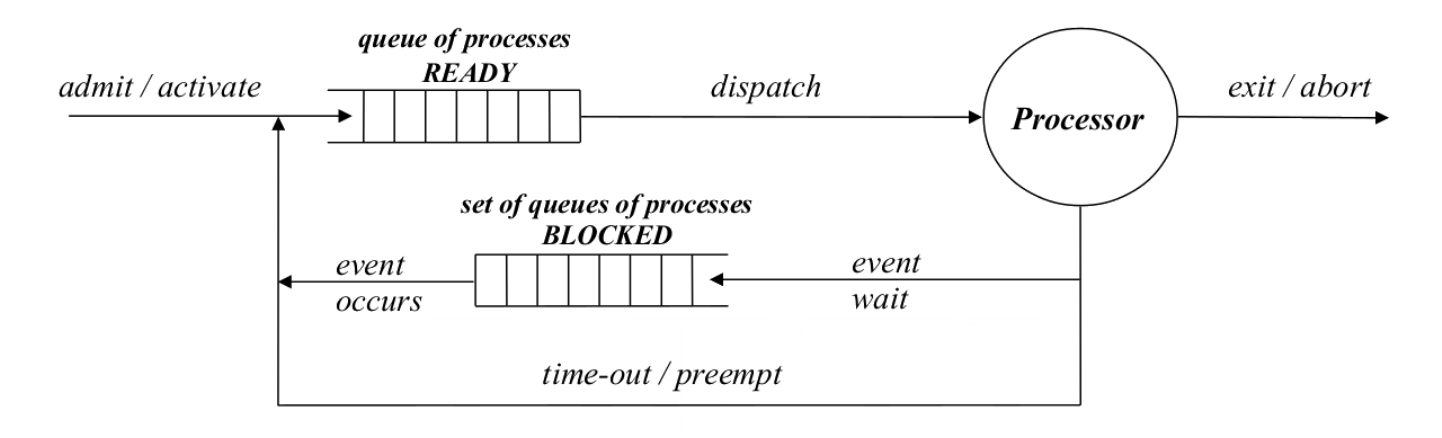

**Figure 47:** Espaço de endereçamento de um processo em Linux

Todos os processos **são iguais** e são atendidos por **ordem de chegada**

- É implementado usando **FIFOs**
- Pode existir mais do que um processo à espera de eventos externos
- Existe uma fila de espera para cada evento
- Fácil de implementar
- Favorece processos CPU-bound em detrimento de processos I/O-bound
	- **–** Só necessitam de acesso ao processador, não de recursos externos
	- **–** Se for a vez de um processo I/O-bound ser atendido e não possuir os recursos de I/O que precisa tem de voltar para a fila
- Em **sistemas interativos**, o time-quantum deve ser escolhido cuidadosamente para obter um bom compromisso entre fairness e response time

Em função do scheduling pode ser definido como:

- non-preemptive scheduling  $\implies$  first come, first-served (FCFS)
- preemptive scheduling  $\implies$  round robin

### **59.4.2 Priorities**

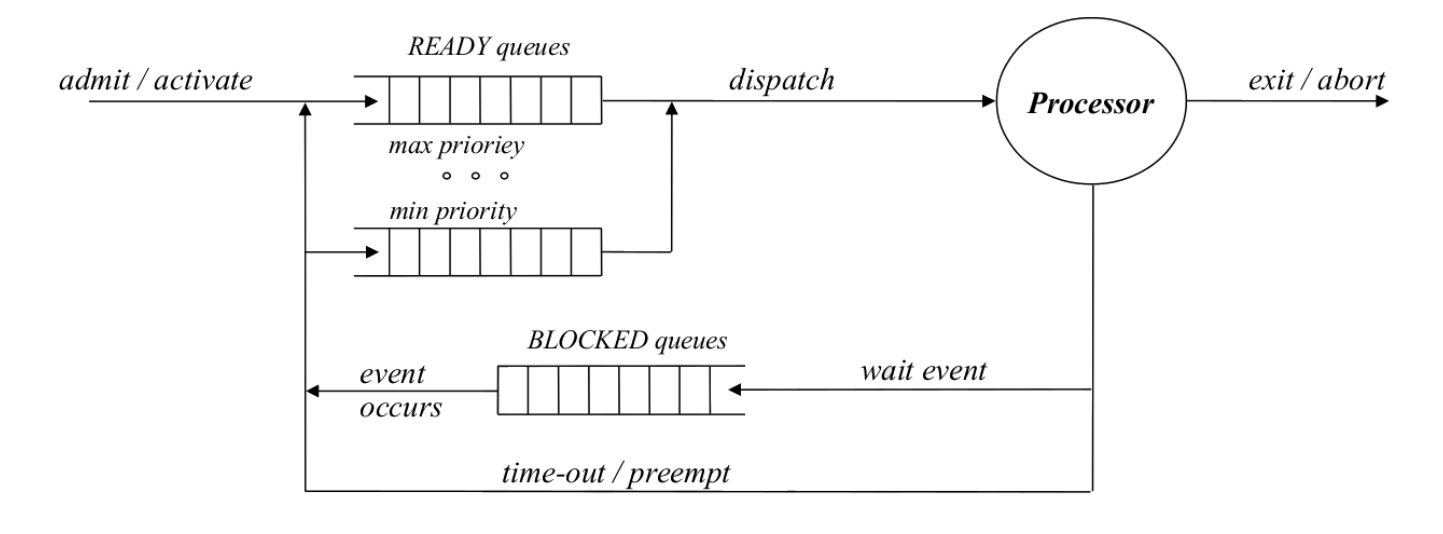

**Figure 48:** Espaço de endereçamento de um processo em Linux

Segue o princípio de que atribuir a mesma importância a todos os processos pode ser uma solução errada. Um sistema injusto *per se* não é necessariamente mau.

- A **minimização do tempo de resposta** (response time) exige que os processos I/O-bound sejam **privilegiados**
- Em **sistemas de tempo real**, os processos associados a **eventos/alarmes** e **ações do sistema operativo** sofrem de várias **limitações e exigências temporais**

Para resolver este problema os processos são **agrupados** em grupos de **diferentes prioridades**

- Processos de maior prioridade são executados primeiros
- Processos de menor prioridade podem sofrer starvation

### **Prioridades Estáticas**

As prioridades a atribuir a cada processo são determinadas *a priori* de forma **determinística**

- Os processos são **agrupados em classes de prioridade fixa**, de acordo com a sua importância relativa
- Existe risco de os processos menos prioritários sofrerem starvation
	- **–** Mas se um **processo de baixa prioridade não é executado** é porque o sistema foi **mal dimensionado**
- É o sistema de scheduling mais injusto
- É usado em sistemas de tempo real, para garantir que os processos que são críticos são sempre executados

Alternativamente, pode se fazer:

- 1. Quando um processo é criado, é lhe **atribuído um dado nível de prioridade**
- 2. Em time-out a prioridade do processo é **decrementada**
- 3. Na ocorrência de um wait event a prioridade é **incrementada**
- 4. Quando o valor de **prioridade atinge um mínimo**, o valor da prioridade sofre um reset
	- É colocada no valor inicial, garantindo que o processo é executado

Previnem-se as situações de starvation impedindo que o processo não acaba por ficar com uma prioridade tão baixa que nunca mais consegue ganhar acesso

### **Prioridades Dinâmicas**

- As classes de prioridades estão definidas de forma funcional *a priori*
- A mudança de um processo de classe é efetuada com base na utilização última janela de execução temporal que foi atribuída ao processo

#### Por exemplo:

- **Prioridade 1:** terminais
	- **–** Um processo entra nesta categoria quando se efetua a transição event occurs (evento de escrita/leitura de um periférico) quando estava à espera de dados do standard input device
- **Prioridade 2:** generic I/O
	- **–** Um processo entra nesta categoria quando efetua a transição event occurs se estava à espera de dados de **outro tipo de input device** que não o stdin
- **Prioridade 3:** small time quantum
	- **–** Um processo entra nesta classe quando ocorre um time-out
- **Prioridade 4:** large time quantum
	- **–** Um processo entra nesta classe após um sucessivo número de time-outs
	- **–** São claramente processosCPU-bounde o objetivo é atribuir-lhes janelas de execução com grandetime quantum , mas menos vezes

#### **Shortest job first (SJF) / Shortest process next (SPN)**

Em sistemas batch, o turnaround time deve ser minimizado.

Se forem conhecidas **estimativas do tempo de execução** *a priori*, é possível estabelecer uma **ordem de execução** dos processos que **minimizam o tempo de turnaround médio** para um dado grupo de processos

Assumindo que temos N jobs e que o tempo de execução de cada um deles é  $te_n$ , com  $n = 1, 2, ..., N$ . O average turnaround time é:

$$
t_m=te_1+\frac{N-1}{N}\cdot te_2+\ldots+\frac{1}{N}\cdot te_N
$$

onde  $t_m$  é o turnaround time mínimo se os jobs forem sorteados por ordem ascendente de tempo de execução (estimado)

Para **sistemas interativos**, podemos usar um sistema semelhante:

- Estimamos a taxa de ocupação da próxima janela de execução baseada na taxa de ocupação das janelas temporais passadas
- Atribuímos o processador ao processo cuja estimativa for a **mais baixa**

Considerando  $fe_1$  como sendo a **estimativa da taxa de ocupação** da primeira janela temporal atribuída a um processo e  $f_1$  a fração de tempo efetivamente ocupada:

• A estimativa da segunda fração de tempo necessária é

$$
fe_2=a\cdot fe_1+(1-a)\cdot f_1
$$

• A estimativa da e-nésima fração de tempo necessária é:

$$
fe_N = a \cdot fe_{N-1} + (1-a) \cdot f_{N-1}
$$

Ou alternativamente:

$$
a^{N-1}\cdot fe_1 + a^{N-2}\cdot (1-a) \cdot fe_2 + a\cdot (1-a) \cdot fe_{N-2} + (1-a) \cdot fe_{N-1}
$$

Com  $a \in [0,1]$ , onde  $a$  é um coeficiente que representa o peso que a história passada de execução do processo influencia a estimativa do presente

Esta alternativa levanta o problema que que processos CPU-bound podem sofrer de starvation. Este problema pode ser resolvido contabilizando o tempo que um processo está em espera (aging) enquanto está na fila de processos ready

Normalizando esse tempo em função do período de execução e denominando-o R, a **prioridade** de um processo pode ser dada por:

$$
p = \frac{1+b\cdot R}{fe_N}
$$

onde é o coeficiente que **controla o peso do aging** na fila de espera dos processos ready

## **59.5 Scheduling Policies**

### **59.5.1 First Come, First Serve (FCFS)**

Também conhecido como First In First Out (FIFO). O processo mais antigo na fila de espera dos processos ready é o primeiro a ser selecionado.

- Non-preemptive (em sentido estrito), podendo ser combinado com um esquema de prioridades baixo
- Favorece processos CPU-bound em detrimento de processos I/O-bound
- Pode resultar num **mau uso** do processador e dos dispositivos de I/O
- Pode ser utilizado com **low priority schemas**

| P <sub>3</sub> |  |  |  |  |  |  |  |
|----------------|--|--|--|--|--|--|--|
| P <sub>2</sub> |  |  |  |  |  |  |  |
| P <sub>1</sub> |  |  |  |  |  |  |  |

**Figure 49:** Problema de Scheduling

Usando uma política de first come first serve, o resultado do scheduling do processador é:

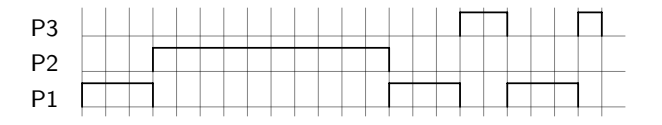

**Figure 50:** Política FCFS

- O P1 começa a usar o CPU.
- Como é um sistema FCFS, o processo 1 só larga o CPU passado 3 ciclos.
- O processo P2 é o processo seguinte na fila ready, e ocupa o CPU durante 10 ciclos.
- Quando P2 termina, P1 é o processo que está à mais tempo à espera, sendo ele que é executado
- Quando P2 abandona voluntariamente o CPU, o processo P1 corre os seus primeiros dois ciclos
- Quando P3 liberta o CPU, o processo P1 termina os últimos 3 ciclos que precisa
- Quando P3 liberta o CPU, o processo P1 como é I/O-bound e precisa de 5 ciclos para o dispositivo estar pronto fica mais dois ciclos à espera para puder terminar executando o seu último ciclo

### **59.5.2 Round-Robin**

- Preemptive
	- **–** O scheduler efetua a gestão baseado num clock
	- **–** A cada processo é atribuído um time-quantum máximo antes de ser preempted
- O processo **mais antigo** em ready é o **primeiro a ser selecionado**
	- **–** não são consideradas prioridades
- Efetivo em sistemas time sharing com objetivos globais e sistemas que processem transações
- **Favorece** CPU-bound em detrimento de processos I/O-bound
- Pode resultar num **mau uso de dispositivos I/O**

Na escolha/otimização do time quantum existe um **tradeoff:**

- **tempos muito curtos** favorecem a execução de **processos pequenos**
	- **–** estes processos vão ser executados **rapidamente**
- **tempos muito curtos** obrigam a processing overheads devido ao process switching **intensivo**

Para os processos apresentados acima, o diagrama temporal de utilização do processador, para um time-quantum de 3 ciclos é:

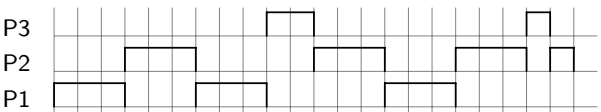

**Figure 51:** Política Round-Robin

A história de processos em ready em fila de espera é: 2, 1, 3, 2, 1, 2, 3, 1

### **59.5.3 Shortest Process Next (SPN) ou Shortest Job First (SJF)**

- Non-preemptive
- O process com o shortest CPU burst time (menor tempo espectável de utilização do CPU) é o **próximo a ser selecionado**
	- **–** Se vários processos tem o **mesmo tempo de execução** é usado FCFS para desempatar
- Existe um **risco de starvation** para grandes processos
	- **–** o seu acesso ao CPU pode ser **sucessivamente adiado** se existir "forem existindo" processos com **tempo de execução menor**
- Normalmente é usado em escalonamento de logo prazo, **long**-term scheduling em sistemas batch, porque os utilizadores esperam estimar com precisão o tempo máximo que o processo necessita para ser executado

### **59.5.4 Linux**

No Linux existem 3 classes de prioridades:

- 1. **FIFO**, SCHED\_FIFO
	- real-time threads, com política de prioridades
	- uma thread em execução é preempted apenas se um processo de **mais alta prioridade da mesma classe** transita para o estado ready
	- uma thread em execução pode **voluntariamente abandonar o processador**, executando a primitiva sched\_yeld
	- dentro da mesma classe de prioridade a política escolhida é First Come, First Serve (FCFS)
	- Só o root é que pode lançar processos em modo FIFO
- 2. **Round-Robin real time threads**, SCHED\_RR
	- threads com prioridades com necessidades de execução em tempo real
	- Processos nesta classe de prioridades são preempted se o seu time-quantum termina
- 3. **Non real time threads**, SCHED\_OTHER
	- Só são executadas se não existir nenhuma thread com necessidades de execução em tempo real
	- Está associada à processos do utilizador
	- A política de escalonamento tem mudado à medida que a são lançadas novas versões do *kernel*

#### A **escala de prioridades** varia

- 0 a 99 para real-time threads
- 100 a 139 para as restantes

Para lançar uma thread (sem necessidades de execução em tempo real) com diferentes prioridades, pode ser usado comando nice.

Por *default*, o comando lança uma thread com prioridade 120. O comando aceita um offset de [-20, +19] para obter a prioridade mínima ou máxima.

### **Algoritmo Tradicional**

- Na classe SCHED\_OTHER as prioridades são baseadas em **créditos**
- Os créditos do processo em execução são **decrementados** à medida que ocorre uma interrupção do real time clock
- O processo é preempted quando são atingidos zero créditos
- Quando todos os processos ready têm zero créditos, os créditos de **todos os processos** (incluindo os que estão bloqueados) são **recalculados** segundo a fórmula:

$$
CPU_j(i) = \frac{CPU_j(i-1)}{2} + PBase_j + nice_j
$$

onde são tido em conta a **história passada de execução do processo** e as **prioridades**

- O response time de processos I/O-bound é minimizado
- A starvation de processos CPU-bound é evitada
- Solução **não adequada para múltiplos processadores** e é má se o número de processos é elevado

### **59.6 Novo Algoritmo**

- Os processos na classe SCHED\_OTHER passam a usar um completely fair scheduler (CFS)
- O scheduling é baseado no vruntime, *virtual run time*, que mede durante quanto tempo uma thread esteve em execução
	- **–** o virtual run time está relacionado quer com o **tempo de execução real** (physical run time) e a **prioridade** da thread
	- **–** Quanto maior a prioridade de um processo, menor o physical run time
- O scheduler seleciona as threads com menor virtual run time
	- **–** Uma thread com prioridade mais elevada que fique pronta a ser executada pode "forçar" um preempt uma thread com menor prioridade
		- \* Assim é possível que uma thread I/O bound "forçar" o processador a preempt um processo CPU-bound
- O algoritmo é implementado com base numa red-black tree do processador

# **60 Introdução à Gestão de Memória**

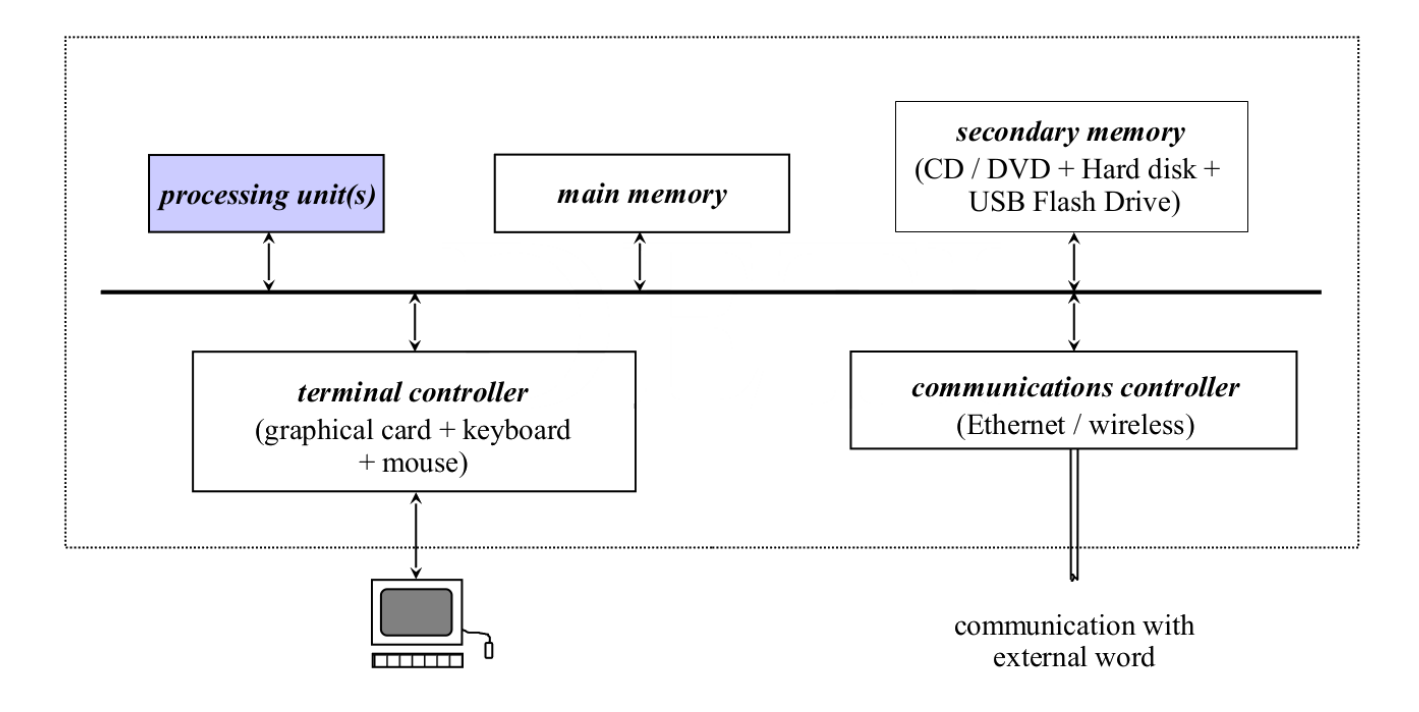

**Figure 52:** Relembrando o diagrama de um sistema Computacional

## **60.1 Porquê a gestão de memória**

- Para puder executar um programa este tem de residir em **memória principal**
	- **–** As varáveis, instruções, etc. tem de estar na memória principal, pelo menos de forma parcial
- É necessário maximizar a ocupação do processador e minimizar o tempo de resposta (turn-around time)
	- **–** Ambiente **multiprogramado**
	- **–** Ocorre **comutação de processos**
	- **–** Existem **vários processos em memória**

**Lei de Parkinson** *"Os programas tendem a expandir-se ocupando toda a memória disponível"*

Ou seja, apesar de o espaço disponível em memória principal ter aumentado ao longo dos anos, os mesmos problemas mantêm-se.

Supondo que a **fração de ocupação do processador** pode ser modelada de forma simplificada pela expressão

$$
\%_{occupa oCPU} = 1 - p^n
$$

onde:

- p: fração de tempo em que um processo está**bloqueado à espera**que as operações de I/O, sincronização, etc terminem
- n: **número de processos** que **coexistem** de forma concorrente e a competir por recursos em memória principal

Supondo  $p = 0.8$ , temos:

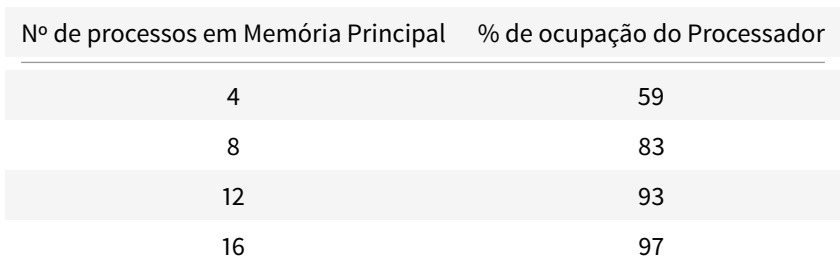

De forma mais geral:

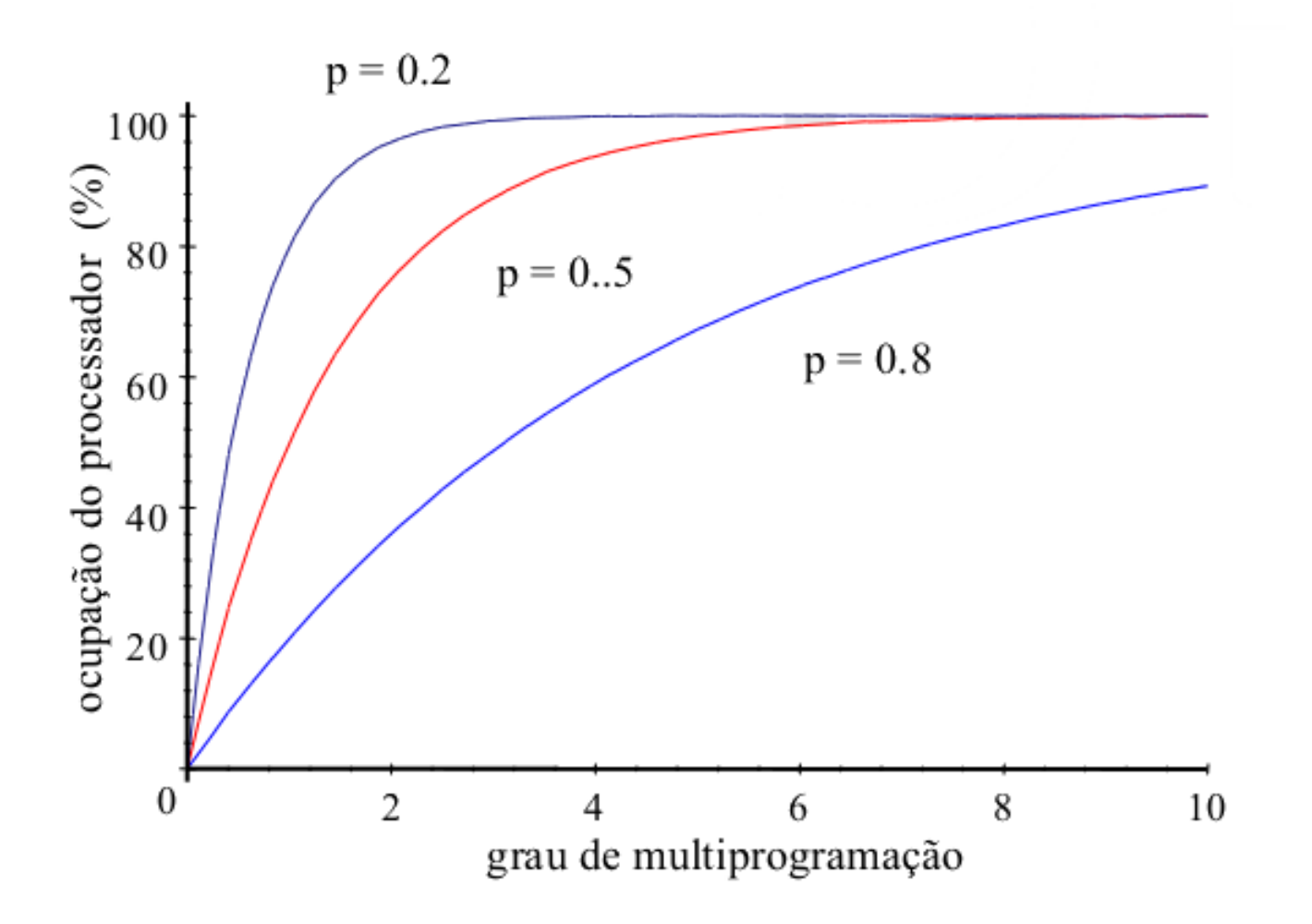

**Figure 53:** Grau de ocupação do processador em função do número de processos concorrentes residentes em memória principal em simultâneo

O número de processos que devem estar em memória têm de ser otimizados. O número de processos em memória depende do número de processos I/O intensivos (I/O-bound) ou CPU intensivos (CPU-bound)

## **60.2 Hierarquia da memória**

Para melhorar a eficiência do sistema e reduzir os custos, as memórias devem ser otimizadas para as funções que vão desempenhar:

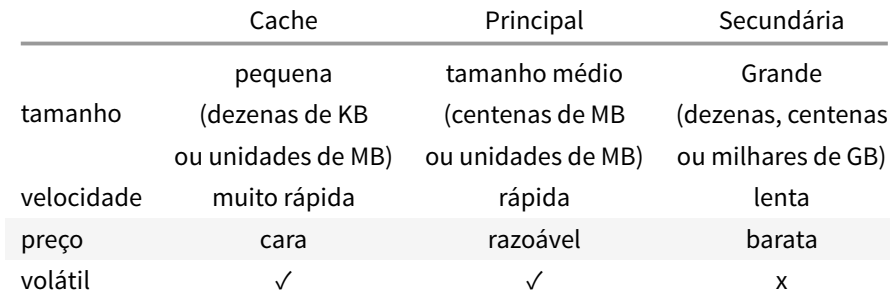

**Table 10:** Comparação entre os diferentes tipos de memórias de um sistema computacional

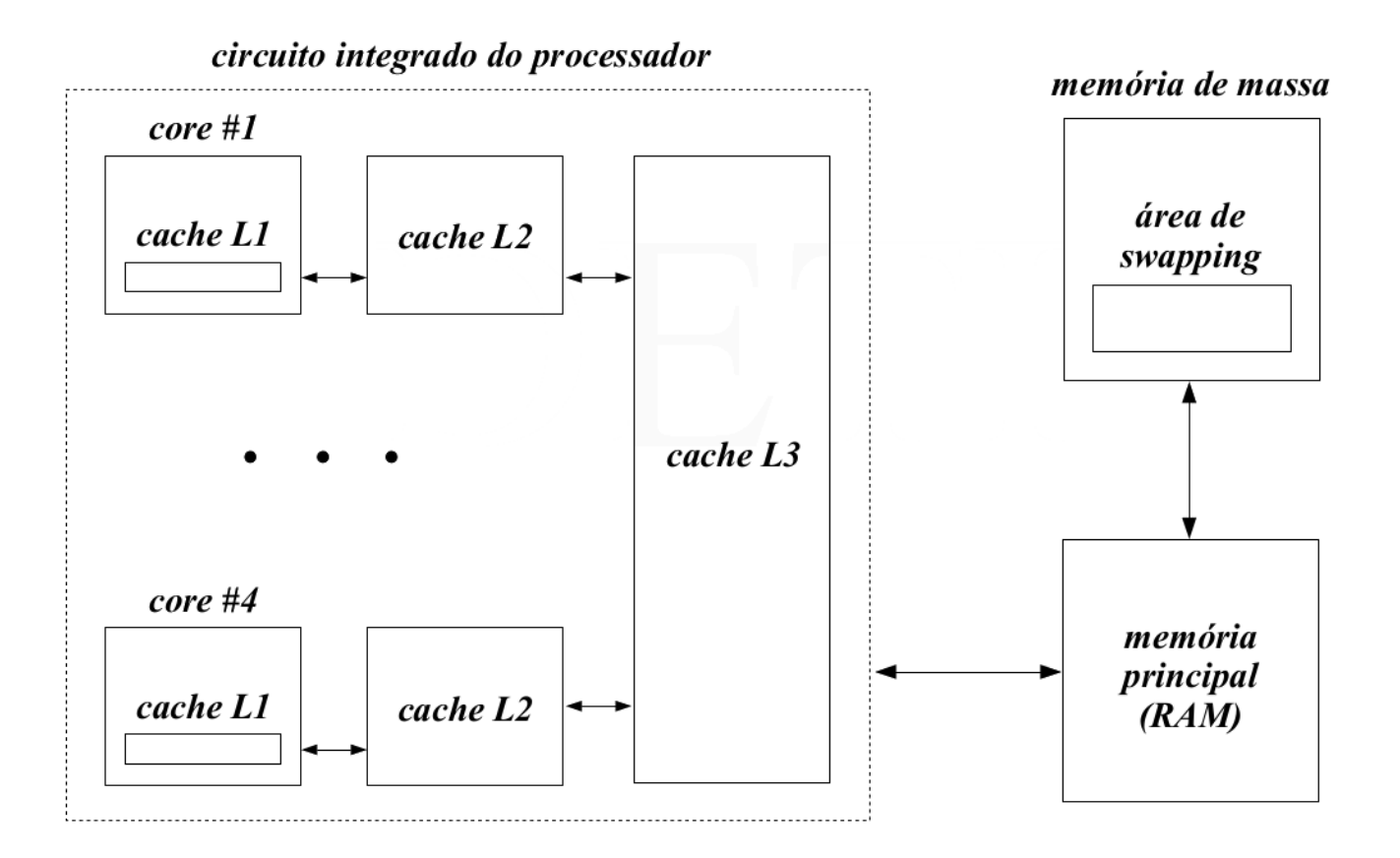

**Figure 54:** Hierarquia da Memória num sistema de computação

### **60.2.1 Memória Cache**

- Contém uma cópia das **posições** e **operandos** mais frequentemente referenciadas pelo processador num passador próximo
- Existem 3 tipos de memória cache
	- **– L1:** localizada no **IC<sup>7</sup> do processador**
	- **– L2** e **L3:** localizadas num **IC autónomo** mas no mesmo substrato que L1

<sup>&</sup>lt;sup>7</sup>ficheiro em código fonte de compilação separada

- O controlo da transferência de dados de/para amemória principal éfeito demodo quase completamente **transparente** ao programador
- É útil devido ao **princípio da localidade de referência**

### **60.2.2 Memória Secundária**

Duas funções principais:

- Armazenar deforma**não volátil** a informação (dados e programas), através de um **sistema de ficheiros** implementado no dispositivo
- **extender a memória principal** para que o tamanho desta não seja limitativo ao número de processos que podem coexistir em memória - área de wapping

### **60.2.3 Princípio da Localidade da Referência**

Temporal: > Quando é acedido um endereço de memória (quer seja para r/w uma variável ou para ler uma instrução), a probabilidade de voltar a aceder a esse mesmo endereço de memória é mais elevada do que aceder a outros endereços de memória

Espacial: > Quando é acedido um endereço de memória (quer seja +ara r/w de uma variável ou para ler uma instrução), a probabilidade de aceder a offsets do endereço de memória é mais elevada do que aceder a endereços muito distantes

Estes princípios baseiam-se no facto de que quanto **mais afastada** uma instrução/operando está do endereço atual que o processador está a executar, **menos vezes será referenciado**.

O uso destes princípios no design de software e hardware tem como objetivo diminuir o tempo médio de acesso à referência.

Estes princípios foram derivados da **constatação heurística** do comportamento de um programa em execução. Conclui-se que as referências à memória durante a sua execução tendem a **concentrar-se** em **frações bem definidas do seu espaço de endereçamento** em intervalos de tempo mais ou menos longos

## **60.3 Gestão da memória num ambiente multiprogramado**

• **objetivo:** Tirar partido dos princípios anteriores

A função principal é **controlar a transferência de dados** entre a **memória principal** e a **memória secundária**, garantindo:

- Manter o *track* das partes da **memória principal** que estão **ocupadas** e as partes que estão **livres**
- Reservar secções da memória para as necessidades dos processos
- Libertar secções da memória quando os processos terminam
- Transferir para a área de swapping a totalidade/parte do **espaço de endereçamento** de um processo quando a memória principal não consegue guardar todos os processos que coexistem em memória

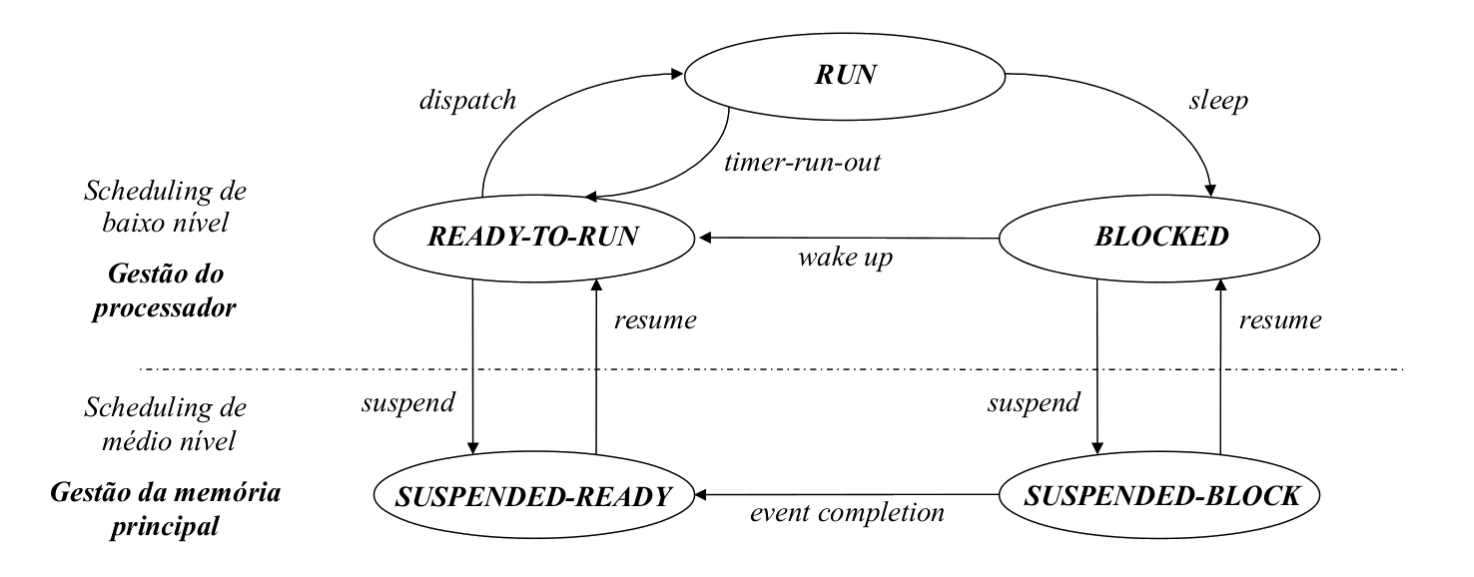

**Figure 55:** Diagrama da inclusão da gestão de memória com o scheduling de baixo nível do processador

## **60.4 Espaço de Endereçamento**

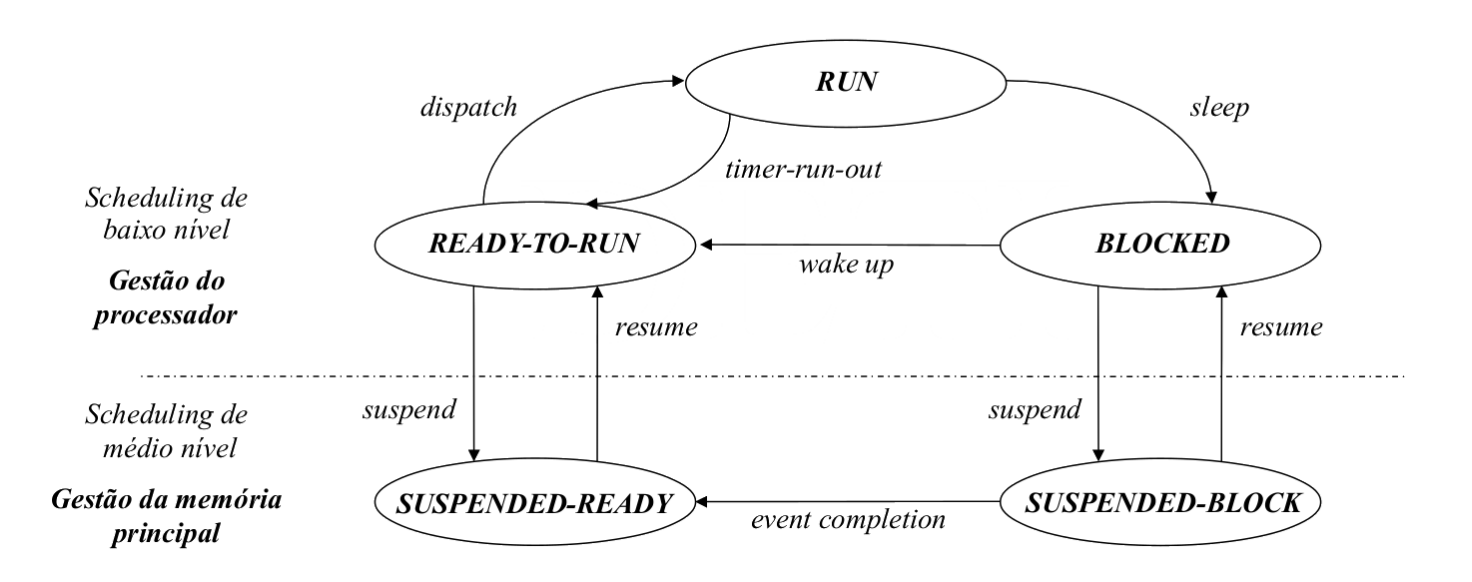

**Figure 56:** Construção do espaço de endereçamento de um programa após compilação e linkagem

• Osficheirosobject(resultantes da compilação), possuem todos os seus endereços das diversas instruções, constantes e variáveis calculados a partir do endereço 0 (início dos endereços do módulo)

### Se a linkagem for **estática:**

- Após linkagem, os diferentes ficheiros objeto são reunidos num único ficheiro executável
	- **–** São resolvidas as várias referências externas
- **–** As bibliotecas de sistema podem não estar incluídas na linkagem para minimizar o tamanho do ficheiro
- O loader constrói a **imagem binária do espaço de endereçamento do processo**
	- **–** ficheiro executável + bibliotecas de sistema
	- **–** Resolve todas as dependências externas que não foram incluídas no ficheiro executável no processo de linkagem

Se a linkagem for **dinâmica**, cada referência no código do processo é substituída por um stub:

- stub: pequeno conjunto de instruções que determina a localização de uma rotina
	- **–** se a rotina estiver em memória principal, executa-a
	- **–** se não estiver, força o seu carregamento para memória principal (e depois executa-a)
- Quando um stub é executado **pela primeira vez** obtém a referência para o endereço de memória da rotina
	- **–** Substitui no **código do processo** o seu endereço pelo endereço da rotina
	- **–** Executa a rotina
- Quando a secção de código onde era executado o stub é novamente atingida, a **rotina do sistema** é executada **diretamente**

Como vários processos independentes podem executar a mesma biblioteca do sistema, ao todos executarem uma cópia do código **minimiza-se** a ocupação da **memória principal**

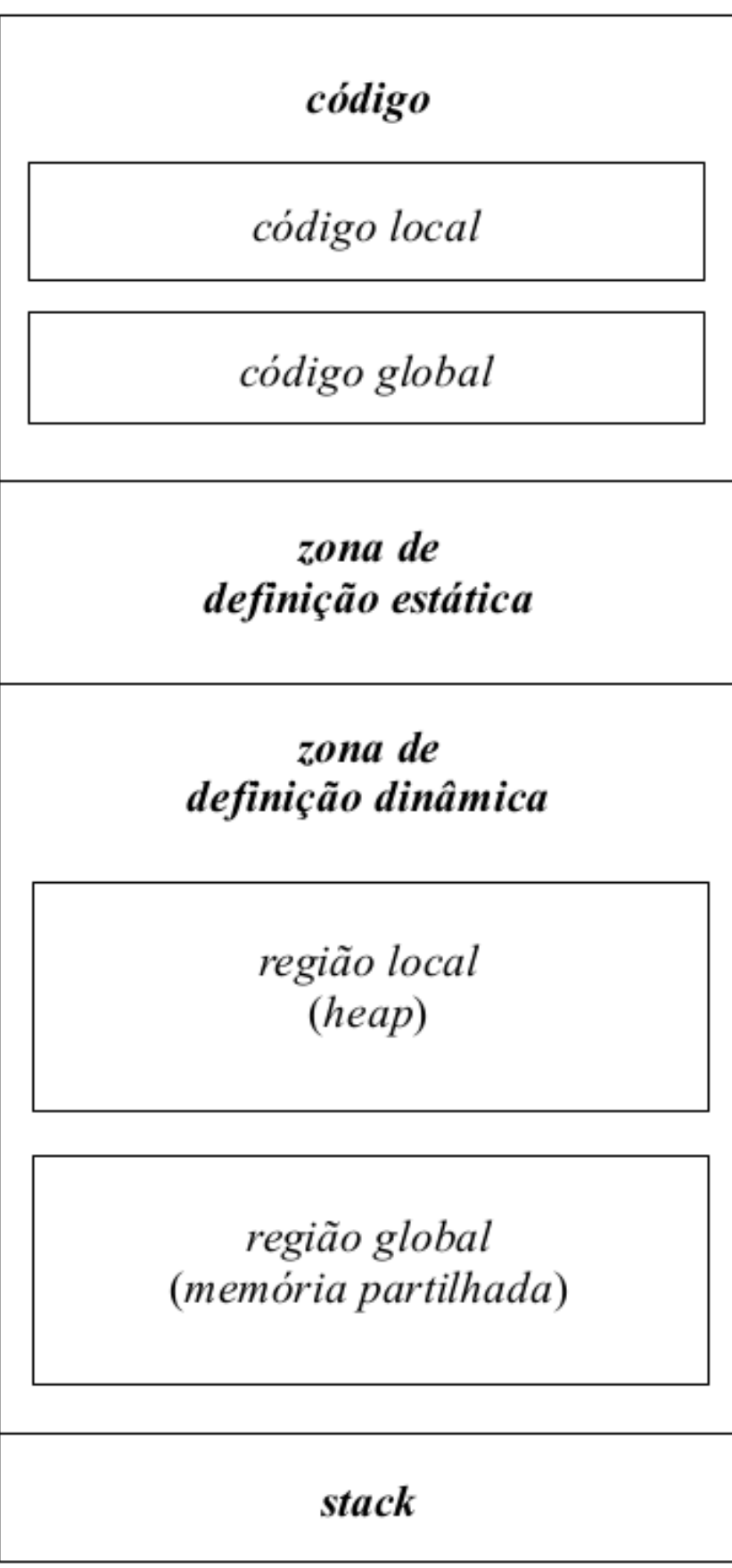

**Figure 57:** Diagrama da divisão do espaço de endereçamento de um programa

- As zonas de de código e definição estática de variáveis têm um **tamanho fixo**
	- **–** Determinado pelo loader
- As zonas de definição dinâmica e a stack podem variar de tamanho ao longo da execução do programa
	- **–** O espaço de memória referente à zona de definição dinâmica e à stack pode ser usada alternativamente entre eles
	- **–** Quando o espaço para a stack cresce e o espaço disponível é esgotado pelo **lado da stack**, ocorre um stack overflow

#### **60.4.1 Exemplo**

Considerando o seguinte código fonte

```
1 //ficheiro fonte
2 #include <stdio.h>
3 #include <stdlib.h>
4
5 int main (void)
6 {
7 printf ("hello, world!\n");
8 exit (EXIT_SUCCESS);
9 }
```
A produção do ficheiro objeto pode ser feita com:

gcc -Wall -c hello.c

E o executável gerado através de:

gcc -o hello hello.o

Antes da linkagem temos:

```
1 >> file hello.o
2 hello.o: ELF 32-bit LSB relocatable, Intel 80386, version 1 (SYSV), not stripped
```

```
1 >> objdump -fstr hello.o
\overline{\phantom{a}}3 hello.o: file format elf32-i386
4 architecture: i386, flags 0x00000011:
5 HAS_RELOC, HAS_SYMS
6 start address 0x00000000
7 SYMBOL TABLE:
8 00000000 l df *ABS* 00000000 hello.c
9 00000000 l d .text 00000000
10 00000000 l d .data 00000000
11 00000000 l d .bss 00000000
12 00000000 l d .rodata 00000000
13 00000000 l d .note.GNU-stack 00000000
14 00000000 l d .comment 00000000
```

```
15 00000000 g F .text 0000002a main
16 00000000 *UND* 00000000 printf
17 00000000 *UND* 00000000 exit
18
19 RELOCATION RECORDS FOR [.text]:
20 OFFSET TYPE VALUE
21 00000014 R_386_32 .rodata
22 00000019 R_386_PC32 printf
23 00000026 R_386_PC32 exit
24
25 Contents of section .rodata:
26 0000 68656c6c 6f20776f 726c6421 0a000000 hello world!....
27
28 Contents of section .comment:
29 0000 00474343 3a202847 4e552920 332e332e .GCC: (GNU) 3.3.
30 0010 3120284d 616e6472 616b6520 4c696e75 1 (Mandrake Linu
31 0020 7820392e 3220332e 332e312d 326d646b x 9.2 3.3.1-2mdk
32 0030 2900 ).
33 $
```
Após a linkagem temos:

```
1 >> file hello
2 hello: ELF 32-bit LSB executable, Intel 80386, version 1 (SYSV), for GNU/Linux
3 2.2.5, dynamically linked (uses shared libs), not stripped
```

```
1 >> objdump -fTR hello
\mathfrak{I}3 hello: file format elf32-i386
4 architecture: i386, flags 0x00000112:
5 EXEC_P, HAS_SYMS, D_PAGED
6 start address 0x080482d0
7 DYNAMIC SYMBOL TABLE:
8 0804829c DF *UND* 000000e6 GLIBC_2.0 __libc_start_main
9 080482ac DF *UND* 0000002d GLIBC_2.0 printf
10 080482bc DF *UND* 000000c8 GLIBC_2.0 exit
11 080484b4 g DO .rodata 00000004 Base _IO_stdin_used
12 00000000 w D *UND* 00000000 __gmon_start__
13 DYNAMIC RELOCATION RECORDS
14 OFFSET TYPE VALUE
15 080495cc R_386_GLOB_DAT __gmon_start__
16 080495c0 R_386_JUMP_SLOT __libc_start_main
17 080495c4 R_386_JUMP_SLOT printf
18 080495c8 R_386_JUMP_SLOT exit
19 $
```
Podemos verificar que passam a existir mais instruções no ficheiro object:

- A função main tem de ser executada por alguém...
- É preciso construir o argv e o argc para passar à main
- Implica código adicional

### **60.4.2 Espaço de endereçamento lógico vs físico**

- **espaço de endereçamento lógico:** espaço de endereçamento realocável
- **espaço de endereçamento físico:** região da memória principal onde o processo é carregado para ser executado

Uma vez que a **Imagem binária do espaço de endereçamento de um processo** é mapeada no **espaço lógico** do processo, em sistemas multiprogramados é necessário garantir:

- **mapeamento dinâmico:** capacidade de conversão em run-time de um **endereço lógico** num **endereço físico**
	- **–** Passo intermédio para permitir o armazenamento do espaço de endereçamento de um processo em qualquer região da memória principal (incluindo a sua mudança em run-time)
- **proteção dinâmica:** impedimento em run-time de referenciar endereços que estão localizados fora do espaço de endereçamento do processo (aka, core dumped)

# **61 Arquitecturas de Memória Particionadas**

## **61.1 Arquitectura de partições fixas**

- A memória principal (restante) é dividida num **conjunto fixo de partições**
	- **–** Mutualmente exclusivas
	- **–** Não necessariamente iguais
- Cada uma das partições contém o espaço de endereçamento físico de um processo

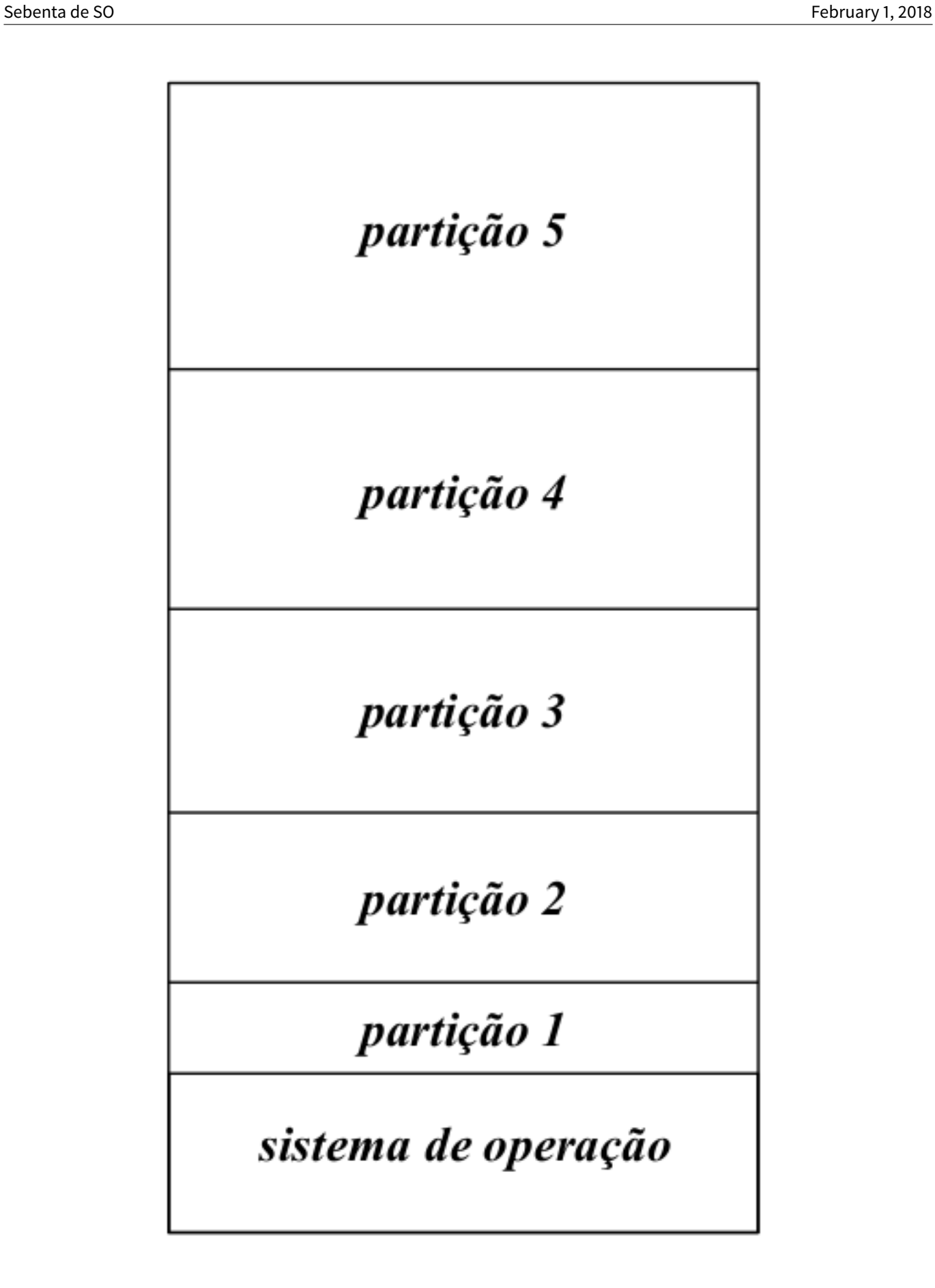

**Figure 58:** Divisão em partições fixas mutuamente exclusivas com diferentes tamanhos

- A memória principal vai sendo dividida à medida que vai recebendo solicitações
- Podem ser utilizadas diferentes filosofias de escalonamento
	- **– Valorização do critério de justiça**
		- \* Escolher o primeiro processo da fila de espera dos processos Suspended-Ready cujo **espaço de endereçamento cabe na partição**
	- **– Valorização da ocupação da memória principal**
		- \* Escolher o primeiro processo da fila de espera dos processos Suspended-Ready com o **espaço de endereçamento de tamanho maior** que caiba na partição
		- \* Corre-se o risco de adiamento indefinido de processos com espaço de endereçamento pequeno (starvation)
		- \* Por isso associa-se um contador a cada processo
			- · o contador é incrementado a cada passagem
			- · contador > valor pré-definido ⟹ **processo já não pode ser descartado**
			- · Passa-se a aplicar a 1ª regra

### **61.1.1 Vantagens e Desvantagens**

### **Vantagens:**

- simples de implementar: não exige hardware ou estruturas de dados especiais para gerir a memória
- eficiente: a seleção pode ser feita rapidamente com qualquer das políticas acima

### **Desvantagens:**

- fragmentação interna da memória principal: o espaço restante de cada partição que não é alocado pelo processo é desperdiçado
- política direcionada para certos tipos de aplicações:
	- **–** O tamanho das partições é fixo
	- **–** A única maneira de ser evita o desperdício de memória é através da adequação do tamanho das partições ao tipo de processos a utilizar
		- \* número de processos
		- \* tipo de processos
		- \* tamanho do seu espaço de endereçamento
	- **–** torna a solução pouco generalizável

## **61.2 Arquitectura de posições variáveis**

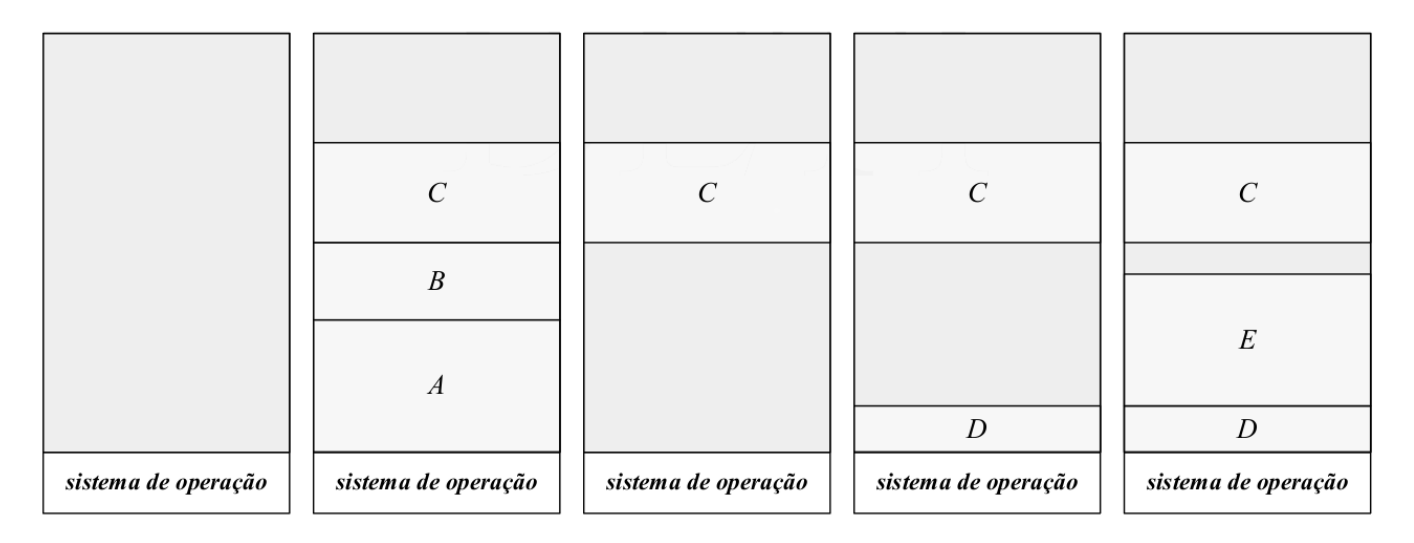

**Figure 59:** Divisão da memória em partições de tamanho variável

- Toda a parte disponível da memória constitui um bloco único
	- **–** Sucessivamente são alocadas alocadas/atribuídas/reservadas regiões de tamanho suficiente para conter o espaço de endereçamento dos processos que vão sendo criados/swapped-in
	- **–** Posteriormente ao processo terminar, os espaços de endereçamento deixam de ser usados e são libertados

### **61.2.1 Gestão do espaço**

Como a memória é reservada dinamicamente, o sistema de operação tem de manter um registo atualizado de:

### • **Regiões livres:**

- **–** regiões ainda disponíveis na memória para armazenar o espaço de endereçamento dos novos processos:
	- \* criados
	- \* transferidos da área de swapping

### • **Regiões Ocupadas:**

**–** localiza as regiões que foram reservadas para armazenamento do espaço de endereçamento dos processos que residem em memória principal

Usando uma lista biligada (ou simplesmente ligada) para cada região. Estas listas:

- Não vão sempre indicar os espaços livres
- Podem ser alargadas
- A sua gestão em feita em blocos
	- **–** Posso adicionar blocos à lista medida que vou libertando blocos da memória principal
	- **–** Se o bloco a libertar estiver contíguo a um (ou dois) bloco(s) livre(s) tenho de modificar a lista (e não simplesmente introduzir um novo bloco)

**Problema:** Se a região de memória reservada for exatamente a suficiente para o espaço de armazenamento do processo, existe o risco de fragmentar o disco em regiões de memória tão pequenas que não podem ser utilizadas. Para complicar, estas partições seriam introduzidas na lista de regiões livres tornando a lista mais complexa e aumentando o seu custo de processamento

**Solução:** A memória principal é dividida em múltiplos de **blocos de tamanho fixo** que constituem a unidade de trabalho para a alocação de partições

### **61.2.2 Exemplo**

Considerando o seguinte diagrama e tabela que mostra a distribuição de 3 processos em memória, juntamente com o espaço ocupado pelo sistema operativo e, temos:

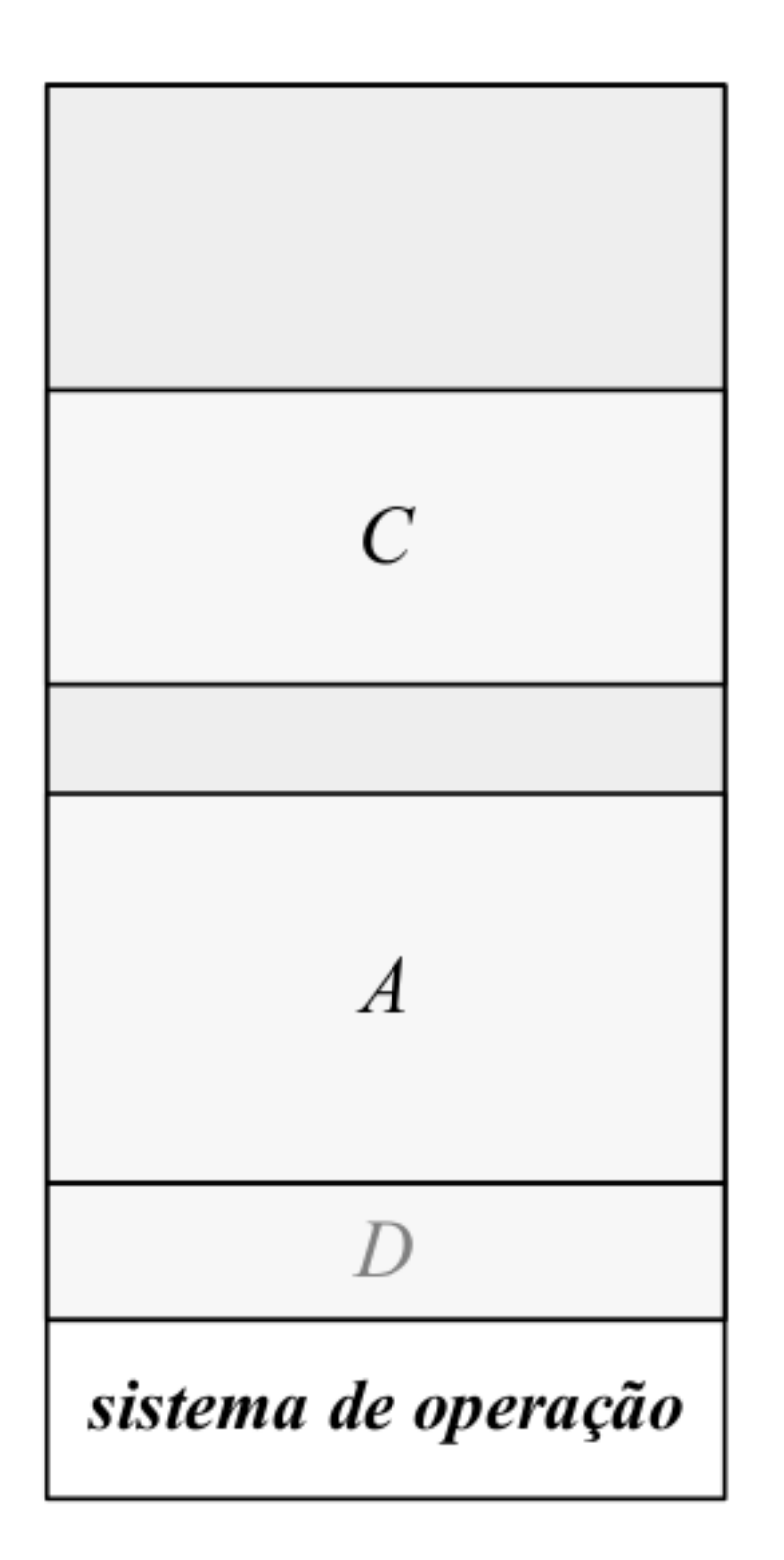

**Figure 60:** Diagrama da Memória Particionada

**Table 11:** Distribuição da ocupação da memória

Tamanho (bytes)

Memória Principal 256 M

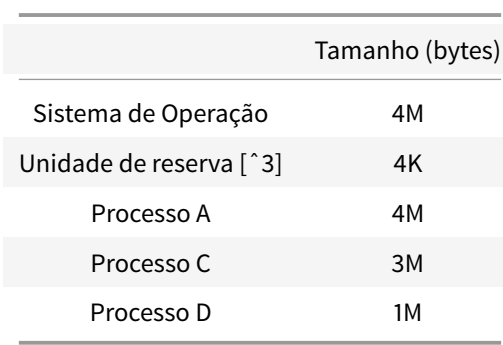

Tamanho mínimo de uma partição. Todos os endereços em memória são múltiplos da unidade de reserva

A obtenção da lista das regiões ocupadas e da lista das regiões livres pode ser determinada de forma trivial:

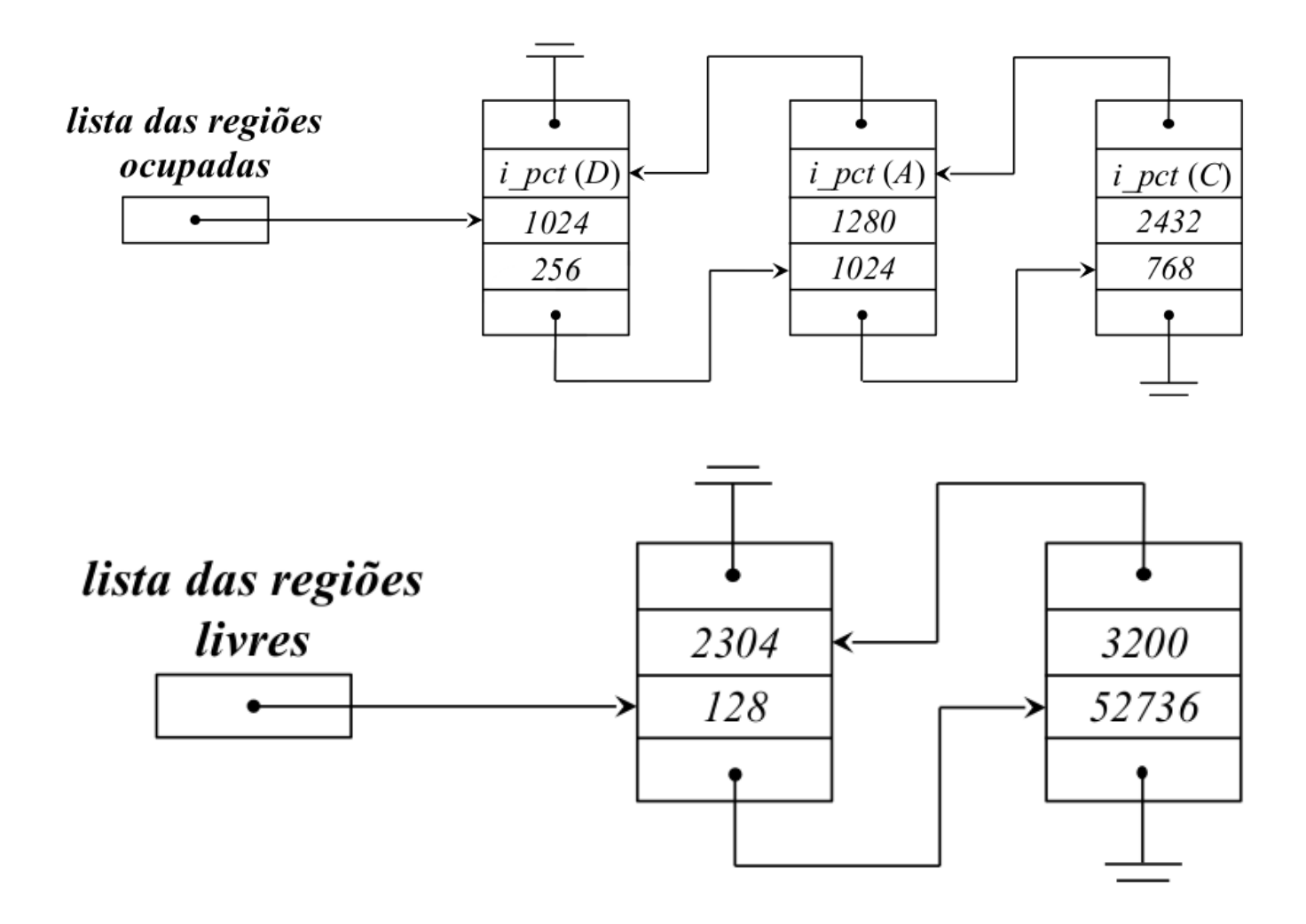

### **61.2.3 Políticas de Escalonamento**

A **valorização do critério de justiça** é a disciplina de escalonamento mais adotada.

• É escolhido o **primeiro** processo da **fila de espera** dos processos Suspended-Ready cujo espaço de endereçamento pode ser colocado em memória principal

- O **principal problema** de uma arquitectura de partições variáveis é o grau de fragmentação externa que é produzido na memória principal
	- **–** sucessivas **alocações** e **libertações** das partições do espaço de endereçamento dos processos
	- **–** em casos críticos, podemos ter situações em que apesar de **haver memória livre em quantidade suficiente**, ela **não é continua** e não é possível alocar espaço em memória para um novo processo
- A solução passa por efetuar garbage collection
	- **–** agrupar todas as posições/partições de memória livres num dos extremos da memória
	- **–** obriga a mudança em memória de todos os processos realocados
	- **–** exige a paragem de todo o processamento
	- **–** se a memória for grande, tem um tempo de execução elevado

Para a escolha da região de memória principal a ser reservada para o armazenamento do processo, dominam as seguintes políticas: 1.first fit - A lista de regiões livres é pesquisada desde o princípio - A região de memória a ocupar é a primeira região com tamanho suficiente encontrada 2. next fit - Variante do first fit, com os mesmos princípios de decisão - No entanto, a pesquisa é iniciada do ponto de paragem da pesquisa anterior 3. best fit - A lista de regiões livres é pesquisada na sua totalidade - Escolhe-se a região mais pequena de tamanho igual ou maior ao espaço de endereçamento do processo 4. worst fit - A lista de regiões livres é pesquisada na sua totalidade - A região escolhida é a maior região existente

Algumas considerações:

- Uma política que seja boa/rápida a inserir elementos na fila será má/lenta a removê-la
- É difícil encontrar soluções que sejam tão rápidas a inserir como a remover da fila de partições
- Os diferentes métodos possuem diferentes desempenhos:
	- **–** grau e tipo de fragmentação causado
	- **–** eficiência na reserva/libertação do espaço

#### **61.2.4 Vantagens vs Desvantagens**

#### **Vantagens:**

- Geral: O âmbito da sua aplicação é independente do:
	- **–** tipo de processos que vão ser executados
	- **–** número
	- **–** e tamanho do seu espaço de endereçamento (com algumas limitações)
- pouco complexo
	- **–** não exige hardware especial
	- **–** as estruturas reduzem-se a listas biligadas

#### **Desvantagens:**

- Grande fragmentação externa da memória principal
	- **–** Uma fração da memória principal acaba por ser desperdiçada
	- **–** É dividida em regiões reduzidas que não são úteis
	- **–** O desperdício de memória pode chegar a um terço (regra dos 50%)
- Pouco Eficiente
	- **–** Não é possível desenvolver algoritmos que sejam eficientes quer a:
		- \* **reservar/alocar espaço**
		- \* **libertar espaço**

# **62 Organização da memória real**

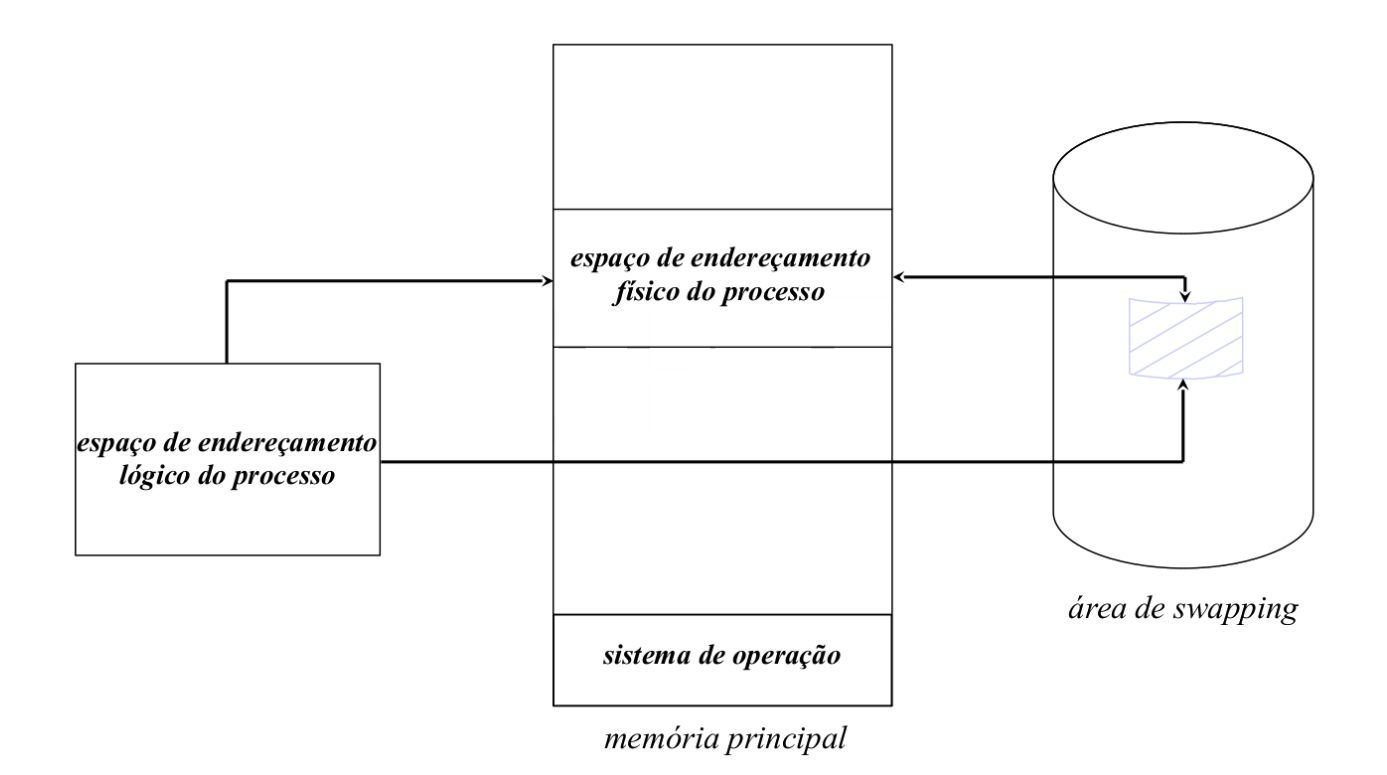

**Figure 61:** Espaço de endereçamento real de um processo

Existe uma correspondência biunívoca <sup>8</sup> entre o **espaço de endereçamento lógico** de um processo e o **espaço de endereçamento físico** de um processo. Isto implica

### • O **espaço de endereçamento de um processo é limitado**

- **–** O espaço de endereçamento de um processo nunca pode ser superior ao tamanho de memória principal disponível
- **–** Os mecanismos que o tentem fazer devem ser bloqueados

### • O **espaço de endereçamento físico de um processo deve ser contíguo**

- **–** Não e uma condição estritamente necessária
- **–** Simplifica e torna mais eficiente se o espaço de endereçamento de um processo for obrigado a ser contíguo

### • A **existência de uma área de swapping**

- **–** Serve como extensão da memória principal
- **–** Armazena espaços de endereçamentos de processos que não podem residir em memória principal por falta de espaço

<sup>8</sup>De um para um

## **62.1 Tradução de um endereço lógico num endereço físico**

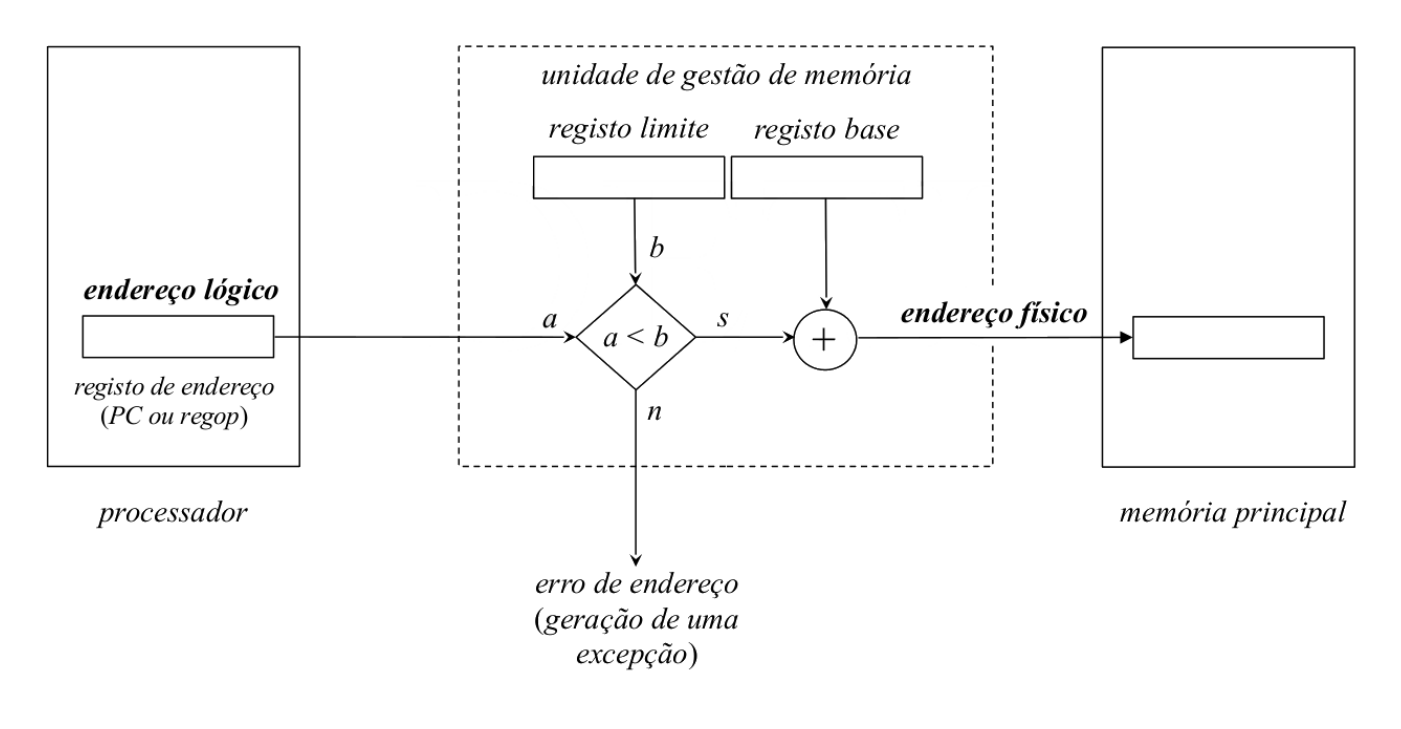

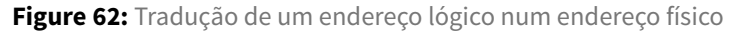

- registo base: endereço do início da região de memória principal onde está alojado o espaço de endereçamento físico do processo
- registo limite: tamanho em *bytes* do espaço de endereçamento

Na comutação de processos:

• dispatch carrega o registo base e o registo limite da tabela de controlo de processos do processo que vai ser calendarizado para discussão

Sempre que há uma referência à memória, o **endereço lógico** comparado com o **registo limite** e:

- Se for **maior** ⟹ **referência inválida**
	- **–** Acesso à memória nulo é executado (aka dummy cycle)
	- **–** É gerada uma exceção por erro de endereço
- Se for **menor** ⟹ **referência válida**
	- **–** a referência aponta para dentro do espaço de endereçamento do processo
	- **–** o conteúdo do registo base é adicionado ao endereço lógico para produzir o endereço físico

## **62.2 Memória real e o ciclo de vida de um processo**

Depois de carregado o Sistema Operativo, o que resta da memória principal é usado para conter o espaço de endereçamento dos diferentes processos

### **62.2.1 Criação de um processo**

- O processo está no estado CREADTED
- São inicializadas as estruturas de dados destinadas a geri-lo
	- **–** A imagem binária do seu espaço de endereçamento é construída
	- **–** O valor do campo registo limite da entrada da tabela de controlo de processos é determinado
- Se houver espaço em memória
	- **–** o espaço de endereçamento do processo é carregado
	- **–** o campo registo base é atualizado com o endereço inicial da região reservada
	- **–** o processo transita para o estado Ready-to-Run e é colocado na respetiva fila de espera
- Se não houver espaço em memória
	- **–** O processo transita para o estado Suspended-Ready
	- **–** O processo é colocado na respetiva fila de espera
	- **–** O seu espaço de endereçamento é armazenado temporariamente na área de swap

#### **62.2.2 Ciclo de Vida do processo**

- Ao longo da sua execução, o espaço de endereçamento do processo pode ser deslocado temporariamente para a área de wapping.
	- **–** Ready-to-Run − > Suspended-Ready
	- **–** Blocked − > Suspended-Blocked
- Sempre que há espaço em memória
	- **–** Um dos processos presentes na fila de espera dos processos Suspended-Ready é selecionado
	- **–** O seu espaço de endereçamento é carregado
	- **–** O campo registo base da entrada da **tabela de controlo de processos** é atualizada com o endereço inicial da região reservada
	- **–** O processo é colocado na fila de espera Ready-to-Run, transitando para esse estado
- Caso a lista de espera Suspended-Ready estiver vazia e existirem processos na fila de espera dos processos Suspended-block, um desses processos pode ser selecionado
	- **–** À semelhança da transição Suspended-Ready para Ready, na transição Suspended-Blocked para Blocked as mesmas inicializações são feitas

#### **62.2.3 Fim de Vida do processo**

- O processo transita para o estado Terminated
- O seu espaço de endereçamento é transmitido para a área de swapping (se não estiver lá), para aguardar o fim das operações

## **63 Organização da memória virtual**

• Num sistema com memória virtual, o espaço de endereçamento lógico e o espaço de endereçamento fí sico de um processo estão **totalmente dissociados**

### Como consequência:

- O espaço de endereçamento de um processo não estálimitado àmemória física
	- **–** O espaço de endereçamento virtual é "ilimitado"
	- **–** Podem criar-se mecanismos que permitam a um processo ocupar mais do que a memória principal disponível
- Não continuidade **do** espaço de endereçamento físico
	- **–** O espaço de endereçamento dos processos podem estar dispersos por toda a memória
		- \* quer os blocos sejam de tamanho fixo ou variável
	- **–** Garante-se uma ocupação mais eficiente do espaço disponível
- Área de swapping
	- **–** Serve como extensão da memória principal
	- **–** Guarda uma imagem atualizada dos espaços de endereçamento dos processos que coexistem de forma concorrente
	- **–** guarda também as variáveis dinamicamente alocadas:
		- \* stack
		- \* zona de definição estática

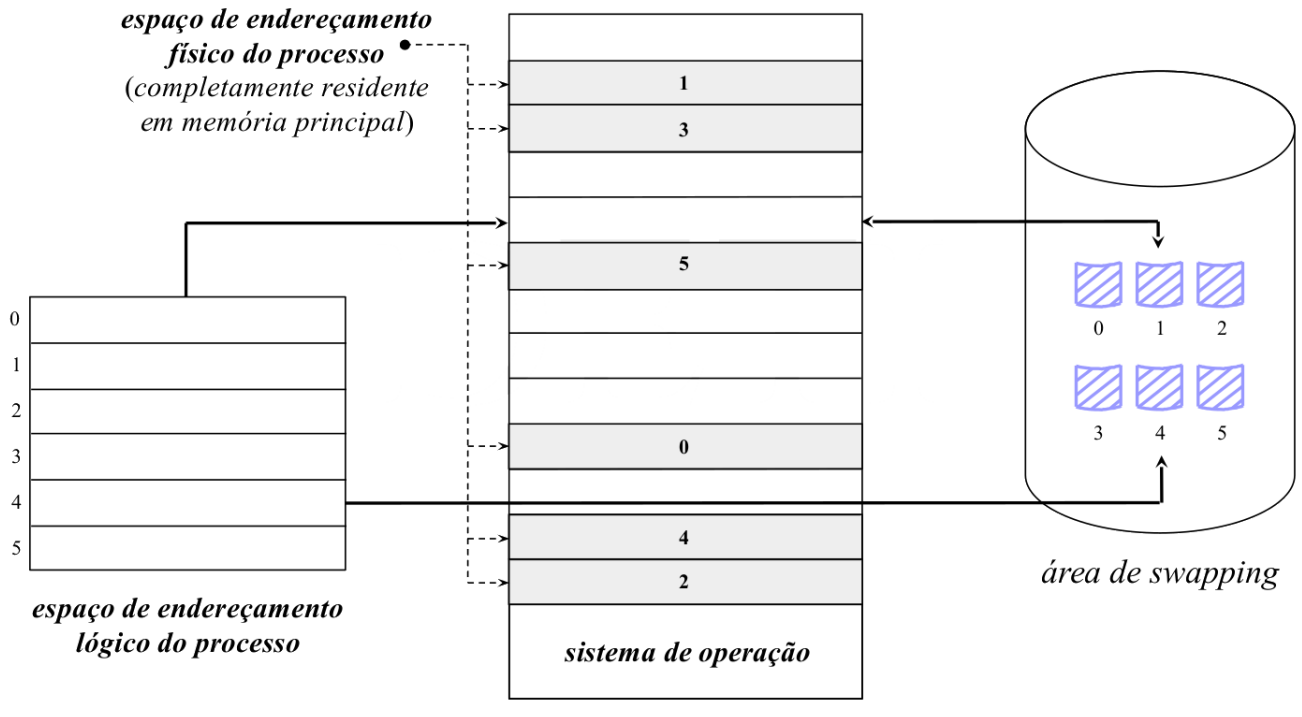

memória principal

**Figure 63:** Espaço de endereçamento completamente em memória virtual

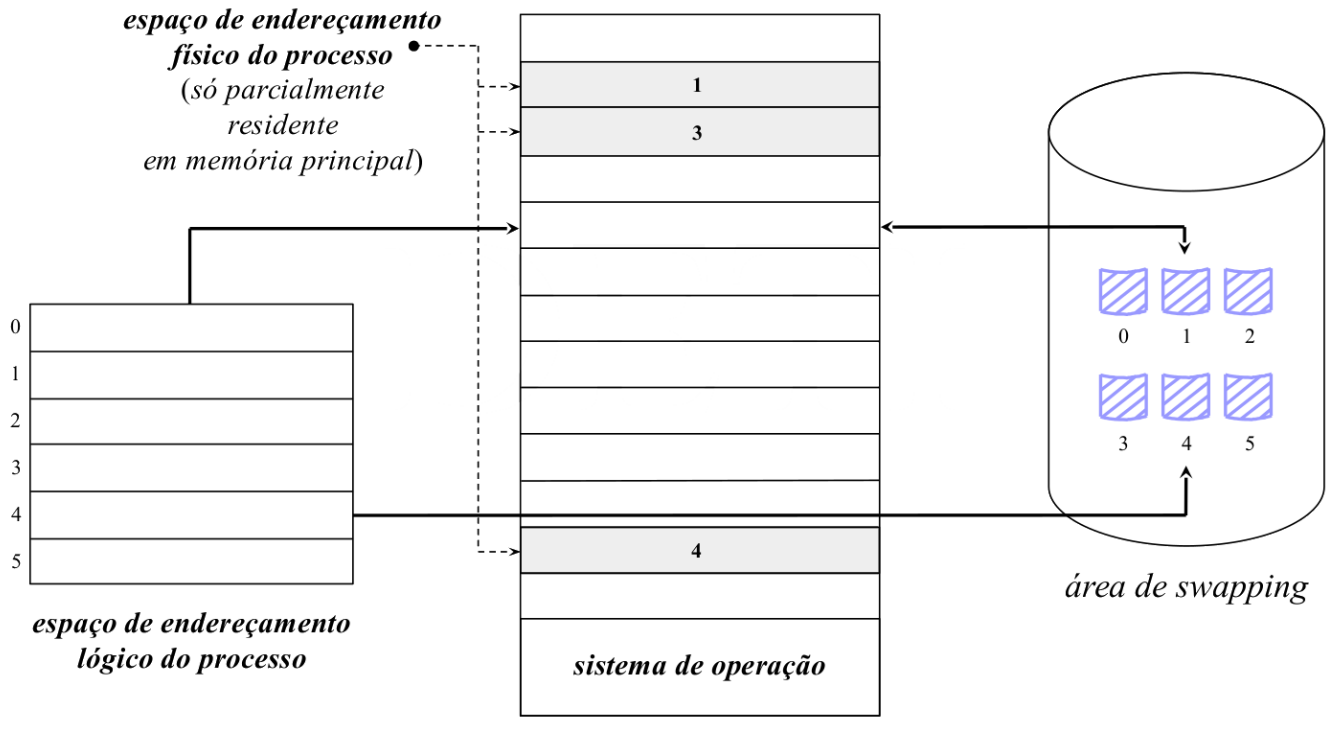

memória principal

**Figure 64:** Espaço de endereçamento apenas parcialmente em memória virtual

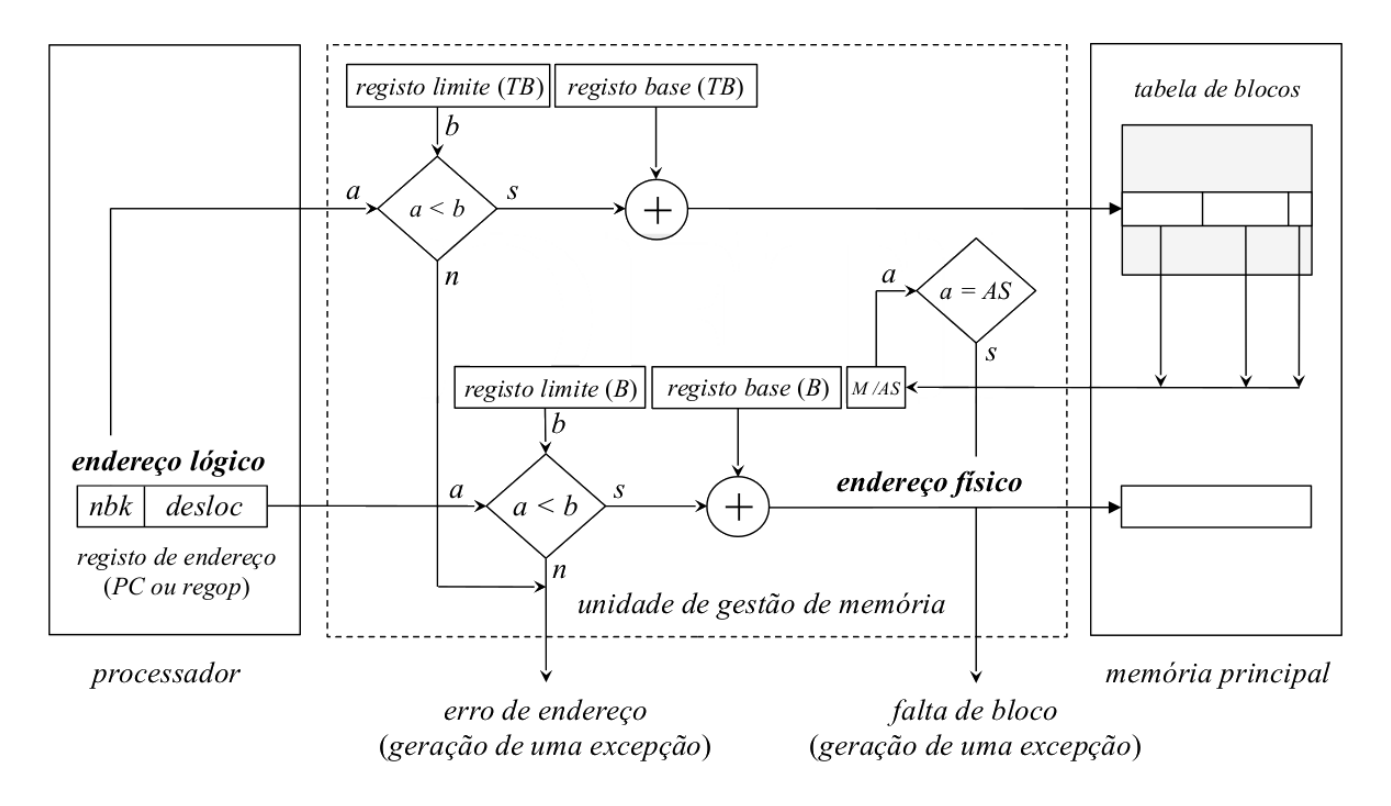

## **63.1 Tradução de um endereço lógico num endereço físico**

**Figure 65:** Diagrama de blocos da decomposição de um endereço lógico num endereço físico

O endereço lógico é formado por dois campos:

- **nbk:** identificador de um bloco específico
- **desloc:** localiza uma posição de memória concreta dento do bloco, através do cálculo da distância ao seu erro

A **unidade de gestão de memória** contém dois pares de registos base e limite

- 1. Associado com a **tabela de blocos do processo**:
	- descreve a localização dos vários blocos me que o espaço de endereçamento do processo está dividido
- 2. Descrição de um bloco particular

Quando ocorre uma **comutação de processos** a operação de dispatch carrega o registo base e o registo limite da tabela de blocos com os valores na tabela de controlo de processos (associada com o processo que vai ser calendarizado para execução)

```
1 - O valor do 'registo base da tabela de blocos' representa o **endereço do início da
      região de memória principal** onde está alojada a tabela de blocos do processo
2 - O valor do 'registo limite' está relacionado com o número de entradas na tabela
```
### **63.1.1 Acesso à memória**

• Decomposto em 3 fases

- 1. Campo ndk do endereço lógico é comparado com o valor do **registo limite da tabela de blocos**
	- \$ nbk < registo limite (TB) \$
		- **–** nbk é adicionado ao conteúdo do regiso base da tabela de blocos para produzir o endereço da entrada da tabela de blocos
	- \$ ndk >= registo limite (TB) \$
		- **–** A referência é inválida e não é efetuado nenhuma acesso à memória
		- **–** A instrução é interrompida por uma instrução de acesso à memória nulo *(dummy cycle)*
		- **–** Gera-se uma exceção por erro de endereço: segmentation fault
- 2. É efetuada a avaliação do registo M/AS(*Memória/Área de Swap*)
	- se M: os **campos** da entrada da **tabela de blocos** referenciada são transferidos para os **registos respetivos** da unidade de gestão de memória.
	- se AS:
		- **–** o bloco não está **atualmente em memória**
			- \* tem de ser transferido para a instrução puder continuar
		- **–** Instrução finalizada com um acesso à memória nulo
		- **–** Gera-se uma exceção por falta de bloco
			- \* será responsável por iniciar a transferência dos blocos da swap para a memória principal
		- **–** Processo transita para o estado blocked
- 3. o campo desloc (deslocamento) do endereço lógico é comparado com o valor do registo limite (B) (do bloco)
	- $\frac{1}{2}$  desloc < registo limite (B)  $\boxtimes$  \$ \*\* referência válida
		- **–** A referência é efetuada para dentro do espaço de endereçamento do bloco
		- **–** desloc é adicionado ao conteúdo do registo base do bloco para produzir o endereço físico
	- \$ desloc >= registo limite (B)  $\boxtimes$  \$ **referência inválida** 
		- **–** é efetuado um acesso à memória nulo *(dummy cycle)*
		- **–** gera-se uma exceção por erro de endereço segmentation fault

A gestão do espaço de memória principal usando uma organização de memória virtual possui a vantagem de permitir maior versatilidade, mas também possui o custo associado de que **cada pedido de acesso à memória (r/w) requer dois acessos para puder ser executado**

- **1ª Acesso:**
	- **–** Referencia a entrada da tabela de blocos do processo, usando o campo nbk do endereço lógico como endereço do bloco em memória que contém o endereço da posição de memória que se quer ler/escrever
- **2º Acesso:** É feita referência à posição de memória específica (que se deseja efetivamente aceder)
	- **–** O cálculo do seu endereço é efetuado adicionando o campo desloc do endereço lógico ao endereço que corresponde ao início do bloco em memória
- A organização em memória virtual causa um **fracionamento do espaço de endereçamento lógico** do processo.
- Os blocos/frações são tratadas dinamicamente como sub espaços de endereçamento **autónomos** numa organização de memória real
	- **–** A memória real pode estar organizada em partições físicas ou em partições variáveis
- A diferença entre uma organização de memória virtual vs uma organização de memória real é que passas a existir a possibilidade de ocorrer o acesso a um bloco que atualmente não reside em memória principal
- **–** Nestas condições o sistema é capaz de anular a instrução de acesso atual
- **–** Meter em marcha a sequência de instruções que permite carregar esse bloco para memória principal
- **–** repetir a instrução assim que o bloco for carregado

Evidentemente, a necessidade do duplo acesso à memória pode ser minimizada tirando partido do **Princípio da localidade da referência:**

- Os acessos tenderão a estar concentrados num conjunto bem definido de blocos durante grandes intervalos de tempo de execução do processo
- A MMU faz caching do conteúdo das entradas da tabela de blocos que forma ultimamente referenciadas, usando uma memória associativa *(*translation lookaside buffer (TLB)*)*:
	- **–** Cada acesso passa assim a ser um:

\* hit:

- · a entrada está armazenada no processador
- · o acesso é interno
- · não é referenciada memória na 1ª fase

\* miss:

- · a entrada não está armazenada na TLB
- · é preciso um acesso externo à memória principal na 1ª fase
- O tempo médio de acesso a uma instrução/operado tende para:
	- **–** Acesso ao TLB + acesso à memória principal

### **63.2 Ciclo de vida de um processo**

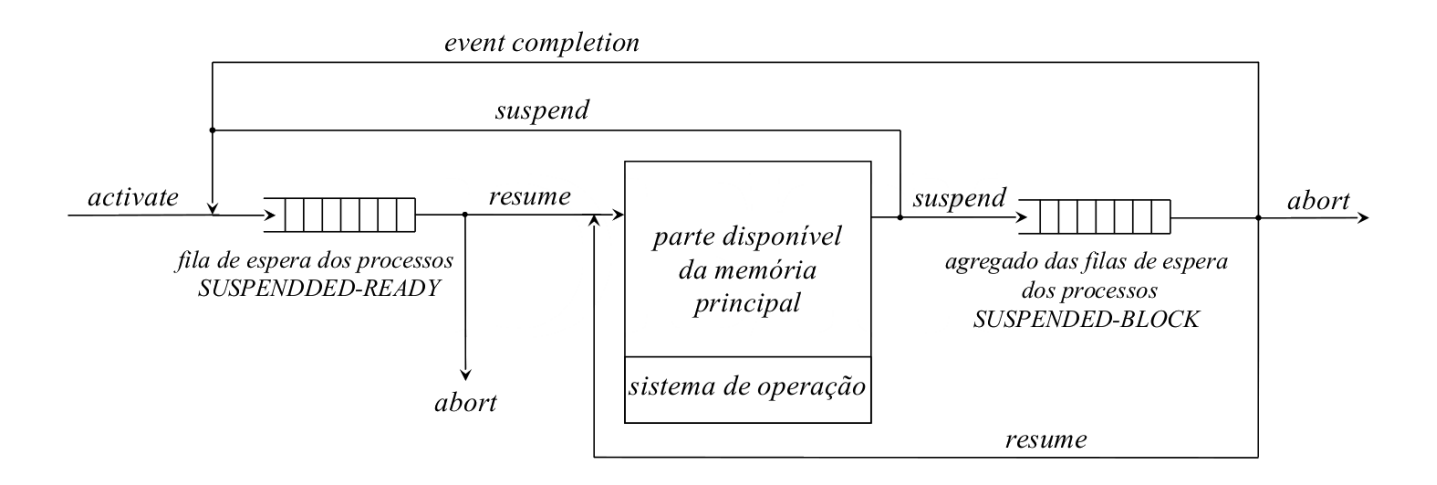

**Figure 66:** Diagrama de eventos e estrutura de uma organização em memória virtual

### **63.2.1 Criação de um processo**

- estado: CREATED
- são inicializadas a estruturas de dados destinadas a geri-lo
- **–** É construída a imagem binária do seu espaço de endereçamento
- **–** É transferida para a área de swapping a sua parte variável
- **–** A tabela de blocos associada é organizada
	- \* Se existir espaço livre em memória é carregado em memória principal:
		- · o 1º bloco de código do processo
		- · o bloco da stack
		- · as entradas correspondentes da tabela de blocos são atualizadas
		- · estado: READY-TO-RUN
		- · colocado na fila de espera de processos prontos a serem executados
	- \* Se não existir:
		- · estado: SUSPENDED-READY
		- · colocado na fila de espera de processos suspensos mas prontos a serem transferidos para memória principal e executados
- Os escalonadores tentam sempre garantir que o registo PC, a stack estão em memória e o primeiro bloco de instruções de estão em memória - São as condições principais para que um programa possa ser executado

### **63.2.2 Ao longo da execução**

- Se ocorrer um acesso a um bloco não residente em memória principal:
	- **–** estado passa a BLOCKED
		- \* permanece BLOCKED enquanto ocorre a transferência do bloco para memória principal
		- \* quando a transferência terminar, passa a READY-TO-RUN
		- \* é colocado na fila de espera de processos READY-TO-RUN
- Os blocos residentes na memória principal pertencentes a um mesmo processo podem ser swappeed-in
	- **–** os seus blocos são "movidos" para a área de swap
	- **–** o estado passa de:
		- \* READY-TO-RUN -> SUSPENDED-READY
		- \* BLOCKED -> SUSPENDED-BLOCK
- Sempre que há espaço memória:
	- **–** um dos processo presentes na fila de espera SUSPENDED-READY é selecionado
	- **–** A tabela de blocos e um grupo de blocos do seu espaço de endereçamento são carregados
	- **–** As entradas correspondentes na tabela são atualizadas com os endereços iniciais das regiões reservadas
	- **–** o processo é colocado na fila de espera de processos READY-TO-RUN
- Se a lista SUSPENDED-READY estiver vazia e **houver processos na fila de espera** dos processos SUSPENDED-BLOCK
	- **–** Pode ser selecionado um destes processos
	- **–** Passa para o estado BLOCKED e é inserido na respetiva lista de espera

### **63.2.3 Término de um processo**

- estado: TERMINATED
- A imagem do seu espaço de endereçamento residente na área de swapping (ou pelo menos a sua parte variável) é atualizada
	- **–** libertação de todos os blocos existentes em memória principal
	- **–** Aguarda pelo fim das operações

## **63.3 Exceção por falta de bloco**

- A rotina de serviço a esta interrupção/exceção é responsável por em marcha as ações que permitam:
	- **–** a transferência desse bloco da área de swapping para a memória principal
	- **–** a repetição da instrução que produziu a referência
- Estas operações são realizadas de forma totalmente transparente ao utilizador

Se um processo estivesse continuamente a gerar exceções por falta de bloco:

- o ritmo de processamento seria muito lento
- o throughput do sistema computacional seria mais baixo

Isto não acontece (pelo menos com tanta frequência devido à hierarquia da memória e principalmente há Translation Lookaside Bffer da unidade de memória, usando o princípio da localidade de referência.

Apesar da fração do espaço de endereçamento variar com o tempo, o custo em carregar vários blocos pontualmente para memória, relativamente a outras soluções é reduzido, podendo progredir a execução do processo praticamente sem ocorrerem faltas de bloco.

Situações de falta de página degridem muito a qualidade do sistema

## **63.3.1 Sequência de instruções**

- 1. Salvaguardar o contexto do processo na entrada correspondente na tabela de controlo de processos
	- estado: BLOCKED
	- atualizar o seu \$PC  $9$  para o endereço que produziu a falta de bloco
- 2. Determinar se existe espaço em memória para carregar o bloco em falta
	- Caso **exista**: selecionar uma região livre
	- Caso **não exista**: selecionar uma região cujo bloco vai ser substituído
		- **–** se tiver sido modificado -> transferi-lo para a área de swapping
		- **–** atualizar a entrada da tabela de blocos do processo a que o bloco pertence
			- \* indicar que o bloco já não se encontra em memória (registo M/AS)
- 3. Transferir o bloco em falta da área de swapping para a região selecionada
- 4. Invocar o escalonador para calendarizar a execução de um dos processos da fila de espera READY-TO-RUN
- 5. Quando a transferência estiver concluída
	- Atualizar a entrada da tabela de blocos do processo
		- **–** indicar que o processo está residente em memória
		- **–** indicar a sua localização
	- estado: READY-TO-RUN
	- colocar o processo na fila de espera READY-TO-RUN

<sup>&</sup>lt;sup>9</sup>ficheiro em código fonte de compilação separada

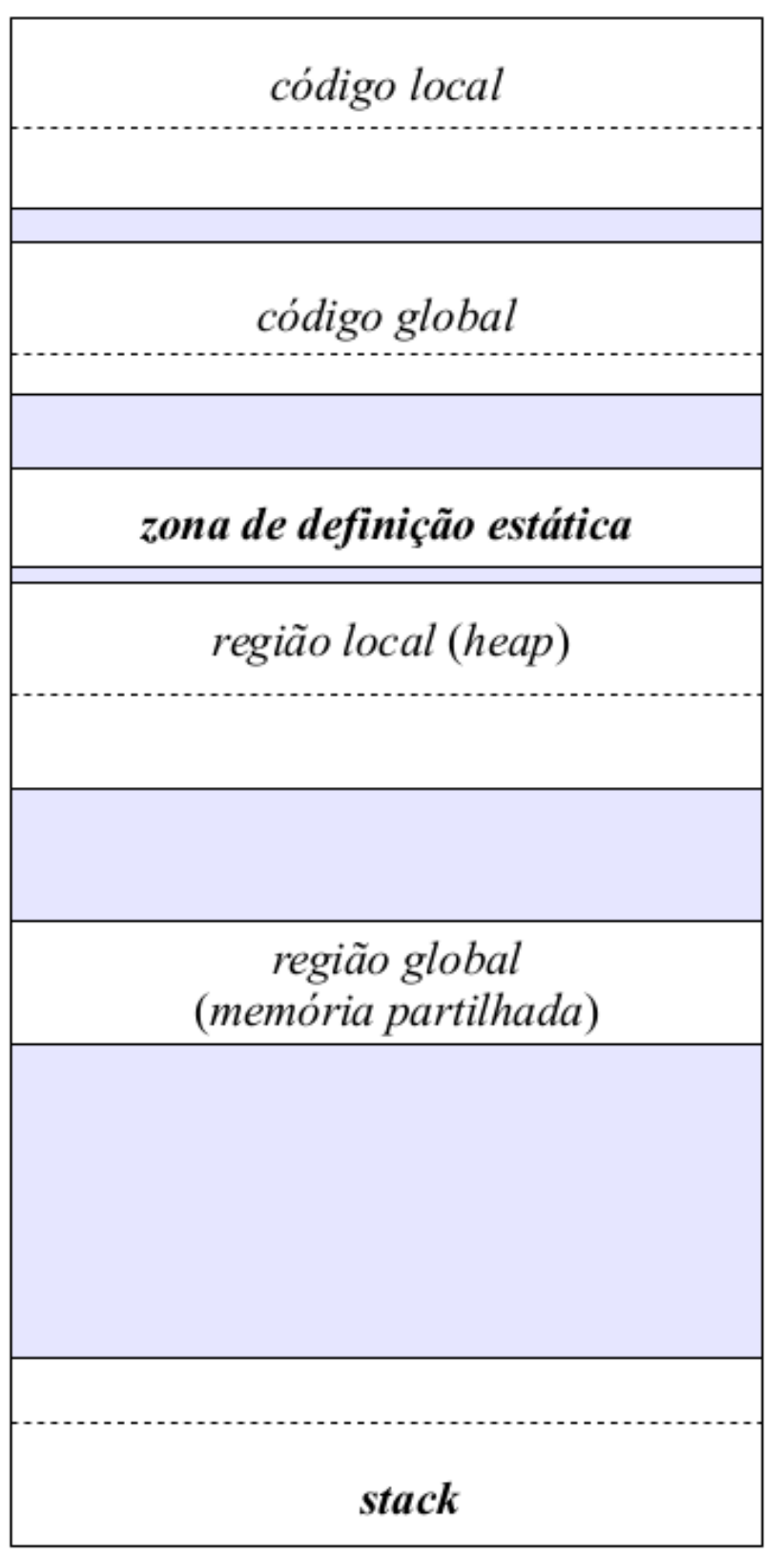

**Figure 67:** Estrutura de uma organização de memória em arquitectura paginada

•

Os blocos do espaço de endereçamento do processo passam a ser designados de **páginas**.

- São todos iguais
- Tamanho múltiplo de uma potência de 2
	- **–** Tipicamente 4 ou 8 KB

O espaço de endereçamento lógico é endereçado usando:

- **bits mais significativos:** número da página
- **bits menos significativos:** deslocamento

A memória principal é dividida em blocos da **mesma dimensão** que as **páginas**. A estes blocos chamamos **frames**

O linker organiza o espaço de endereçamento lógico do processo atribuindo o início de uma nova página a cada uma das regiões funcionalmente distintas:

- código local
- código global
- zona de definição estática
- região local *(heap)*
- região global *(shared memory)*
- stack (neste caso, atribuí o fim da página)

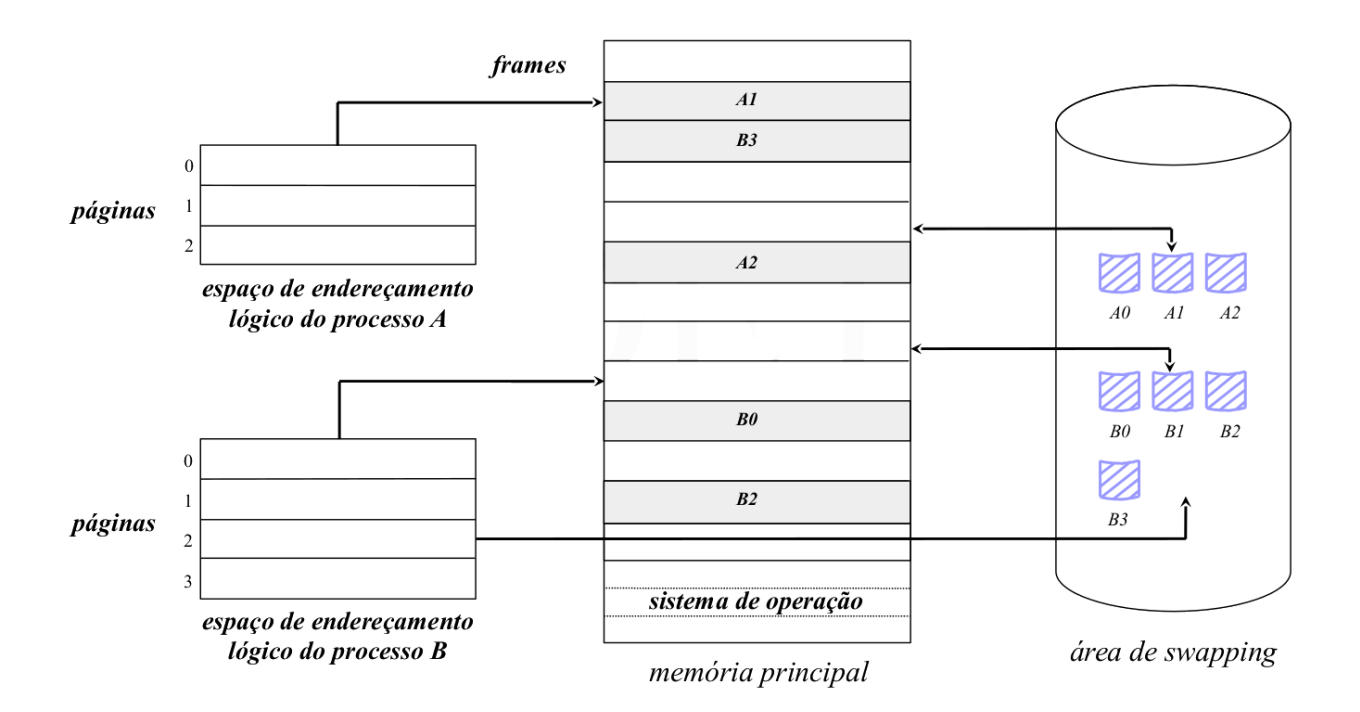

**Figure 68:** Exemplo da ocupação da memória principal e swap num arquitectura paginada

## **63.4 Acesso à memória**

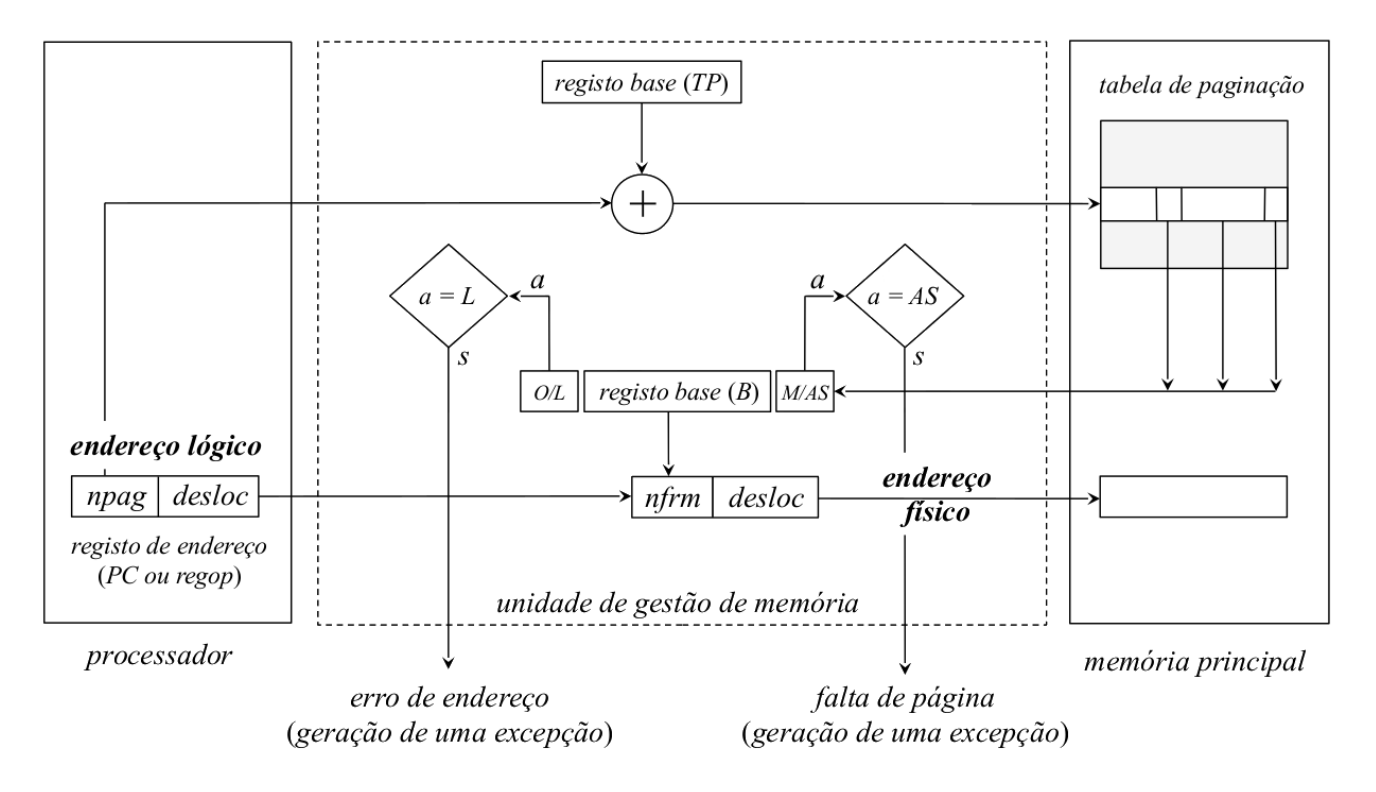

**Figure 69:** Diagrama de blocos para efetuar o acesso

- Deixa de ser necessário o registo limite na tabela de paginação do processo
	- **–** A Tabela de paginação do processo só precisa do registo base
	- **–** Não é necessário o endereço limite de uma página articular
	- **–** O endereço físico é formado pela concatenação entre os campos:
		- \* nfrm (identifica o frame da memória principal onde a página está localizada)
		- \* desloc (identifica o deslocamento dentro da página/frame
		- \* endereço físico = nfrm | desloc
	- **–** O endereço lógico é a concatenação de (32 bits):
		- \* bits MSB: número da página (20 bits)
		- \* bits LSB: offset dentro da página (12 bits)
	- **–** É possível estruturar o espaço de endereçamento lógico do processo de modo a mapear a totalidade (ou pelo menos uma fração) do espaço de endereçamento do processador
	- **–** Estas frações de espaço podem ser maiores ou iguais ao tamanho da memória principal existente
- Diretamente resultam duas consequências:
	- **–** É possível reservar espaço na zona de definição dinâmica
	- **–** A stack pode atingir a máxima amplitude possível
- As páginas correspondentes à zona de **definição dinâmica** (heap) e à **stack** só são criadas **quando necessário**
	- **–** Permite poupar área de swapping
	- **–** Origina um erro de endereço sempre que se tenta aceder a uma página que ainda não existe
		- \* Erro de segmento != Falta de página

N. do frame em memória

· Acesso a um endereço invalido != Acesso a um endereço válido mas que não existe em memória de swap

 $Q/L$ 

 $M/AS$ 

Mod

Ref

Perm

### Conteúdo da entrada da tabela de paginação

- **O/L** (Ocupada/Livre): bit que sinaliza a ocupação ou não desta entrada (a não ocupação significa que ainda não foi reservado espaço na área de swapping para esta página)
- **M/AS** (Memória/Área de Swap): bit que sinaliza se a página está ou não residente em memória principal
- **Ref** (Referenciada): bit que sinaliza se a página foi ou não referenciada para leitura e/ou escrita
- **Mod** (Modificada): bit que sinaliza se a página foi ou não referenciada para escrita
- **Perm** (Permissões): indicação do tipo de acesso permitido
	- **–** ronly (read-only)
	- **–** read/write
	- **–** rwx (ler/escrever operandos, executar instruções)
- **Número do frame em memória (nfrm):** localização da página, se residente em memória principal
- **Número do bloco na área de swapping:** localização da página na área de swapping, se lhe foi atribuído espaço

### **63.5 Vantagens e Desvantagens**

#### **63.5.1 Vantagens**

- **geral:** o âmbito da aplicação é **independente do tipo de processos** que vão ser executados (número e tamanho do espaço de endereçamento)
- **grande aproveitamento da memória principal:**
	- **–** não conduz à fragmentação externa
	- **–** desfragmentação interna desprezável
- **não exige requisitos especiais de hardware:** a unidade de gestão de memória (MMU) existente nos processadores atuais já vem preparada para a sua implementação
	- **–** Gera as exceções, os processadores é que têm de tratar delas
- As páginas só vão sendo atribuídas ao processos à medida das necessidades

#### **63.5.2 Desvantagens**

#### • **acesso à memória mais longo:**

- **–** cada acesso à memória transforma-se num duplo acesso devido à consulta prévia da tabela de paginação
- **–** pode ser minimizado usando a TLB, translation lookaside buffer para armazenar as entradas da tabela de paginação recentemente mais referenciadas
- **operacionalidade muito exigente:**
	- **–** a sua implementação exige que o SO possua um conjunto de operações de apoio complexas
	- **–** essas operações têm de ser cuidadosamente estabelecidas para que não existam perdas grandes de eficiência
	- **–** As entradas das tabelas de paginação são mais completas

# **64 Arquitectura Segmentada**

- Divide o espaço de endereçamento lógico do processo em segmentos
	- **– Divisão cega**.
	- **–** Não leva em consideração qualquer informação sobre a estrutura do programa
	- **–** Apenas efetua a divisão tendo em contas as regiões do código funcionalmente distintas (distinguidas atrás)
	- **–** Não é possível trabalhar com grupos de segmentos
	- **–** Na prática cada segmento é tratado de forma independente

Tem como consequência:

- A estrutura modular que está na base do desenvolvimento de software complexo **não é tida em conta**
	- **– Não é possível usar o princípio da localidade da referência** para minimizar o número de páginas que tenham de estar residentes em memória principal em cada etapa de execução do processo
- A **gestão do espaço disponível** entre a zona de **definição dinâmica** e **stack** torna-se difícil e pouco eficiente
	- **–** É agravada no caso de surgirem em run-time múltiplas regiões de dados partilhados de tamanho variável ou estruturas de dados de crescimento contínuo

Uma solução consiste em desdobrar o espaço de endereçamento lógico do processo. Passamos de um espaço de endereçamento linear único (como na arquitectura paginada) para uma multiplicidade de espaços de endereçamento lineares autónomos definidos na fase de linkagem

- $\cdot$  Cada módulo <sup>10</sup> da aplicação irá originar dois espaços de endereçamento autónomos:
	- 1. código
	- 2. zona de definição estática:
		- **–** variáveis globais á aplicação (definidas localmente)
		- **–** variáveis localmente globais (internas ao módulo)
- Cada um destes espaços de endereçamento autónomo designa-se por segmento
	- **–** possui uma organização em memória virtual
- Os blocos/segmentos podem ser de comprimento variável

<sup>&</sup>lt;sup>10</sup>ficheiro em código fonte de compilação separada

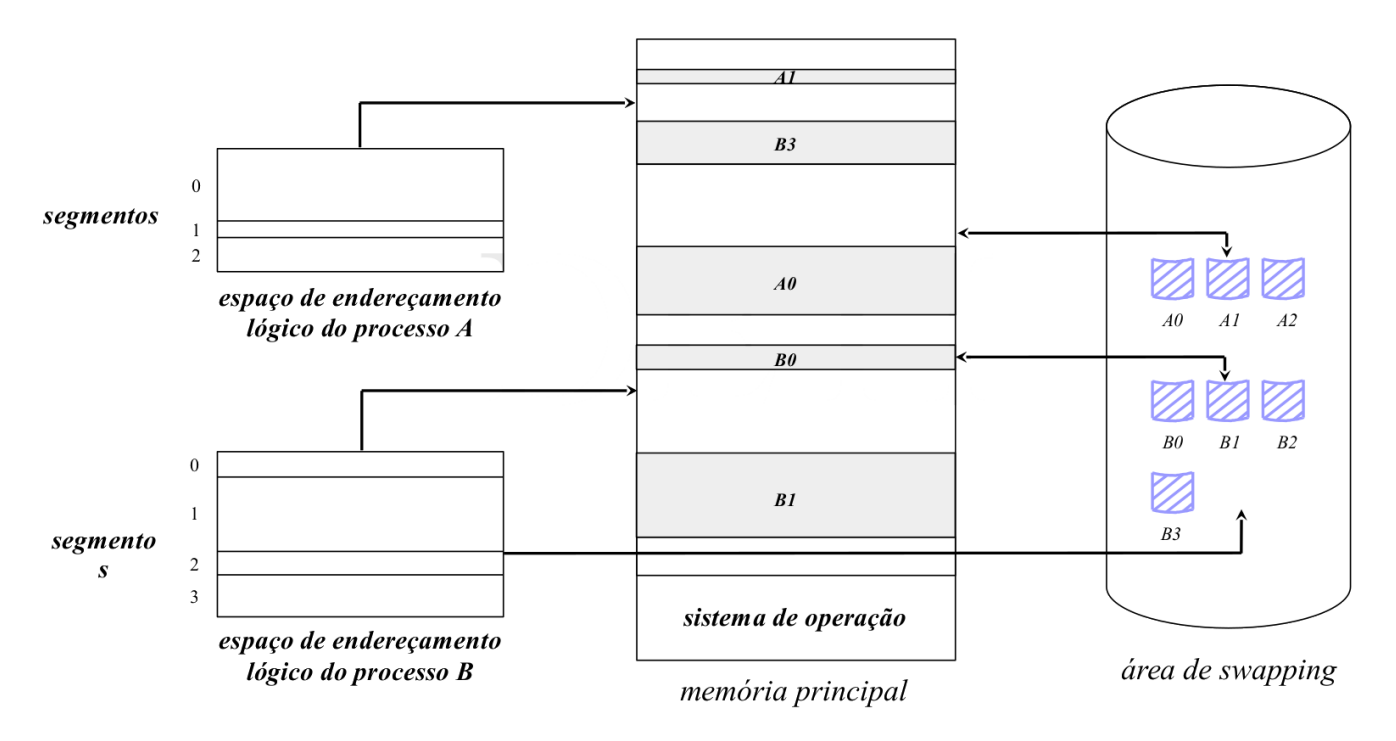

**Figure 70:** Exemplo de memória segmentada

### **64.1 Tipos de Segmentos:**

- **região de código:** um segmento por cada módulo que contenha código (global ou local)
- **região de definição estática:** um segmento por cadamódulo que contenha a definição de variáveis globais à aplicação ou módulo
- **zona de definição dinâmica local (heap):** um segmento
- **zona de definição dinâmica global:** um segmento por cada região de memória de partilha de dados
- **stack:** um segmento

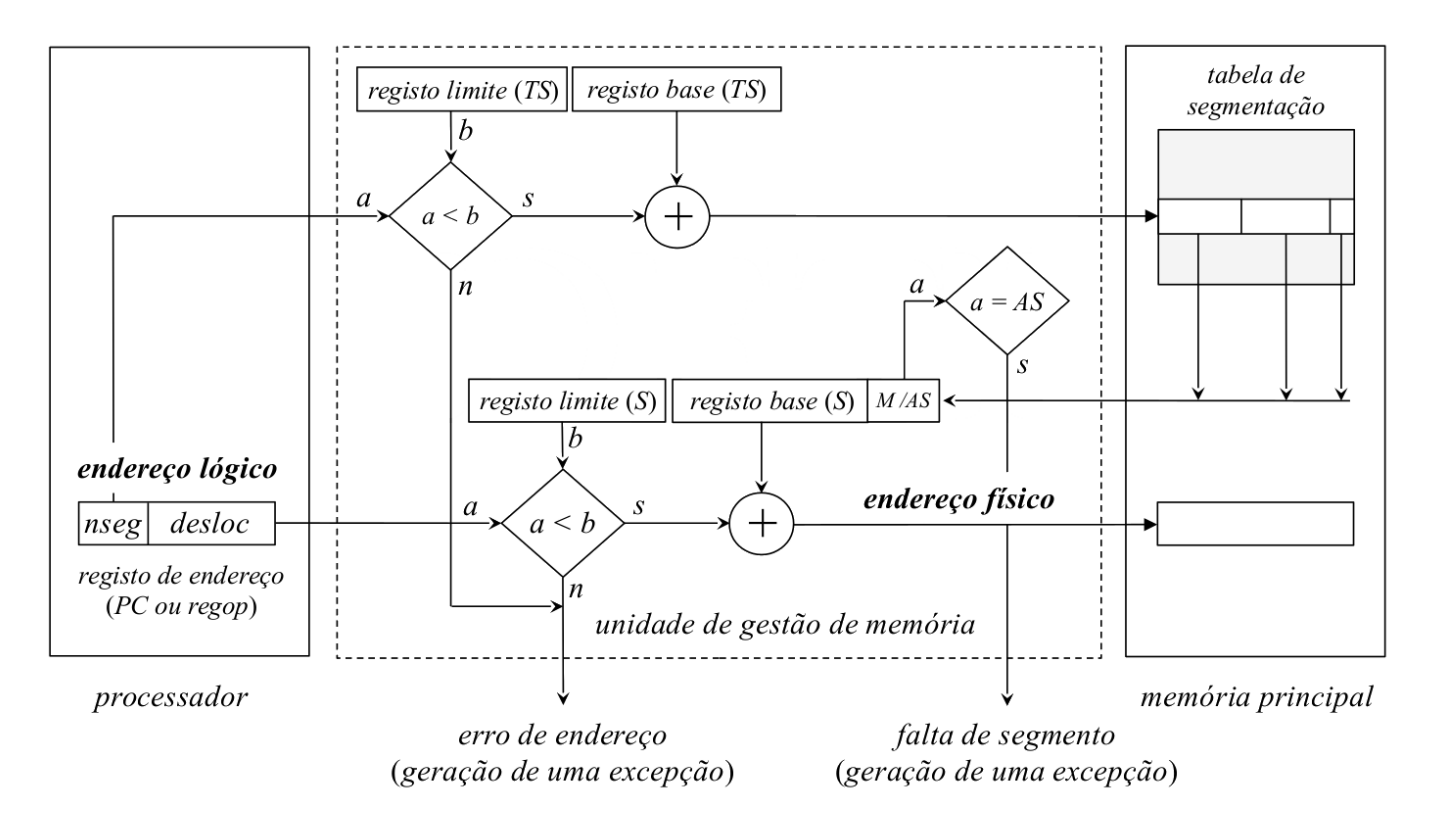

## **64.2 Tradução de um endereço lógico num endereço físico**

**Figure 71:** Diagrama de blocos da operação de tradução de um endereço lógico num endereço físico

## **64.3 Conclusão**

A arquitectura segmentada, na sua versão pura, possui pouco interesse prático. Ao tratar a memória principal como um espaço contínuo, exige que sejam aplicadas técnicas de reserva de espaço para carregamento de um segmento de memória.

Estas técnicas assemelham-se ao que acontece numa estrutura de memória real com partições variáveis

Como consequência, existe uma grande **desfragmentação externa da memória principal**, resultando no **desperdício de espaço**

Coloca-se outro problema referente a segmentos de dados de crescimento contínuo:

- pode ser necessário efetuar um acréscimo de espaço ao tamanho do segmento mas este poderá não ser realizado na sua localização presente
	- **–** obriga à transferência total para outra região de endereçamento de memória
	- **–** no caso limite não existe memória disponível para essa expansão
		- \* o processo é bloqueado/suspenso
		- \* o seu segmento ou a totalidade do espaço de endereçamento são movidos para a área de swapping

## **65 Arquitectura Segmentada/Paginada**

• Arquitectura mista que combina as características desejáveis das duas arquitecturas anteriores:

- **–** O**espaço de endereçamento lógico** é dividido em segmentos, com a atribuição na fa se de linkagem de múltiplos espaços de endereçamento autónomos
- **–** Cada um dos **segmentos** (espaços de endereçamento lineares) é divido em **páginas**
	- \* Origina um mecanismo de carregamento de blocos em memória principal com todas as características da arquitectura paginada

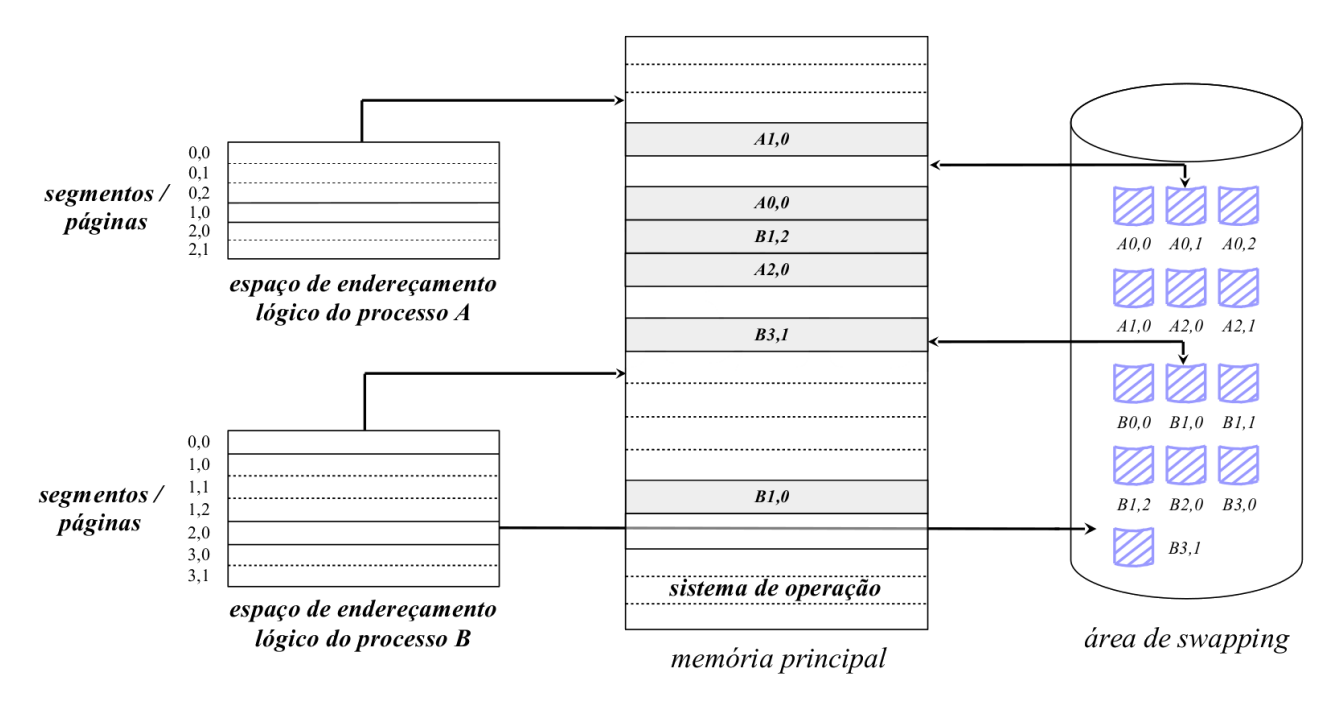

**Figure 72:** Estrutura de uma arquitectura segmento-paginada

## **65.1 Tradução de um endereço lógico num endereço físico numa arquitectura segmento-paginada**

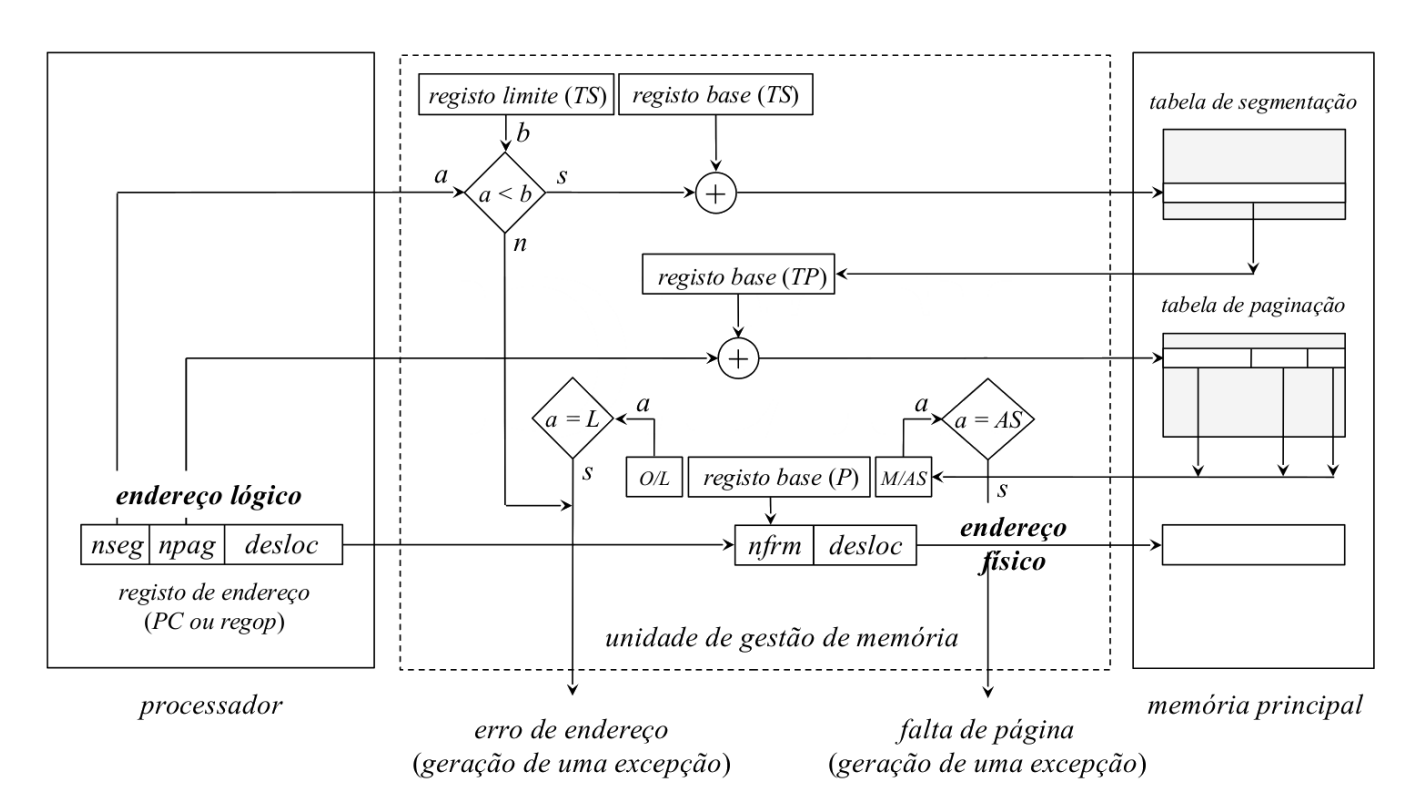

**Figure 73:** Tradução de um endereço lógico num endereço físico numa arquitectura segmento-paginada

- O endereço lógico passa a possuir 3 campos:
	- 1. nseg: número do segmento
	- 2. npah: identifica a página no segmento
	- 3. desloc: localiza uma posição de memória concreta dentro da página (offset)
- A unidade de gestão de memória contém três registos base e um registo limite associados:
	- **– endereço da tabela de segmentação** do processo: registo base (TS)
	- **– número de entradas na tabela de segmentação**: registo limite
	- **– endereço da tabela de paginação do segmento** que está a ser referenciado: registo base (TP)
	- **– frame da memória principal** onde está localizada a página: registo base (P)
- Cada acesso à memória transforma-se em **3 acessos**:
	- 1. Referencio a **tabela de segmentação do processo** associada com o segmento descrito no campo nseg do endereço lógico para obter o **endereço da tabela de paginação do segmento**
	- 2. Referencio a entrada da **tabela de paginação do segmento** associada com a página descrita no campo npag do endereço lógico para obter o frame da memória principal onde está localizada a página
	- 3. Referencio a posição de memória pretendida, concatenando o nfrm com o campo desloc

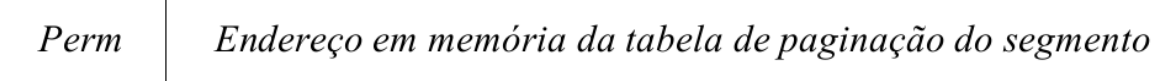

**Figure 74:** Conteúdo de cada entrada da tabela de segmentação

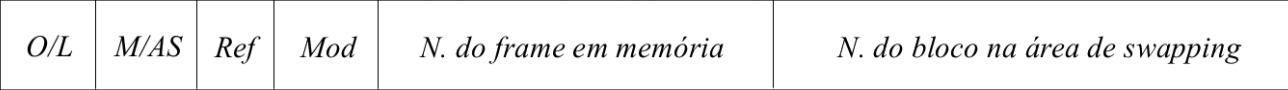

**Figure 75:** Conteúdo de cada entrada da tabela de paginação de cada segmento

O campo Perm é deslocado para a entrada que descreve o segmento. O aceso pode ser tratado de maneira global, sendo as permissões aplicadas ao segmento.

Do ponto de vista do processo passam a ser precisas várias tabelas de paginação e várias tabelas de segmentação, sendo que cada tabela de segmentação pode ter mais que uma tabela de paginação.

## **65.2 Vantagens vs Desvantagens**

### **65.2.1 Vantagens**

- **geral:** pode ser aplicado independentemente do tipo de processos que vão ser executados. quer em número como em tamanho do seu espaço de endereçamento
- **grande aproveitamento da memória principal**:
	- **–** não conduz à fragmentação externa da memória
	- **–** fragmentação interna +e desprezável
- **gestão mais eficiente da memória no que respeita a regiões de crescimento dinâmico**
- minimização do número de páginas que têm de estar residentes em memória principal em cada execução do processo

#### **65.2.2 Desvantagens**

- **Exige requisitos especiais de hardware**
	- **–** Nem todos os processadores atuais de uso geral estão preparados para a sua implementação
- **Acesso à memória mais longo**
	- **–** Cada acesso à memória é um **triplo acesso**
	- **–** Pode ser minimizado se a unidade de gestão de memória contiver um **TLB** translation lookaside buffer
		- \* Seria usado para armazenamento das entradas da tabela de paginação recentemente referenciadas no segmento
- **Operacionalmente muito exigente**
	- **–** A sua implementação por parte do SO é mais exigente do que a arquitectura paginada

## **66 Políticas de Substituição de páginas em memória**

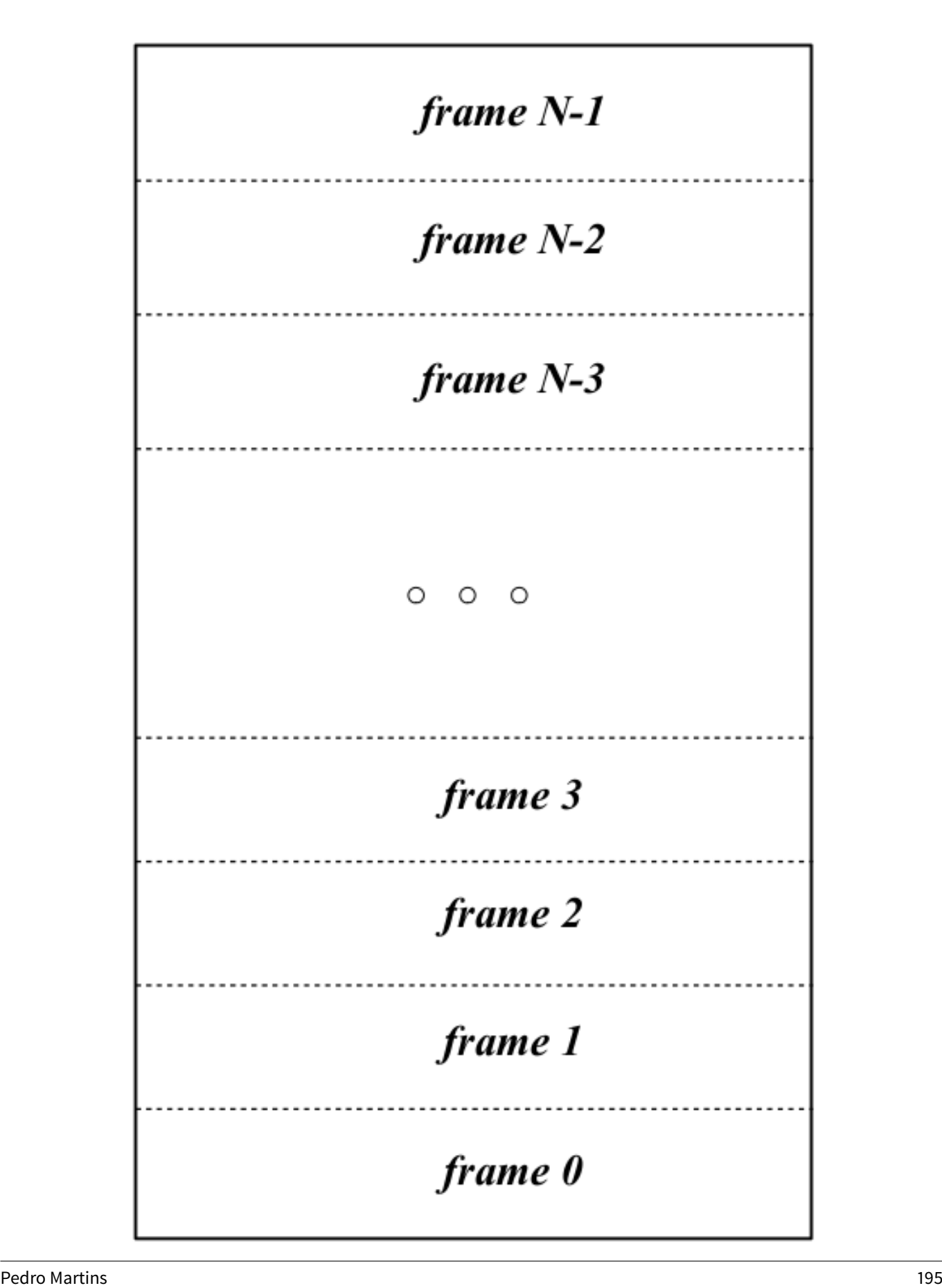

Numa arquitectura paginada ou segmentada/paginada a memória principal é vista como dividida operacionalmente me frames do tamanho de cada página

- Cada frame vai permitir o armazenamento do conteúdo de uma página do espaço de endereçamento lógico de um processo
- As páginas podem estar em dois estados diferentes:
	- **–** locked: **Não podems er removidas de memória**
		- \* páginas associadas com o *kernel* do SO
		- \* *buffer cache* do sistema de ficheiros
		- \* *memory mapped file*
		- \* *memory mapped variables*
		- \* *memory mapped IO*
	- **–** unlocked: **podem ser removidas de memória**

lista dos frames ocupados

- \* páginas associadas aos processos convencionais
- Os frames estão associados em listas biligadas:
	- se ocupados e associados a páginas unlocked  $\implies$  frames passíveis de substituição.
	- frames livres

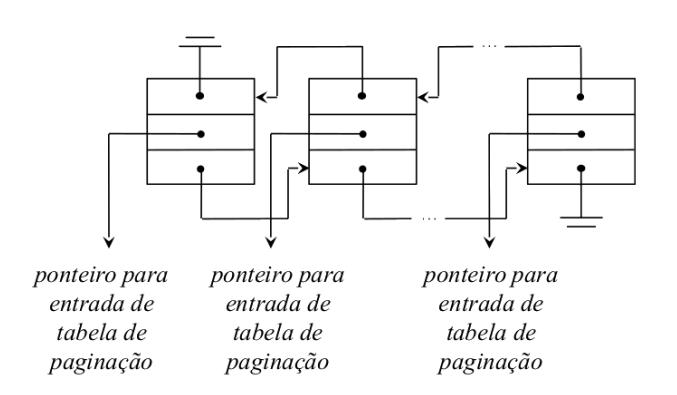

lista dos frames livres

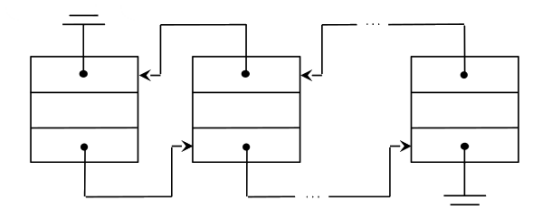

**Figure 77:** Exemplos do estado das listas biligadas

O tipo de memória implementado pela **lista dos frames** ocupados depende do **algoritmo de substituição utilizado**

Quando ocorre uma **falta de página** (programa tenta aceder a uma dada página que não está em memória):

- a situação mais provável é a lista dos frames livres estar vazia
	- **–** torna-se necessário selecionar um frame para substituição da lista dos frames ocupados
	- **–** alternativamente, pode manter-se sempre na lista dos frames livres alguns frames
		- \* usa-se um deles para carregar a página em falta
		- \* procede-se de seguida **substituição de um frame ocupado**
		- \* é o **método mais eficiente** (as operações decorrem em paralelo)

É necessário ir mudando dinamixamente as páginas dos vários processos que vão existindo em memória. Se assumirmos ainda que os processos em execução ocupam toda a memória disponível, se um dos processos que está em execução precisar de aceder a um bloco que ainda não está em memória, como faço?

O problema que se coloca é: **Que frame escolher para a substituição?**. Em teoria deve ser um frame que:

- não irá ser mais referenciado
- ou a sê-lo, sê-lo-á o mais tarde possível

A condição anterior enuncia o **Princípio da Otimalidade**. Ao aplicar estes critérios na escolha da página **Minimiza-se** a ocorrência de outras **faltas de página**

**PROBLEMA:** o princípio da otimalidade é **não-causal**. Não pode ser diretamente implementado.

**Objetivo:** Encontrar estratégias de substituição que sejam realizáveis e que ao mesmo tempo, se aproximem tanto quanto possível do princípio da otimalidade

### **66.1 Algoritmo LRU - Least Recently Used**

- Visa encontrar o frame que não é referenciado à mais tempo
- Assumo que cada processo vai usar às paginas que usou à menos tempo
- Partindo do **princípio da localidade de referência**, se um frame não é referenciado há muito tempo, é fortemente provável que não venha a ser referenciado num futuro próximo
- Cada referência à memória precisa de ser sinalizada com o instante da sua ocorrência (conteúdo de um timer ou um contador)
	- **–** Preciso de ordenar cronologicamente quantas páginas possuo em memória
	- **–** Como é pouco provável que a unidade de gestão de memória possua a capacidade de o fazer, será necessário *hardware* especializado
	- **–** Ou então tenho de ir à memória ler a lista em cada pedido de acesso à memória
- Sempre que ocorre uma **falta de página**, a **lista biligada** dos frames ocupados tem de ser percorrida para determinar qual o frame que foi acedido à mais tempo
	- **–** HEAD: página acedida à menos tempo
		- \* tem de ser atualizada a cada acesso à memória
	- **–** TAIL: página acedida à mais tempo

Possui um **custo de implementação elevado e pouco eficiente**

#### **66.1.1 Algoritmo NRU - Not Recently used**

- Aproximação menos exigente e relativamente eficiente do LRU.
- Usa os bits Ref e Mod que são processados tipicamente por uma unidade de gestão de memória convencional:
	- **–** Sempre que uma página é acedida para leitura, o campo Ref é colocado a 1
	- **–** Sempre que uma página é acedida para escrita, o campo Ref e Mod são colocados a 1
- Periodicamente o SO percorre a lista dos frames ocupados e coloca a **zero o bit Ref**
- Quando ocorre uma falta de página os frames ocupados enquadram-se numa das classes seguintes

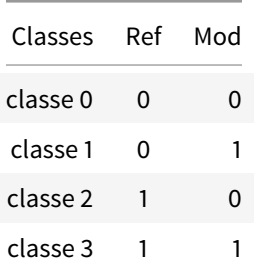

A seleção da página a substituir será feita entre aquelas pertencentes à classe de ordem mais baixa existente atualmente na lista dos frames ocupados

### **66.2 Algoritmo FIFO - First In, First Out**

- Critério baseado no tempo de estadia das páginas em memória principal
- Baseia-se no pressuposto que **quanto mais tempo as páginas residirem em memória, menos provável será que elas sejam referenciadas a seguir**
- A lista dos frames ocupados está organizada num FIFO que espelha a **ordem de carregamento** das páginas correspondentes em memória principal

Quando ocorre uma **falta de página:**

• retira-se do FIFO o elemento correspondente à **página há mais tempo em memória**

Algoritmo extremamente falível! Por exemplo:

- Páginas associadas com o código de um editor de texto
- compilador
- bibliotecas do sistema

## **66.3 Algoritmo da Segunda Oportunidade**

- A lista dos frames ocupados está organizada num FIFO que espelha a ordem de carregamento das páginas correspondentes em memória principal
- Quando ocorre uma **falta de página:**
	- **–** retira-se do FIFO o **elemento correspondente à página há mais tempo em memória**
	- **–** se o seu bit Ref estiver a **zero** ⟹ a página é escolhida para **substituição**
	- **–** caso contrário, coloca-se o seu bit Ref a **zero**
		- \* o nó é reintroduzido no fim da FIFO
		- \* o processo repete-se

### **66.4 Algoritmo do relógio**

- Segue a estratégia subjacente ao algoritmo da segunda oportunidade
- Torna a mais eficiente implementando a FIFO numa lista circular
- As operações fifoIn e fifoOut correspondem a incrementos de um ponteiro

#### Quando ocorre uma **falta de página:**

- Enquanto o bit Ref do frame pelo ponteiro **não for zero**:
	- **–** O bit Ref é colocado a zero
	- **–** O ponteiro avança uma posição
- A página apontada é escolhida para substituição
- O ponteiro avança uma posição

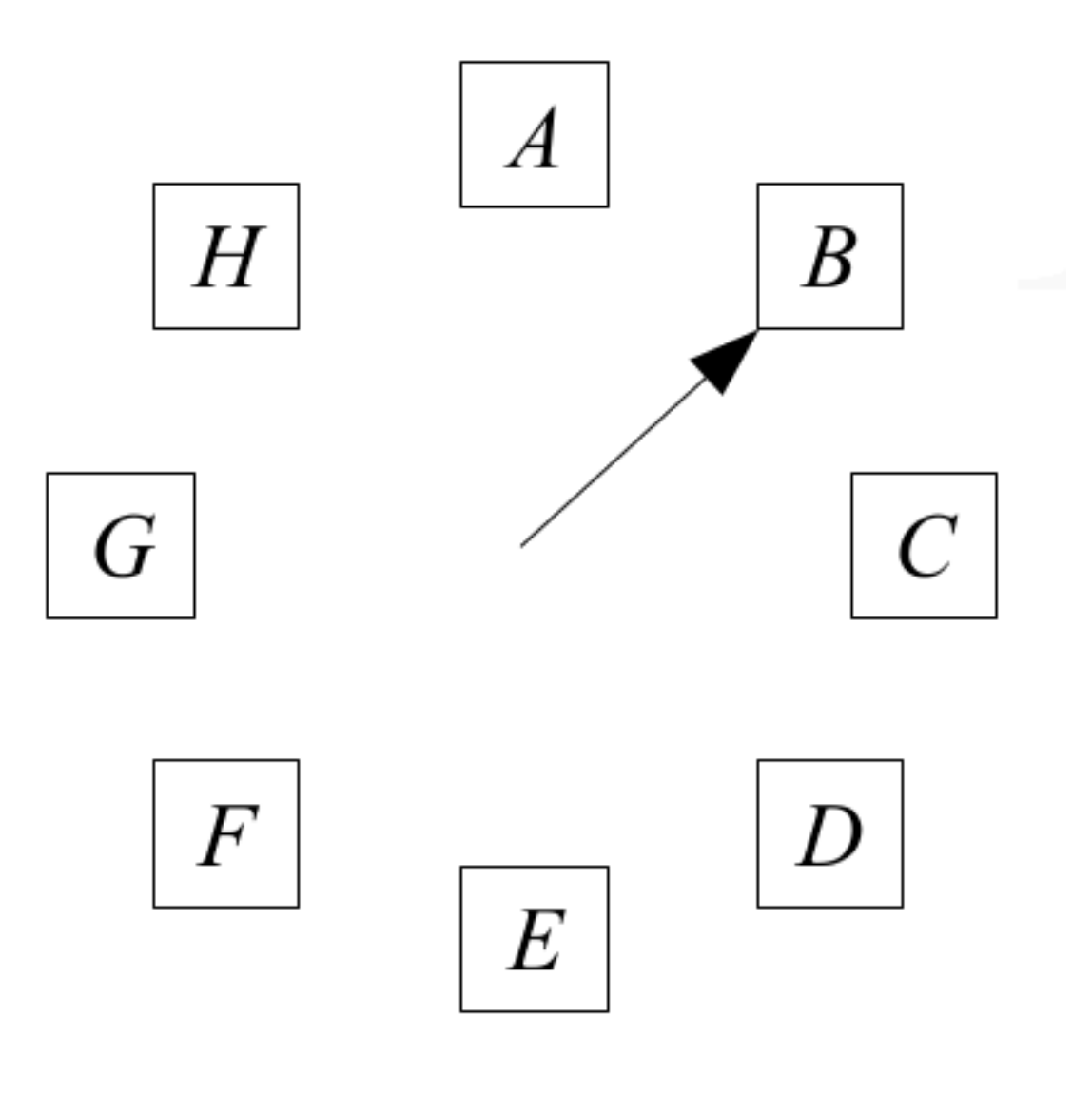

**Figure 78:** Algoritmo do Relógio

## **67 Working set**

- Quando um processo é colocado pela primeira vez na fila de espera dos processos READY-TO-RUN, só a 1ª e última página do seu espaço de endereçamento (início do código e *stack*, respetivamente) é que são carregadas em memória
- Quando o processador for atribuído ao processo, suceder-se-ão inicialmente várias **faltas de página** a um ritmo rápido, porque não possui as páginas necessárias à sua execução em memória principal
- De seguida o número de flatas de página diminui e o processo entra numa fase da execução sem faltas de página
- Dado o princípio da localidade da referência, um processo vai aceder às mesmas variáveis e instruções.
- Assim, todas as páginas associadas àfração do espaço de endereçamento que o processo está atualmente a referenciar já estão todas presentes em memória principal

**working set:** conjunto de páginas é designado o working set do processo

Ao longo do tempo o working set do processo vai variar, não só no que respeita ao número, mas também às páginas concretas que o definem

Se o working set não consegue estar todo em memória vão ocorrer muitas **faltas de página** e o ritmo de execução será muito lento. Ocorre trashning:

- frames do working set a passarem para da memória para a swap
- frames do working set na swap a serem passados para a memória

Se não correr trashing, o processo alterna entre períodos curtos que sofrerá muitas **faltas de páginas** e períodos longos quase sem **faltas de página**

O **objetivo prioritário** de qualquer política de substituição é garantir que mantem sempre o working set do processo em memória principal

Uma estratégia consiste em atribuir novos framesao process sempre que este se encontre num período elevado de **faltas de página** e retirar-lhe frames quando as ocorrência de faltas de página baixar.

## **68 Demand paging vs prepaging**

Quando um processo é introduzido na fila de espera dos processos READY-TO-RUN pela 1ª vez ou em resultado de uma suspensão, é preciso decidir que páginas colocar em memória principal.

- Demand paging: Estratégia minimalista e menos eficiente
	- **–** nenhuma página é colocada
	- **–** o mecanismos de geração de **faltas de página** é que é responsável por formar o working set do processo
- prepaging: estratégia mais eficiente
	- **–** procura-se adivinhar o working set do processo para minimizar a geração de faltas de página
	- **–** na 1ª vez são colocadas as primeiras duas páginas atrás referidas
	- **–** nas vezes seguintes, são colocadas o conjunto de páginas que residiam em memória no **momento em que o processo foi suspenso**

### **68.1 Substituição global vs substituição local**

Qual o âmbito da aplicação dos algoritmos de substituição?

- **local**: a escolha é efetuada entre o conjunto de frames de um processo
- **global**: a escolha é efetuada entre o conjunto de todos os frames que continuem a lista de frames ocupados

É preferível o âmbito de aplicação global:

- Penso em cada processo globalmente
	- **–** É mais fácil gerir working sets que mudam de dimensão
	- **–** Permite-me suportar grandes variações de working set dos processos sem resultar desperdício de memória ou trashing
	- **–** Desde que os processos não for em demasia, é possível minimizar o thrashing
		- \* Se a soma dos working sets de todos os processos é superior ao número de frames unlocked disponíveis em memória principal, entro em thrashing
		- \* A solução passa por ir suspendendo processos até que o trashing desapareça